# **ATEE**

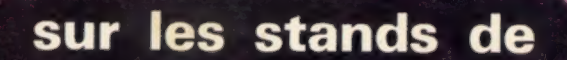

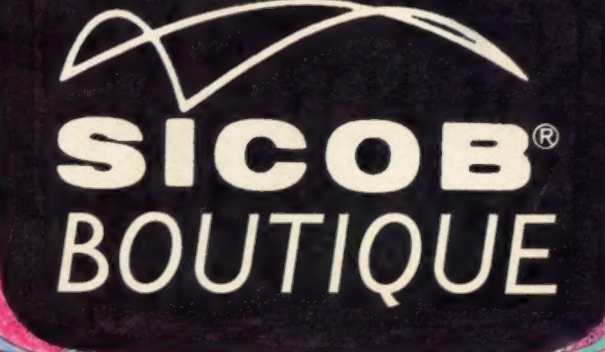

 $O$  a  $O$  o  $\Omega$ 

 $\boldsymbol{\pi}$ oo

 $\frac{1}{2}$ 

chema d'extension po **bancs d'essai: le Sanco** Deux et, pour moins de 1000 FF, le Sinclair ZX 80

**om**pte

ke

le magazine de l'informatique pour tous· septembre 1980 m<br>Canada: 3.95 \$ · Belgique: 110 FB·Suisse: 6 FS 16

## Le GUIDE 80

## est un numéro spécial hors-série de l'Ordinateur Individuel

EPTEMBRE

ation

**RDINAT** 

VOUS Y TROUVEREZ LES RÉPONSES A UNE MULTITUDE DE QUESTIONS

AU SOMMAIRE : @ Caractéristiques, prix, photos de plus de 80 matériels : ordinateurs de 3.000 à 60.000 FF ttc, kits, calculatrices programmables @ Annuaire des fournisseurs en informatique individuelle (plus de 200 adresses) @ Dictionnaire des termes techniques (une centaine de termes) @ Conseils aux futurs acquéreurs de PSI  $(8 \text{ articles qui vous adjacent à décider})$  • Nouveautés et tendances de l'informatique individuelle.

# BE

#### CHEZ VOTRE MARCHAND DE JOURNAUX

AUX ABONNÉS : pour recevoir le GUIDE 80, retournez dans une enveloppe l'étiquette d'expédition de votre dernier numéro accompagné.d'un chèque de 15 F à l'Ordinateur Individuel (GUIDE 80) 41, rue de la Grange-aux-Belles - 75483 Paris Cedex 10.

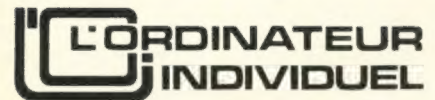

N° 20 septembre 1980

#### Illustration de couverture

Il y a toujours foule sur les stands de la Boutique Informatique du SICOB. La couverture de Marianne De Naeyer présente une version très rose et très édulcorée de ce que sera l'affluence cette année. Vous trouverez en page 128 un guide de la Boutique qui vous permettra de préparer votre visite.

> Jean-Pierre Nizard éditeur Bernard Sav rédacteur en Jean-Pierre Brun rédac Marie-Christine Sea assistante d'édi

Ont participé à ce nu Philippe Adam, Eddie Adamis, Tristan d'Amico, Agnès Batifoulier, Pascal Bellet, Jacques Boisgontier, Jean-Claude Bouman, Jean-Claude Buisson, Vincent Brunetta, Philippe Descamps, Jean Fontagne, Henri Frère, J.P. Garguilo, Alain Girpin, Serge Goluch, M. Jannin, Patricia de La Tullaye, Xavier de La Tullaye, David Levy, Vincent Luc, Daniel Lucet, Jean-Pierre Madelt, Maryse Marty, Jacques Ovion, Lucien Payen, Michel Perrenoud, Jean Pierrat, Alain Pinaud, Claude Piot, Jean-François Poitevin, Christine Rémiot, Jean-Pierre Richard, Mick Rowe, Frédéric Rutkowski, Bertrand Serlet, Nicole Sitbon, Jean-Bernard Sockeel, Pierre-Etienne Thalberg, Hervé Thiriez, Denis Vercherin, Gilbert Vuilleumier. **Illustrations** Billy Boone, Serge Fayol.

#### REDACTION-VENTE-PUBLICITE

41, rue de la Grange-aux-Belles 75483 Paris Cedex 10 Tél. : 238.66.10 Telex : 230.589 EDITEST Belgique : 204, avenue Brugman, B-1180 Bruxelles. Tél. : 345.99.10 Suisse : 27, route du Grand-Mont, CH-1052 Le Mont-sur-Lausanne Tél. : (021) 326177 Prix du numéro : 16 FF (France) 110 FB (Belgique), 6 FS (Suisse) \$ 3.95 (Canada), 19 FF (Etranger) Abonnement : 125 FF (France) 900 FB (Belgique), 50 FS (Suisse) 165 FF (Etranger) voir en page 19

#### L'Ordinateur Individuel est une publication du

#### groupe BStS

directeur de la publication Jean-Luc Verhoye

©) L'Ordinateur Individuel, Paris.

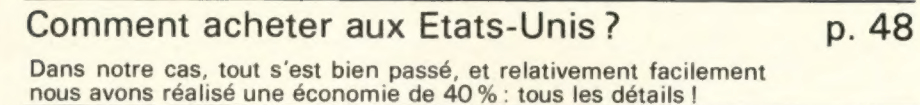

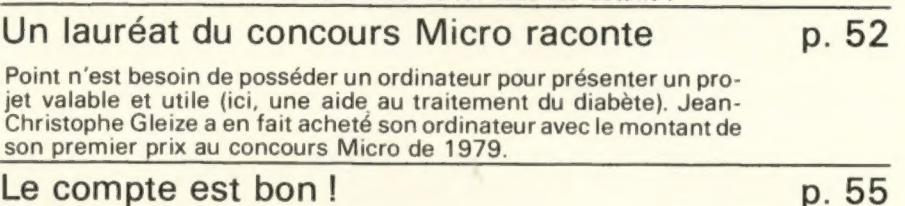

#### Un programme en BASIC qui se comporte fort honorablement à ce jeu très connu : de quoi vous entraîner et devenir imbattable.

Les jeux et l'ordinateur : 5<sup>e</sup> partie p. 56 Comment évaluer si une position est bonne ? David Levy donne ici comme exemple les échecs et les dames.

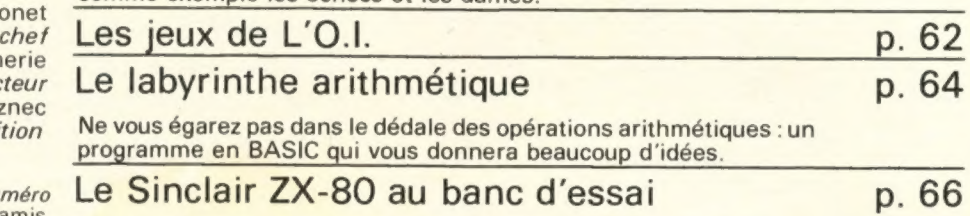

Il est vraiment tout petit, mais c'est bien un vrai ordinateur avec un BASIC, et ce pour moins de 1 000 FF.

#### Le Sanco 7000 au banc d'essai p. 72

Un système professionnel qui dispose de l'accès séquentiel indexé pour les fichiers. C'est une facilité de grande valeur : il vous en coûtera plus de 40 000 FF pour disposer de ce système complet.

#### Vérifiez vos chèques p. 80

S'il vous arrive parfois de recevoir en même temps de nombreux chèques, ce programme vous permettra de ne pas trop craindre les fautes de frappe dans leur prise en compte.

#### Evadez-vous vers les étoiles p. 91

Avec un calculatrice HP 41C, un programme qui vous apprendra à vous mettre sur orbite : à vous les voyages dans l'espace |

#### Un schéma d'extension pour TI 57-58 C p. 95

Ah quel bonheur de pouvoir utiliser en permanence beaucoup de programmes sans avoir à les retaper ! Un montage à faire prudemment, mais le résultat satisfera les plus exigeants.

Le Forum des langages : l'assembleur p. 100

Cette 3° partie vous apporte de nouvelles instructions pour le Z-80 et la manière de les utiliser dans vos programmes.

#### Sur les stands de SICOB Boutique Informatique p. 128

Suivez notre guide à la découverte de toutes les nouveautés proposées à la plus importante manifestation française.

Editorial, p. 5/ service lecteurs, p. 18/ correspondance, p. 21/ bibliothèque, p. 112/ programmathèque, p. 114/ calculatrucs programmastuces, p. 117/ l'apple épluché, p.118/ les trucs du trs-80, p. 119/ l'a.b.c. du pet, p. 120/ systèmes divers, p. 121/ le magazine de l'informatique pour tous, p.123/ des nouvelles de Belgique, p. 124/ fiches pratiques, p. 125/ les p.s.i. suisses, p. 127/ nouvelles des clubs, p. 133/ petites annonces gratuites, p. 139.

Ce numéro contient, en encart, d'une part un bulletin d'abonnement et des cartes-réponses, paginées 19 et 20, d'autre part deux fiches pratiques, paginées 125 et 126.

La loi du 11 mars 1957 n'autorisant, aux termes des alinéas 2 et 3 de l'article 41, d'une part, que « les copies ou reproductions strictement réservées à l'usage privé du copiste et non destinées à une utilisation collective » et, d'autre part, que les analyses et les courtes citations dans un but d'exemples et d'illustrations, « toute représentation ou reproduction<br>intégrale, ou partielle, faite sans le consentement de l'auteur ou de ses ayants-droit ou<br>ayants-cause est illicite » (alinéa 1 ° quelque procédé que ce soit, constituerait donc une contre-façon sanctionnée par les<br>Art. 425 et suivants du Code Pénal.

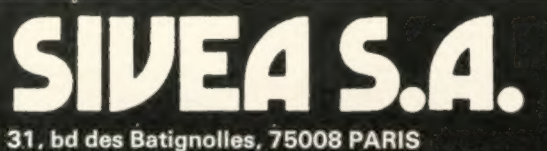

DEPARTEMENT MICRO-INFORMATIQUE - Tél. 522.70.66 **CENTRE DE DEMONSTRATION ET DE VENTE** 

OUVERT DU LUNDI AU SAMEDI DE 9 H 30 A 18 H 30 SANS INTERRUPTION

**METRO: Place Clichy, Europe, Rome** 

**CREDIT . LEASING VENTE PAR CORRESPONDANCE** 

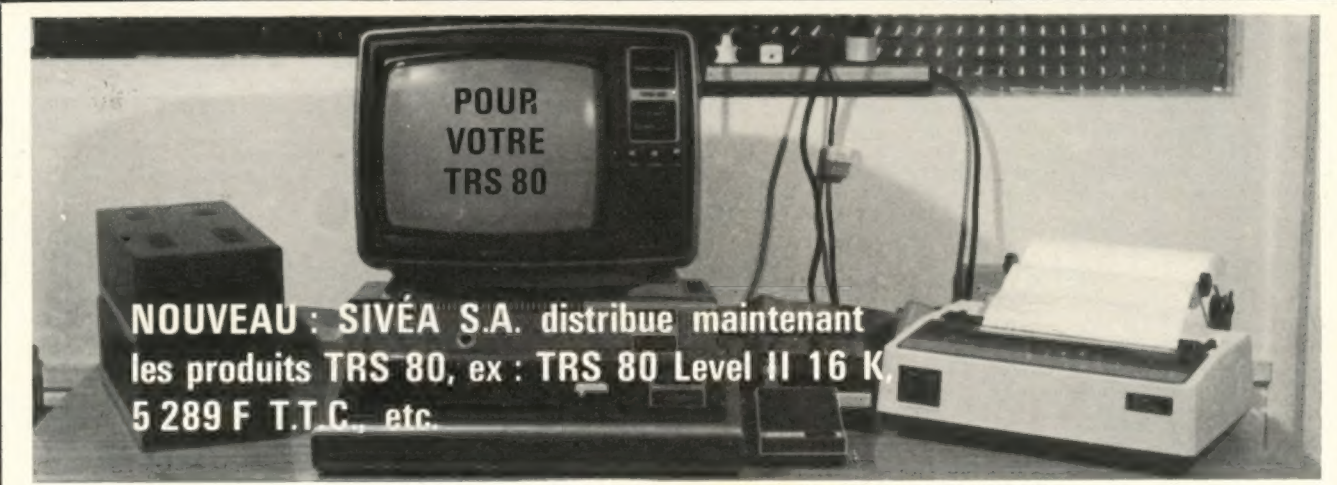

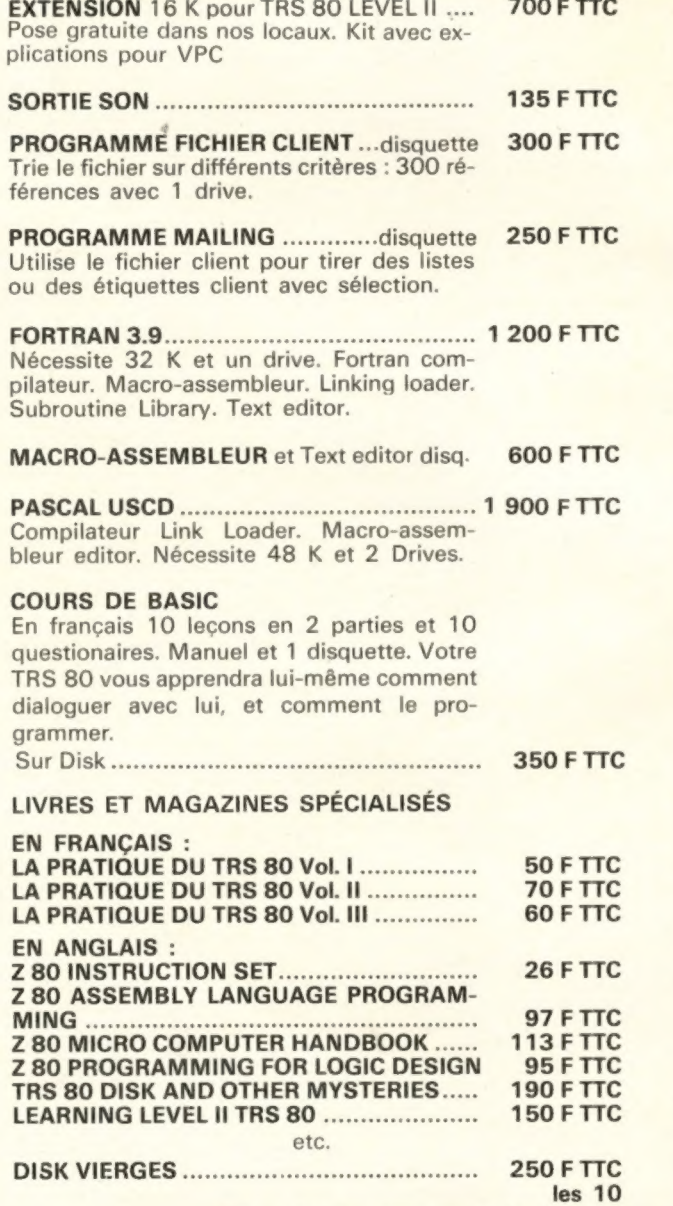

NDEZ

 $\sqrt{2}$ 

**TO** 

 $\qquad \qquad \blacksquare$ 

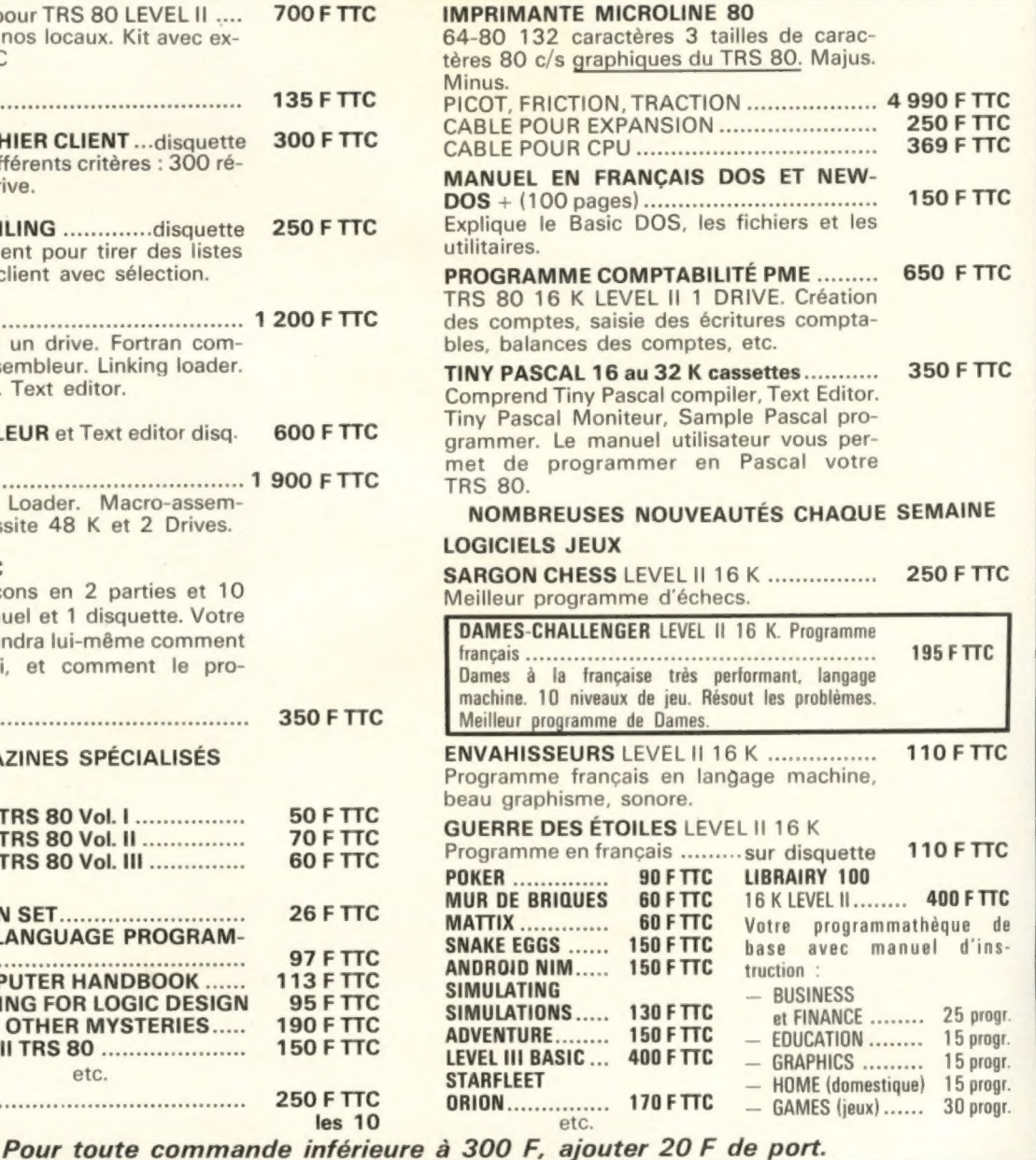

LOGUE

GR

 $\blacksquare$ 

 $\bullet$ **/ 4**  W

## éditorial

## lecteurs qui êtes-vous?

1547. Vous êtes 1547 à avoir répondu au long questionnaire de l'enquête « Lecteurs qui êtes-vous ?», que nous vous proposions dans nos numéros de mars et avril 1980.

Votre abondant courrier nous laissait supposer un grand nombre de réponses mais nous n'espérions pas un nombre aussi élevé qui traduit, tout à la fois, votre dynamisme et votre attachement à L'O.I. Toute l'équipe de L'O.I. vous en remercie très sincèrement.

Nous avons pu commencer, suivant notre méthode habituelle, le dépouillement de ce questionnaire avec calme et nous sommes donc tout à fait normalement en retard dans ce travail. Nous vous en présenterons les résultats complets dans un prochain numéro mais nous avons déjà pu discerner certaines grandes lignes.

«Lecteurs qui êtes-vous ? » vous demandait-on.

Vous êtes d'âges extrêmement divers, allant de douze à soixante et onze ans. Les moins de trente ans et les plus de trente ans sont en nombre égal, ce qui correspond presque exactement à la carte démographique de la France où la frontière se situe à trente-quatre ans.

15 % d'entre vous adhèrent à un club d'informatique individuelle où ils peuvent échanger des idées.

Vos professions sont très diverses et il faut surtout noter que vous n'êtes que 12 % à vous déclarer informaticiens. Cela confirme, s'il était nécessaire que l'informatique individuelle est une informatique accessible.

Sur ce point, vous nous critiquez de deux manières opposées : certains nous reprochent de ne pas être assez accessibles car trop techniques, tandis que d'aatres aioeraient, au contraire, beaucoup plus d'articles techniques.

Mais ce n'est pas là votre principale critique qui est... notre manque de ponctualité dans les dates de parution. Vous nous reprochez également le fait que certains programmes soient parfois illisibles par suite d'une mauvaise impression.

En revanche, vous dites apprécier la clarté de présentation et la variété des rubriques. Parmi celles-ci, vos trois préférées sont, dans l'ordre, les bancs d'essai, les Petites Annonces Gratuites et les Nouveaux Produits. Vous êtes surtout intéressés par le BASIC, les P.S.I. complets et l'initiation aux logiciels.

Comme on pouvait s'en douter, une très grande majorité d'entre vous utilise régulièrement un matériel, qui lui appartient ou non, ou compte en acquérir un prochainement.

Mais pouvait-on se douter que 98 % des utilisateurs sont plutôt satisfaits ou très satisfaits de leur matériel ? Quel plébiscite ! Et cecitouche les applications les plus diverses ; vos idées vous entraînent vers la programmation d'applications professionnelles (paie, comptabilité, secrétariat, statistiques), vers les jeux, les mathématiques, l'enseignement, le des-<br>sin, les automatismes...

Nous vous en parlerons plus en détail plus tard mais, dans l'intervalle, nous effectuerons parmi les répondants le tirage au sort des dix abonnements à vie le 20 septembre 1980.

Ce tirage aura lieu le même jour que le tournoi international d'Othello, mais à SICOB Boutique, sur le parvis de La Défense, aux environs de 16 heures (nous serons peut-être un peu en retard...). Venez donc nombreux et profitez-en pour visiter — gratuitement, bien sûr — SICOB Boutique Informatique.

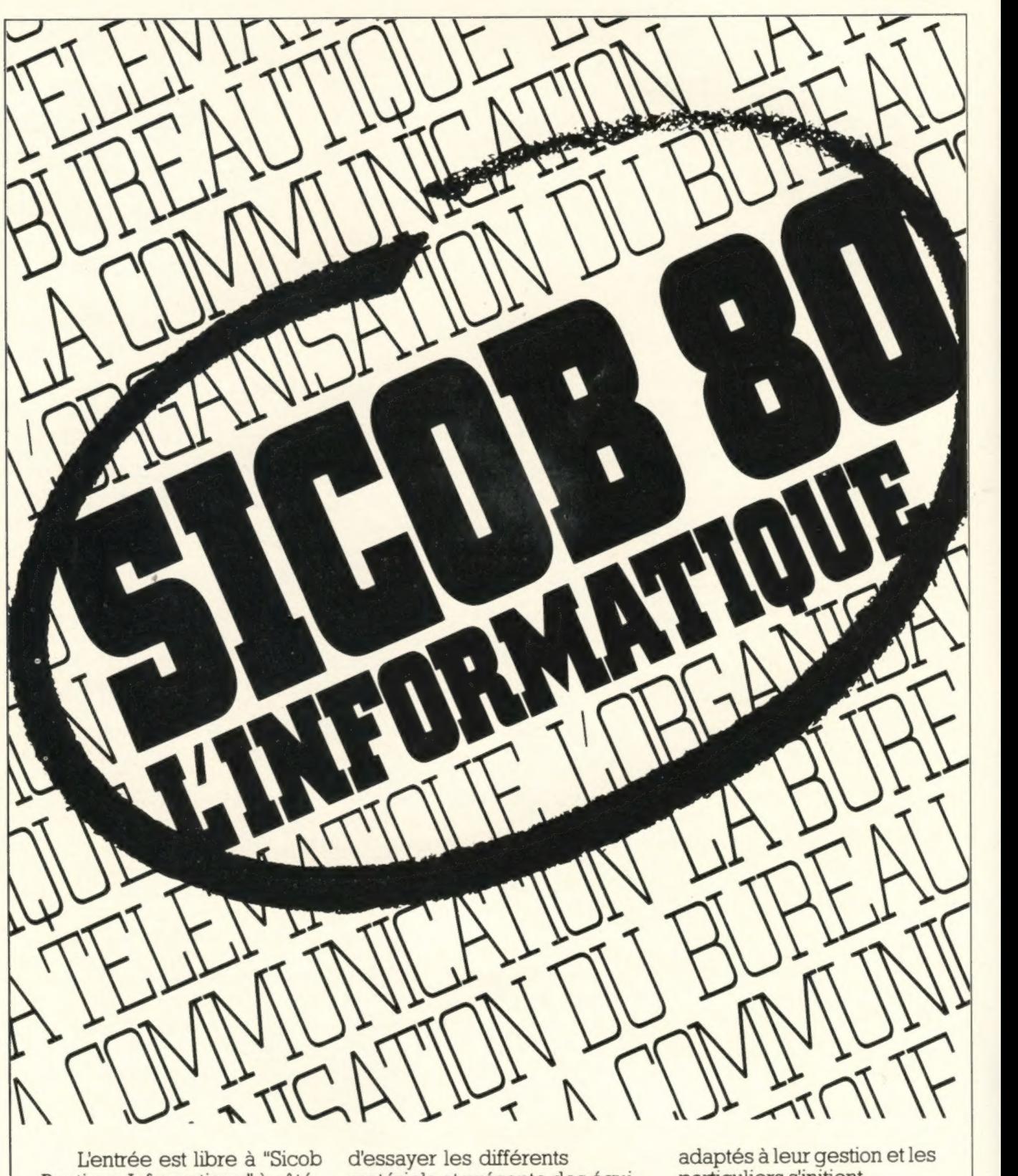

Boutique Informatique" à côté matériels et présente des équi-<br>
du Sicob Rendez-vous annuel pements à construire soi-même. à l'avenir en découvrant l'ordu Sicob. Rendez-vous annuel pements à construire soi-même.

de ceux qui s'intéressent à PME et professions libérales dinateur individuel et ses<br>l'informatique individuelle, la v trouvent des outils bien applications domestiques et

# l'informatique individuelle, la y trouvent des outils bien applications domestiques et "Boutique" permet DU 17 AU 26 SEPTEMBRE CNIT PARIS LA DEFENSE DE 9X30 A 18X.FERME DIMANCHE 21

PUBLICIS T 7925

# CHOISISSEZ 4 NUMÉROS<br>POUR 40 FF\*

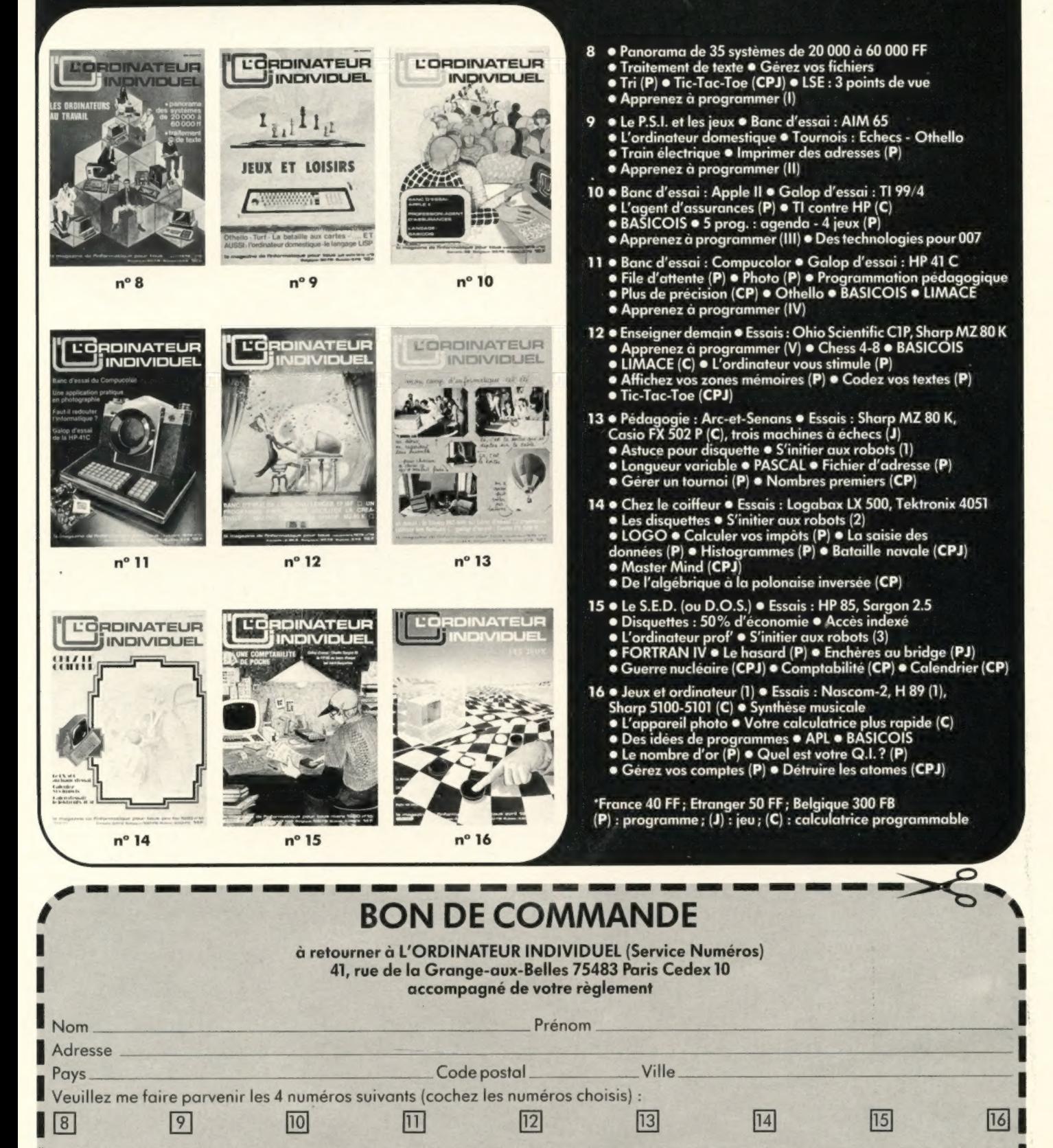

Ci-joint mon règlement de 40 FF (Etranger 50 FF, Belgique 300 FB).

## Pour la première fois en France, PROCEP le système CBM 8001 de

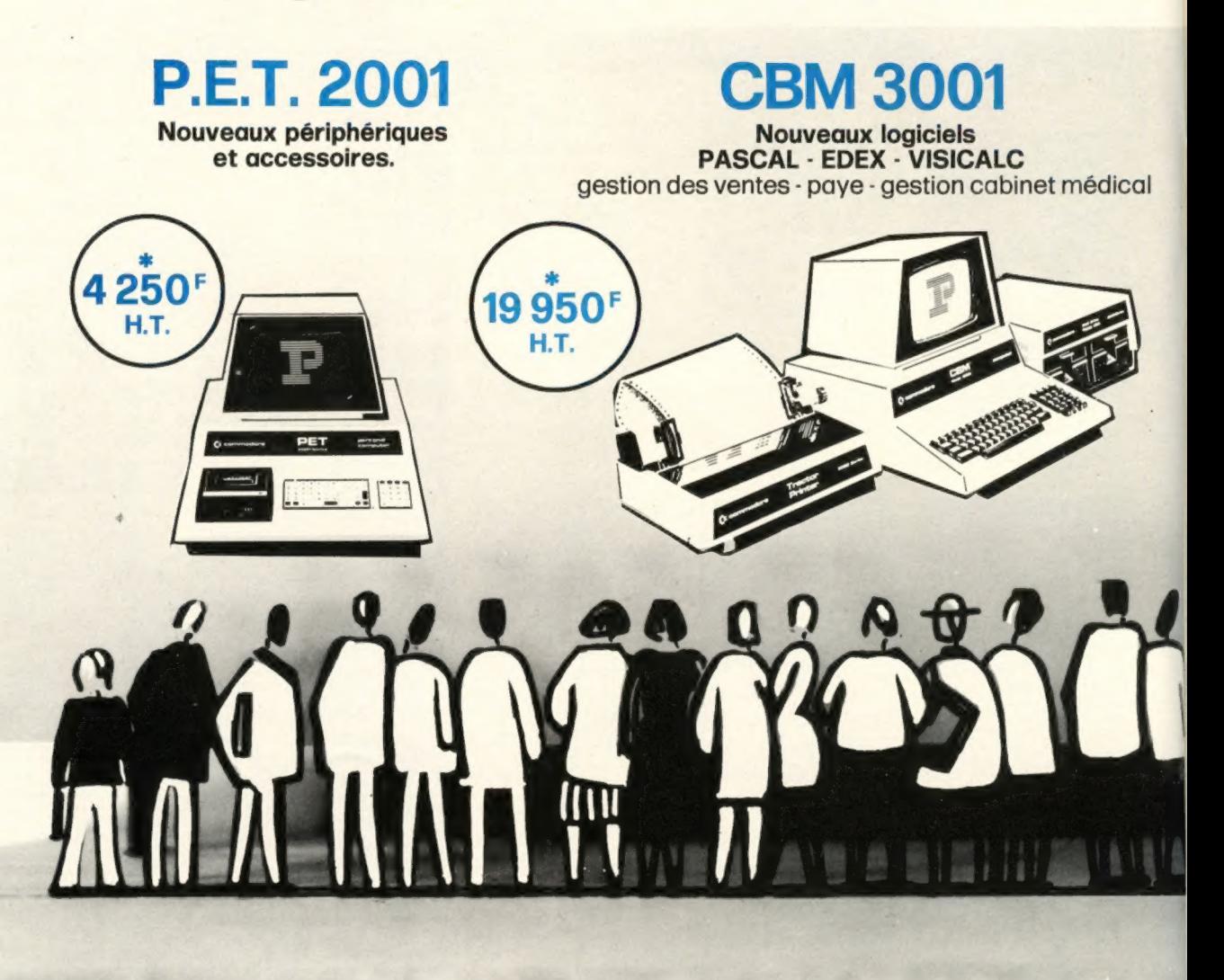

#### P.E.T. 2001 DE COMMODORE

Toujours aussi populaire, 3 ans après son introduction en France par Procep, le P.E.T. 2001 est largement diffusé dans l'enseignement, la recherche, les calculs scientifiques et techniques, l'instrumentation sans oublier les applications individuelles de toutes sortes. Le P.E.T. 2001 que vous verrez au Sicob s'est encore enrichi de nouveaux logiciels, périphériques et accessoires.

Son nouveau prix permet à chacun de s'offrir un véritable ordinateur monobloc.

\*PRIX T.T.C. : 4998<sup>F</sup>

#### CBM 3001 DE COMMODORE

Le système CBM 3001 avec son unité de double minidisquettes 2 x 180 000 octets et son imprimante à traction 80 colonnes est très utilisé dans l'instrumentation grâce à son interface IEEE/488 et dans les applications industrielles, en particulier avec les cartes industrielles du Système modulaire SYSMOD 65 d'ERISTEL. Les nouveaux logiciels de gestion des ventes et de paie en font l'outil de gestion des petites entreprises et des professions libérales.

Les nombreux utilisateurs du CBM 3001 dans l'enseignement, la recherche et les calculs scientifiques et techniques seront certainement heureux d'apprendre que PASCAL et EDEX sont disponibles sur le CBM  $^{3001}$  \*PRIX T.T.C. : 23461

Commodore leader européen de la micro-informatique Commodore leader européen de

Pour toutes précisions sur la société ou le produit présenté ci-dessus : Référence 154 du service-lecteurs (page 19)

## présente au SICOB **Commodore**

29550F H.T.

CBM 8001

LOGICIELS - GESTION PME

 $\sqrt{2}$ 

#### CBM 8001 DE COMMODORE

Le nouveau Système informatique CBM 8001 sera présenté pour la première fois en France au Sicob. La configuration GESTION - unité centrale avec un écran de 80 colonnes, unité de double minidisquettes de 1 mégaoctets et une imprimante 132 colonnes, complétée par des logiciels de haut niveau développés par PROCEP est particulièrement bien adaptée aux besoins des P.M.E. françaises. Une configuration TRAITEMENT DE TEXTE du CBM 8001 avec imprimante à marguerite sera présenté au Sicob ainsi que l'utilisation du CBM 8032 en tant que 'TERMINAL INTELLIGENT "

Une version française du CBM 8001 avec clavier AZERTY sera commercialisée avant la fin de l'année. \*PRIX TTC : 34750'

la micro-informatique Commodore leader européen de la mi

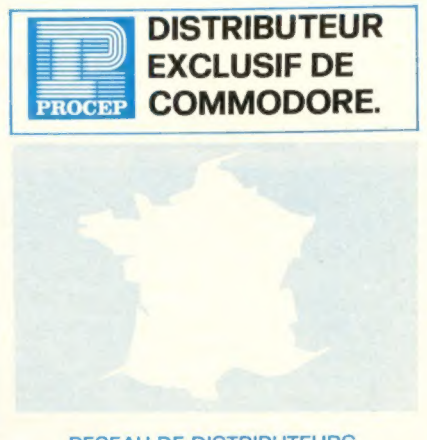

#### RESEAU DE DISTRIBUTEURS<br>ET REVENDEURS

PARIS ET REGION PARISIENNE<br>
PARIS ET REGION PARISIENNE<br>
ENAC. 136, rue de Rennes. 76006 PARIS. T. 544.39.12<br>
LLEL 143, av. Felix Faure. 75015 PARIS. T. 5574.83.81<br>
NITERSOFT. 58, rue. P. Charron. 75008 PARIS. T. 6174.57.25

PROVINCE<br>SIGNATIQUE, 10, rue du 13 Octobre, 02000 LAON T. (23) 79.17.13<br>OFFSHORE, 272 B av. Californie, 06000 NICE, T. (93) 83.51.07<br>OLIVIER, 20 Bia, rue Gubernatis, 06000 NICE, T. (93) 85.33.17<br>ONDE MARITIME, 28, bd du Mi

T. (91) 33.33.44<br>EUROPE ELECTRONIQUE. 2, rue Châteauredon

13001 MARSEILLE, T. (91) 54.78.18 PROVENCE SYSTEME. 76, rue Sainte. 13007 MARSEILLE T. (91) 33.22.33<br>SOPROGA. ZUP le Corbusier. 14, rue le Corbusier

13090 AIX. T. (42) 59.14.83<br>SAP-SAMEA. Zine 3, Lascaux de Cellefoin. 16270 CHASSENEUIL

GRIMALDI, 41, cours Nopoléon. 20000 AJACCIO.<br>T. (95) 21.23.65<br>SETTEM 36, rue Jeanne, 20000 DIJON. T. (80) 66.16.43<br>SETTEM 36, rue Jeannin. 21000 DIJON. T. (80) 66.16.43<br>CIMAP. 11, place du Champs Clos. 8P 127. 22103 DINAN.

T, (81) 21.64.39<br>
(CIESO, 3, rue Concorde. 33000 BORDEAUX, T. (56) 44.51.22<br>
GEISIF, 14. cours d'Albert. 33000 BORDEAUX, T. (56) 44.50.97<br>
ABM. 5, rue Louis Turbon. 35100 GRENOBLE. T. (76) 03.46.63<br>
FNAC. 3. Gronde Place.

- 
- 

LEAVISTO 238<br>
LEAVISTO 236, Fue Sodi Carnot. 59320 HAUBOURDIN,<br>
LEAVIDO 230.55 rue Sodi Carolivite, Cousinerie Sud<br>
SSEGO, 2. rue la Crédivite, Cousinerie Sud<br>
MCRO FORUM 276.6, ovenue Marro.<br>
59700 MARCO EN BAROEL. T. (2

PROCEP. 97, rue de l'Abbé Groult. 75015 Paris Tél. 532.29.19 +

GRAPHIKA ir

07.PI-01.80

#### Pour moins de 10.000 F TTC. Goupil le premier micro-ordinateur télématique.

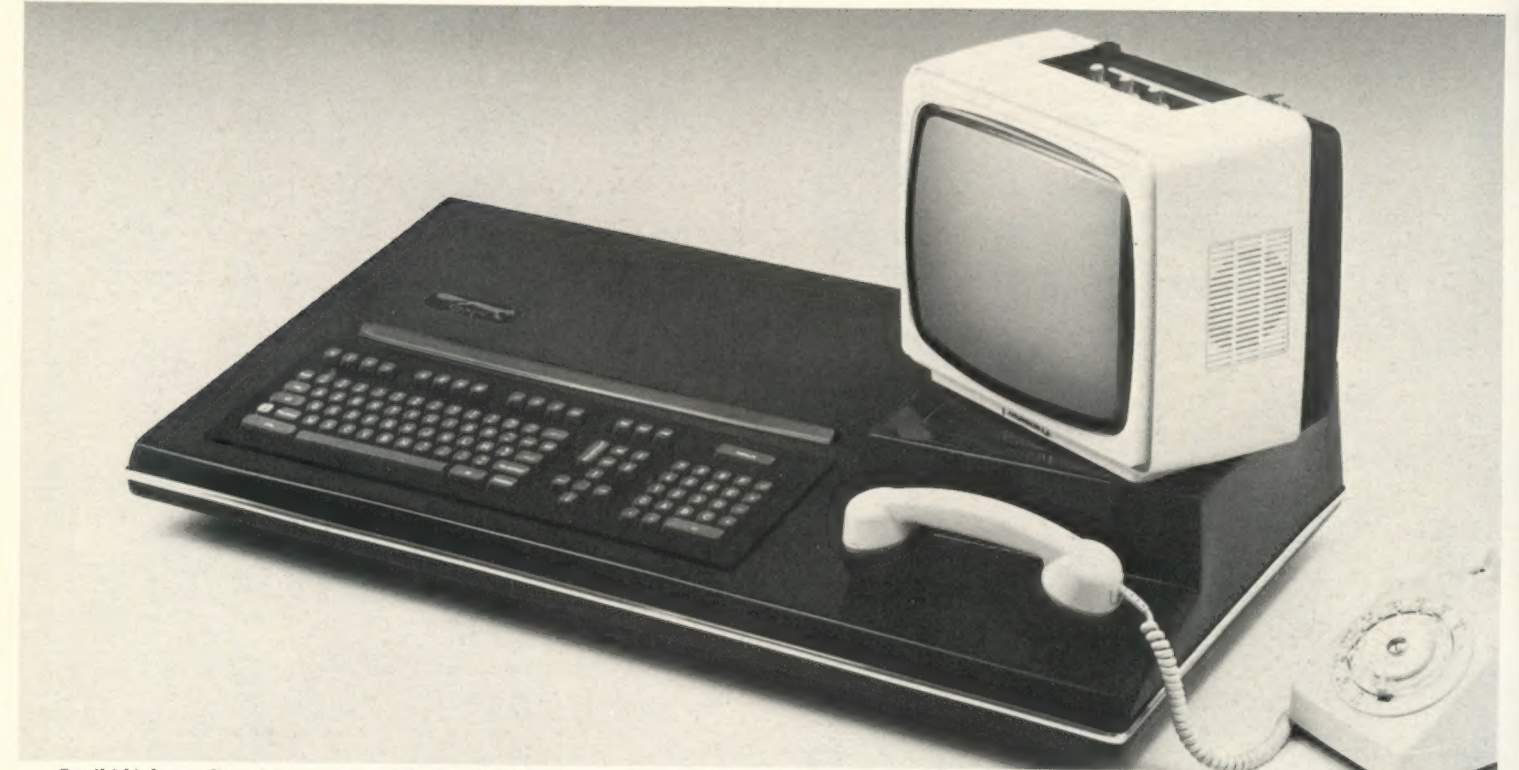

Outil idéal pour l'enseignement, les clubs, les PM.E, les professions libérales, Goupil peut aussi jouer le rôle de terminal intelligent.

Voici le premier micro-ordinateur possédant une liaison téléphonique incorporée. Entièrement français, il a été conçu par les clubs Microtel et le CNET en liaison avec plusieurs universités : c'est dire qu'il est parti des besoins - et de l'expérience - de plusieurs milliers d'utilisateurs.

SICOB Stand Nº 4 B 4214

Goupil (c'est son nom) est un véritable outil professionnel à l'usage du grand public. Avec ses options, il autorise le traitement des problèmes de gestion les plus particuliers et même la connexion aux grandes bases de données. Sa structure modulaire (autour d'un rack à 12 emplacements) luidonneunegrande souplesse d'évolution - tout en facilitant la maintenance.

Goupil s'adresse aux adultes comme aux jeunes et met la télématique à la portée de tous.

Grâce à son importante documentation, entièrement rédigée en français, ilest possible, après quelques heures d'apprentissage, de traiter déjà de nombreux problèmes, d'écrire des programmes, de transmettre des données par téléphone pour travailler ou jouer à distance.

Pour moins de 10 000 F TTC, version de base, Goupil a sa place dans le cadre des activités éducatives ou professionnelles aussi bien que dans le domaine des loisirs.

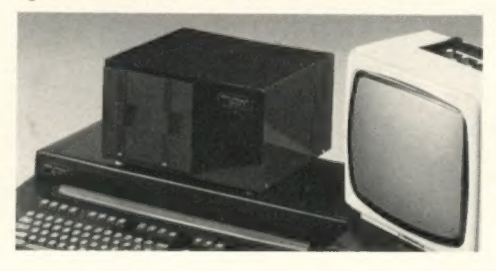

#### Version de base Grand clavier AZERTY 104 touches : - première partie : clavier "secrétariat";

- deuxième partie : applications graphiques, traitement de textes, éditions spécifiques ; troisième partie : clavier numérique complet
- permettant la programmation en langage machine.

Ecran Thomson noir et blanc de 31 cm affichant 16 lignes de 64 caractères, avec réglage de luminosité et de contraste.

Coupleur acoustique permettant la transmission de programmes ou de données.

16 K de mémoire. Microprocesseur 96 800.

Langage Basic de communication 9 K.

Interfaces pour magnétocassette, pour imprimante et pour floppy.

#### **Options**

Extension mémoire jusqu'à 48 K. Ecran 24 lignes de 80 caractères. Modem rapide 1200 bauds. Disques souples 5' et 8' (logiciel FLEX, l'un des meilleurs DOS du marché mondial). Disque dur 10 Mgo. Imprimantes diverses. Carte et logiciel BSC 27-80 (compatibilité IBM).

**SMT** 7 rue St-Dominique, 75007 Paris (tél. 544.29.30).

Pour toutes précisions sur la société ou le produit présenté ci-dessus : Référence 156 du service-lecteurs (page 19)

# L'ANTI-RISQUE

Les dirigeants de PME, les chefs de service et responsable de département au sein de grandes entreprises et administrations courent des risques au moment du choix de leur informatique.

RISQUE : Le marteau-pilon ou le risque de l'informatique grand-siècle, matériel surdimensionné et peu conversationnel, méthodes commerciales contraignantes et coûteuses, délais de livraison mal adaptés à des temps changeants.

RISQUE : Le bricolage ou le risque de la panne de micro. Des micro-ordinateurs conçus pour des applications domestiques et non pour la gestion des entreprises, des délais de livraison courts mais une obsolescence rapide, un service après-vente pour appareils électro-ménagers.

L'anti-risque, c'est la solution du juste milieu adoptée par COMPUTER BOUTIQUE et choisie par ses clients.

Le matériel : Des micro-ordinateurs, certes, mais dont tous les éléments ont été sélectionnés pour leur qualité professionnelle.

Le logiciel : Des systèmes d'exploitation puissants et simples. des langages de programmation adaptés à tous les besoins, des programmes d'application en mesure industrielle.

Les services : De vrais contrats de maintenance, un portefeuille de société de logiciel pour les applications sur mesure, des cours de formation, une assistance exploitation expérimentée.

La commercialisation : En boutique uniquement. Depuis plus de trois ans que nous avons choisi cette approche commerciale, nous montrons qu'il n'est pas nécessaire de faire payer à nos clients ce qu'il nous en coûterait d'aller chercher des entreprises qui n'ont pas besoin de nos produits!

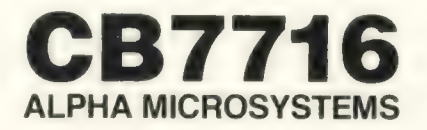

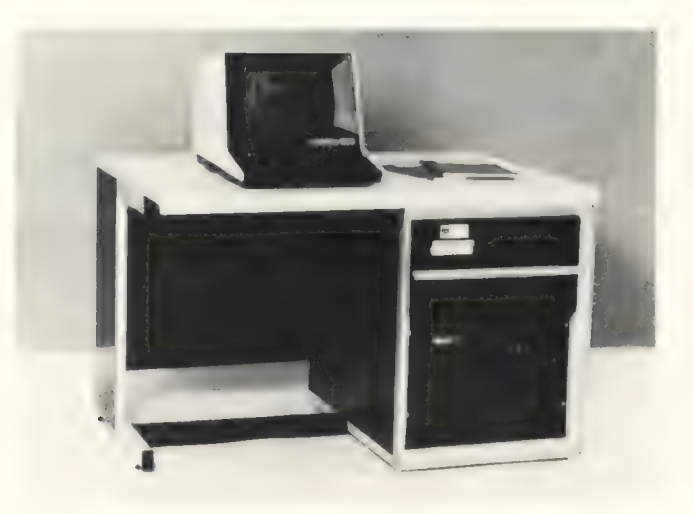

e Un système temps (donc coût) partagé.

La comptabilité, la gestion de stocks, le traitement de textes, les calculs techniques se déroulent en même temps.

e Des capacités de stockage confortables (disques de 10 et 90 millions de caractères).

- e Des possibilités d'accès décentralisé (TRANSPAC).
- e Un vaste choix d'écrans et d'imprimantes connectables.

e Des prix de juste milieu : CB7716 équipé pour 6 terminaux 64 K de mémoire, 10 millions de caractères sur disque, F 105200 HT, Logiciel compris.

16 K de mémoire rapide supplémentaire : F 3400 HT.

#### A l'occasion du SICOB, COMPUTER BOUTIQUE présente

- e un système d'exploitation et de traitement de textes entièrement en français, de nouvelles unités centrales et des disques à haute capacité pour la ligne CB7716.
- e la nouvelle série CB7900.

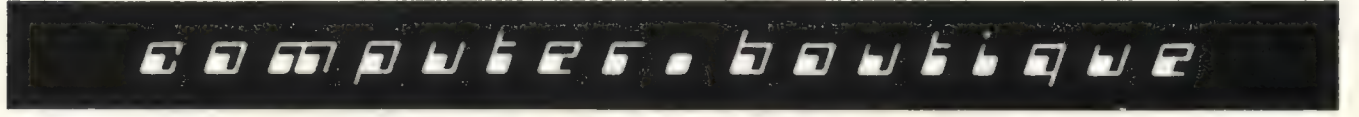

Entrée libre du lundi au vendredi de 10 h à 12 h et de 14 h à 18 h

149, avenue de Wagram - 2, rue Alphonse de Neuville 75017 PARIS Tél. 754.94.33 Télex : CTR SHOP 641815 F

#### SICOB BOUTIQUE Stands 49-51

Pour toutes précisions sur la société ou le produit présenté ci-dessus : Référence 157 du service-lecteurs (page 19)

#### publicité

# des nouvelles<br>de VICTOR

VICTOR a déjà du nouveau à vous annoncer. Vous n'êtes plus obligés d'acquérir un téléviseur américain pour utiliser VICTOR. Pour 3 990 F TTC, toutes les unités centrales sont livrables dès maintenant, équipées de la prise PERITELEVI-SION qui permet la liaison directe avec un téléviseur couleur français ''nouvelles normes". Ceux qui possèdent un téléviseur plus ancien peuvent avoir en option une interface SECAM et entrer par l'antenne. D'autre part, vous pouvez désormais faire écrire VICTOR sur imprimante.

En effet, deux connecteurs au standard RS 232 sont disponibles sur option. Grâce à eux, et à un coupleur acoustique, VICTOR devient également communiquant. Ce nouveau connecteur comprend aussi 16 lignes d'entrées-sorties parallèles... alors, à vos robots !

En ce qui concerne le logiciel, on note l'arrivée d'un MONITEUR et la disponibilité de l'éditeur de programme EZEDIT. Nous ne sommes pas sûrs que l'ASSEMBLEUR sera disponible lors de la parution de cet article, mais son développement est déjà bien avancé.

Voilà de bonnes nouvelles... et ça ne s'arrêtera pas là !

MONITEUR : vraiment très simple à utiliser, il permet de mettre au point vos programmes en langagemachine. On constate notamment la présence des fonctions point d'arrêt, examen et modifications des registres internes du micro-processeur, déplacements de blocs-mémoires, etc.

EZEDIT : c'est un éditeur particulièrement complet à utiliser avec BASIC II. On y trouve les possibilités suivantes :

APPEND : permet de charger plusieurs programmes en provenance de la cassette, même s'ils ont été primitivement écrits aux mêmes adresses.

EXTRACT : efface toutes les lignes d'un programme sauf celles spécifiées.

RESEQ : assure de nouveaux numéros à vos lignes.

LOCATE : permet de localiser une variable, un mot réservé ou une chaîne de caractères. Ainsi LOCATE A \$ vous indique tous les numéros de lignes comprenant la variable A \$.

SUBSTITUTE : pour remplacer une variable, un mot réservé ou une chaîne de caractères par un (e) autre, sans retaper toute la ligne.

#### Des conseils et des idées

Il est possible sous BASIC Il d'appeler des sous-programmes en langagemachine. La procédure est la suivante :

- 1° POKE 19 215,25 pour initialiser la routine POKE.
- 2° POKE 19 473,X POKE 19 474,X1 où X est le poids faible et X1 le poids fort de l'adresse de début du sous-programme en langagemachine. X et X1 sont exprimés en décimal.
- 3° Chargement du sous-programme a - avec l'instruction POKE b - avec l'instruction READ, data c - à partir d'une cassette fabriqué à l'aide du moniteur.

La MEV de VICTOR est située entre l'adresse 4 000 (H) et 7 FFF. L'interpréteur BASIC Il est chargé à l'adresse 6 000, l'écran : de l'adresse 4 000 à l'adresse 4 FFF. La zone utilisateur sous BASIC II est généralement comprise entre 4 E 00 et 5 F 00.

Il est intéressant de noter qu'il est aussi possible d'appeler des routines contenues dans la MEM. 'LA BAFOUILLE DE VICTOR" qui est le bulletin de liaison du Club VICTOR donne quelques exemples pour réaliser ainsi des graphiques très rapidement. Notons aussi à l'adresse 24 559 (décimal) un compteur qui s'incrémente tous les soixantièmes de seconde, ce qui est très pratique pour un éventuel chronométrage dans un programme (ex : vous avez 10 secondes pour répondre...). En langage-machine, on peut aussi gouverner les oscillateurs du générateur de sons selon ses propres inspirations, ou mélanger les couleurs (une vingtaine de nuances). Nous en reparlerons plus tard.

#### LAMBDA SYSTEMES distributeur de VICTOR LAMBDA

Pour toutes précisions sur la société ou le produit présenté ci-dessus : Référence 158 du service-lecteurs (page 19)

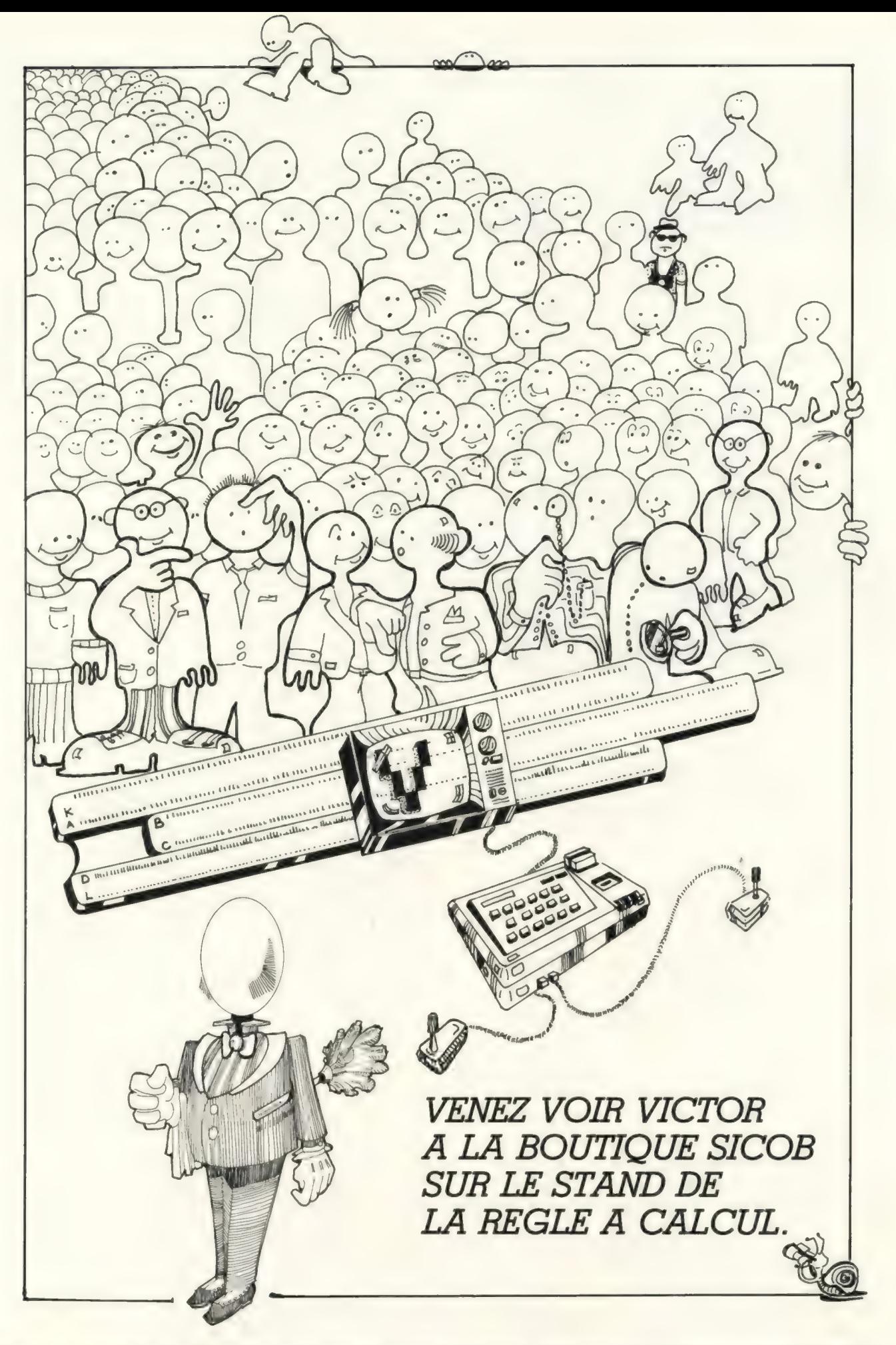

Pour toutes précisions sur la société ou le produit présenté ci-dessus : Référence 158 du service-lecteurs (page 19)

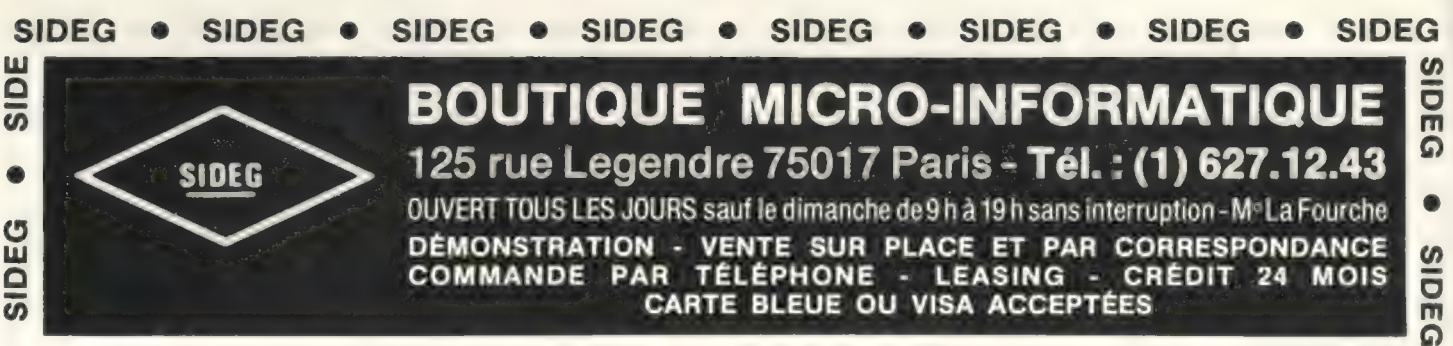

**PAR TÉLÉPHONE** 

- LEASING - CRÉDIT

24

**MOIS** 

SIDEG

SIDEG

SIDEG

 $\bullet$ 

SIDEG

**SIDEG** 

SIDEG

SIDEG

SIDEG

SIDE

T.C

**COMMANDE** 

**SIDEG** SIDEG SIDEG SIDEG  $\bullet$ SIDEG SIDEG SIDEG SIDEG SIDEG **SIDEG** 

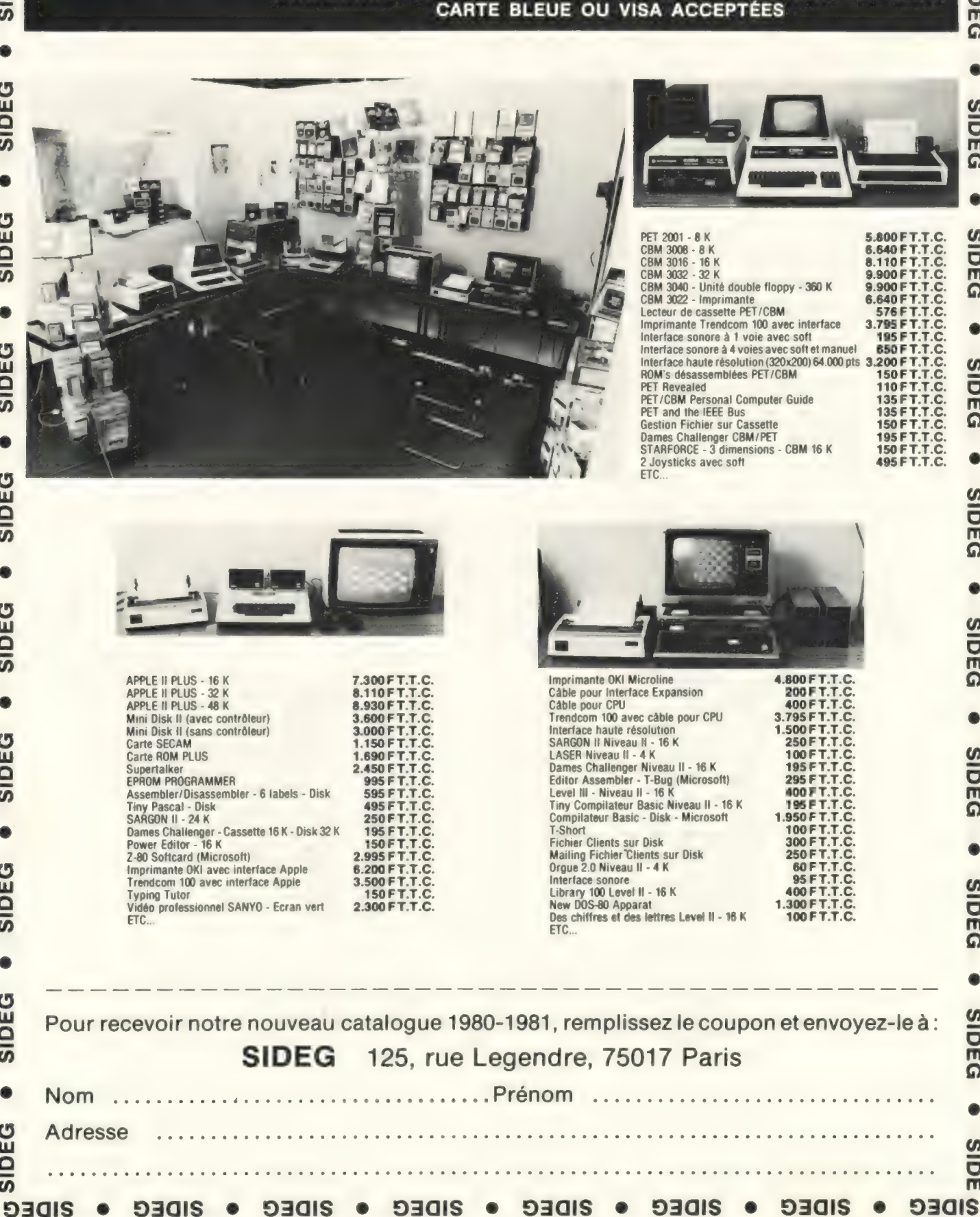

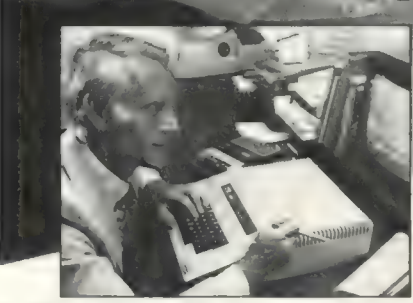

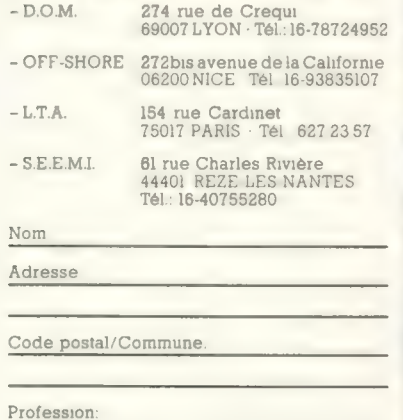

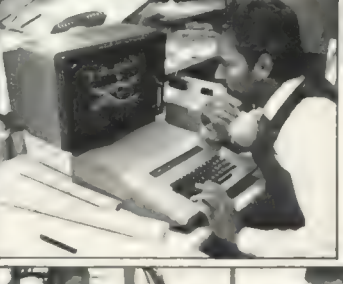

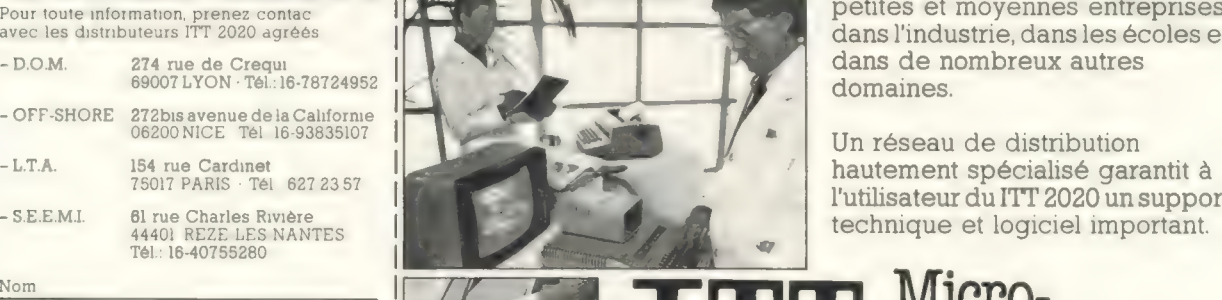

# Le Micro-ordinateur ITT:<br>au bureau et<br>à la maison

HAN

 $-$ 

!

À n À àL TR |

 $\mathbf{B}$ sd Bt Ke 42 sa | |

Grâce à son encombrement réduit et à sa grande flexibilité, le microordinateur ITT 2020 offre des possibilités d'application dans les petites et moyennes entreprises, avec les distributeurs ITT 2020 agrées de la LES NE. Henri aux des des distributeurs ITT 2020 agrées dans l'industrie, dans les écoles et dans de nombreux autres

Un réseau de distribution l'utilisateur du ITT 2020 un support - SE.E.M.I. 61 rue Charles Rivière 4440 REZE LES NANTES NANTES NANTES NANTES NANTES NANTES NANTES NANTES NANTES NANTES NANTES NANTES NANTES NANTES NANTES NANTES NANTES NANTES NANTES NAN

Micro-<br>Ordinateur

Bell Telephone Mfg Cy - Micro Computer Division Lt. Lippenslaan 44 - B-2200 Borgerhout (Belgique)

Pour toutes précisions sur la société ou le produit présenté ci-dessus : Référence 160 du service-lecteurs (page 19)

Téléphone:

À En.

# NANOCOMPUTER: L'ORDINATEUR POUR **TOUT APPRENDRE<br>SUR LES ORDINATEURS.**

Le boom récent des microprocesseurs a obligé un grand nombre de techniciens à s'adapter un grand nombre de<br>techniciens à s'adapter<br>aux énormes possibilités de cette puissante technique. La SGS-A première à produire des mi-Croprocesseurs en Europe, produit aujourd'hui le NANOCOMPUTER. Un système de microordinateurs à la fois professionnel et éducatif, spécialement conçu pour tout apprendre sur les microordinateurs. Enseigner et Apprendre: deux facettes **bon** .

d'un même problème.

Tout apprentissage est un mélange d'enseignement théorique et d'exercices pratiques. Le NANOCOMPUTER est spé-

cialement conçu pour répondre à ces deux paramètres. Il est le fruit des années d'expérience de la SGS-ATES, non seulement dans le domaine de la fabrication de composants électroniques et de systèmes, mais aussi dans celui de la formation de techniciens de haut niveau

NBZ80-S. Carte unité centrale, carte pour les expérimentations, périphérique de dialogue, coffret d'alimentation, fils de câblage, livres techniques 1 et 3, manuel technique. tant sur le plan de la conception que de la fabrication. Elaboré au-

tour du puissant microprocesseur Z 80, produit par la SGS-ATES, le NANO-COMPUTER n'est pas un simple microcalculateur mais un système modulaire éducatif complet conçu pour évoluer avec l'étudiant. C'est un ensemble complet avec les manuels en français et traduits dans les principales langues européennes, les livres techniques et

Pour toutes précisions sur la société ou le produit présenté ci-dessus : Référence 161 du service-lecteurs (page 19)

SGS-ATES FRANCE S.A.: "Le Palatino" - 17, Av de Choisy - 75643 Paris Cedex 13<br>BOULOGNE - Tél. 6031272 • Gallec - NANTERRE - Tél. 7747686 • RTF - NEurlly SUR<br>Tél. (76) 265654 • Debelle - CLERMONT FERRAND - Tél. (73) 364710 - 17, Av. de Choisy - 75643 Paris Cedex 13 - Tél. 5842730 - Tx. 042-250938 • Distributeurs Paris: • Euromail<br>VERRE - Tél. 7747686 • RTF - NEurlly SUR SEINE - Tél. 7471101 • Distributeurs Province: Debelle - FONTAINE<br>FERRAN

les kits d'expérimentation.

L'ensemble de ces caractéristiques fait du NANO-COMPUTER le

choix évident non seulement pour guider les cours dans les écoles mais aussi pour ecoles mais aussi pour la distance d'alogue, contre unité centrale, périphérique mais aussi de dialogue, coffret d'alimentation, livre mais aussi de dialogue, coffret d'alimentation, livre comment perfectionner de entière. manière plus personnelle.

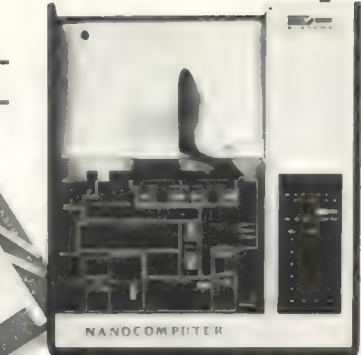

per avec lui grâce à une série de kits évolutifs allant du simple NBZ80 au travers du NBZ80-S jusqu'à la version finale grâce à laquelle il peut apprendre non seulement la programmation d'un language de haut niveau: le BASIC

NBZ80-B. Carte unité centrale, périphérique mais aussi de dialogue, coffret d'alimentation, livre

désireux de se l'utiliser en tant que système à part

NANOCOMPUTER: un système modulaire. Le NANOCOMPUTER, spécialement conçu pour une utilisation éducative, combine la précision scientifique et la souplesse requise par l'enseignement qui se doit d'être à la fois théorique et pratique. | zE ; = Dans sa forme | Il sSsssussssuus

Dans sa forme<br>la plus simple, et pratique.<br>Dans sa forme<br>la plus simple,<br>NBZ80-B, le NBZ80-B, le NANOCOMPUTER permet même au nouveau venu aux microprocesseurs de dominer les techniques de programmation. À un plus haut niveau, le NBZ80-S l'amenera aux circuits logi-

ques puis lui apprendra comment interfacer un microprocesseur avec un persons de la pays de la pays de la pays de la pays de la pays de la pays de la pays de la pays de la pays de la pays de la pays de la pays de la pays de la pays de la pays de la pays de

environnement.<br>Chaque étape de l'apprentissage<br>de l'étudiant est suivie par le NANO-<br>COMPUTER concu pour se dévelop-

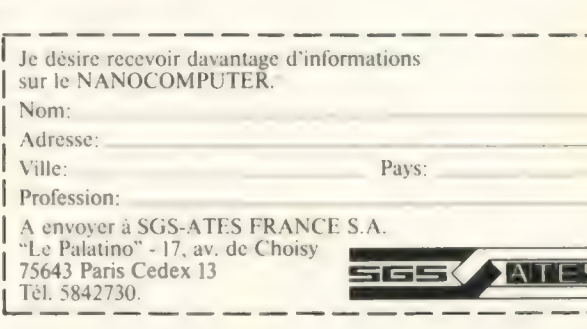

NBZ80-HL. Comme le NBZ80-S, avec 16K byte de RAM, carte d'interface vidéo, clavier alphanumerique, 8K ROM

de BASIC, guide du BASIC. (Le moniteur vidéo est en option).

• Euromail - AIX LES MILLES - Tél. (42) 265811 • Hohl et Danner - MUNDOLSHEIM - Tél. (88) 209011 • Hohl et Danner - MULHOUSE - Tél. (89) 420891<br>• Hohl et Danner - NANCY CEDEX - Tél. (83) 514230 • Malbec - TOURS - Tél. (47

Pour toutes précisions sur la société ou le produit présenté ci-dessus : Référence 161 du service-lecteurs (page 19)

# service-lecteurs

Le service-lecteurs de L'Ordinateur Individuel permet d'obtenir, des organismes et sociétés, des informations complémentaires sur leurs activités et sur leurs produits.

Les informations, contenues dans la partie magazine d'une part, et les publicités, d'autre part, sont référencées dans l'index ci-dessous.

Utilisez la carte réponse ci-contre en cerclant les références des informations, rédaction ou publicité, qui ont retenu votre attention.

### Magazine

- SL 1 p. 133 Systèmes Questar/M de CII-HB.
- SL2 -p. 133 Catalogue de programmes pour Sharp MZ-80.
- SL 2 p. 133 Catalogue de programmes pour Snarp<br>SL 61 p. 137 Système Constellation de Corvus.<br>SL 62 p. 137 Système Canon BX-1.
- 
- SL 62 p. 137 Système Canon BX-1.<br>SL 63 p. 137 Systèmes EPI de Microsys.
- SL 64 p. 138 Logiciel PharmaKA de la société KA.
- SL 65 p. 138 Logiciel BoutiKA de la société KA.
- SL 66 p. 138 Système Goupil de SMT.

## Publicité

Asa Compute (SL 166 p. 24): Ordinateurs individuels. Ascre Petsoft (SL 200 p. 89): Logiciels.

Auctel (SL 170 p. 28): Périphériques pour ordinateurs individuels.

Bell Telephone (SL 160 p. 15): Ordinateur individuel.

Business Ordinateurs International (SL 195 p. 86) : Logiciel .Cassettes Le Témoignage (SL 216 p. 135): Cassettes.

Castellani (SL 186 p. 61): Ouvrages spécialisés. Computer Boutique (SL 157 p. 11): Ordinateurs indivi-

duels, périphériques.

Computerland (SL 183 p. 45): Ordinateurs individuels. Computerland Bretagne (SL 198 p. 87) : Ordinateurs individuels, logiciels.

Data Gestion (SL 218 p. 135): Livres spécialisés.

Digital (SL 217 p. 135): Cours de BASIC.

Editions du P.S.I. (SL 180 pp. 36 à 39): Livres spécialisés. Electronique et Informatique (SL 177 p. 34): Ordinateurs individuels, imprimantes.

Euro Computer Shop (SL 194 p. 85): Ordinateurs individuels

Euro Computer Shop (SL 193 p. 85) : Langages et logicieis de base pour ordinateurs individuels.

Euro Computer Shop (SL 152 p. 144): Ordinateurs individuels, logiciels, formation et maintenance.

Europe Electronique (SL 203 p. 88): Ordinateurs individuels, logiciels, formation, maintenance.

Flash Télex (SL 188 p. 92): Ordinateurs individuels, logiciels, conseil, livres.

Gepsi (SL 171 p. 29): Ordinateurs individuels.

Hewlett Packard (SL 181 p. 40): Calculatrice programmable.<br>12 S (SL 169 p. 27): Ordinateurs individuels et logiciels.

Illel (SL 182 pp. 41 à 44) : Ordinateurs individuels, logiciels,

conseil, formation. Imagol (SL 175 p. 34): Ordinateur individuel, terminal, logi-

ciels

Infortec (SL 196 p. 87): Stages de formation.

International Computer (SL 204 pp. 105 à 111): Ordinateurs individuels, logiciels, livres, fournitures.

International Computer (SL 207 p. 115): Recherche de contacts.

Irco (SL 212 p. 127): Ordinateurs individuels. J.C.S. Composants (SL 172 pp. 30 et 31) : Ordinateurs individuels. Ka (SL 174 p. 33): Stages de formation. La Nacelle (SL 178 p. 34): Livres spécialisés. La Règle à Calcul (SL 162 p. 21): Ordinateurs individuels. Lambda (SL 158 pp. 12 et 13): Ordinateur personnel. Lambda (SL 214 p. 132): Ordinateur personnel. Léanord (SL 167 p. 25): Logiciel. Léanord (SL 176 p. 34): Unité de disquette. Léanord (SL 205 p. 112): Stage de formation. Logawal (SL 220 p. 138): Produit logiciel. L'Ordinateur Individuel (SL 300 p. 104): Premier championnat international des programmes d'Othello-Reversi. Lyon Computer Shop (SL 197 p. 87): Ordinateurs individuels, périphériques, logiciels, ouvrages et matériels divers. Malengé (SL 192 p. 85): Imprimés en continu. Métrologie (SL 189 p. 82): Ecran/Clavier. Micro 2000 (SL 211 p. 122) : Ordinateurs individuels, imprimantes, disquettes. mantes, disquettes.<br>Microdis (SL 164 p. 23): Ordinateur individuel.<br>Microdis (SL 210 p. 116): Logiciel. Microforum (SL 168 p. 26): Ordinateurs individuels. Micrologie (SL 184 p. 46) : Ordinateurs individuels, périphériques, logiciels, matériels, fournitures, divers. Micrologie (SL 185 p. 47): Unité de disque et unité de disquette. M.1.D. (SL 151 p. 143): Ordinateurs individuels, périphériques, interfaces. Offshore (SL 187 p. 82) : Ordinateurs individuels, formation. Omnibus (SL 222 p. 137): Ordinateur personnel. Ordinat (SL 209 p. 116): Ordinateurs individuels. Procep (SL 154 pp. 8 et 9): Ordinateurs individuels. R 2E (SL 215 p. 134) : Ordinateur individuel, maintenance. Saari (SL 173 p. 32): Logiciels. Sait Electronics (SL 219 p. 136): Ordinateur individuel. Sciences et Avenir (SL 199 p. 90) : Revue spécialisée. Serdetex (SL 165 p. 23): Interfaces. Serdetex (SL 202 p. 88): Imprimantes, interfaces, maintenance. S.G.S./Ates (SL 161 pp. 16et 17): Ordinateursindividuels. Sideg (SL 159 p. 14): Ordinateurs individuels, logiciels, cassettes Sivéa (SL 153 p. 4) : Ordinateur individuel, logiciels, leasing, livres spécialisés. Sivéa (SL 213 p. 131): Ordinateurs individuels, imprimantes, logiciels. S.M.T. (SL 156 p. 10): Ordinateur individuel. Soamet (SL 179 p. 35): Matériel à wrapper. Soubiron (SL 221 p. 25): Ordinateurs individuels, logiciels, formation. Spemi (SL 201 p. 88): Ordinateurs individuels, logiciels. Tandy (SL 163 p. 22): Ordinateurs individuels. Tekelec Airtronic (SL 190 p. 83): Ordinateur individuel. Triangle (SL 191 p. 84): Ordinateurs individuels. Zenith Data Systems (SL 206 p. 113): Ordinateur individuel Zenith Data Systems (SL 208 p. 116): Ordinateur indivi-

duel, maintenance.

Complétez votre information grâce au service lecteurs en utilisant a carte ci-co (Cerclez les num dif infor qui vous inté + | | | | | | | | | | | | | | | | | | | | | | | | | | | | | | | | | | | | | | |

## Pour vous abonner (pour commander des numéros)

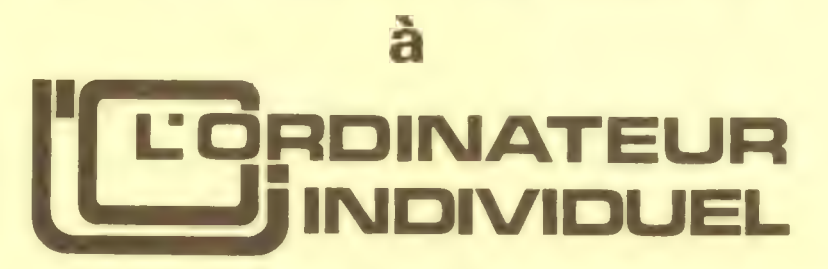

#### le magazine de l'informatique pour tous utilisez cette carte

(Voir au verso)

#### PETITES ANNONCES GRATUITES\* de

#### L'ORDINATEUR INDIVIDUEL

Complétez la grille ci-dessous en lettres d'imprimerie en utilisant une division, par lettre,<br>signe ou espace. En aucun cas le message ne doit dépasser les sept lignes de 36 carac-<br>tères, adresse comprise. Attention, seule . au fournisseur.

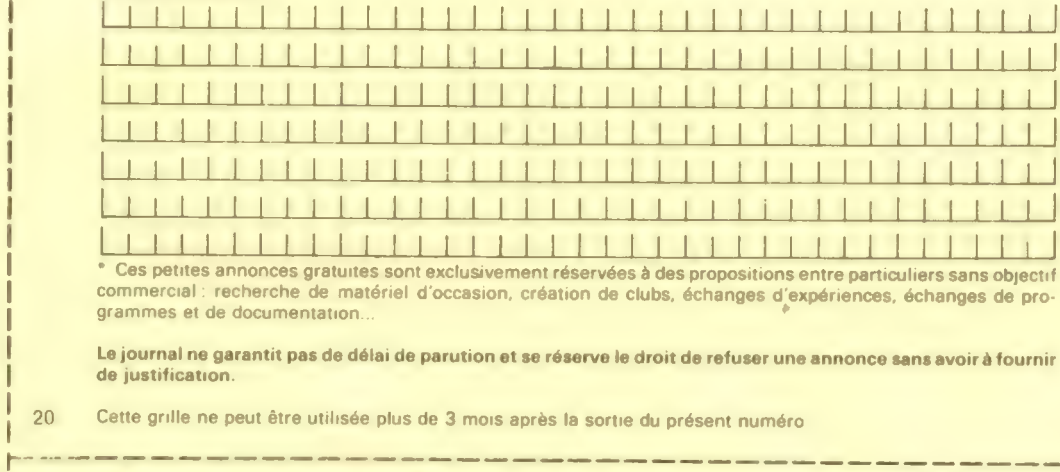

commercial : recherche de matériel d'occasion, création de clubs, échanges d'expériences, échanges de pro-<br>grammes et de documentation...

Le journal ne garantit pas de délai de parution et se réserve le droit de refuser une annonce sans avoir à fournir<br>de justification.

Cette grille ne peut être utilisée plus de 3 mois après la sortie du présent numéro

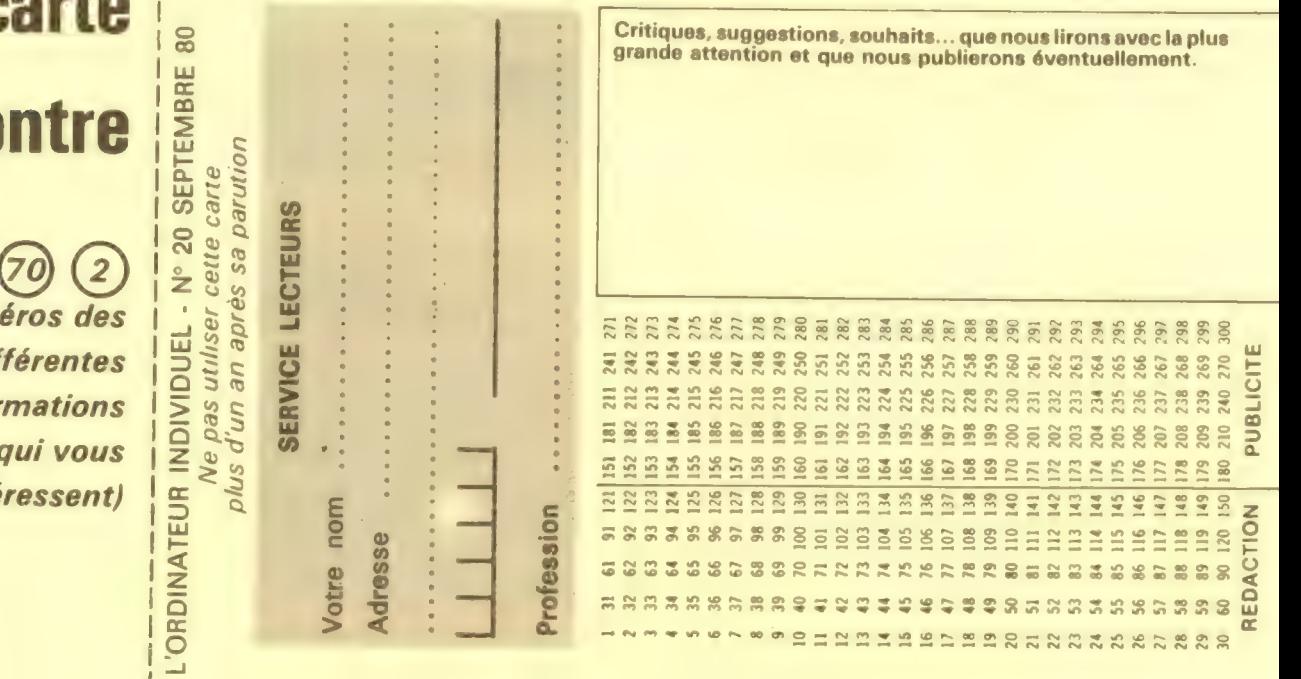

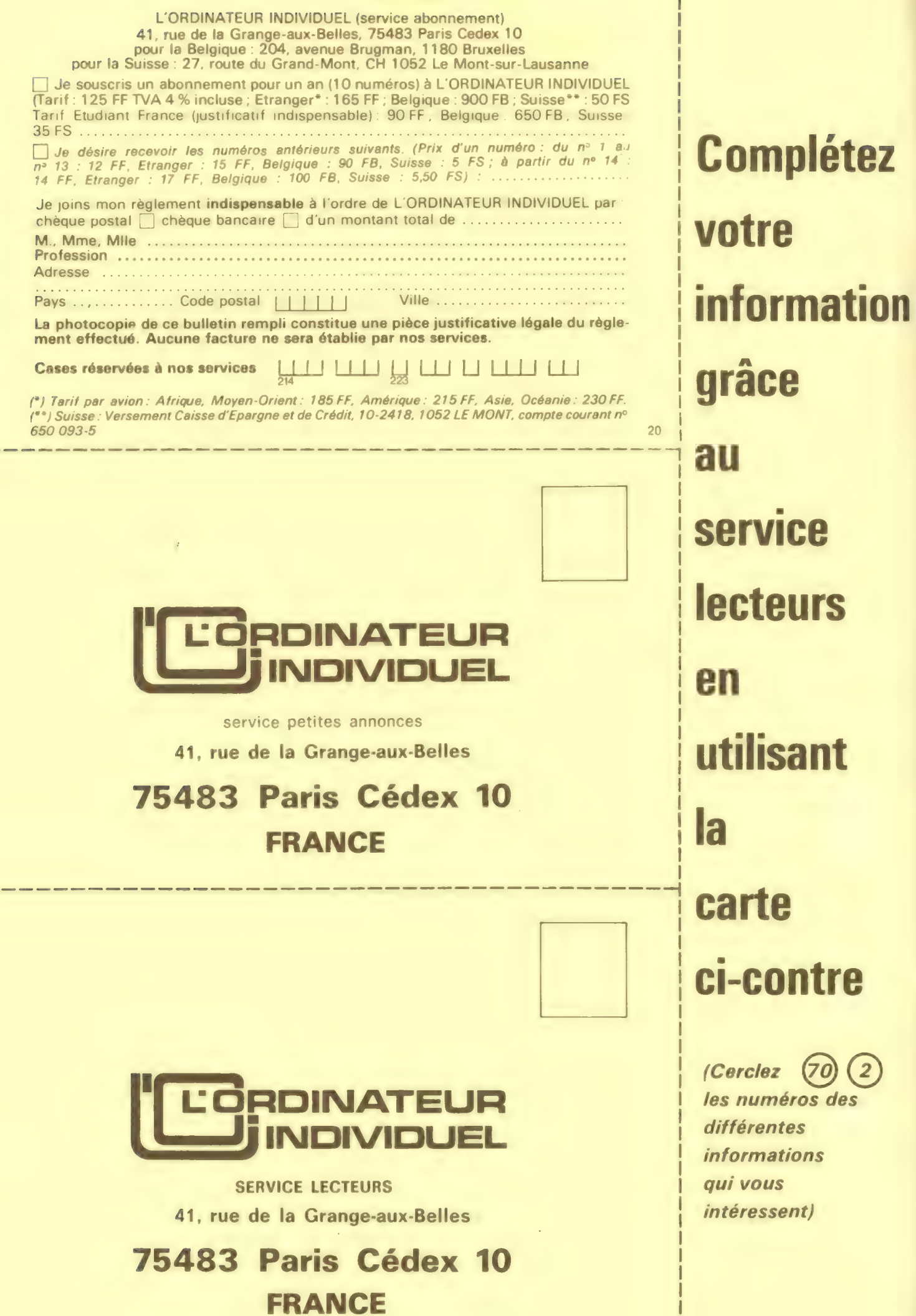

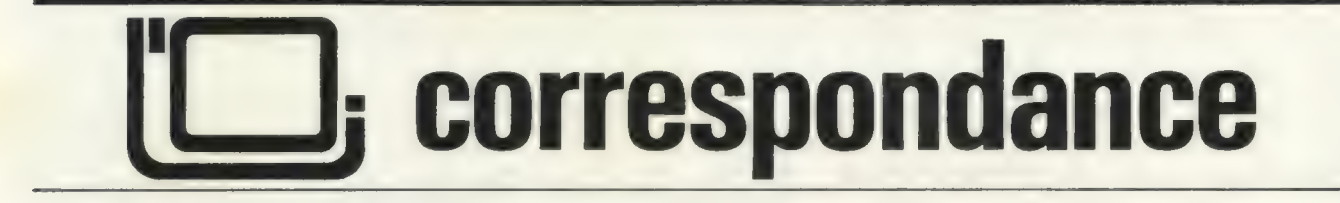

#### Bien goupillé

J'ai reçu récemment une documentation commerciale sur le système Goupil, documentation qui m'a semblé intéressante d'ailleurs, mais ce n'est pas pour cette raison que je vous écris. Ce qui m'a étonné, c'est que cette documentation m'a été transmise dans une belle enveloppe blanche, marquée «Télécommunications » et transmise en franchise postale, sans doute parce qu'elle portait un tampon «Le ministre des Postes et Télécommunications ». Comment se fait-il? La société SMT, fabricant du Goupil, a-t-elle des accords particuliers avec les Télécom-<br>munications ? Paie-t-elle munications? pour ses envois de documentation commerciale, ou ceci rentre-t-il dscrètement dans le budget des Télécommunications que nous, contribuables et usagers, alimentons de nos timbres et impôts ?

Xavier Richard Paris 14°

Il n'existe, à notre connaissance, aucun accord particulier entre SMT et les Télécommunications. Toutefois, certains dirigeants de SMT sont également dirigeants de Microtel-Club et. par ailleurs, salariés des Télécommunications. Ceci rend parfois les choses un petit peu compliquées à sui-

vre et nous-mêmes avons souvent du mal pour distinguer dans les activités de Microtel-Club celles qui sont typiquement Club (et que, comme pour tout club, nous souhaitons favoriser quand cela est possible), celles qui sont des activités de type société de service comparable à celles de sociétés comme la Cegos (qui est aussi une 1901) et qui, notamment, assurent des cours de formation à tarif élevé, et enfin un troisième volet : les activités de support ou de commercialisation du produit commercial (au demeurant aussi respectable que tous les systèmes commercialisés par ailleurs) qu'est le Goupil. Ce produit est celui d'une société qui, certes, entretient des rapports amicaux avec Microtel mais même si tous les membres de Microtel peuvent devenir actionnaires de SMT (ou justement à cause de cela !), il n'est sans doute pas sain que Microtel favorise exclusivement les produits de cette société. Or, si nous en jugeons par différents communiqués que nous recevons ou par les réactions de certains dirigeants de Microtels en province, on peut quand même se demander pourquoi, à chaque exposition où Microtel a un stand, le plus souvent à un tarif «club», on trouve sur ce stand un Goupil. Par ailleurs, certaines publicités du Goupil font état du « support de

Microtel Club» et, à notre grand regret, Microtel-Club n'a pas démenti ce traitement de faveur apparemment réservé à un seul matériel, fût-il français : il y en a d'autres tout aussi français, qui disposent de moins de relations et de moyens et qui mériteraient également d'étre aidés, et de plus un Club, dont l'esprit des activités se veut non commercial, peut difficilement permettre le soutien d'un produit commercial, pour quelque raison que ce soit. Quant à l'envoi de la documentation d'une société privée, avec des enveloppes officielles et en franchise postale, ilne s'agit sans doute que d'une erreur exceptionnelle et isolée (pas facile de s'y retrouver entre SMT, les Télécommunications et Microtel!) car il semble bien entendu impossible que la société SMT le fasse délibérément et systématiquement: ni les dirigeants de SMT, ni les différents fonctionnaires des Télécommunications ne pourraient l'admettre.

#### Un ordinateur grandeur nature

Pourquoi ne pas avoir mentionné les dimensions de l'ordinateur de poche Sharp PC1211 faisant l'objet d'un banc d'essai dans le numéro 19 de Juillet-Août 80?

> Philippe Gourdon 59 Aulnoye-Aymeries

Nous avons effectivement totalement oublié de le faire car nous étions fort préoccupés à réaliser le montage photographique de la double page centrale, montage qui, à côté d'un magnétophone de dimensions réduites, présentait le Sharp PC 1211 grandeur nature !

Nous attendons toujours les résultats de vos deux concours de programmes et le tirage des bénéficiaires d'un abonnement à vie à  $LO:$ 

> Gérard Bouligaud 93 Blanc-Mesnil

Nous travaillons toujours au dépouillement de vos très (trop!) nombreuses réponses aux deux concours. En ce qui concerne le tirage des bénéficiaires d'un abonnement à vie à L'O.I., il aura lieu le samedi 20 septembre 1980 à 16h sur le stand de L'Ordinateur Individuel à la Boutique informatique du Sicob. Ce tirage sera fait, bien sûr, par ordinateur.

Pourriez-vous publier la taille mémoire prise par les programmes que vous présentez ?

Gilles Le Pape 78 Elancourt-Maurepas

Ce renseignement est souvent bien difficile à connaître avec exactitude car cette taille varie (en BA-

A'la Règle à Calcul'les nouveautés Hewlett-Packard:

- e HP-41 C : lecteur optique
- e HP-85 Extensions : interfaces HP-IB, ROMS matrice et Entrées/Sorties
- e HP-85 Périphériques : imprimante, traceur de courbes, double drive pour disquette 5'' ou 8"
- e HP-85 Logiciels professionnels : tenue de stocks, comptabilité, topographie

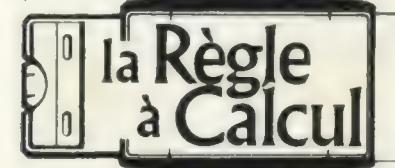

65, Bd. Saint Germain - 75 005 Paris - tel. : (1) 325 68 88

1er distributeur agréé en France des calculateurs HEWLETT-PACKARD

Pour toutes précisions sur la société ou le produit présenté ci-dessus : Référence 162 du service-lecteurs (page 19)

## NOS MICRO-ORDINATEURS VOS MEILLEURS OUTILS

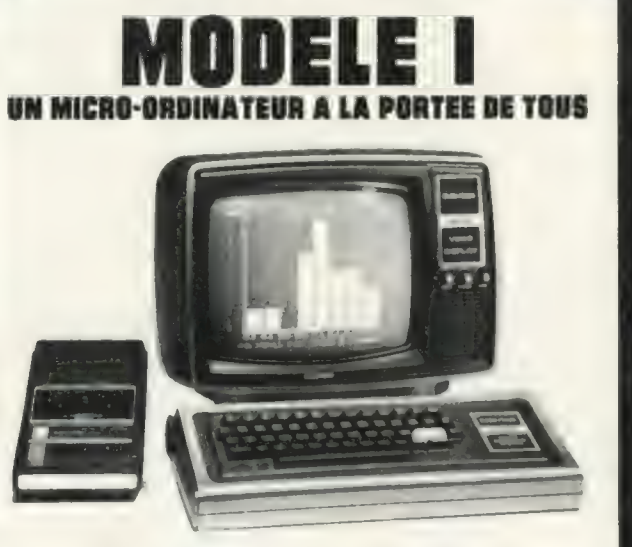

Tand

GUMPUTER GENTER **E** 

3.495 24.995 FF TTC FB TTC

A partir de

e Nouvelle présentation Prêt à l'emploi

#### SYSTEME DE BASE EXTENSIBLE

Micro-ordinateur complet, le TRS-80 Modèle | est un instrument nécessaire pour l'initiation à la microinformatique. Extensible, il peut, dans sa version maximale, assumer les tâches de comptabilité, gestion de stocks, de fichiers, tous travaux d'analyse des PMI et PME. De nombreuses autres applications, telles que robotique, enseignement, laboratoires, sont déjà connues.

#### **CARACTERISTIQUES**

Comprend: unité centrale avec clavier à 53 touches, vidéo de 30 cm, cassettophone, bloc d'alimentation, manuel détaillé en français, une cassette de jeux et une cassette vierge. Langage BASIC Niveau I ou Niveau II avec mémoire RAM 4 K ou 16 K. Possibilité de connecter de nombreux périphériques (imprimantes, minidisquettes) et d'utiliser de nombreux logiciels (programmes pour les entreprises et l'enseignement, programmes récréatifs, T-BUG et Editor/ Assembler).

E UN MICRO-ORDINATEUR DE GESTION

10-TRS-80-FRA

80-FRA **RS** 

e Capacité de mémorisation de 2 millions de caractères

#### NOUVEAU MODELE

A partir de 20.950 149.950 FF TTC FB TTC

Nouvelle génération de micro-ordinateurs, le TRS-80 Modèle || est spécialement conçu pour assurer la gestion complète des petites et moyennes entreprises. Sa très grande rapidité d'exécution, sa vaste capacité de mémorisation et sa complète autonomie de fonctionnement permettent de l'adapter à toute fonction ou d'en faire un instrument de liaison idéal entres divers départements d'une même société.

#### **CARACTERISTIQUES**

Clavier professionnel à 76 touches, unité centrale équipée du microprocesseur Z-80A, langage BASIC Niveau Ill, écran vidéo à haute définition, affichage de 24 lignes de 40 ou 80 caractères, minidisque incorporé (500 K). Mémoire RAM 32 K ou 64 K. Modèle équipé de trois con necteurs d'extension (2 RS-232C Serial Interface Ports et 1 Expansion System Drive), pour la connexion d'imprimantes, tables traçantes, modems téléphoniques. Editor/ Assembler intégré au Disk Operating System. Possibilité d'utiliser d'autres logiciels - langages.

e Cours de langage Basic + Leasing ou financement sur demande • Salles entièrement équipées de tous nos matériels pour séminaires • Service technique autorisé.

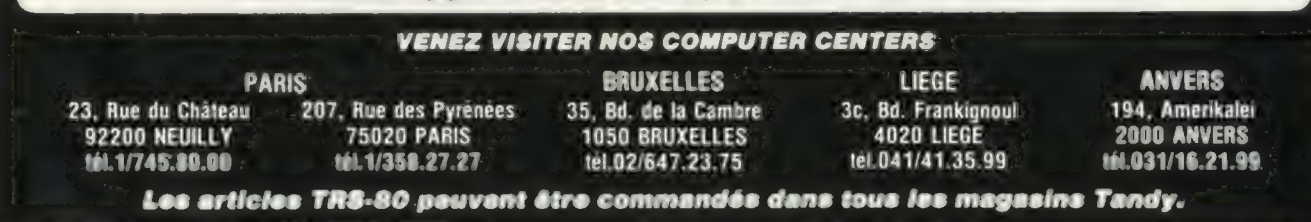

L'Ordinateur Individuel 22 Pour toutes précisions sur la société ou le produit présenté ci-dessus : Référence 163 du service-lecteurs (page 19) n° 20 Septembre 1980 SIC Microsoft, en particulier) suivant le moment où l'on se place — en début de programme, en cours d'exécution et en fin d'exécution suivant la taille prise par les chaînes de caractères. De la même manière, il varie suivant la place réservée pour les chaînes de caractères. De façon à fournir des renseignements comparables, nous essaierons à l'avenir de présenter pour chaque programme la place occupée en début de programme, compte tenu d'un espace de 50 octets réservés pour les chaînes de caractères.

Pourriez-vous publier des « trucs » pour la programmation en assembleur (multiplications, divisions, racines, log, trigo...).

Alexandre Da Costa 34 St-Jean-de-Védas

#### Un tournoi pour calculatrices

Pourriez-vous dans «Les jeux de L'O.I.» créer une rubrique pour calculatrices programmables et, à la limite, organiser des «tournois » pour calculatrices ?

Benoît Maag 92 Sceaux

En ce qui concerne les tournois pour calculatrices, il faut nous dire à quel jeu vous voulez jouer. Désirez-vous jouer à Othello, jouer aux dames ou au Kalah, ou tout autre jeu Sur un damier normal ou réduit ? Ecrivez-nous vos souhaits et nous pourrons alors vous dire: «Eh bien, allons-y pour un tournoi d'Othello sur un damier 6  $\times$  6 ou un tournoi de dames sur un damier  $8 \times 8...$  » A titre d'essai et puisque nous aimons beaucoup Othello, pourquoi ne pas essayer de programmer Othello sur un damier  $6 \times 6$  et nous préve nir quand votre programme sera prêt. Prenons même un rendez-vous de principe : si vous venez nombreux au tournoi international d'Othello au Sicob, le 20 septembre (voir page 104), nous organiserons une catégorie « calculatrices ».

A propos de la lettre de A. Roger, en réponse à Gérard Madiot (L'O.I. n°19, page 25), une erreur s'est glissée aux points 4 et 6. Il s'agit d'un «truc» pour reconstituer un programme unique mais enregistré en deux morceaux sur deux faces de cassette par exemple, sur TRS-80 Modèle |, niveau II.

Il faut bien évidemment lire au point 4

4° POKE 16548,132 : POKE 16549,51 au lieu de 6548 et 6549, qui sont des adresses MEM |

6° POKE 16548,233 : POKE 16549,66 au lieu de 6548 et 6549.

> Michel Heukmes Seraing, Belgique

Votre rubrique « Jeux » est très intéressante, mais je trouve dommage que vous ne donniez pas les réponses ou les solutions, ne serait-ce que rapidement. C'est un peu comme si je demandais à mes élèves de me citer les plus grandes villes de la Ruhr sans leur indiquer s'ils répondent juste ou faux (ils râleraient !).

Vos dessins se sont très grandement améliorés depuis les premiers numéros. Je trouve, par contre, totalement négative votre volonté de ne vouloir jamais reproue ne voutoir jamais repro-<br>duire ou recopier ou adapter<br>un article qui aurait déià paru dans la presse, en particulier outre-Atlantique. Pourquoi vouloir à chaque fois réinventer la roue informatique ? On ne peut être abonné à tout, ni être original à tout prix, ou bien on touche bien peu de personnes. Je suis abonné à Creative Computing et à Byte, ces revues contiennent une mine d'informations et n'hésitent pas à se citer entre elles. Pourquoi ne pas en faire autant ?

A propos d'Amérique : il faut continuer à imprimer que le « dollar informatique » est de fait (de quel fait ?), mais non pas de droit, à 10 francs, alors que la Bourse nous dit qu'il est plus près de 4 francs... Pour démocratiser l'informatique, il faut empêcher, ou dénoncer quelques super-bénéfices.

Mon souhait: moins de programmes pour TI59 ou autres, plus en assembleur Z80 et en BASIC ! A propos du BASIC: quand il est en MEV, pourquoi semblezvous avoir des scrupules à conseiller sa conversion directe en Basicois ? Pour des raisons de copyright ? Mais cela ne me paraît pas incompatible dès qu'on n'en fait pas commerce. Parce que les adresses sont inconnues? Un tout petit programme BASIC recherchant

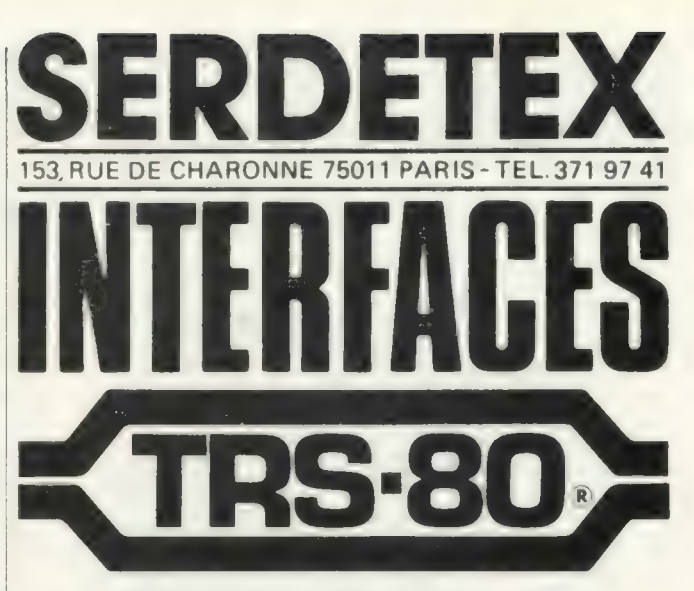

#### INTERFACE ANALOGIQUE DIGITALE :

- e permet de transformer une tension en un nombre affichable : vous disposez ainsi d'un voltmètre numérique de O a 10 volts
- e permet aussi de transformer un nombre en une tension électrique : pour les réseaux de chemin de fer des modélistes !

| INTERFACE 8 ENTREES - 8 SORTIES

le permet a l'ordinateur d'acquérir des données parallèles et de commander des automatismes à faible puissance : pour les block systemes de trains miniatures !

| BOITE SUPPORT D'INTERFACE

e ce rack d'alimentation reçoit les interfaces ci-dessus. !! se raccorde facilement à votre TRS 80.

Toutes ces interfaces

sont simples à mettre en oeuvre par les instructions BASIC - IN et OUT

Référence 165 du service-lecteurs (page 19)

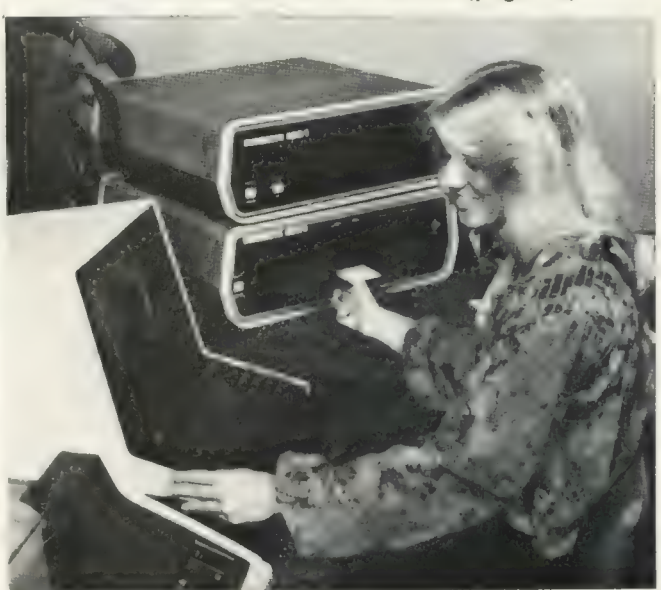

#### Le Bon Choix DJINARJTE

L'achat d'un microordinateur de gestion est une décision majeure pour une entreprise. Le système choisi doit pouvoir répondre aux besoins actuels et futurs.

Nous pouvons vous aider à prévoir le futur avec les micro-ordinateurs numerum

DYNAaRUJTE importé et distribué par

Uierodis 8.4 71100 CHALON S/SAONE Tél. : (85) 48.76.22 lignes groupées

Cherchons revendeurs régionaux Référence 164 du service-lecteurs (page 19)

## Toute la gamme de materiel micro **TIFIC à partir de 2500 F** ttc

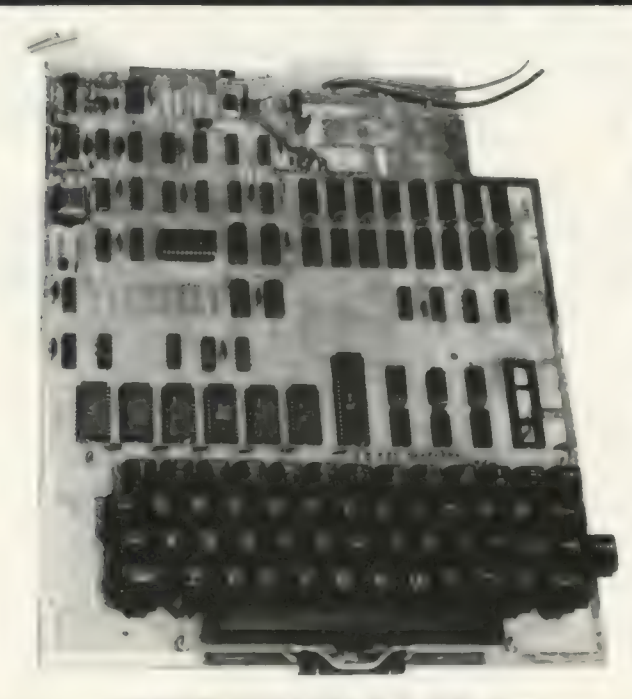

## pendant et après le SICOB

## ASA COMPUTE

6, rue Rochambeau 75009 PARIS - 285.46.40 - Parking en face - Autobus : 26 - 32 - 42 - 43 - 48 - 49

- Métro : Cadet- Poissonnière

Démonstration tous les jours,<br>(10 h à 12 h 30 - 14 h à 19 h 30), fermé le lundi matin

### le premier

- Clavier complet majuscules, minuscules Basic 8 Ko MEM, virgule flottante
- Entrée sortie cassette avec visualisation simultanée sur l'écran
- Documentation en français
- SUPER BOARD II 2 500 F ttc Garantie 3 mois par échange standard + 6 mois pièces et main-d'œuvre
	-

## un très grand pro

- Processeur 6502 A (2 MHz)
- .32 Ko RAM statiques rapides
- 2 disquettes 8" (2x 256 K) - Basic + assembleur + OS 65 D
- 16 couleurs 32 lignes 64 caractères
- 256 caractères graphiques
- et en option : Pascal - Fortran - Base de données, Traitement de texte - Formule GT (la plus rapide du monde 4 MHz)

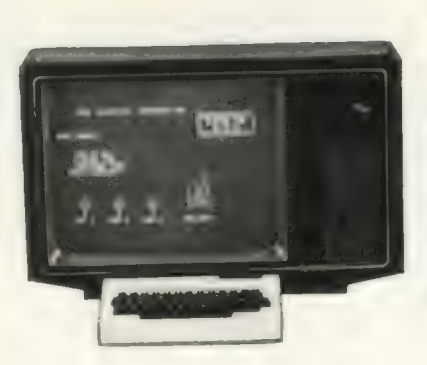

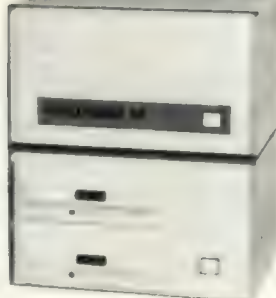

#### C8PDF 23 000 F ttc

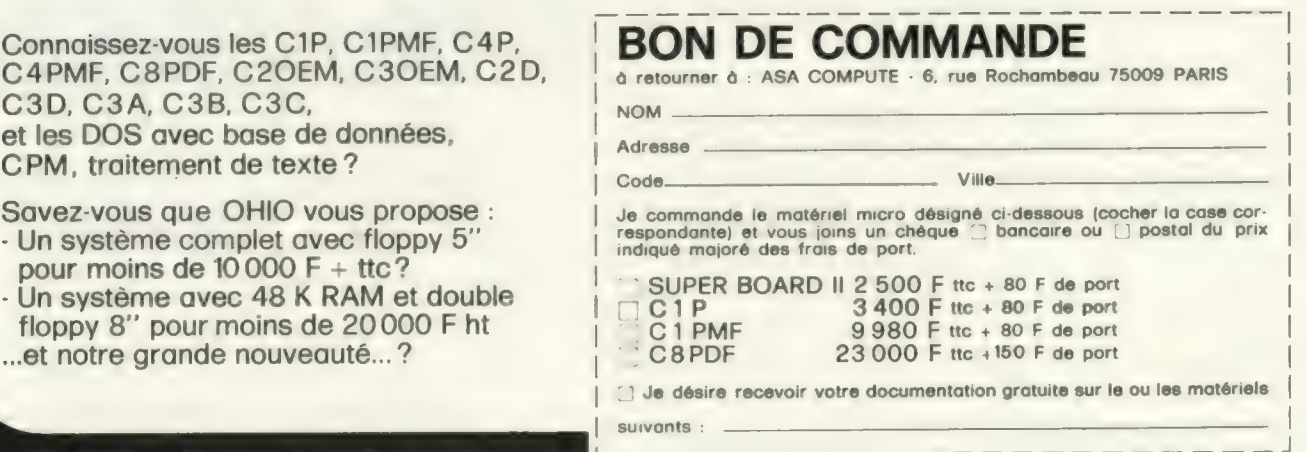

Connaissez-vous les C1P, C1PMF, C4P, C4PMF, C8PDF, C2OEM, C3OEM, C2D, C3D, C3D, C3A, C3B, C3C, et les DOS avec base de données,<br>CPM, traitement de texte ?

Pour moins de 10000 F + ttc?<br>- pour moins de 10000 F + ttc?<br>- Un système avec 48 K RAM et double

Pour toutes précisions sur la société ou le produit présenté ci-dessus : Référence 166 du service-lecteurs (page 19) L'Ordinateur Individuel 24 n° 20 Septembre 1980

en mémoire le mot PRINT (ou mieux encore le mot FIN) donne l'emplacement de la liste en 6 minutes... J'utilise moi-même «mon» code à trois lettres (un de plus, allez-vous dire !) très rapide et bien plus parlant que ces mots anglo-saxons qui rebutent lé novice à un point inimaginable. Essayez, par exemple, de faire compren dre à un élève la fonction RESTORE, puis à un autre la fonction RELIRE, et chronométrez les deux temps |

Mais je prêche, je crois, pour des convertis.

Jean Paturet Tampon, La Réunion

J'ai suivi avec enthousiasme la « Course des Ordinateurs » dans la dernière livraison de L'O.I. Voici quelques suggestions que l'article m'a inspirées :

. il faudrait indiquer la précision de chaque interpréteur : faire une addition sur 12 digits est deux fois plus long que sur 6 ; pour une multiplication, le rapport est de 4 ! . Si la machine autorise les variables entières, montrer

le gain qui peut être obtenu. . le test 1 indique quand même la rapidité de calcul : car chaque NEXT nécessite une addition (remplacement  $de$  | par  $| + 1$ ) et une soustraction (comparaison de | à 5000).

. pour les machinesutilisant un microprocesseur rapide (plus de 1 MHz), il faudrait indiquer le temps d'accès des mémoires : ainsi, un Z80 tournant à 4 MHz avec des mémoires de 500 ns demandera un « WAIT cycle » à chaque accès... ce qui diminuera sa vitesse, en gros, de 25 % !

une seule des machines testées est basée sur un 6800, et les résultats ne sont pas à son honneur, ce qui n'a

rien d'étonnant ! A quand les résultats du SWTP, du Goupil, du X1.. qui montreraient nettement que le 6800 est totalement inadéquat sur les machines « personnelles ». . enfin, voici les résultats du

LX500 : test 1 : 12.5 secondes

test 2 : 2 900 nombres affichés.

Ceci avec un Z80 4 MHz, mémoires 500 ns, terminal à 19 200 bauds, interpréteur 12 digits en 12K MEV. La version 8 digits est, bien entendu, plus rapide. A signaler : pour le test 1, si l'on enlève l'appel de sous-programmes, on va deux fois plus vite environ.

Bruno Petazzoni 94 Le Plessis-Trévise

#### La langue de **Shakespeare**

Perfect — but hard to translate!

J. Stuart Coldfield, Grande-Bretagne

Mais non, nous essayons vraiment d'écrire avec des mots français simples et compréhensibles et nous évitons Soigneusement (?) tous les termes anglais, qui n'ont, dans des pays francophones, pas de vraie raison de se trouver là, n'est-ce pas ? But maybe in our next printing of "Le glossaire de l'informatique individuelle", we will put for each 'Frenched" word which English word it is supposed to ban: French is such a beautiful language, don't you think so?

Je voudrais vous signaler que deux petites erreurs se que deux petites erreurs se<br>sont glissées dans le pro-<br>heures de lever et coucher

du Soleil» du numéro 19 (juillet-août 1980). Les équations U1 et V1 des lignes 2060 et 2120 ne sont

pas cohérentes, il faut les remplacer par :  $2060$  U1 =  $(ABS(L1) +$  $\frac{\text{L2/60}^{\text{*}}\text{P2/360}}{\text{V1}}$  $(ABS(L3) +$ L4/60)\*P2/360

Laurent Boutin 75 Paris

Vous avez absolument raison et ceci procurait effectivement des heures de lever et coucher du Soleil parfois surprenantes.

Des cours (sommaires) de programmation intéresseraient bien des gens (initiation).

> Thierry Fournier 13 Entressen

Nous travaillons actuellement à un numéro « Spécial débutants» qui permettra, nous l'espérons, à tous ceux qui le désirent de s'initier à l'informatique individuelle. Ce numéro «devrait» sortir d'ici à la fin de l'année (1980, a priori, maïs sait-on jamais ?). Un numéro spécial

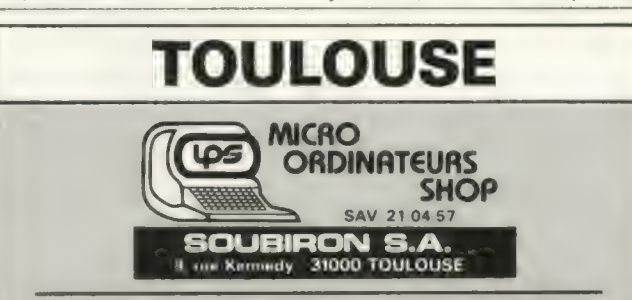

Sur 100 m<sup>2</sup> d'exposition, nous vous permettrons de choisir et d'essayer divers micro-ordinateurs qui couvrent les divers domaines d'application de l'informatique.

vous y trouverez :

#### **MATERIEL**

## APPLE II - CBM - Commodore - ISTC 5000<br>PCC 2000 ET LA NOUVEAUTE Hewlett Packard<br>LE HP 85 (CAPRICORNE)

#### **LOGICIEL**

Nous sommes à votre disposition pour étudier votre problème gratuitement. Nos systèmes "clé en main" comptabilité, stock, paye, facturation, fichiers, répondent déjà à beaucoup d'utilisateurs.

#### FORMATION

STAGES D'INITIATION ou de perfectionnement, sur place

SERVICE APRES-VENTE TOULOUSE et la Région Midi-Pyrénées - Tél. (61) 21.04.57

CP/M SUR STLEY OU APPLEIT *<i><b>PRANTANYANA* disponible pour 2550 F h.t. **E rappole** 901-1 présenté au Sicob - niveau 3 - zone E - stand 3511 Lille : Paris : LEANORD 286, rue Sadi Carnot - 59320 HAUBOURDIN 15, rue Guyton de Morveau - 75013 PARIS Tél. : (20) 07.30.55 - Télex : 810 910 F Tél. : (1 589.73.33 - Télex : 201368 F **LSA.CREUSOT LOIRE** Pour toutes précisions sur la société ou le produit présenté ci-dessus : Référence 167 du service-lecteurs (page 19)<br>Pour toutes précisions sur la société ou le produit présenté ci-dessus : Référence 167 du service-lecteur

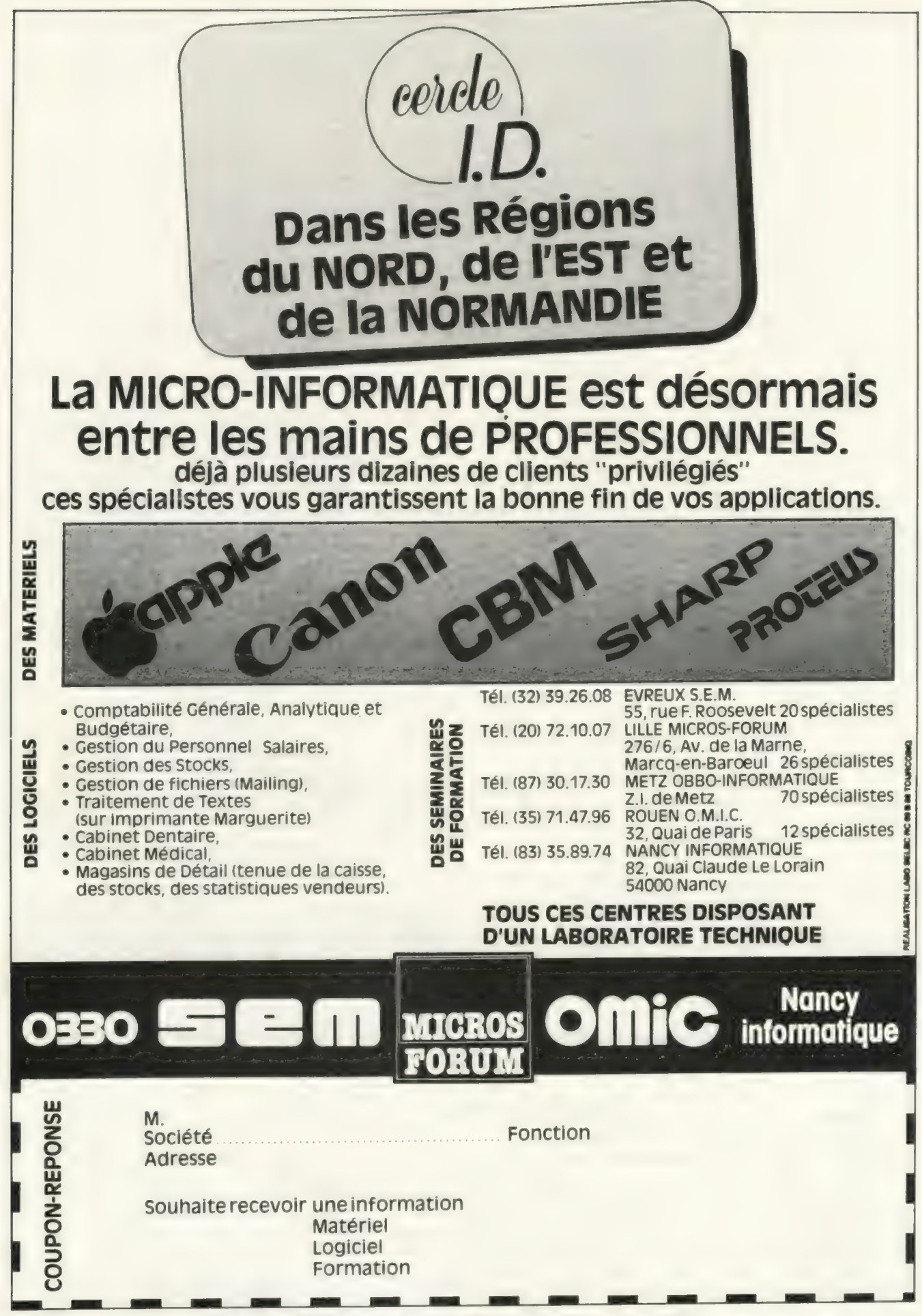

Pour toutes précisions sur la société ou le produit présenté ci-dessus : Référence 168 du service-lecteurs (page 19)

nous semble une meilleure solution qu'une série d'articles car il est accessible en une seule fois et devrait (?) contenir tout ce que vous devez savoir pour débuter en informatique individuelle. Ce numéro hors-série reprendra une grande partie des articles d'initiation déjà parus dans L'O.I.

#### Un schéma d'extension

Est-il possible d'utiliser un magnétophone et un écran<br>avec une TI59 + PC100?

J.M. Mirgaux Aime Aubange-Halanzy, Belgique

Ce numéro vous présente un schéma d'extension pour TI 57-58 C en pages 95-99. Cette extension donne à ces calculatrices la possibilité de sauvegarder et de relire des programmes entiers dans une Eprom. Nous travaillons actuellement sur cette idée pour voir comment elle fonctionne et comment l'utiliser de façon très pratique. Bien sûr les possibilités d'extension autres, telles celles que vous mentionnez, ont peutêtre des solutions mais ces

solutions ne sont pas, pour l'instant, évidentes et il faut chercher. Aidez-nous par vos remarques, idées et suggestions. Nous assurerons bien sûr une diffusion maximum de toutes les informations et trouvailles dont vous nous ferez part.

Du logiciel, encore du logiciel, toujours du logiciel! Quand envisagez-vous de faire toucher du doigt la «quincaillerie » ? ou lors des bancs d'essai, pourriez-vous publier par exemple une description moins « design » du matériel (organisation des dialogues par ex.).

#### Jean-Claude Plassard Lyon 4

Il n'est pas tout à fait exact de dire que nous ne vous faisons jamais toucher du doigt la quincaillerie. Ainsi, nous en parlons souvent dans les rubriques TRUCS et l'article de ce numéro sur la réalisation d'une Eprom connectée à une TI 57-58 C répond à votre souhait.

Dans les numéros précédents, nous vous avions également présenté divers éléments sur les architectures des microprocesseurs (fo-

rum des langages : assembleur n° 18 juin 80). sur les robots (L'O.I. numéros 13, 14, 15}, sur la manière de doubler rapidement votre capacité disquettes (L'O.I. n° 15} etc. Par goût personnel cependant nous ne touchons pas la quincaillerie plus que nécessaire, car l'informatique individuelle est avant toute autre chose un outil pour vous aider à résoudre des problèmes et le maçon qui utilise une truelle ne se pose pas sans cesse la question « ma truelle fonctionnet-elle ? » sinon il ne construirait jamais de murs. Vous, lecteurs, avez d'ailleurs peu de problèmes de matériel car 98% des utilisateurs d'ordinateurs individuels ayant répondu à l'enquête « Lecteurs qui êtes-vous » se déclarent plutôt satisfaits ou très satisfaits de leur matériel: nous vous reparlerons bientôt des résultats de cette enquête.

Vous donnez beaucoup d'idées de réalisations. Par contre, je pense que vous devriez publier des programmes un peu plus performants (combat naval)!

Fabrice Popineau 36 Valençay

Nous essayons, dans la mesure du possible, de publier des programmes qui nous semblent lisibles et compréhensibles. Nous avons déjà publié des programmes sous forme condensée mais si, par malheur, l'impression n'en est pas bonne, ils sont alors très franchement incompréhensibles. Pour en revenir à la performance des programmes, il nous semble en général plus simple de vous présenter une «ossature » compréhensible et qui fonctionne, ossature que vous pourrez ensuite, suivant vos goûts et vos problèmes, adapter, développer, faire évoluer et, bien sûr, optimiser, lorsque les problèmes de performance apparaissent car, nous en convenons, un jeu de réflexes où l'intervalle entre deux coups dépasse la minute ne doit pas être très passionnant. L'optimisation des pro- grammes en BASIC n'est cependant pas la panacée. Dans ces cas-là, il est souvent utile d'avoir recours à l'assembleur : pourquoi ne pas vous reporter au troisième article de présentation de ce langage pour le Z-80 que vous retrouverez en pages 100-104?

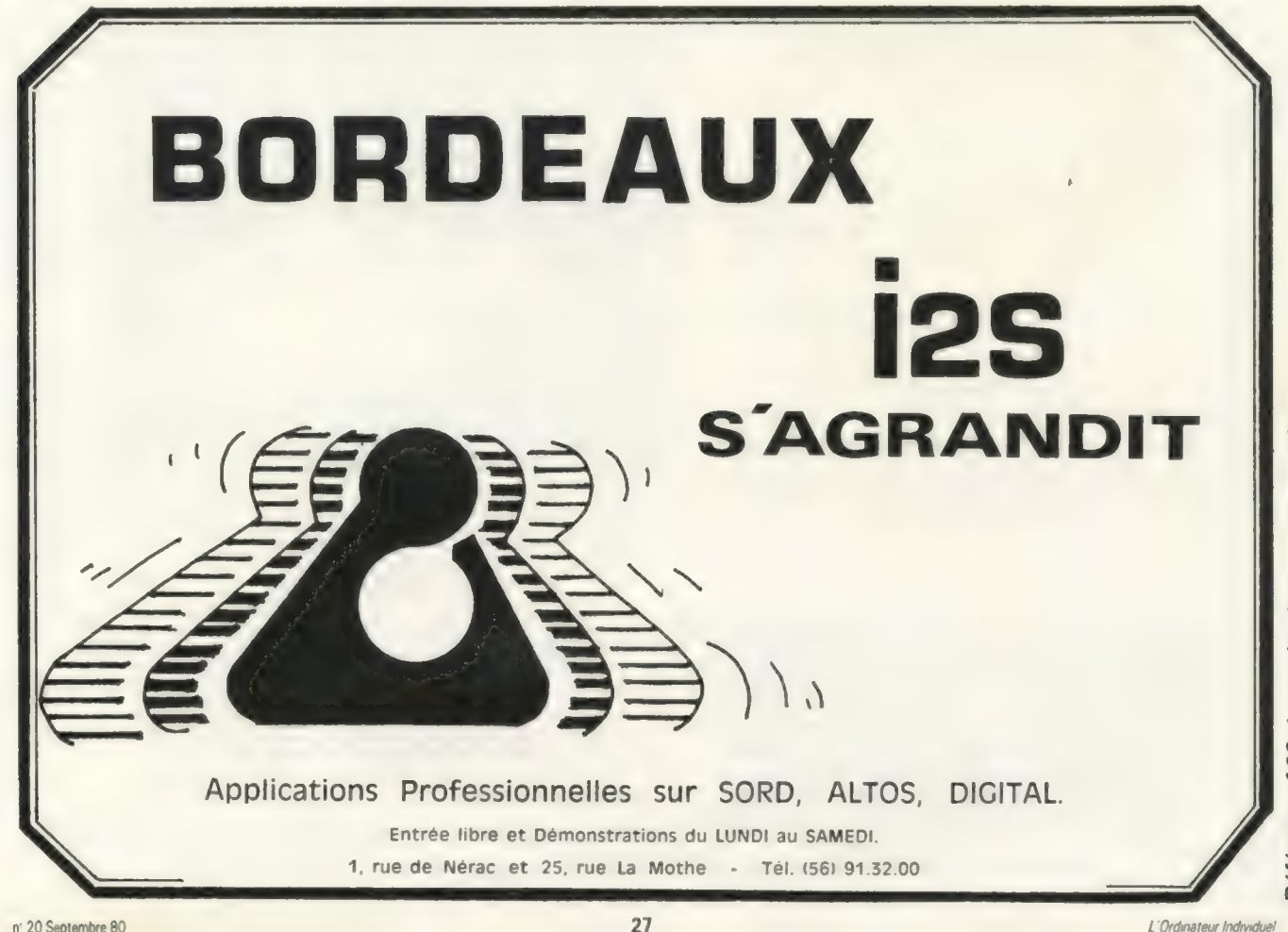

Référence 169 du service-lecteurs (page 19)

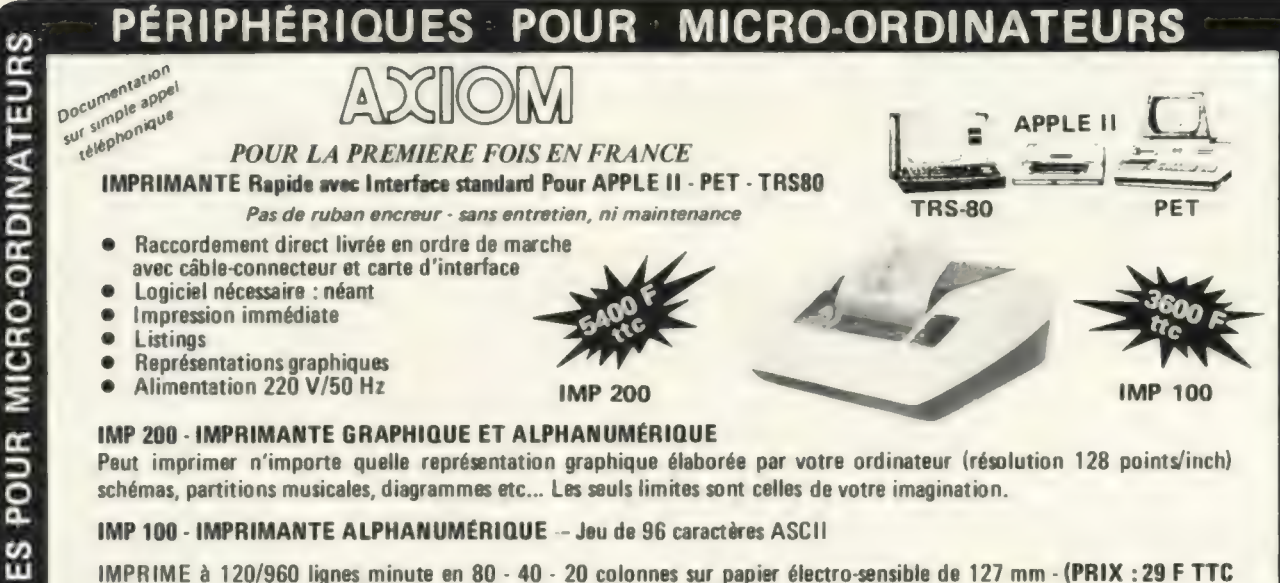

les 100 m) — Préciser à la commande : IMP 100 - IMP 200 - APPLE II ou PET ou TRS 80

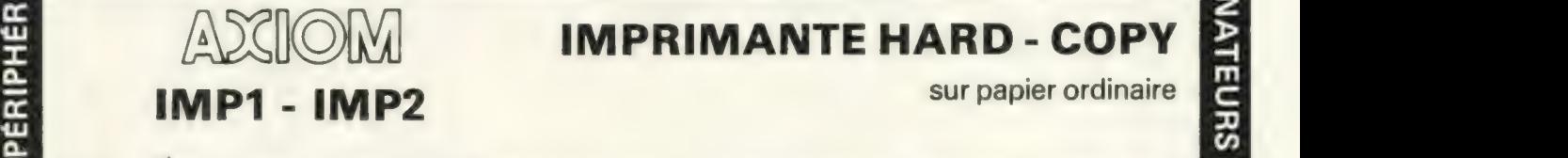

### **ANGIONAL IMPRIMANTE HARD - COPY**

**RIPHERIQUES POUR** 

La série IMP AXIOM est une nouvelle génération d'imprimantes de recopie matricielles à faible coût. Son mécanisme très robuste garantit une utilisation permanente. Son profil stylisé est sobre et élégant, il s'intègrera facilement dans votre environnement.

#### **Caractéristiques**

- Imprimante matricielle à impact bidirectionnelle Matrice 7x7, 96 caractères (ASCII) modifiable et extensible.
- Papier ordinaire 80, 96 et 132 colonnes 2 tailles de caractères.
- Alphanumérique et Graphique
- IMP1 entraînement Friction (papier largeur 21,5 cm). Rouleau ou feuille par feuille - jusqu'à 3 copies.
- IMP2entraînement Friction et tracteurs à picots réglables. Papier 21,6 cm ou 24 cm jusqu'à 3 copies. MICRC
	- Vitesse d'impression 50/60 lignes minute
	- Mémoire 512 K caractères extensible à 2K
- 3 Interfaces : parallèle, RS232C, CL 20mA (50 à 1200 Bds) - Intrfaces APPLEII, PET, TRS80 également disponible. =. IPHÉR
	- Alimentation 115/230V, 50/60Hz, 100W dimensions 445 x 222 x 89 cm -
	-

15e ILLEC Center - Tél. 554.22.22 | SYMAG

Ba SIVEA - Tél. 522.70.66

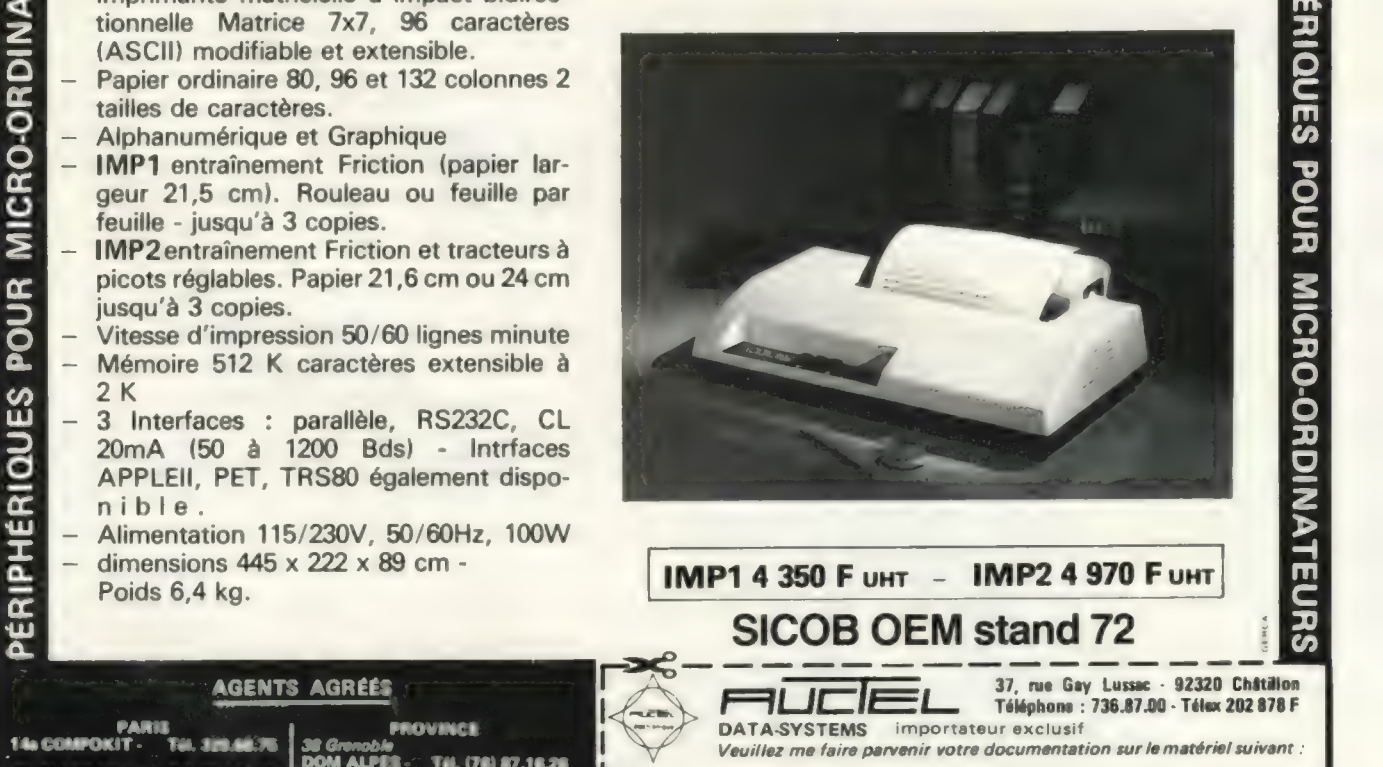

RECHERCHONS d'autres de la FRANCE et autres de la FRANCE et autres de la FRANCE et autres de la FRANCE et autres de la FRANCE et autres de la FRANCE et autres de la FRANCE et autres de la FRANCE et autres de la FRANCE et a

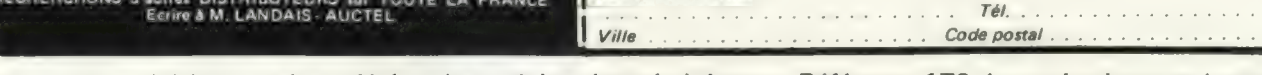

TH. (78) 87.16.28<br>TH. (76) 54.57.26

53 Clermont-Ferrant 1731 93.06.16 Nom (en majuscules).

Pour toutes précisions sur la société ou le produit présenté ci-dessus : Référence 170 du service-lecteurs (page 19)

URS

k

INATE<br>Z

[æ) œŒ Q

 $\mathbf{E}$  $\mathbf{g}$ a  $\mathbf{E}$ 

[eo Lu

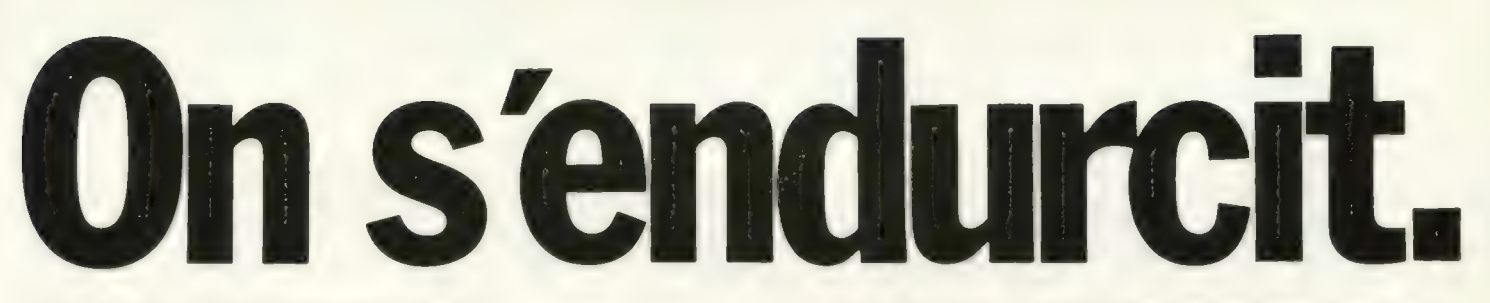

#### On ne joue pas avec la micro-informatique.

C'est un outil de travail. C'est un investissement. Cela mérite le sérieux. SORD est le constructeur qui a refusé une fois pour toutes de faire de l'informatique "jetable". Et SORD durcit cette position en étoffant sa gamme de micro-ordinateurs.

Solidement campé dans son choix de professionnalisme à tous les niveaux, conception, réalisation, compatibilité, SORD s'endurcit dans cet état d'esprit. Parce que cet état d'esprit est compris, par les informaticiens professionnels comme par les utilisateurs.

Dans la Banque, dans l'Industrie, dans la Recherche, dans la Gestion, dans l'Education... les responsables français approuvent notre philosophie. Mieux, ils la font leur. Eux aussi s'endurcissent. Eux aussi refusent de jouer à la micro-informatique. Ils sont déjà des centaines à s'être équipés en matériel SORD

#### micro-processeur ZILOG Z 80A avec horloge à 4 MHz, unité arithmétique et disque dur de 8M octets utiles type WINCHESTER. Cette technologie "WINCHESTER" élimine tout risque de "scratch". Le M 223 mark VI peut recevoir jusqu'à 4 unités de ce type via son coupleur DMA. Ce micro-ordinateur est doté d'un logiciel de base extrêmement étoffé. Son unité centrale avec processeur arithmétique APU et 64K octets de mémoire RAM lui donnent la puissance nécessaire à un très large éventail d'applications : Gestion - Industrie - Recherche -Banque... Naturellement le M 223 mark VI est compatible avec les différents modèles de la gamme SORD

Le M 100 ACE. Il représente la plus simple configuration SORD. Il est particulièrement destiné à la gestion individuelle ou domestique. Il permet le calcul scientifique ou

#### Sur l'avenir... un regard dur.

Iln'ya pas de miracle. ll n'y en aura pas. Un micro-ordinateur doit être, et rester, un outil performant. C'est pour cela que SORD conçoit et construit ses micro-or dinateurs sur la base des solutions techniques les plus fiables et les plus avancées.

Investir dans un équipement, sans penser aux besoins futurs, c'est risqué. Les responsables chargés de l'informatique le savent et ne font pas de romantisme. Pour répondre à leur attente, SORD multiplieles preuves de sa rigueur technologique et du sérieux de sa construction. Le magnifique désign des SORD n'est,au fond,qu'une prime au choix intelligent. Car lorsqu'on s'équipe en SORD, c'est avec la certitude d'acquérir un matériel réellement capable de remplir ses missions, et notamment de "tenir le coup" lorsque ces missions s'accroîtront ou évolueront

Un SORD est toujours un outil de travail, beau certes/mais surtout parfaitement fiable et évoluant dans une ligne homogène d'appareils compatibles et de très haute technologie, faits pour durer

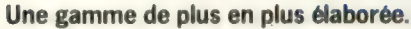

Il existe maintenant 5 configurations de base SORD. De quoi "couvrir" parfaitement les besoins les plus variés des utilisateurs de micro-informatique.

Les micro-ordinateurs SORD ont en commun des caractéristiques générales. Elles démontrent au spécialiste attentif que la gamme SORD est l'une de celles qui présente le plus d'avantages réels en rapport prix/performance.

Ecran: 24 lignes 80 caractères, majuscule, minuscule et semi-graphique.

Clavier: Alphanumérique - numérique déporté - clavier de fonction - fonction BASIC.

Unité disquette: 1 à 4 unités, de 5 à 8 pouces, de 350 K octets à 1 M octets. (selon les modèles)

Interfaces disponibles : 2 interfaces séries, extension BUS S 100, coupleurs A/N et N/A, coupleur 32 E/S numérique, GPIB interface IEE, coupleur graphique - couleur ou N et B Logiciels disponibles : Moniteur DOS, assembleur, macro-assembleur, BASIC matriciel, compilateur BASIC, compilateur FORTRAN, COBOL, W.P. ... traitement de texte etc..

#### Un micro-SORD... à disque dur.

Le micro-ordinateur SORD M 223 mark VI est destiné aux applications nécessitant à la fois un grand volume de stockage et des temps d'accès très rapides. Il est conçu autour d'un<br>Informations et adresses de nos distributeur un grand volume de stockage et des temps d'accès très rapides. Il est concu autour d'un

Distributeur Officiel pour la France 12, Rue Félix Faure - 75015 PARIS Tél.: 554.97.42 - Télex 204871

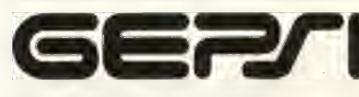

SICOB Stand N° 3F 3619

rement aux applications ne nécessitant pas d'extensions futures

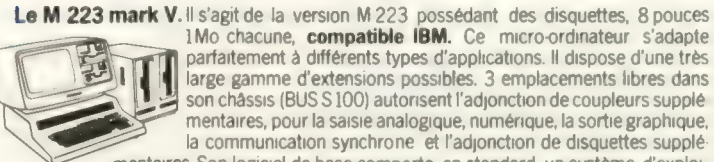

1Mo chacune, compatible IBM. Ce micro-ordinateur s'adapte parfaitement à différents types d'applications. Il dispose d'une très large gamme d'extensions possibles. 3 emplacements libres dans son châssis (BUS S 100) autorisent l'adjonction de coupleurs supplé mentaires, pour la saisie analogique, numérique, la sortie graphique, la communication synchrone et l'adjonction de disquettes supplémentaires. Son logiciel de base comporte, en standard, un système d'exploi

tation pour la gestion et la protection des fichiers, des utilitaires, le BASIC etc..

#### GEPSI: Le service!

Grâce, notamment à son réseau de distributeurs établi sur tout le territoire Sud - Sud Ouest - Est - Centre, le GEPSI assure depuis toujours le service et la maintenance pour tous lesimicro-ordinateurs SORD

Dès le premier contact, les hommes du GEPSI restent, vos interlocuteurs privilégiés . Ils vous garantissent le conseil, le support technique, et le service après-vente. Appelez-nous

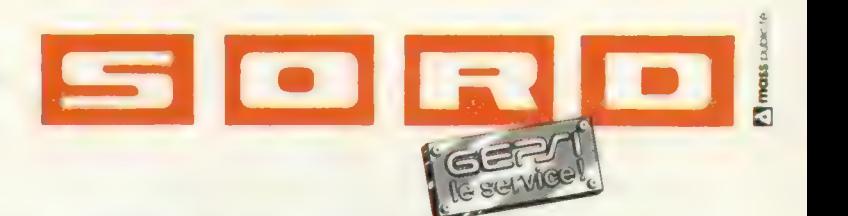

Pour toutes précisions sur la société ou le produit présenté ci-dessus : Référence 171 du service-lecteurs (page 19)

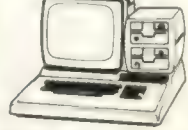

technique ainsi que le contrôle de processus. Pour un micro ordinateur de type "individuel" son professionnalisme, typique de SORD, lui permet d'offrir des possibilités très originales.

Le M 203 mark III. Comme toute la famille SORD, ce micro - ordinateur offre de

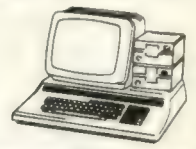

remarquables avantages fonc tionnels. Elégant, compact, son implantation est particulièrement simple en tout poste detravail. Son écran utilisant un phosphore vert sans scintillement procure une excellente lis bilité. Le clavier a fait l'objet d'études ergonomiques particu lières permettant d'optimiser l'utilisation de ce micro-ordi nateur dans tout son champ d'application. La configuration puissante et efficiente du M 203 mark Ill convient tout particuliè

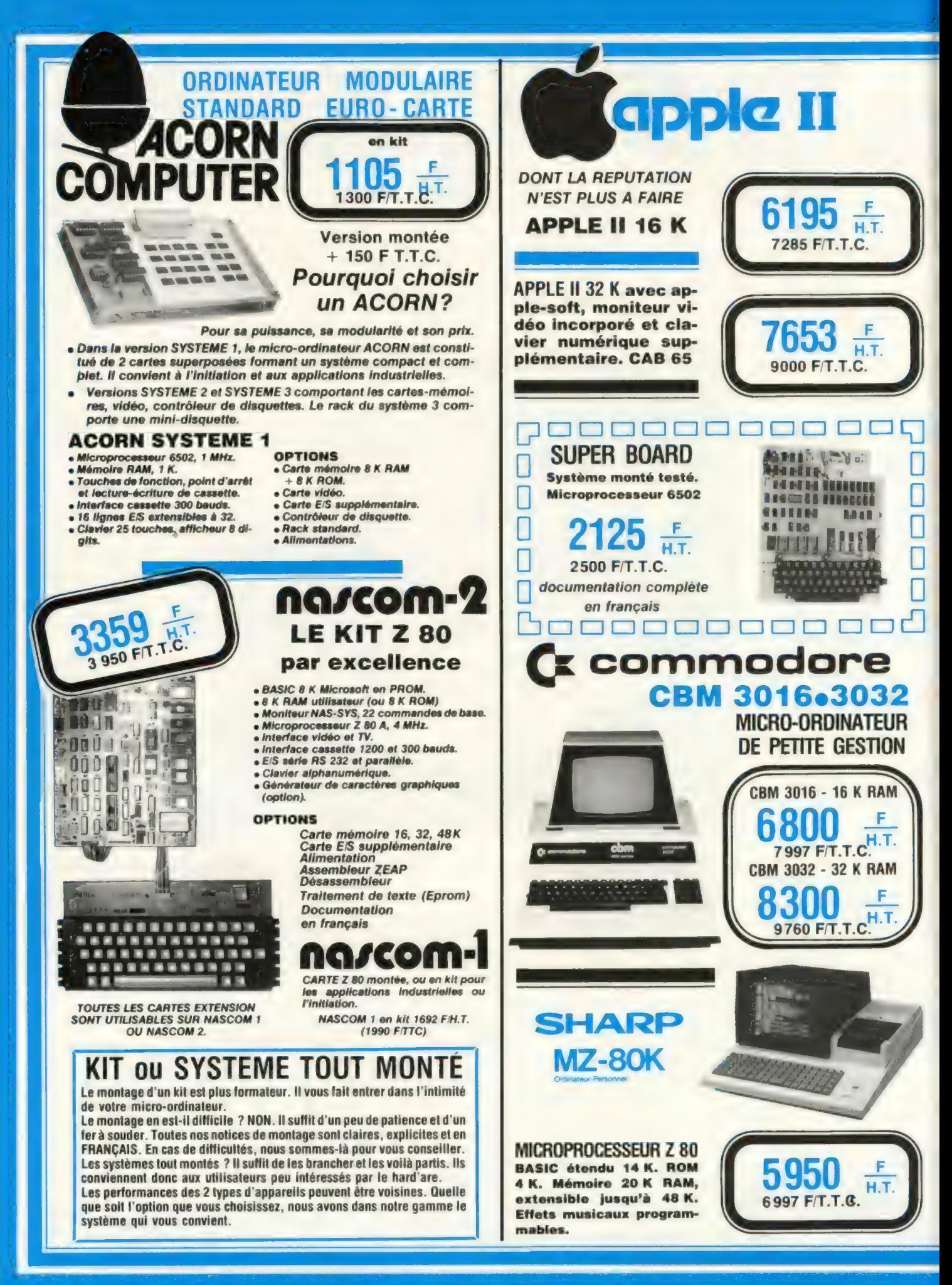

## EN EXCLUSIVITÉ

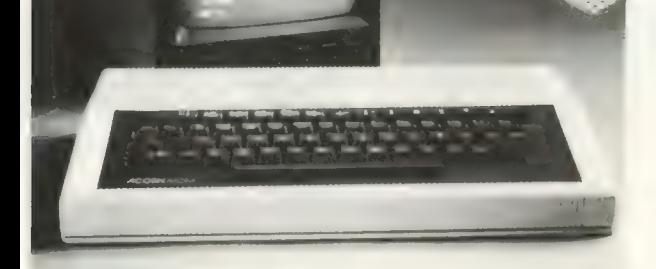

#### CARTE DE BASE

La carte de base peut recevoir de 8 à 16 K ROM, et 2 à 12 K RAM. Microprocesseur : 6502, 1 MHz.

Définition graphique 256 x 192 avec 6 K RAM sur la carte.

Dans le mode couleur, définition de 128 x 192.

Affichage sur écran de 16 lignes de 32 caractères.

inversion de fond.

Interface cassette 300 bauds. Recherche automatique du nom des fichiers.

Haut-parleur piloté par un 8255. Fréquence du son programmable. Bus accessible sur 2 connecteurs : pour une carte extension dans le coffret, et pour des extensions externes.

Interface imprimante parallèle et interface de communication en option à l'intérieur du coffret.

#### BASIC

Basic très rapide en nombres entiers, 9 chiffres significatifs (32 bits). Instructions graphiques.

Complément virgule flottante et fonctions mathématiques.

#### ASSEMBLEUR

Les lignes en assembleur peuvent être intercalées dans le basic. Listing formaté. Adresses symboliques 1 ou 2 passes. Macro-instructions.

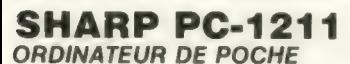

Clavier Qwerty et décimal Affichage 24 chiffres Basic virgule flottante Fonctions mathématiques 1 424 pas de programme

1246 Е НТ

1 465 F TTC

Interface cassette 150 F HT

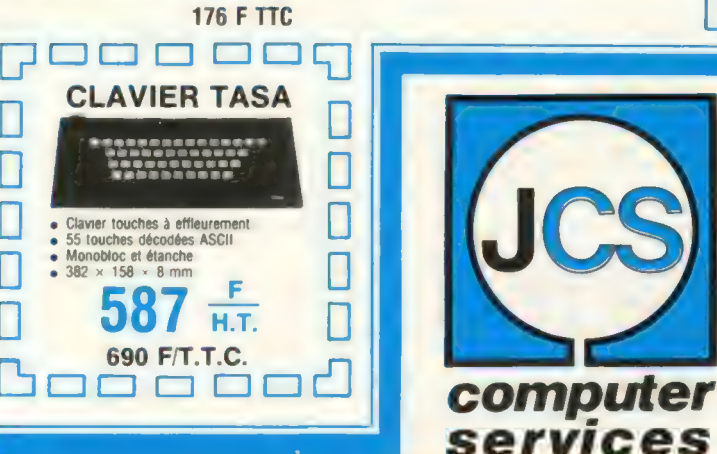

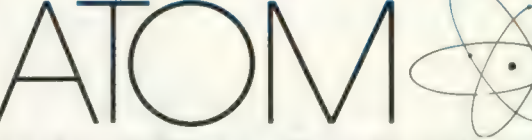

POUR FAIRE DU VRAI GRAPHISME

BASIC SUPER RAPIDE ASSEMBLEUR 6502 EFFETS SONORES PROGRAMMABLES INTERFACE VIDEO-TV INTERFACE CASSETTE COFFRET ROBUSTE ET ELEGANT EXTENSIONS NOMBREUSES

#### CARTES EN OPTION

Carte mémoire 8 K RAM statique et 8 K ROM. Carte analogique/digitale. Carte E/S labo avec opto-coupleurs. Cartes E/S supplémentaires parallèle et série. ATOM peut être relié à des ACORN Système 1, et un ACORN Système 3 avec disquette. 1692 ғит

Version de base, en kit (2 K RAM, basic entier, assembleur) 1990 F TTC

 $3384$  FHT

ATOM ETENDU (12 K RAM, basic étendu, assembleur, interface imprimante) 3 980 F TTC

ATOM MONTÉS-TESTÉS : Ajouter 400 F HT (470 F TTC) L'UTILISATEUR PEUT PASSER GRADUELLEMENT DE LA VERSION DE BASE A LA VERSION ETENDUE.

Manuel de programmation ATOM en français.<br>Basic et assembleur en français.

#### 0000000000 **DEPARTEMENT INFORMATIQUE**

LE SERVICE JCS INTEGRAL

- e Etude gratuite de vos besoins ou de ceux de votre entreprise. **Adaptation de logiciels standard et conception de** programmes.
- e Maintenance assurée sur le site par contrat.
- e L'expérience de JCS, c'est la sécurité. Nos ingénieurs sont rompus aux problèmes de gestion. CONSULTEZ-LES et PARTAGEZ LEUR ENTHOUSIASME !

PRENEZ RENDEZ-VOUS!

2 E E E E E E E

265.42.62

DEPARTEMENT INFORMATIQUE DE BUREAU<br>25, rue des Mathurins, 75008 PARIS Tél. : 265.42.62 - Télex : 280 400

25, rue des Mathurins, 75008 PARIS Tél. : 265.42.62 35, rue de la Croix-Nivert, 75015 PARIS Tél. : 306.93.69 DISTRIBUTEUR DES PRODUITS

**INITIATION ET ORDINATEURS PERSONNELS** 

Documentation sur demande, précisez le matériel qui vous intéresse. LEASING et CREDIT POSSIBLES.

problèmes de gestion, pensez saari.

Nous vous proposons des programmes d'une grande qualité de réalisation, conçus pour répondre à vos besoins. Ces programmes sont livrés avec un guide d'utilisation complet, facile à employer. Contactez-nous pour recevoir la liste de nos distributeurs Contactez-nous pour recevoir la liste de nos dist $\theta$ 

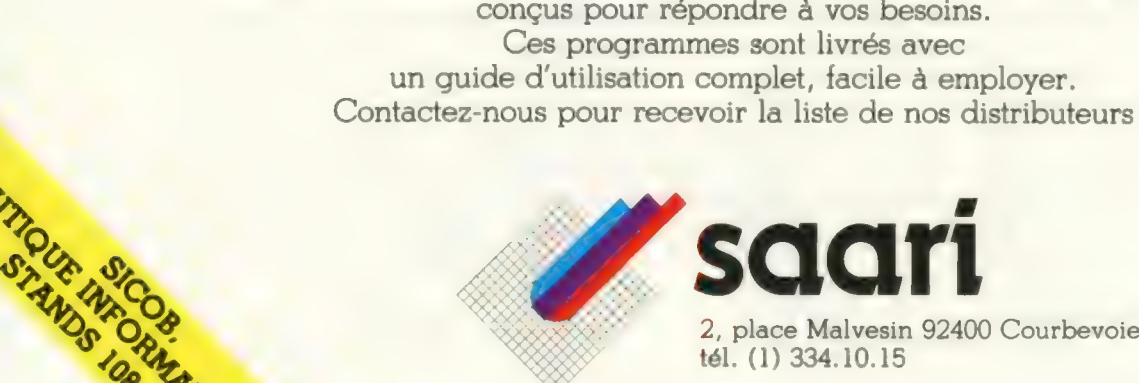

Actuellement compatibles matériel Apple II. (Apple Il est une marque déposée de Apple Computer.)

MATIC

Pour toutes précisions sur la société ou le produit présenté ci-dessus : Référence 173 du service-lecteurs (paae 19)

## Formation continue à la micro-informatique

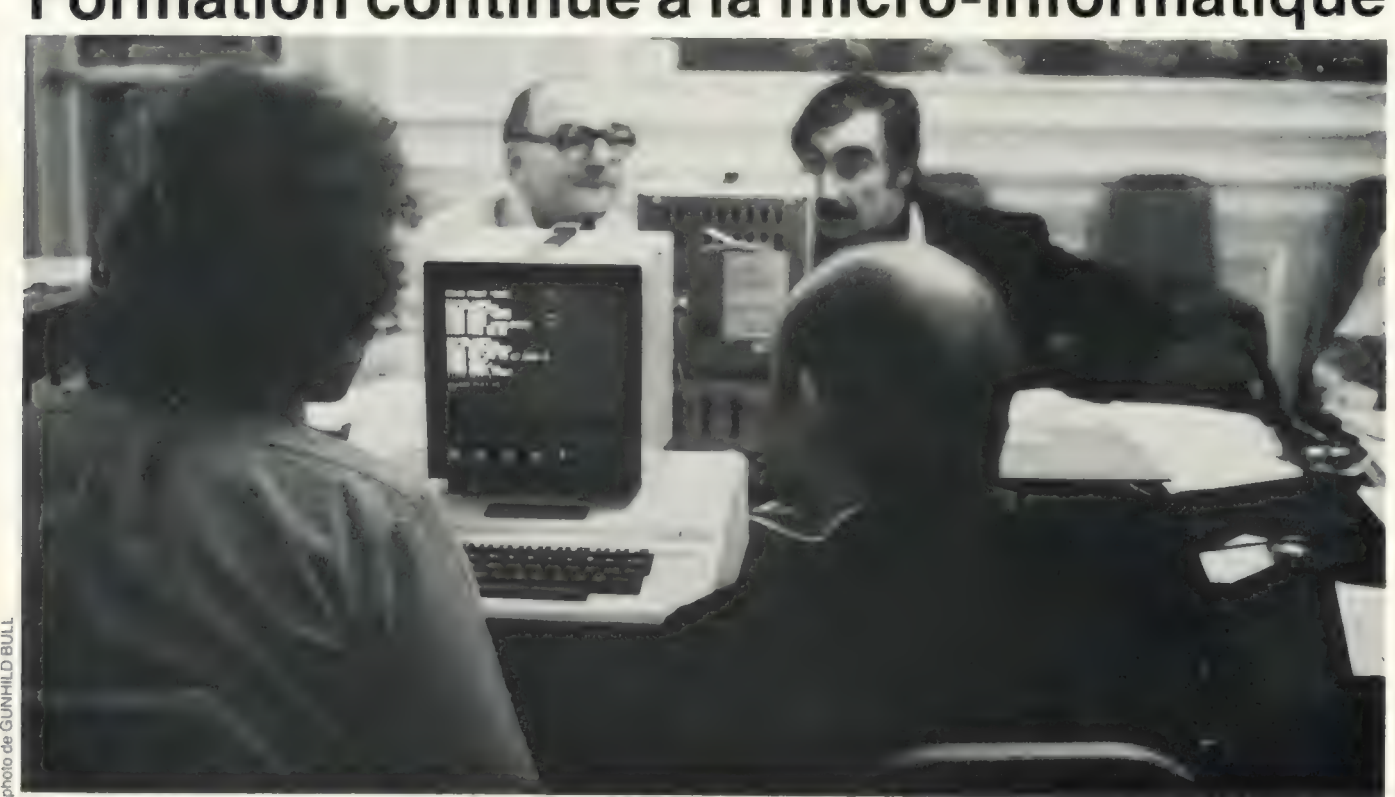

Tous nos informaticiens viennent de l'informatique traditionnelle, et en maîtrisent totalement les langages classiques : Assembleur, COBOL, FORTRAN.. Ils utilisent leur professionnalisme et les méthodes de l'informatique pour réaliser des applications professionnelles en micro-informatique. Nous vendons des micro-ordinateurs sans programme. Nous vendons aussi des micro-ordinateurs avec les programmes. Il s'agit de programmes réalisés par la société KA, dont nous garantissons la qualité et le bon fonctionnement.

Nos formateurs enseignent l'informatique. L'enseignement de la micro-informatique nécessite des formateurs professionnels, suffisamment de matériel pour que chacun puisse pratiquer, un support de cours couvrant non seulement l'enseignement diffusé, mais permettant au participant de s'auto-former après le stage. Nous avons déjà accueilli de nombreux stagiaires, d'horizons et de centres d'intérêts divers : chefs d'entreprise, universitaires, professions libérales, informaticiens, musiciens compositeurs, retraités, cadres de grandes entreprises, revendeurs de micro-ordinateurs... Nous proposons 4 possibilités :

du 27 au 31 octobre de BASIC de l'APPLE II. et fournit<br>
du 1<sup>er</sup> au 5 décembre Dates : du 8 au 10 décembre les suppo Prix 3500 F H.T. Prix 2736 F H.T.

**A Journée d'initiation M Stage de 1 semaine M Stage 3 jours disquettes. Consecuted de sensibilisation de la ve<br>La micro-informatique, de programmation BASIC. Consecré à l'organisation de stages de formation de la verse de** Consacré à l'organisation, et stages de formation Elle a pour objet Il débute par la journée à la programmation et à **a Paris et en Province.** de montrer, à travers d'initiation. l'exploitation de fichiers ils sont organisés la programmation le stage permet sur disquettes magnétiques, à la demande (avec travaux pratiques) d'assimiler la logique à travers l'étude du Disk d'une instance régionale et à travers de programmation Operating System APPLE Il. telle, par exemple, des applications et de l'appliquer Travaux pratiques sur une Chambre de Commerce; opérationnelles (un micro-système 48 K micro-systèmes (un 48 K + un e d'un organisme en entreprises, **pour 2 participants**). lecteur de disquettes de formation les possibilités de En fin de stage, on sait pour deux participants). dans le cadre d'un cycle la micro-informatique, etablir un programme Ce stage nécessite : plus vaste de formation; et les coûts, de gestion de fichier avec soit d'avoir suivi le stage d'une entreprise. notamment les consultation en temps réel. de 1 semaine de programmation La société KA coûts de logiciels. Ce stage ne nécessite pas au préalable ; installe le matériel Dates : de connaissance de départ soit d'avoir une bonne pour la durée lundi 27 octobre en informatique. connaissance théorique de la formation, lundi 1<sup>er</sup> décembre Dates :<br>
Prix 500 F H.T. **et une sérieuse pratique** assure la formation<br>
Prix 500 F H.T. **et fournit** 

Dates : du 8 au 10 décembre les supports de cours.

Le nombre de places pour chaque stage est strictement limité à 12, a la fois pour la qualité de l'enseignement et par les contraintes du matériel. Deux animateurs sont présents pour aider les participants à la réalisation de leurs programmes.

Un support de cours très complet est remis à chaque participant. Pour la journée d'initiation et pour les stages, les déjeuners sont pris en commun et compris.

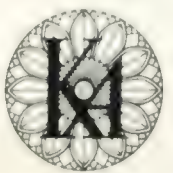

## l'informatique douce

Renseignements et inscriptions à KA - 6, rue Darcet 75017 PARIS Programme détaillé sur demande. Téléphone : 387 46 55.

Pour toutes précisions sur la société ou le produit présenté ci-dessus : Référence 174 du service-lecteurs (page 19)

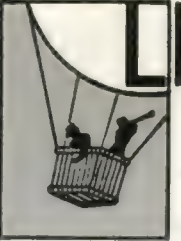

## **IBRAIRIE LA NACELLE**

INFORMATIQUE . ÉLECTRONIQUE . AUTOMATISME . MICROPROCESSEUR

### **TOUS OUVRAGES FRANCAIS ET ETRANGERS**

Tous les ouvrages français ou étrangers signalés dans cette revue peuvent être obtenus ou commandés à La Nacelle

### 2. rue Campagne-Première 75014 PARIS - Tél. 322 56 46

Métro Raspail - Parking à la hauteur du 138 bis Bd du Montparnasse

Pour toutes précisions sur la société ou le produit présenté ci-dessus : Référence 178 du service-lecteurs (page 19)

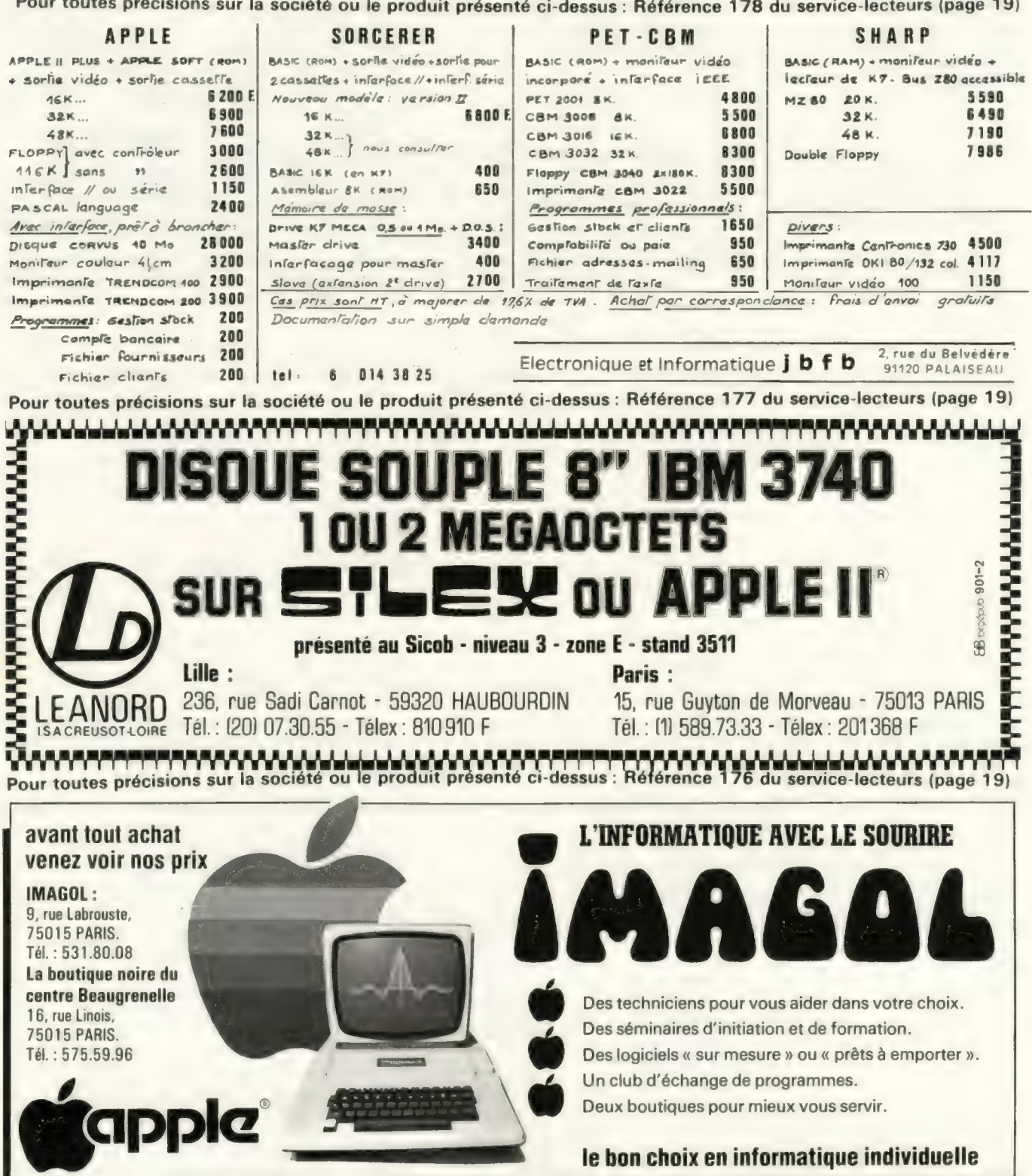

Pour toutes précisions sur la société ou le produit présenté ci-dessus : Référence 175 du service-lecteurs (page 19)

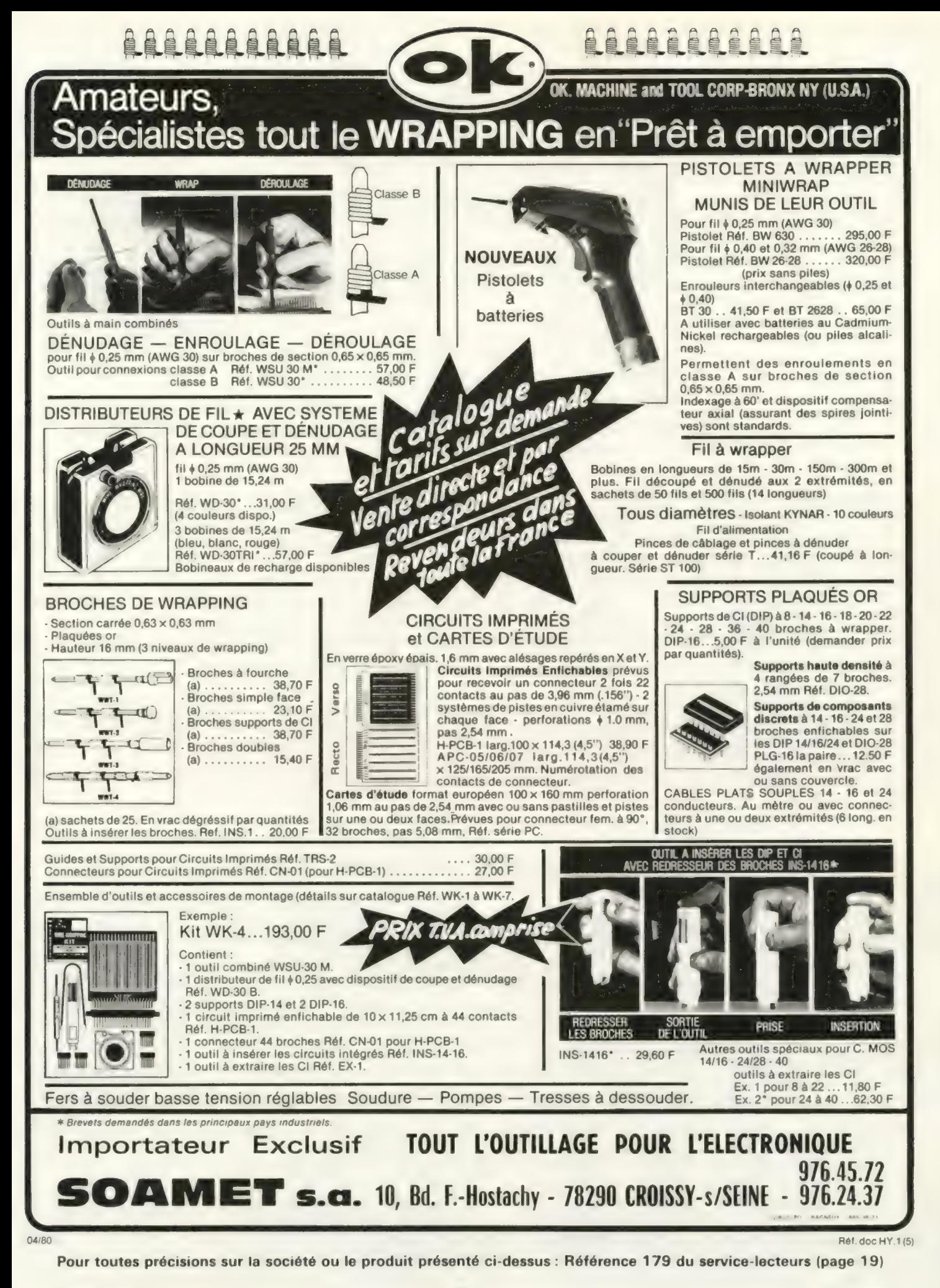

# Les éditions du P.S.I. vous a

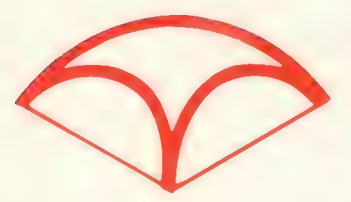

## rencontrez au SICOB les auteurs de vos livres

Chaque jour, sauf le samedi 20, vous pourrez, de 14 heures à 18 heures, rencontrer l'un des auteurs des éditions du P.S.I. sur son stand à Sicob Boutique Informatique (stand 109-111 entrée gratuite).

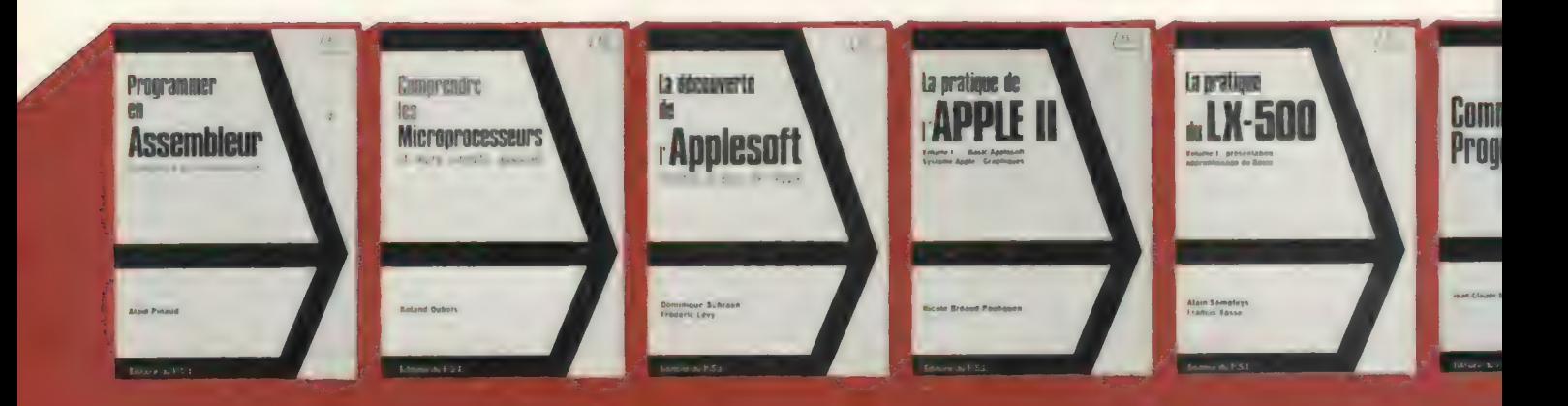

## 5 nouveaux titres :

#### Programmer en Assembleur

par Alain Giraud Cet ouvrage, qui s'adresse aux lecteurs connaissant déjà un langage tel Basic, constitue une introduction complète au langage machine, et à son frère l'assembleur, comprenant des exercices et des exemples. Bien qu'illustre par le code du Z 80, il sera d'une lecture tout<br>aussi utile aux possesseurs de P.S.I disposant d'un autre microprocesseur série bleue

144 pages - 67 FF

#### Comprendre les Microprocesseurs

par Roland Dubois Ce livre est une introduction aux microprocesseurs. Il ne s'agit pas d'un ouvrage de vulgarisation (série bleue). |! explique en détail, mais d'une manière suffisamment générale, ce qu'est un microprocesseur, une mémoire ROM, une mémoire RAM, un coupleur. || montre comment associer ces différents circuits pour former un microordinateur

128 pages - 56 FF

#### La découverte de l'Applesoft

par Dominique Schraen et Frédéric Lévy Cet ouvrage d'initiation s'adresse aux futurs utilisateurs de l'Apple qui veulent apprendre la programmation en Basic Applesoft. Conçu pour le débutant son approche est volontairement lente et progressive. Il comporte de nombreux exemples et exercices Ce livre est également conseillé à l'Appelophile chevronné sollicité par parents ou amis qui veulent « voir un peu comment ça marche » série verte

128 pages - 56 FF

#### La pratique de l'Apple Il Volume !

Dar Nicole Bréaud-Pouliquen En partant d'une description du matériel (les mémoires, les entrées-sorties) et du logiciel (le moniteur, les basic) du Système Apple, ce livre présente les spécificités du Basic Applesoft. Les techniques de programmation, de composition et d'animation de dessins et graphiques colorés sont expliqués également. Des exemples illustratifs et des exercices corrigés complètent ce livre série bleue

128 pages - 56 FF

#### La pratique du LX 500 - Volume |

par Alain Séméteys ot Francis Vasse Cet ouvrage est le premier volume d'une série consacrée au LX 500. C'est une initiation au langage Basic et à sa programmation directement associée au LX 500 et à son logiciel La démarche, volontairement lente et progressive, est ponctuée d'exercices et d'exemples. Ces derniers sont constitués de programmes s'enrichissant progressivement au fur et à mesure de la découverte du langage série verte

160 pages - 67 FF
## ccueillent à SICOB-Boutique

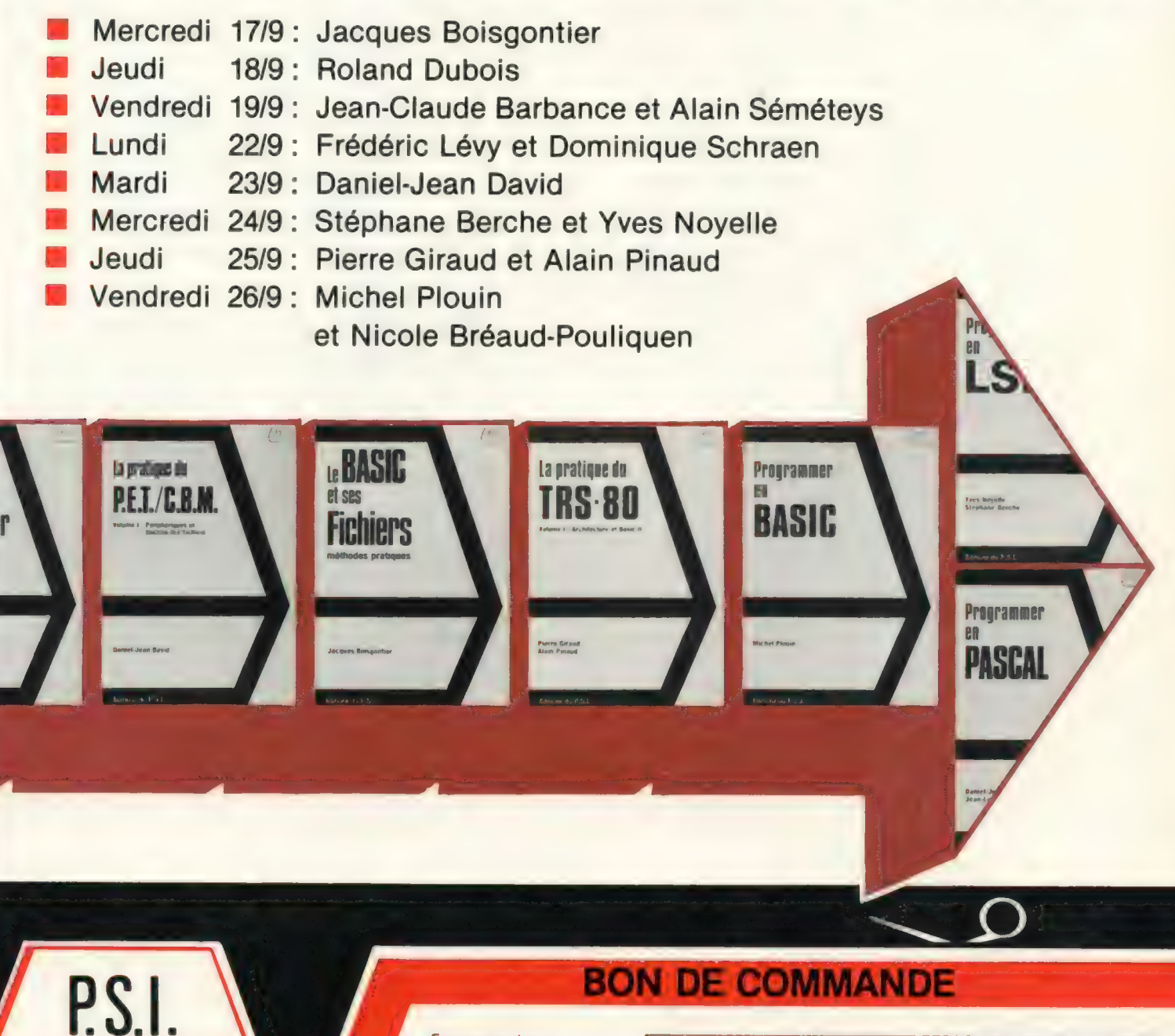

Téléphone (6) 007 59 31

i<br>Ne

de votre règlement à EDITIONS DU P.S.I. 9, rue d'Orgemont,<br>77400 Lagny/Marne

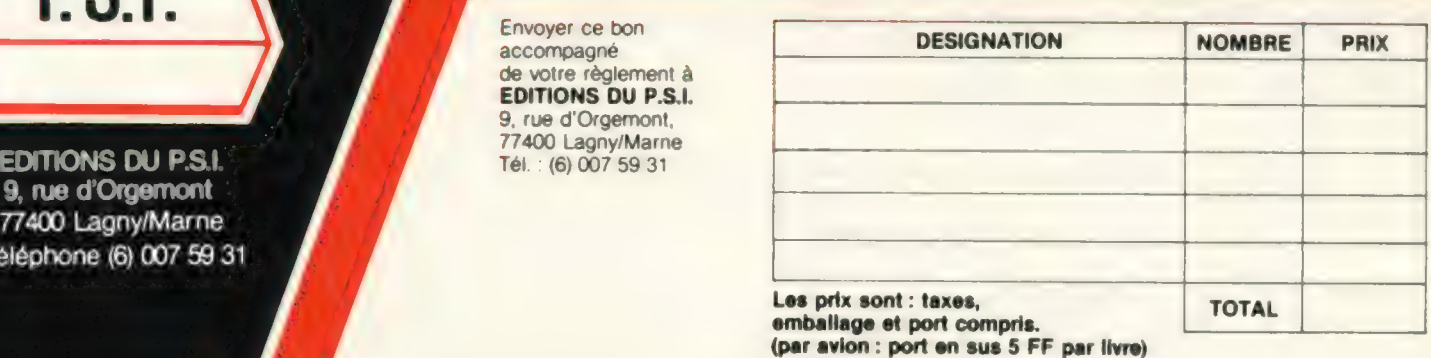

**NOM** 

y Canada  $C.E.$  Inc. 449 rue Saint-Denis Tontréal Québec H2X3L1 (S. Code post L\_L 10) Ville<br>Tél. : (514) 843.76.63 Ville<br>Code post L\_L 1000 Ville

PRENOM

Référence 180 du service-lecteurs (page 19)

#### Programmer en Basic par Michel Plouin

Le ou plutôt, les Basic pour P.S.I. (Apple Il, P.E.T., TRS-80), une approche méthodique pour amateurs éclairés. (Série bleue). Un ouvrage de référence, mais, aussi un mémento pratique complet.

132 pages - 56 FF.

#### Le Basic et ses Fichiers

par Jacques Boisgontier Enfin un « Basic » qui s'intéresse sérieusement (attention: série rouge) à la programmation des applications utilisant des Fichiers sur disquette ou sur disque. Ce livre contient de nombreux exemples de programmes commentés

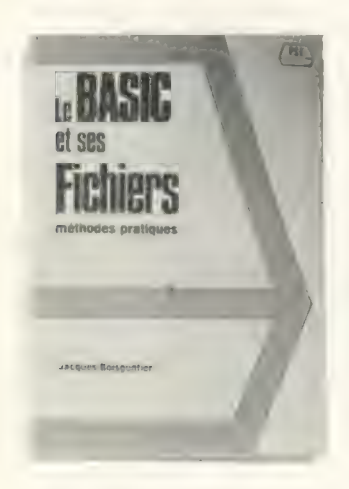

La version de Basic retenue, car il a fallu choisir, est la 5, de Microsoft fonctionnant sous CP/M. C'est dire que cet ouvrage intéresse directement les utilisateurs de PSI à microprocesseur Z 80 et notamment les TRS 80

140 pages - 67 FF.

## Votre bibliothèque

#### Programmer en LSE

par Stephane Berche et Yves **Novelle** 

Probablement, le premier livre sur ce langage français qui a fait couler beaucoup d'encre. Ecrit par des membres de l'équipe qui a défini et développé LSE (Série bleue).

### 128 pages - 56 FF.

#### Comment programmer par Jean-Claude Barbance

Interdit aux débutants (série rouge). Pour ceux qui ont déjà écrit plusieurs programmes et qui veulent s'attaquer à des réalisations plus ambitieuses. Une méthode, illustrée par trois exemples écrits en Basic: 1) Sousprogramme de traduction d'un nombre en mots (101 = cent un) 2) Jeu du 421. 3) comptabilité familiale

164 pages - 67 FF.

#### La découverte de l'APPLE Il par Dominique Schraen

et Frédéric Lévy Se trouver devant un Apple Il pour

la première fois et ne pas pouvoir programmer : cela ne vous arrivera pas avec ce guide. (Série verte), qui vous conduira jusqu'aux subtilités de la programmation en Integer BASIC

#### 128 pages - 56 FF.

Les ouvrages des éditions du P.S.I. sont répartis en quatre séries de difficulté croissante : - Série verte : initiation — Série bleue: perfectionnement — Série rouge : approfondissement — Série noire: maîtrise de la technique.

#### La découverte du PET

par Daniel-Jean David Du b.a.ba du PRINT aux finesses du POKE, une exploration menée tambour battant, tout en écrivant plusieurs programmes originaux (Série verte)

136 pages - 56 FF.

#### La pratique du PET/CBM par Daniel-Jean David

Le volume I de « La pratique du P.E.T/C.B.M. » ouvre les portes des applications faisant appel aux fichiers (cassettes, disquettes), à l'impression et au bus IEEE

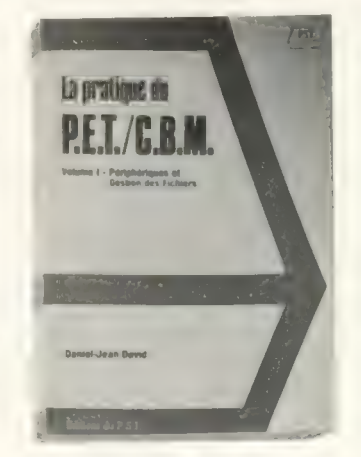

Truffé d'exemples, cet ouvrage comporte également des exercices avec solutions, il suppose une bonne connaissance du BASIC et des commandes du P.E.T./C.B.M (Série bleue)

136 pages - 56 FF.

La pratique du TRS 80 Volume I par Pierre Giraud et Alain Pinaud Premier d'une série de trois volumes, ce livre aborde l'architecture du TRS et dissèque le BASIC II (Série bleue). S'adresse au curieux comme au « Fana» du TRS-80

128 pages - 56 FF.

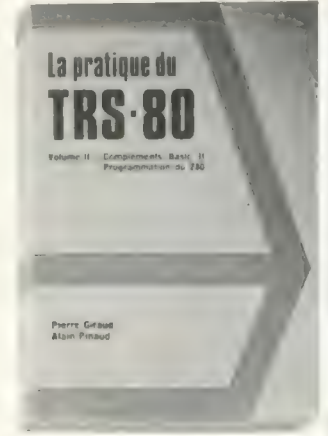

Pratique du TRS-80 Volume II par Pierre Giraud et Alain Pinaud Des choses sérieuses pour clients « sérieux » (série rouge). Réservé aux amateurs avertis du TRS qui veulent en faire plus avec leur machine. Toutes les astuces de l'assembleur, et l'art et la manière

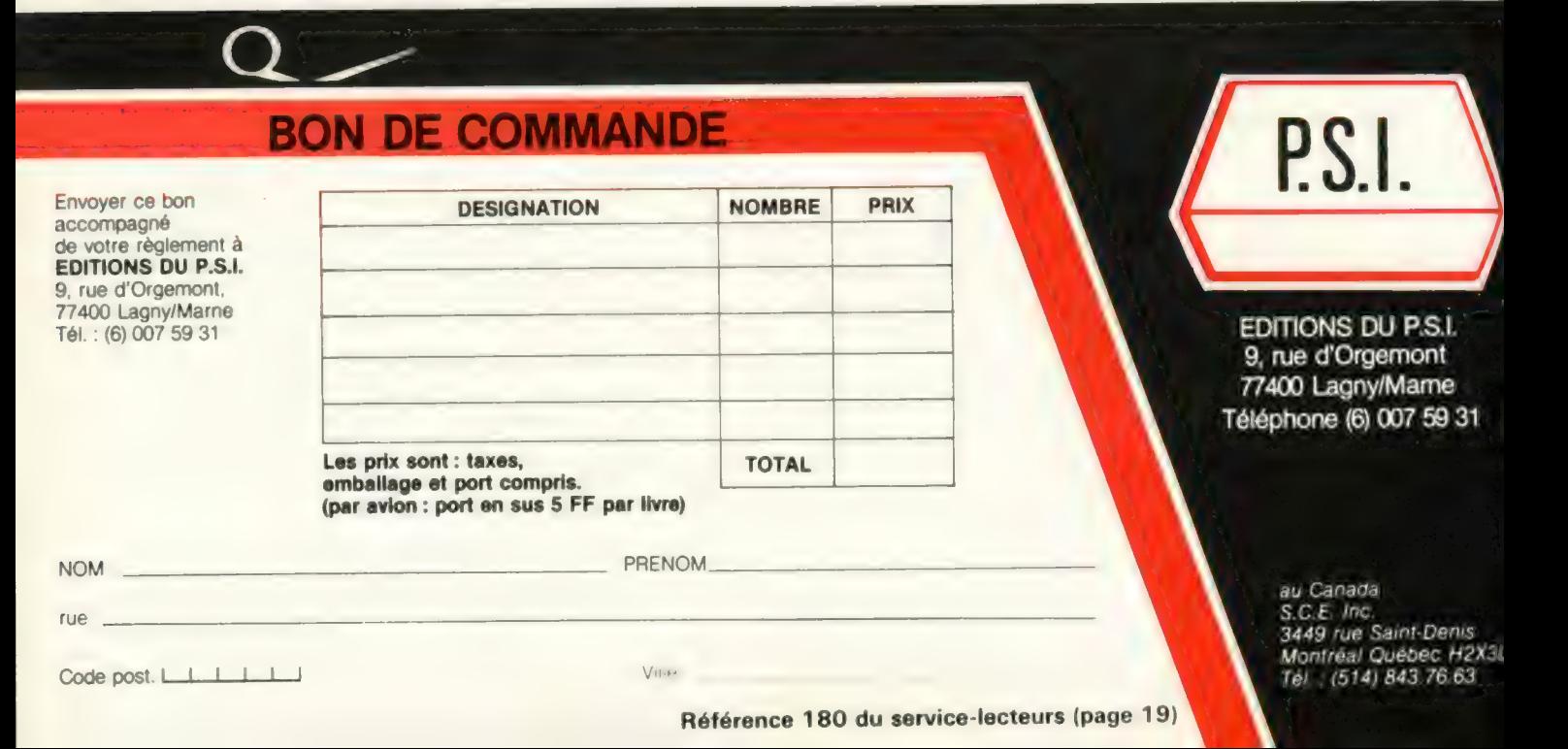

## d'informatique individuelle

de demander au Z 80 le meilleur de lui-même

220 pages - 78 FF.

Pratique du TRS 80 Volume III par Pierre Giraud et Alain Pinaud Après le logiciel, le matériel, ce volume vous guide dans l'exploration systématique (55 schémas) du TRS. Pour mordus sans complexe en électronique (série noire), dont une des armes familières est le fer à souder. Ce livre donne des conseils pour améliorer et transformer votre système

128 pages - 67 FF.

Feuilles de programmation. Blocs de 100 feuilles pour programmer en BASIC pour PET Apple Il, ITT 2020 et TRS 80 avec au verso des grilles graphiques d'écran (préciser le type d'ordinateur sur la commande)

100 feuilles 40 FF.

#### L'ordinateur individuel. La nouvelle ère de l'informati-

que est anno 1992 a comparativa de la comparativa de la comparativa de la comparativa de la comparativa de la par Yves Leclerc. Editions l'Etincelle - Montréal - Canada Cet ouvrage, écrit par un journaliste canadien, est à la fois le roman de l'informatique, de Pascal à nos jours, et une présentation de l'informatique individuelle, de ses applications présentes et futures

# Vient de

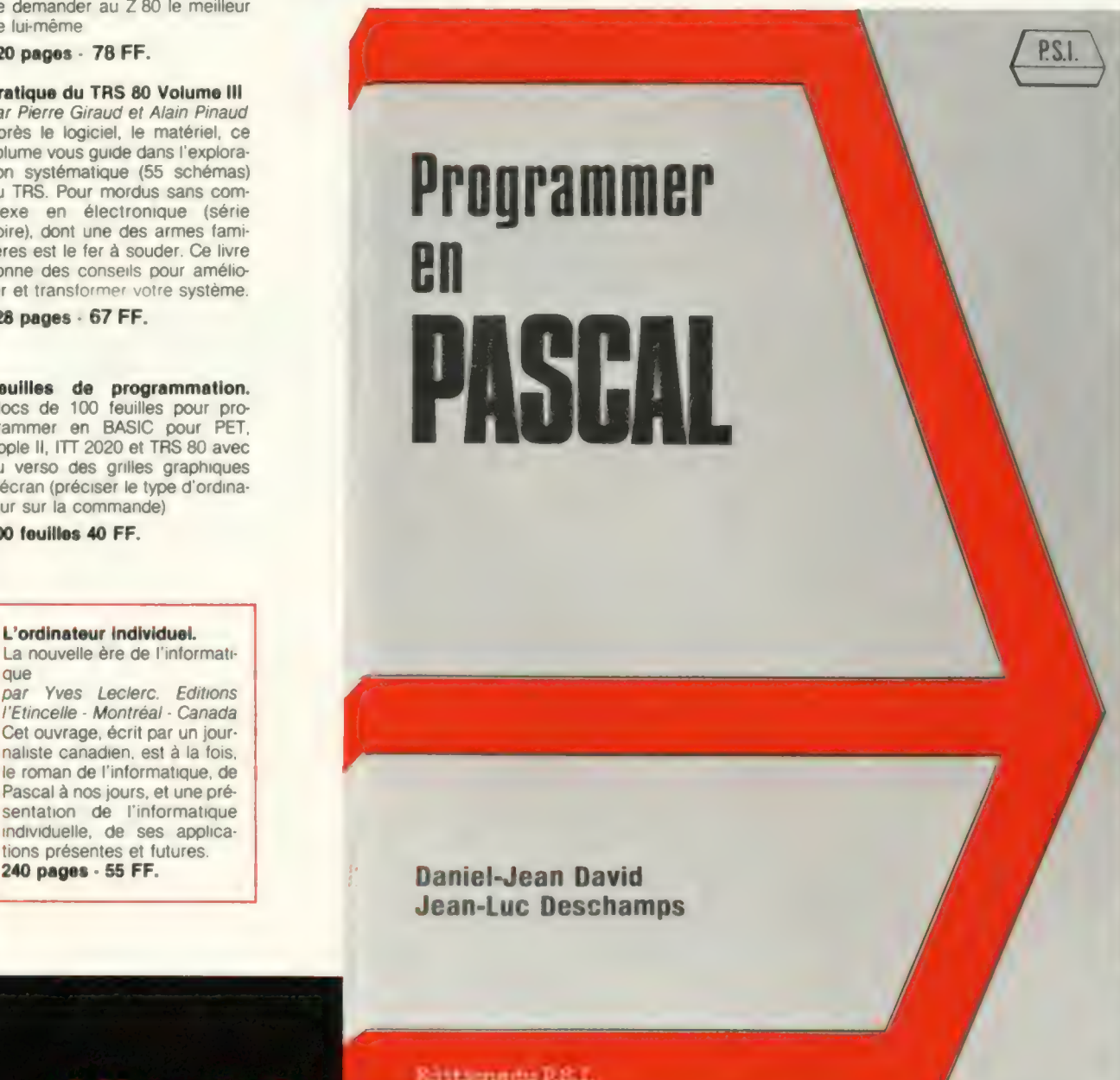

Rittsmedu RS.L

## Programmer en Pascal

par Daniel-Jean David et Jean-Luc Deschamps

Ce livre, qui contient de nombreux programmesexemples et de nombreux exercices tous résolus, mérite bien son titre « PROGRAMMER EN PASCAL ». En effet, toutes les notions nécessaires à la programmation de ce langage sont détaillées. Les déclarations Pascal concernant les types de données sont traitées avec précision et des notions générales sur les structures de données sont exposées. Ce livre replace, enfin, les qualités et les défauts de Pascal dans le contexte des autres langages de programmation ; il devrait vous permettre de répondre à la question « dois-je programmer en Pascal ? ».

160 pages 67 FF

## HP-41C, un calculateur, un système, une nouvelle étape vers la perfection.

#### LE CALCULATEUR

Puissant, le HP-41C possède 63 registres de stockage, ce qui correspond à environ 400 lignes de programme

Cela peut s'étendre jusqu'à 2 000 lignes de mémoireprogramme ou 319 registres de stockage. Et le HP-41C utilise la logique informatique HP .... la distance la plus courte entre un problème et sa solution

Un calculateur qui dialogue. Le HP-41C possède un affichage alpha-numérique qui permet la présentation de messages conversationnels avec des labels instantanément compréhensibles, et des indicateurs d'état visualisés clairement sur l'écran à cristaux liquides

Un calculateur personnalisé. Le HP-41C possède 130 fonctions dont 58 sont disponibles au clavier Toute fonction ou tout programme peut être affecté à n'importe quelle touche du HP-41C. Et toute fonction ou programme peut être visualisé avant mise en route. D'ailleurs afin de vous aider à utiliser cette possibilité de "personnalisation", chaque HP-41C est livré avec des grilles d'identification

Un calculateur à mémoire permanente. Programmes, affectations de programmes, données, assignations personnalisées, état des indications binaires, etc. restent en mémoire même lorsque le calculateur est hors tension, afin que vous puissiez reprendre vos calculs là où vous les avez laissés.

#### LE SYSTEME

Des modules mémoire pratiques permettent d'augmenter jusqu'à cinq fois la capacité mémoire initiale du HP-41 C

Une bibliothèque de programmes toujours plus<br>importante fait du HP-41C le "calculateur-solution" de nombreuses disciplines.

Le lecteur de cartes HP-41C est une option utile qui permet de mémoriser programmes et données sur cartes magnétiques

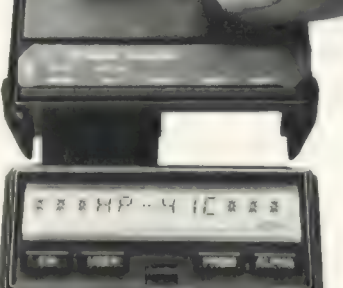

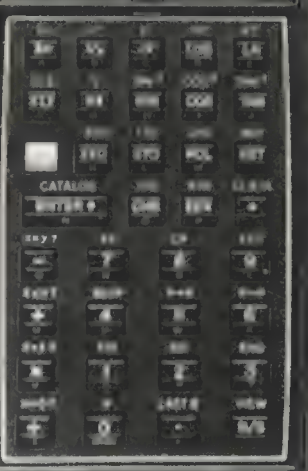

L'imprimante silencieuse ajoute une nouvelle dimension au HP-41C. Elle possède des caractères numériques et alphabétiques - majuscules et minuscules - en deux largeurs - et des caractères spéciaux De plus elle permet des tracés de haute résolution.

#### LA NOUVELLE REFERENCE

Le HP-41C est plus qu'une liste de fonctions et d'options à vous couper le souffle

C'est véritablement la nouvelle référence pour les calculateurs personnels.

En mariant les plus récents apports technologiques et la formidable capacité constituée par ses ressources humaines, Hewlett-Packard facilite une fois de plus la vie des utilisateurs de calculateurs

Chaque élément pris séparément a été conçu pour faire du HP-41C le plus performant des calculateurs jamais offerts par Hewlett-Packard au prix de  $FF 2.05500$ 

Demandez donc à votre revendeur le plus proche une démonstration du HP-41C, la nouvelle référence en matière de calculateurs personnels

\* prix TTC valable au 31.07.80

Pour obtenir la liste des distributeurs agréés Hewiett-Packard adressez-vous à HEWLETT-PACKARD

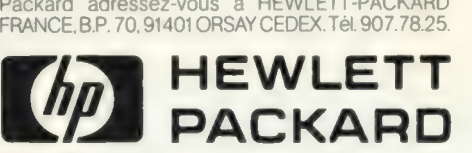

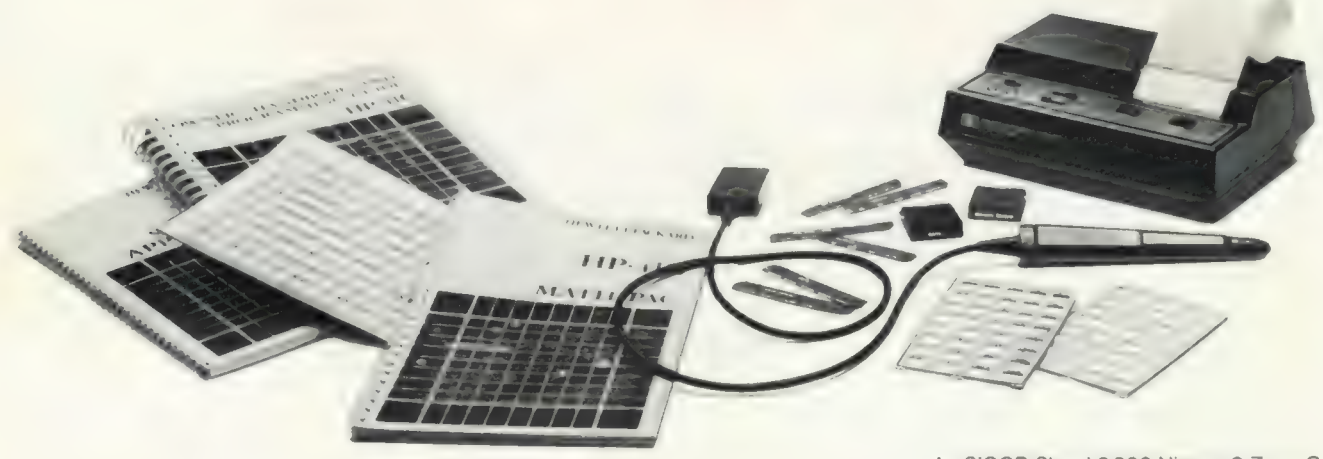

Au SICOB Stand 3 300 Niveau 3 Zone C

Pour toutes précisions sur la société ou le produit présenté ci-dessus : Référence 181 du service-lecteurs (page 19)

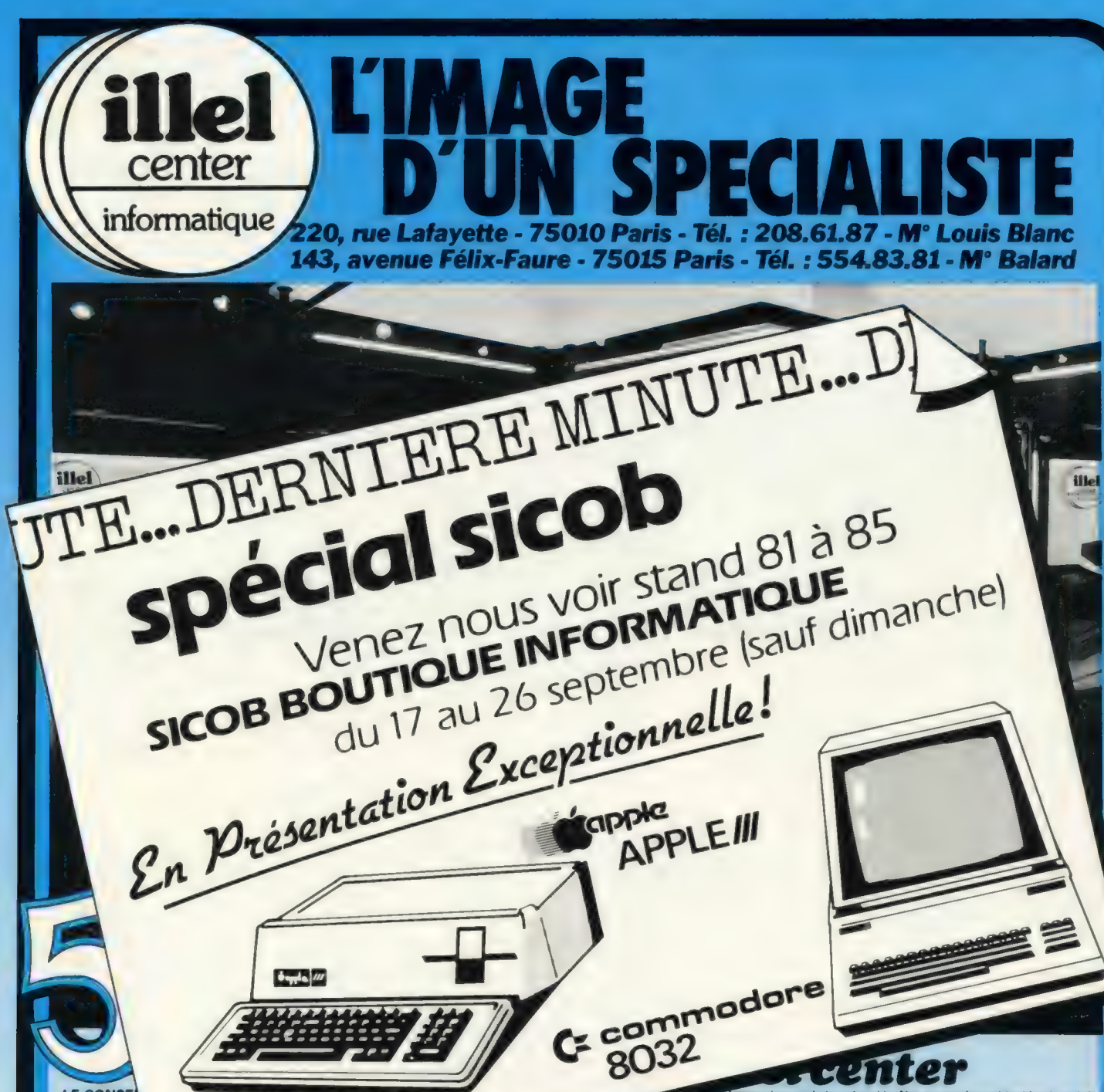

**IF CONSE** Des experts cations claires de l'ordinateur. Dès votre pren directement sur

| pratiquant vous-même

#### LA FORMATION:

Acquérir un micro-ordinateur n'est pas tout. Il faut s'en servir au maximum, c'est la raison de notre création "Formation Chentèle"

Deux formules possibles - Stage accéléré d'une journée : à la suite de quoi vous êtes à même de programmer en BASK - les mercredis 2/06/80, 7/07/80, 25/08/80

- Stage de formation à la micro-informatique et au langage BASIC avec un support de cours très complet, durée 5 jours du lundi au vendredi (de 9 h 30 à 12 h 30 et de 14 h à 17 h). A la fin de ce stage vous êtes en mesure de réaliser un programme "Fichier Clients" avec sa mise à jour et sa consultation.

Dates des sessions : du 7 au 11/07 et du 25 au 29/08/80 Prix de la journée 500 F H.T

Prix du stage de 5 jours : 3.500 F HT. Ces sommes sont déductibles des budgets de la Formation Permanente.

#### LE MATÉRIEL :

Nous vous proposons un des plus grands choix en micro-ordinateur, tout en ayant fait une

chacun des produits présentés. Nos appareils sont testés et contrôservices techniques.

#### LE SERVICE :

Vendre du matériel ce n'est pas tout. |! faut également fournir un logiciel approprié au pro blème posé. Nous sommes en mesure de vous fournir un certain type de logiciel testé et éprouvé correspondant à votre besoin, du jeu éducatif pour une utilisation domestique jusqu'à la comptabilité générale, nous vous proposons une gamme des plus importantes en Soft. De plus, des programmes originaux peuvent être conçus par nos programmeurs et analystes

#### L'IMAGE D'UN SPECIALISTE :

Nous possédons désormais une clientèle fidèle, qui vient nous rendre visite amicalement, se tenir au courant des nouveautés, feuilleter les dernières revues françaises ou étrangères du mois, consulter la liste des nouveaux programmes disponibles, ou nous exposer leurs problèmes. Nous formons ainsi un "Mini-club Illel" où toute discussion reste ouverte sur les questions que chaque utilisateur peut se poser

Parmi nos clients se trouvent des experts-comptables, des médecins, des commerçants, des ingénieurs, des informaticiens et des particuliers bien sûr. Venez nous rendre visite et nous vous aiderons à résoudre votre problème si particulier soit-il.

Nous vous montrerons les services que peuvent vous rendre les micro-ordinateurs et l'étendue de leurs possibilités

Si vous êtes trop loin, téléphonez-nous ou écrivez-nous, nous vous répondrons avec le meilleur soin

Vous avez besoin d'un micro-ordinateur, nous sommes en mesure de vous le fournir

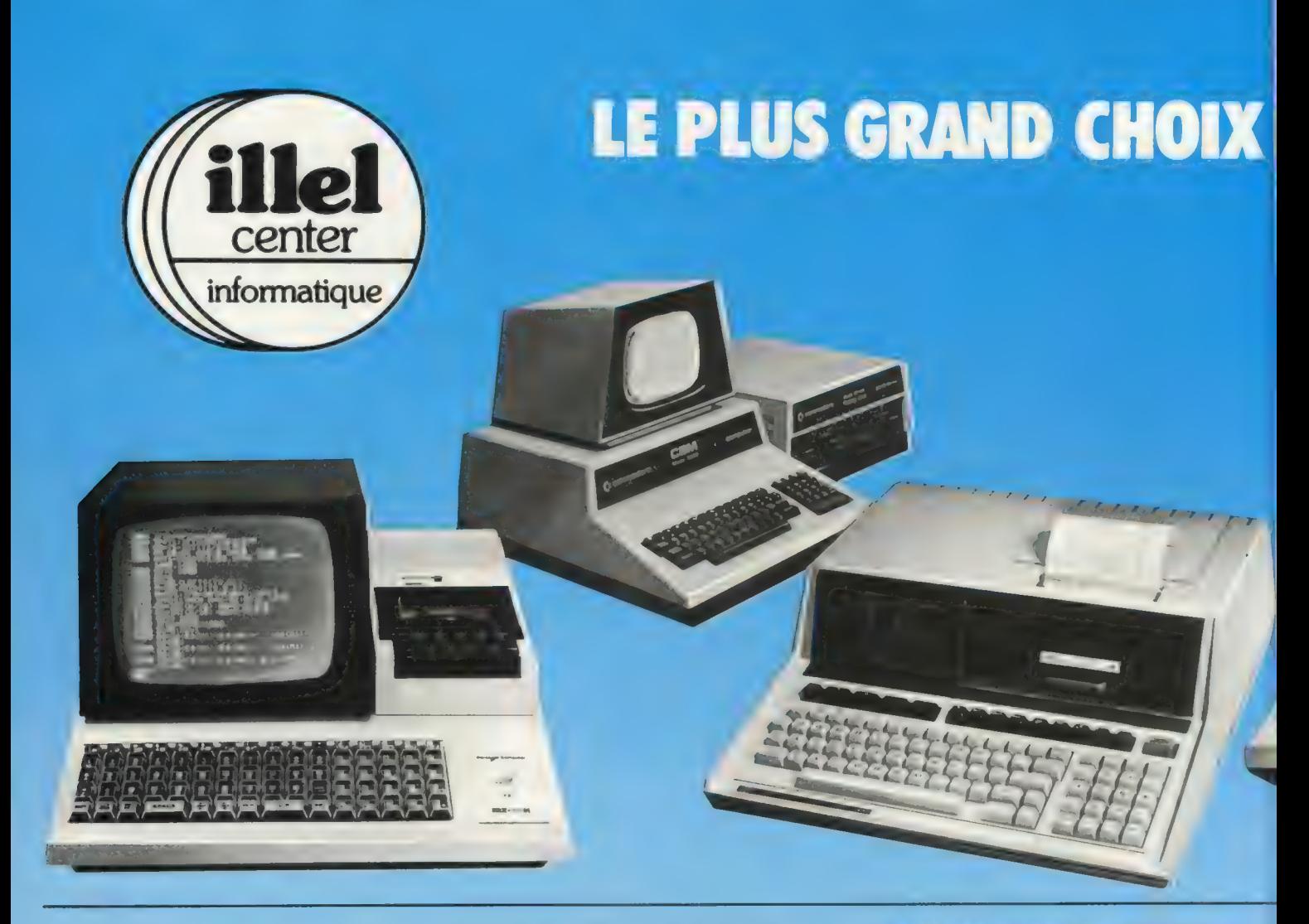

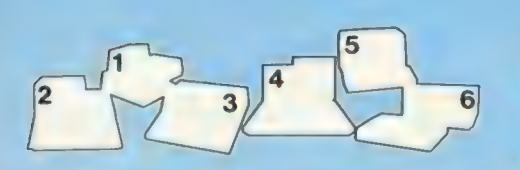

#### **CBM-PET COMMODORE**

Avec sa nouvelle série 3001, COMMO-DORE met les remarquables performances du PET à la portée des PME

En effet, son nouveau clavier type machine à écrire est plus adapté à une utilisation professionnelle.

L'unité centrale est un 6502 équipé d'une mémoire RAM extensible jusqu'à 32 K octets.

Le moniteur vidéo est intégré et affiche 25 lignes de 40 caractères graphiques.<br>Le clavier comporte 73 touches (clavier numé

rique séparé).

L'interpréteur BASIC est un des plus rapides et permet de traiter les chaînes de caractères, les variables entières et les variables en virgule flottante.

L'assembleur et l'héxadécimal sont également disponibles.

Les entrées/sorties sont multiples, grâce à l'interface d'instrumentation IEEE - 488 (HP-IB), 8 lignes d'E/S programmables.

Une double unité de mini-disquettes vient encore augmenter la puissance du CBM en

portant sa capacité de stockage à 360K octets. Une imprimante complètera cet ensemble que vous pourrez utiliser dans un but professionnel ou personnel.

#### **SHARP M.C. POR**

## contract of the series the result engage

Basé sur un microprocesseur à 8 bits (Z - 80), cet ordinateur personnel vous permet d'aborder la programmation, sans aucune formation initiale à l'informatique.

C'est un ordinateur compact qui peut étre étendu en mémoire, en périphériques eten logiciels. Ses principales caractéristiques sont :

Une unité centrale Z.80;

Une Mémoire utilisateur de 20K octets extensible à 48 K octets;

Un écran vidéo de 25 lignes de 40 caractères, un magnéto-cassette intégré, une interface sonore, un clavier de 78 touches comprenant les majuscules, minuscules, caractères graphiques et contrôle du curseur, une horloge interne...

De plus, le BASIC est étendu et comprend 9 commandes de fichiers, 36 instructions BASIC, 11 opérateurs logiques, 13 fonctions mathématiques, 8 fonctions alphabétiques et 8fonctions de tabulation.

Le SHARP est également programmable en assembleur et en héxadécimal.

En conséquence, le MZ - 80 K se présente comme un outil très efficace pour l'initiation, et une programmation plus évoluée. C'est en outre, un excellent système pour les travaux de recherche.

Ⅳ WI T. T. M.C.WARD Carnesim-HP 85

Le nouvel ordinateur professionnel individuel HP. 85est un système de calcul complet, dans une unité compacte. En effet l'ensemble portable comprend un clavier, un écran de 12,7 cm de diagonale, une imprimante thermique bidirectionnelle et une unité à cartouche de bande. |! faut préciser que le tout ne pèse que 8 kg. Sur le HP. 85ilexiste deux modes d'affichage :

l'affichage alphanumérique et l'affichage graphique. Le premier permet de visualiser 16 lignes de 32 caractères (en réalité il y en a 64 en mémoire). Le second permet d'obtenir une résolution graphique de 250 x 192 points. La cartouche de bande magnétique permet de stocker jusqu'à 42 fichiers (210 K de données ou 195 K de programmes).

Le système d'exploitation du HP. 85 et le langage BASIC, sont stockés en permanence dans la machine sous forme de ROM, ainsil'utilisateur dispose de toute la puissance du HP. 85 dès sa mise sous tension.

La machine possède de grandes facilités d'extension tels qu'interface HP. IB, RS 232; possibilité de mettre des floppy disk, de traceur de courbes ou d'imprimantes rapides (180 CPS). Ilexiste d'ores et déjà une bibliothèque de programmes d'application dans de nombreux domaines : statistiques, mathématiques, finances, traitement de textes, jeux, formation etc.

- Le HP. 85 possède 42 fonctions BASIC
- 65 instructions BASIC
- 20 ordres directs BASIC
- 16 instructions graphiques.
- 

## **EN MICRO INFORMATIQUE**

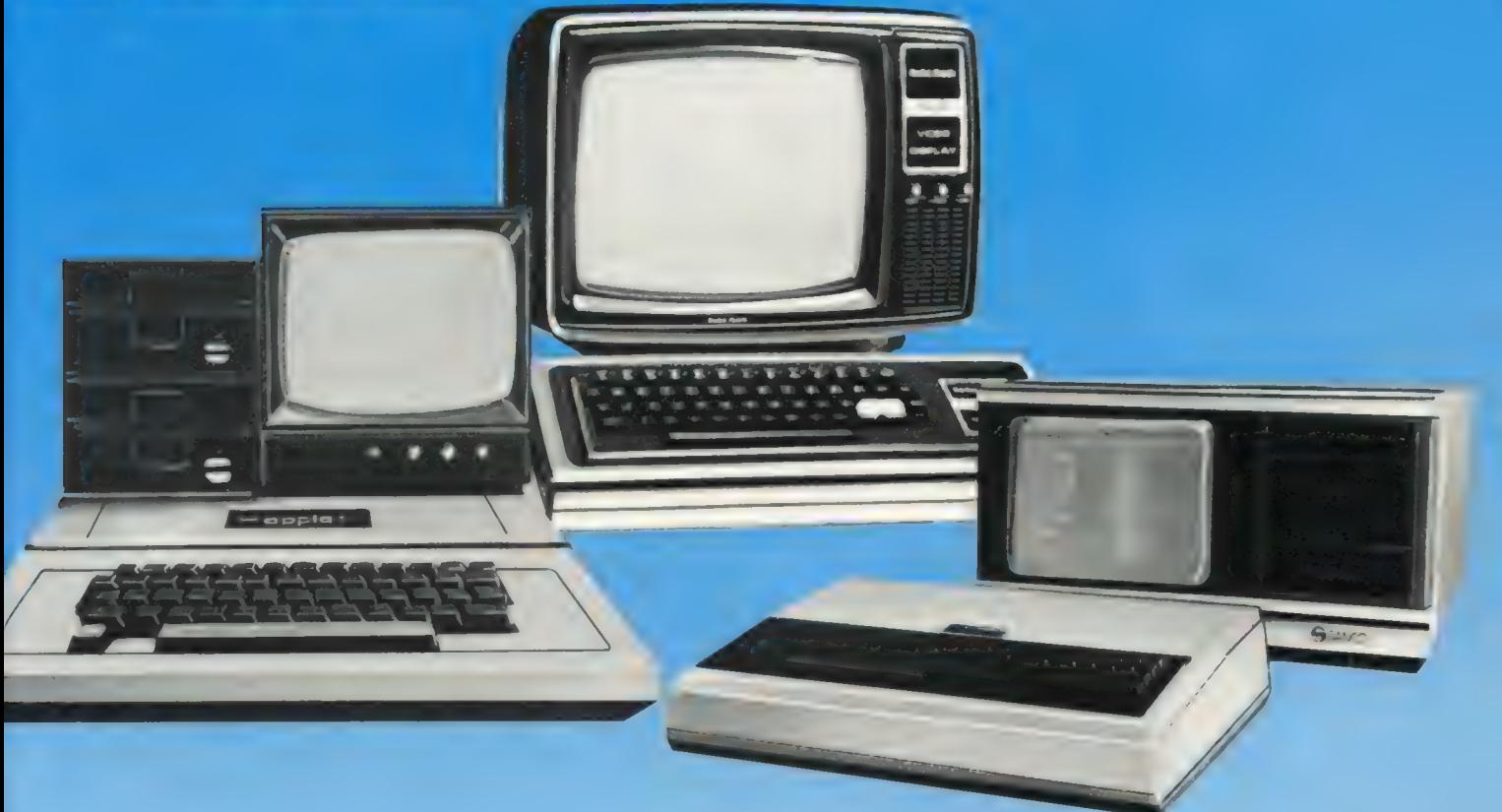

### APPLE II - ITT

#### L'ordinateur personnel

Le micro-ordinateur APPLE Ilest un appareil aisément transportable possèdant de remarquables possibilités graphiques, polychromes et sonores.

L'utilisateur peut connecter à l'unité centrale de nombreux périphériques : téléviseurs couleur ou N & B, imprimantes, tables traçantes, disques souples ou disques durs, tablette graphique, interfaces vocales, modem, terminaux etc.

APPLE II dispose d'un éditeur de texte sur 40 colonnes permettant une correction rapide et simple de vos programmes. Le mode haute - Résolution autorise des tracés en couleurs avec une résolution de 280 x 192 points.

APPLE Il standard, possède un BASIC à nombres entiers de 6 K très rapide. APPLE Il PLUS, dispose d'un BASIC MICROSOFT de 12 K travaillant en virgule flottante sur 9 chiffres significatifs.

Vous pouvez également utiliser un compilateur pascal par l'intermédiaire de la carte langage. La connection de l'APPLE aux périphériques se fait sans soudures par l'enfichage de différentes interfaces

Parallèles pour imprimantes RS 232 C, IEEE 488, communication (modem), secam pour utiliser votre téléviseur couleur,entrées/sorties digitales/ analogiques.

### **THS 80-16K RAIVE C. . 4 11**

Cet appareil, le plus connu actuellement sur le marché de la micro-informatique, est<br>d'un encombrement minimum.

Il est très modulaire puisqu'il se compose d'un moniteur vidéo, d'un calculateur plus clavier, et d'un magnétophone K 7.

Il possède un écran de 16 lignes de 64 caractères ASCII et graphique, et un interface cassette qui travaille à 500 bauds.

L'appareil est muni d'un clavier professionnel anti-fatigue ainsi qu'un clavier numérique séparé (option)

Le BASIC résident en ROM est très puissant, comprenant des instructions telles que "PRINT USING" ainsi que la double précision. C'est un BASIC interprèté, utilisable facilement grâce à l'éditeur de texte.

Le microprocesseur de base est un Z 80 dont la réputation n'est plus à faire aujourd'hui. Notons que l'appareil est équipé d'une interface

sonore ; Extension possible en option : 16 K RAM supplémentaire, 4 mini floppy disk 5 pouces, 256 port d'entrée/sorties.

### **SANYO - SANCO TODO**

#### **Committee Committee Committee**

Enfin un mini-ordinateur accessible aux petites et moyennes entreprises, cabinets comptables, gérants d'immeubles, médecins, pharmaciens, avocats, architectes, garagistes, artisans, etc.<br>Le SANCO 7000 est compact (0,36 m<sup>2</sup>) et

trouve donc sa place partout, il est modulaire, et peut donc grandir en fonction de vos besoins. Le SANCO 7000 est bâti autour d'un microprocesseur Z-80. Sa mémoire utilisateur est de 32 K octets, extensible jusqu'à 64 K octets. Son écran comporte 24 lignes de 80 caractères (majuscules et minuscules).

Son clavier est de type AZERTY et comprend 48 touches alphanumériques, + 32 touches numériques et de fonctions bufférisées.

Sa mémoire de masse est une double unité de mini-disques souples de 560 K octets extensible à 4 Mg octets.

Il possède une interface RS 232 C. (de 75 à 19 200 bauds), et une interface imprimante parallèle.

De nombreux périphériques sont disponibles en option : disque souple de 8 pouces, système POWER-FAIL, imprimante de 45 à 600 caractères/seconde, introducteur frontal.

Le SANCO 7000 peut être programmé en plusieurs langages : BASIC, assembleur, fortran et cobol.

De par son excellent rapport Prix/Prestations, c'est l'instrument de travail idéal, et la réponse au choix informatique que vous allez vous poser.

Pour toutes précisions sur la société ou le produit présenté ci-dessus : Référence 182 du service-lecteurs (page 19)

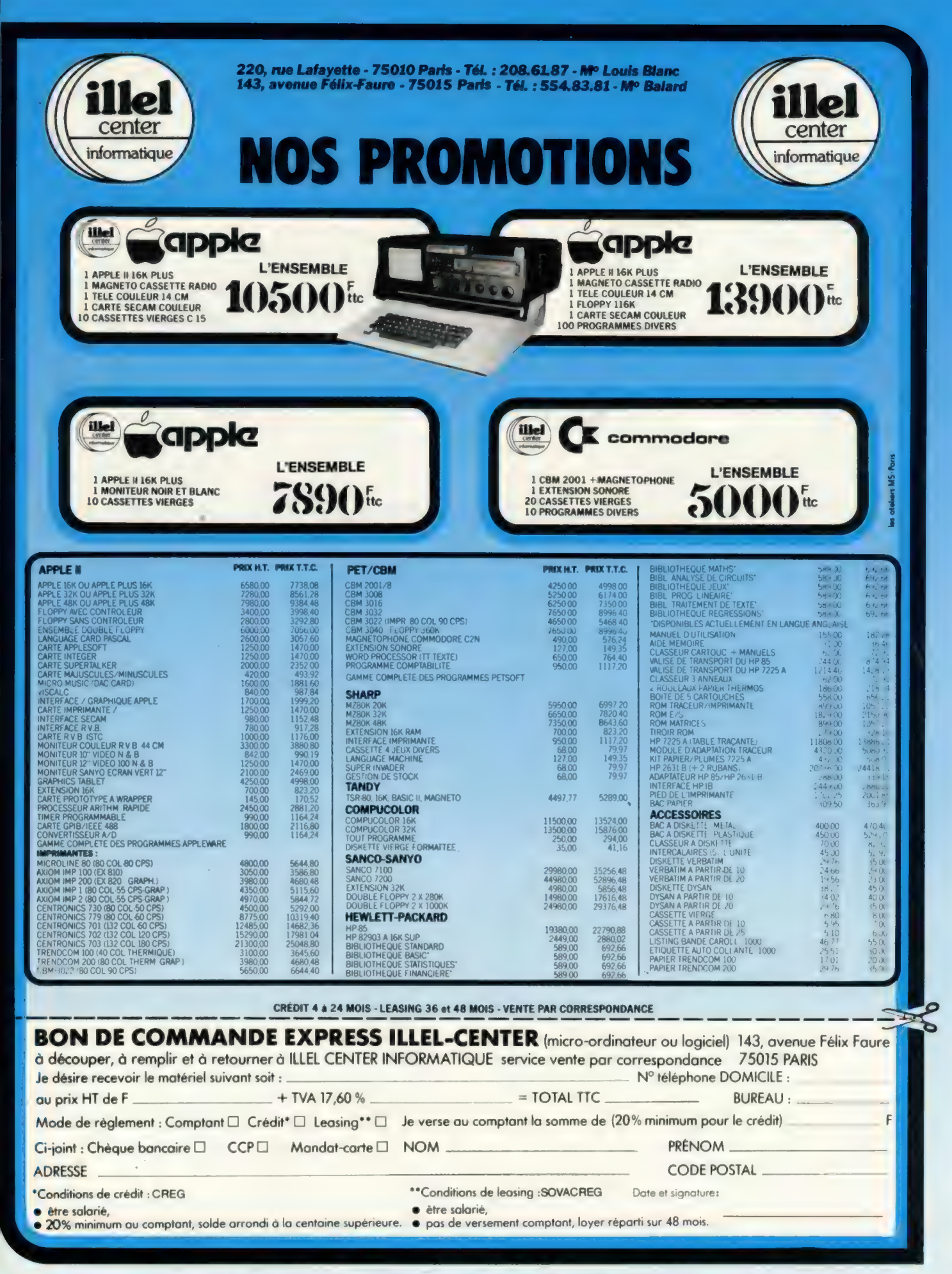

Pour toutes précisions sur la société ou le produit présenté ci-dessus : Référence 182 du service-lecteurs (page 19)

# armes inégales!

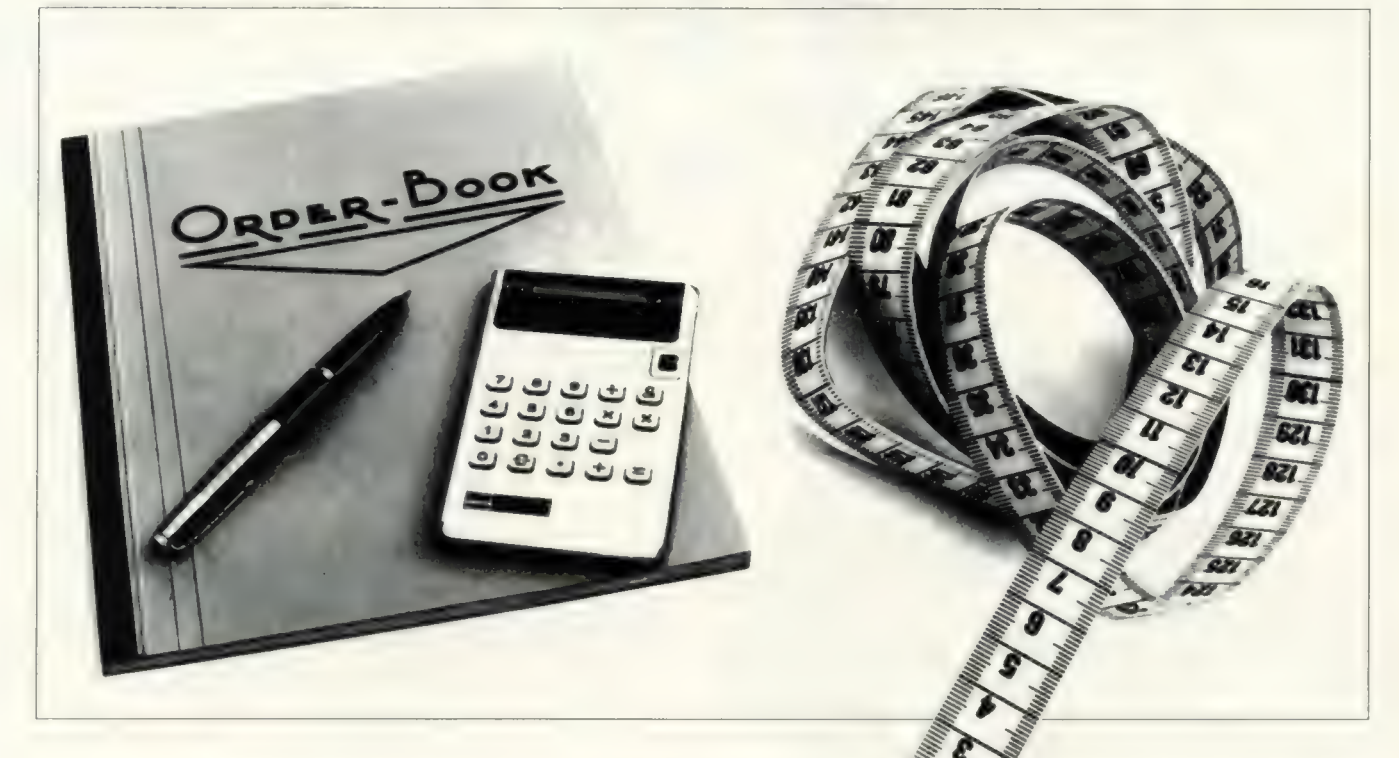

C'est exact! Les armes ne sont pas égales.

Car COMPUTERLAND, dès le début, n'a pas voulu qu'elles le 7 LAND ne produit pas d'ordinateurs, mais soient! sélectionne parmi les productions mondiales ce qu'il y a de plus

Disons les choses comme elles sont: Le marché du microordinateur est devenu dangereux. Pour l'acheteur non averti (ou Avant de vous conseiller, on prendra d'abord les mesures tent plus aujourd'hui à construire dans la seule optique du prix pements envisagés etc. de vente. Ils en ont acutellement les moyens.

vite les limites de performances se font sentir. Et c'est ainsi qu'un accès) plus large sur tout ce qui s'offre à vous. équipement bon marché au départ devient rapidement une dépense à fonds perdus... COMPUTERLAND: POUSSEZ LA PORTE ET DECOUVREZ!

COMPUTERLAND, par contre, a un concept tout différent. COMPUTER-

sérieux. Et les critères sont sévères!

mal informé) s'entend. En effet, certains constructeurs n'hési- précises de votre problème, de vos applications, de vos dévelop-

Finalement vous ne payerez pas plus cher! Mais votre équipe-C'est peut-être séduisant à première vue, mais attention! Très ment restera ouvert sur le futur et vous aurez une vue (et un

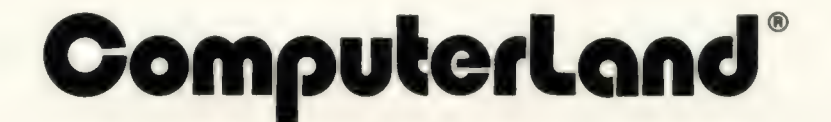

CENTRE COMMERCIAL BEAUGRENELLE Rue de Fougères 90 Rue Linois 16 Avenue Marnix 16-A Rue des Carmes 4 BP 1120<br>PARIS - Cédex 15 1050 - BRUXELLES 4000 - LIÈGE 35014 - RENNES Tél. (1) 575.76.78 Tél. (02) 511.34.45 Tél. (041) 23.50.35 Tél. 99-54.47.12

**PARIS BRUXELLES LIÈGE BRETAGNE** 

Pour toutes précisions sur la société ou le produit présenté ci-dessus : Référence 183 du service-lecteurs (page 19)

B. LECLEF CONSULTANT

# DES SYSTEMES 14<sup>6</sup> Qui every votre entreprise

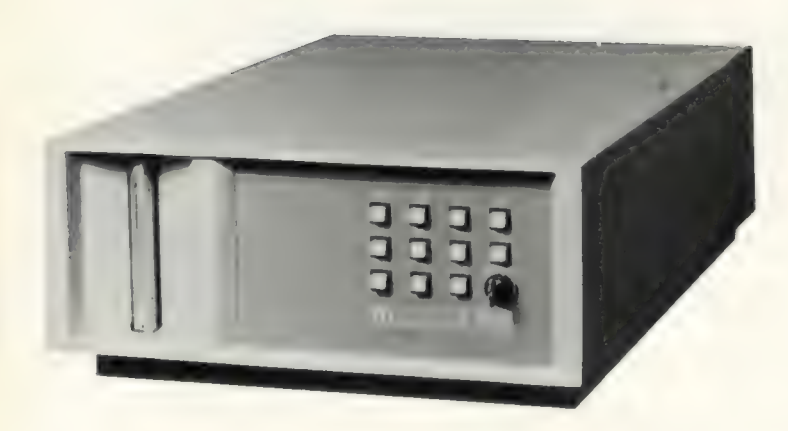

## GAMME COMPLÈTE DE MATÉRIELS ET FOURNITURES INFORMATIQUES

- e NORTH STAR
- e APPLE Il
- e WH11- WH 89
- e Systèmes CORVUS
	- LOGICIELS e IMPRIMANTES (TRENDCOM, CENTRONICS, WH 14...) e CONSOLES (WH 19...) e Gestion complète de PME-PMI

CRC

- e Disquettes, mini-disquettes e Comptabilité CLIENTS
- 
- e Marguerites, rubans d'impression e Comptabilité GÉNÉRALE
- e Disques cartouches, disques piles. e Logiciels sur mesure

### MICRO /S/1000

- Microprocesseur Z80 A, 4Mhz.
- 64 K mémoire
- Disque fixe 8" 10 Moctets
- O.S. : CP/M, PDOS
- BASIC, COBOL, FORTRAN
- Sauvegarde cartouche intégrée
- Extensions prévues :
- \*Système multi-processeurs \*O.S. : MP/M, PDOS, OASIS.
- 

### DEROULEUR DE CARTOUCHE ''KONAN''

- Sauvegarde 13 Moctets en 20 mn
- Sur BUS S100 sous CP/M
- Cartouche type 3M

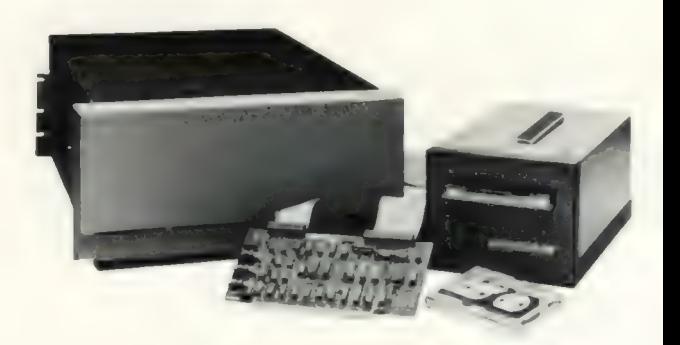

- 
- e Gestion de stocks
- 
- e Cassettes digitales, cartouches e Comptabilité FOURNISSEURS
	-
	-

NOUS RECHERCHONS POUR LES SYSTÈMES S1000 ET CORVUS DES DISTRIBUTEURS RÉGIONAUX

92100 BOULOGNE-BILLANCOURT . 22, RUE TRAVERSIERE Tél. : 609.00.76 - Télex : INFELEC 202 015 F

Pour toutes précisions sur la société ou le produit présenté ci-dessus : Référence 184 du service-lecteurs (page 19)

# LOCIE C'EST MAINTENANT...

## DISQUES WINCHESTER: 8 POUCES 10 M/0 ET 20M/0 DISPONIBLES SUR :

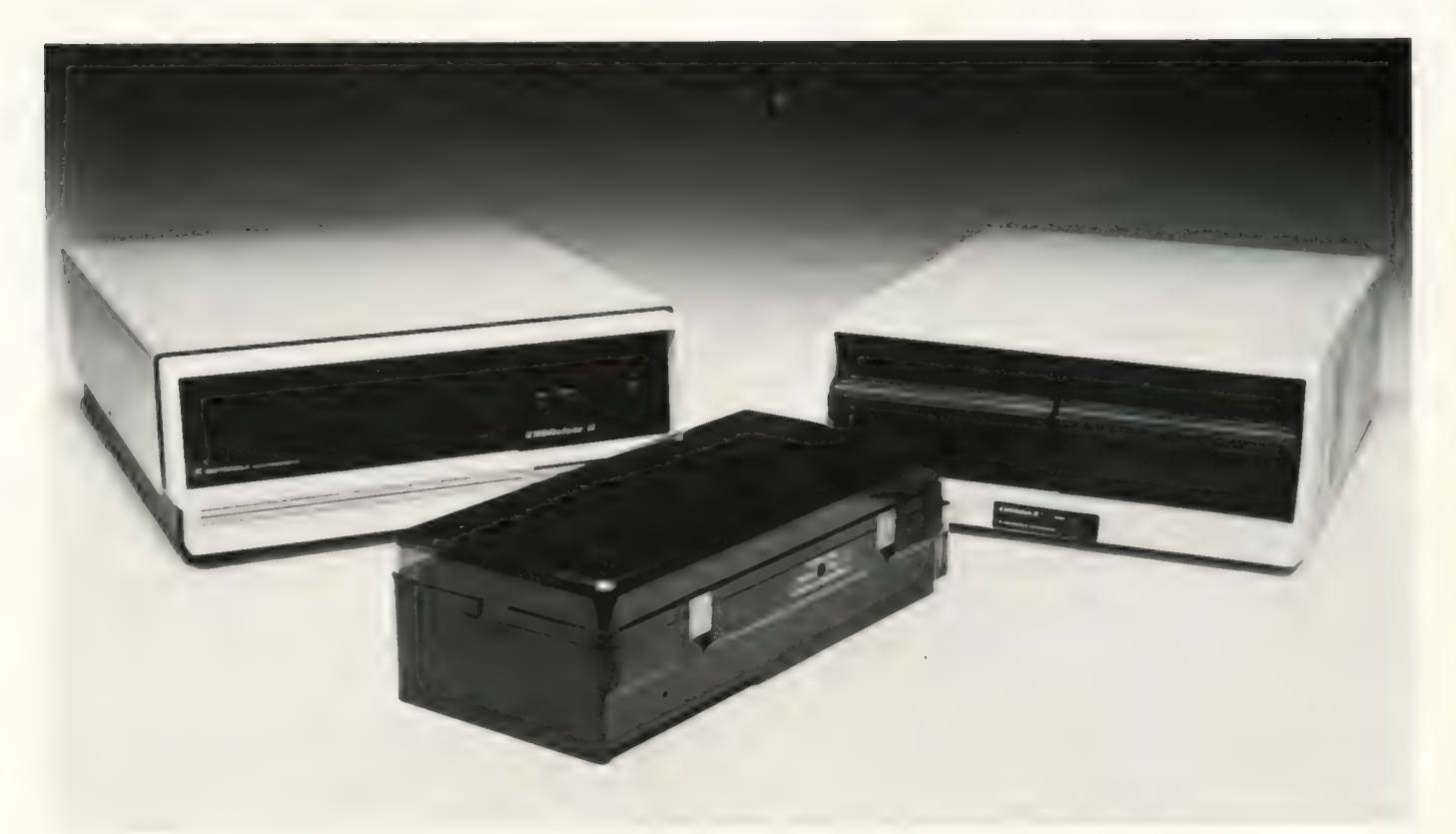

**ALPHA MICRO** APPLE || NORTH STAR APPLE III MSAI<br>DIGITAL LSI/11 SI MSAI SORCERER DIGITAL LSI/11 VECTOR GRAPHIC ONTEL TRS 80 MODELES 1 et 2 NEC PC 8001<br>SUPERBAIN **SUPERBRAIN** 

EN PREPARATION : HP 85 ZENITH Z/89

ALTOS<br>ALTOS MOTOROLA EXORCISER<br>CROMENCO

**SAUVEGARDE** MIROIR" (Magnétoscope) KONAN DAT 100 : 17,5 M/O sur cartouche

CONSTELLATION : Multiplexeur permettant de partager les ressources du disque de 10 ou 20 M/O par plusieurs MICRO-ORDINATEURS.

### NOUS RECHERCHONS DISTRIBUTEURS REGIONAUX

22, RUE TRAVERSIERE 92100 BOULOGNE-BILLANCOURT Tél. : 609.00.76 - Télex : INFELEC 202 015 F

Pour toutes précisions sur la société ou le produit présenté ci-dessus : Référence 185 du service-lecteurs (page 19)

# acheter par correspondance aux Etats-Unis : une bonne affaire ?

Nous recevons souvent des lettres nous demandant «comment peut-on faire pour acheter directement aux Etats-Unis ? », et nous avons voulu faire.l'essai par nous-mêmes. Le résultat : un produit couramment vendu en France 880 FF ttc, nous a coûté très précisément 518,25 FF ttc, soit une économie de 361,75 FF, ou encore de 41 % du prix habituel. Attention cependant, il ne faut pas trop vite espérér que tous les achats di- rects procurent des économies de cet ordre, ni même que, s'ils les procurent, ils soient pour autant intéressants. Cet article essaye de faire un peu le point tant sur le mécanisme de l'achat, que sur les types de produits qu'il peut être souhaitable d'acheter de cette manière, ainsi que sur un début d'explication des prix élevés en France.

Nous attirons l'attention de tous nos lecteurs sur le fait qu'il est important de prendre en compte toutes les informations figurant dans cet article, et que n'en considérer que l'une ou l'autre des parties serait non seulement hâtif, mais de plus malhonnête.

L'Ordinateur Individuel reçoit en permanence des informations de toutes sortes, en provenance notamment de sociétés françaises, britanniques et américaines. De plus, quand besoin est, un ou plusieurs membres de notre équipe vont dans les pays concernés. Nous sommes donc dans une situation très particulière, mais qui est bien sûr normale pour une revue comme la nôtre : nous avons accès assez facilement à l'information.

Un produit avait tout particulière-

ment retenu notre attention, le Toolkit qui donne au PET des fonctions supplémentaires très intéressantes (\*). Nous avons décidé de l'acheter en importation directe, à la fois pour le produit lui-même et pour tester les achats aux Etats-Unis.

Nous avons sélectionné, un petit peu au hasard, un fournisseur. Seul critère pour pouvoir être retenu, pour notre expérience: accepter des paiements par carte de crédit

VISA ou American Express, afin que nous n'ayions pas à nous préoccuper de mandats ou de virements internationaux, qui peuvent dans certains cas être assez consommateurs de temps, suivant les conditions du moment en ce qui concerne le contrôle des changes. En réalité, il y avait un autre critère de fait: il fallait avoir répondu à des demandes de renseignements que nous avions envoyées.

Il est donc important de bien comprendre que les résultats de notre expérience ne sont pas généralisables à tous les produits et à toutes les sociétés, sans être pour autant exceptionnels.

L'une des sociétés correspondant à ces critères était la société Skyles Electric Works, dont les documents se trouvaient sur le dessus de notre pile, et qui fut ainsi tout naturellement sélectionnée.

### Le processus de Ja commande

Nous avons rempli le bon de commande après avoir soigneusement lu toute la documentation (document 1). La réponse que nous avait envoyée la société à notre demande d'information précisait que le port serait de 10\$, somme que nous avons ajoutée au chiffre prévu de 80\$. À noter que nous avons déterminé tout seuls, puisque le vendeur était plutôt loin, que nous devions prendre le système pour PET 2001- 8, plutôt que l'un des autres modèles : ce choix était, dans notre cas, particulièrement simple, mais aurait pu être malheureux si nous avions eu les nouvelles mémoires mortes MEM.

<sup>{\*)</sup> cf une revue de ce matériel dans « Programmathèque », L'OI n° 19

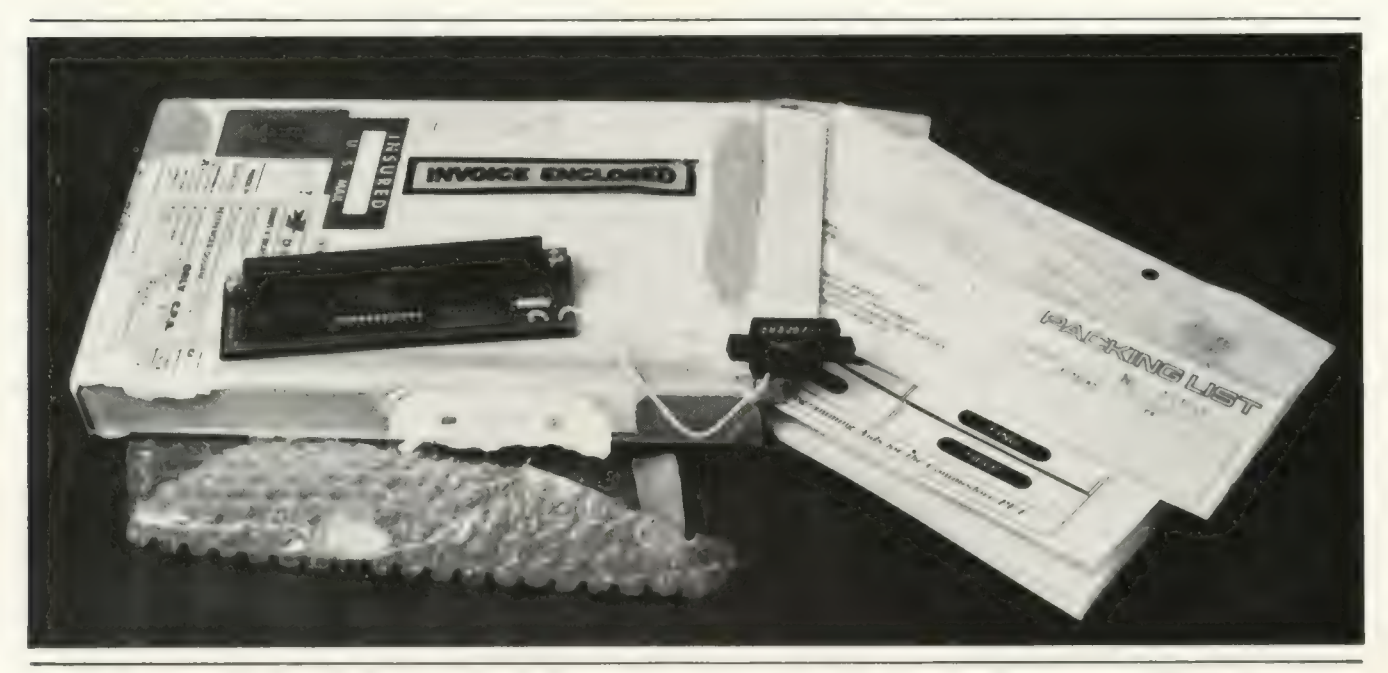

Et voici le Toolkit à son arrivée. Avant même que nous ayons pu compulser les divers documents l'accompagnant, la photo était déjà prise...

Bref, voilà le bon de commande rempli, avec les indications nécessaires pour le paiement : numéro et date d'expiration de la Carte Bleue Internationale VISA.

Nous envoyons ce bon de commande le 1<sup>er</sup> Avril 80, et puis nous attendons.

Enfin, le 9 mai, arrive enfin un carton que nous porte un préposé aux Postes. Il accepte de nous le laisser, moyennant le paiement de 132,51 F, que bien sûr nous effectuons sur l'heure, et qui nous permet d'avoir, en plus du colis, un beau bordereau de livraison (document 2 ci-dessous).

Nous déballons ensuite le carton, qui contient, outre le produit, différents documents (photo 1): la facture (Invoice, document 3) avec un sympathique «Merci mille !», un bordereau d'expédition (Packing list) identique à la facture, un justificatif pour la carte VISA (document 4), et la documentation. Nous effectuons tout de suite le branchement sans aucun problème : tout va bien (photo ci-dessous).

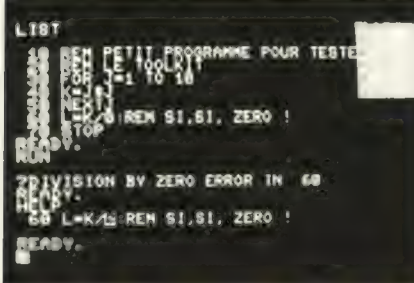

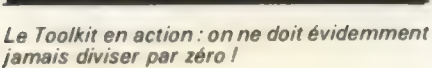

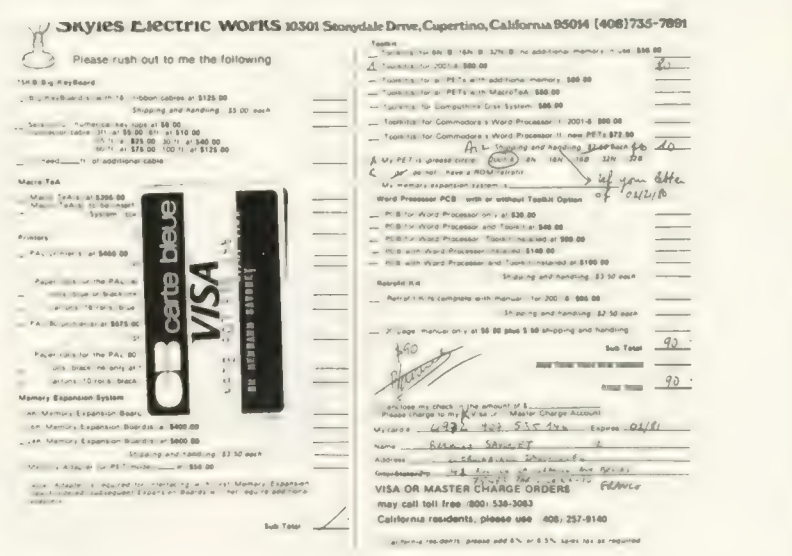

#### Document 1 : Le bon de commande initial accompagné de la photocopie de la carte bleue.

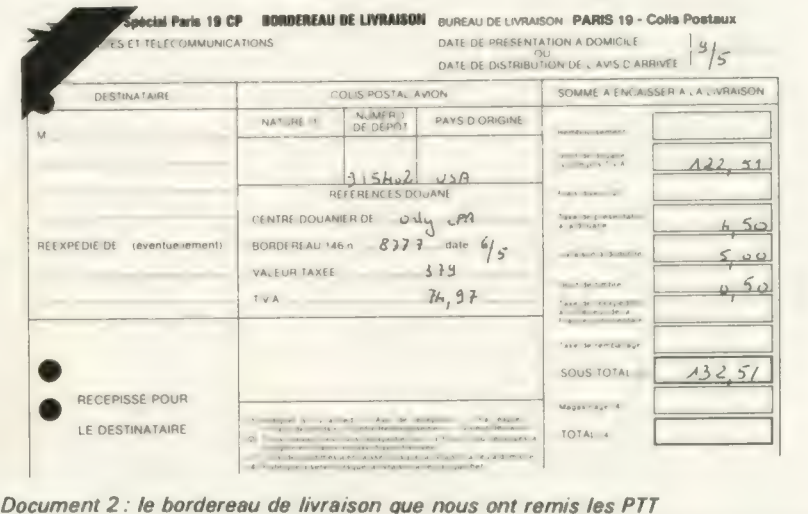

Il nous faut encore attendre quelques jours pour que la facture VISA parvienne à la Carte Bleue, qui nous la refacture finalement le 27 mai (document 5).

## Le bilan financier de l'achat

Résumons sous forme de chiffres les éléments de notre achat, avant de voir les autres éléments, à prendre en considération.

. Nous aurions pu acheter ce matériel directement dans une boutique française, pour 880 FF ttc. Notre achat par correspondance nous a coûté 90 \$, soit (en passant par la Carte Bleue Internationale VISA) 385,74 FF, donc 4,29 FF par \$.

. Notre achat a été taxé de 122,51 FF de droits de douane, y compris la TVA (74,97 FF), sur une valeur déclarée de 379 FF, soit une taxe totale de 32,32 % sur la valeur déclarée (port non compris). Notons au passage que cette somme de 379 FF correspondait à une valeur de 80 \$, soit un « dollar douanier » à 4,74 FF.

. Notre achat a transité par les Postes, qui sous des rubriques diverses nous ont facturé 10 FF. Cette somme ne semble pas dépendre de la valeur du colis, mais de son volume et de son poids.

Résumé uniquement en chiffres, notre achat nous a donc coûté au total  $385,74 + 122,51 + 10$  FF, soit 518,25 FF ttc, au lieu de 880 FF ttc. (Attention de nouveau, d'autres critères restent à prendre en considération).

Si l'on suppose que tous les frais sont proportionnels au prix public américain (et vous avez vu que ceci est faux, notamment en ce qui concerne les frais de port), on peut ainsi très schématiquement évaluer que cet achat nous a coûté  $518,25/80 = 6,50$  FF par dollar du prix public américain.

L'achat en France nous aurait coûté dans ce cas 880/80 — 11,00 FF par dollar. (Attention encore, ces chiffres n'ont qu'une valeur d'exemple).

On peut alors se demander la raison d'une telle différence. Après tout, si l'importateur achetait lui aussi aux Etats-Unis, il achèterait au «prix revendeur », en dessous du prix public américain, et il pourrait donc revendre en France son pro-

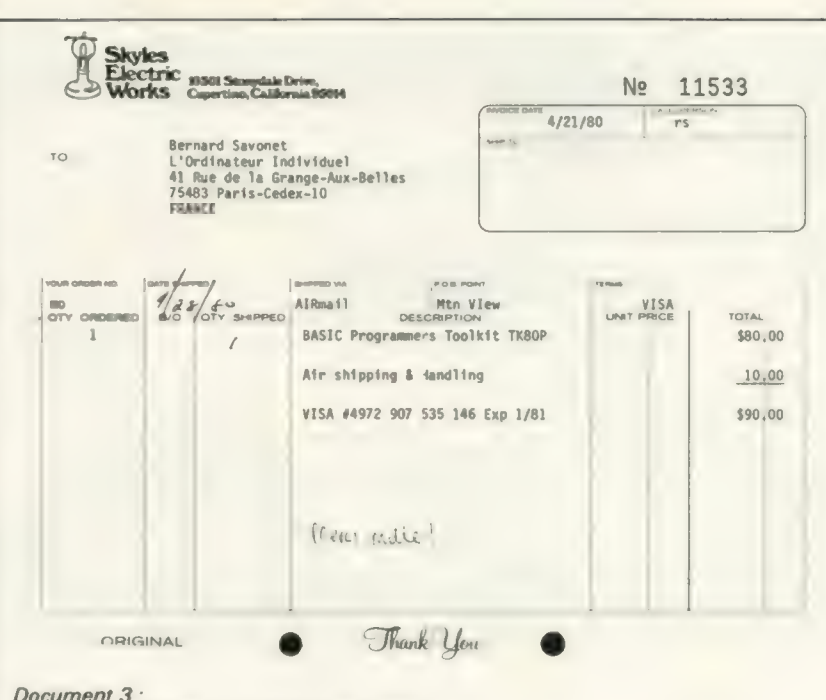

La facture jointe dans le carton du toolkit.

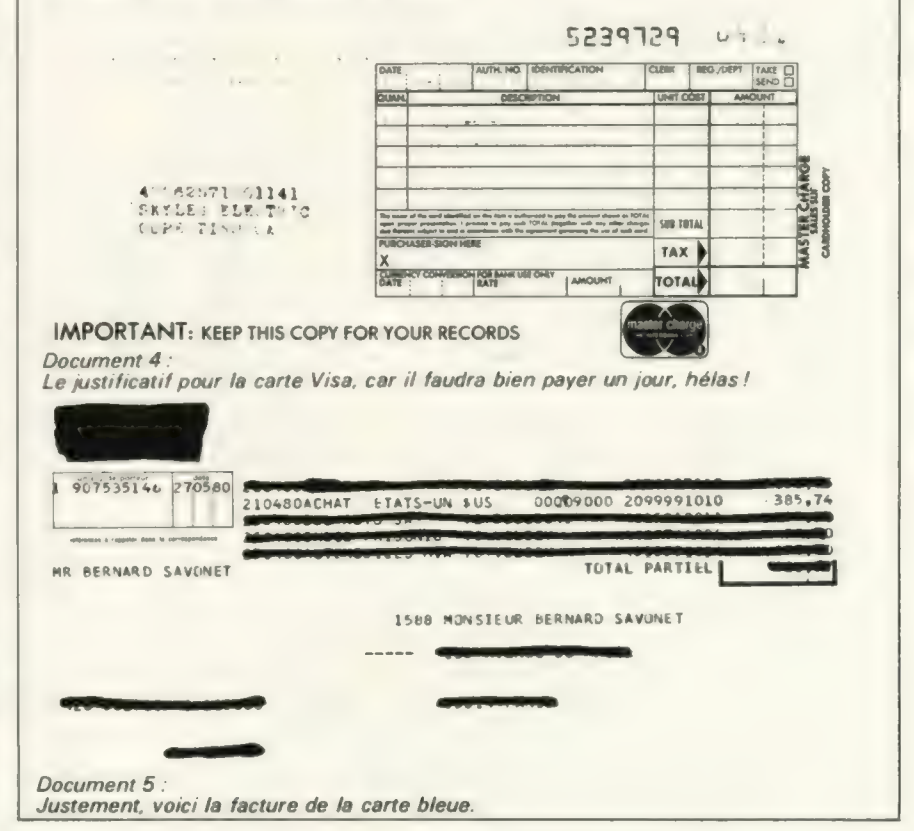

duit, tous frais, taxes et port compris, avec un prix de conversion de l'ordre de 6—7 FF par \$, et non de 9 ou plus comme il est général. La réponse n'est pas simple (cf encadré), mais, il faut également considérer d'autres faits.

Notre achat s'est bien passé, et tout fonctionne bien. Il ne faut cependant pas se cacher qu'acheter directement présente des inconvénients et des risques : chacun éva-

luera *pour lui* si le bilan est positif ou négatif.

## Après les bénéfices, les risques

. Nous avons « acheté » ce matériel le 1<sup>er</sup> avril, mais il ne nous est parvenu, prêt à l'emploi, que le 9 mai. Avec un achat dans une boutique

### Une réduction de 40 %.

Il ne faudrait pas, à la lecture de cet article, ne retenir que la différence de prix de 40 % (ou de 70 %, tout dépend le sens dans lequel on compte); ce chiffre n'est d'ailleurs qu'un exemple, ni représentatif, nisignificatif. || ne faut pas non plus s'imaginer que cette différence «passe intégralement dans la poche de l'importateur ».

En effet, une société qui importe des matériels de l'étranger, et notamment des Etats-Unis, assure un certain service supplémentaire à ses clients, service qui bien entendu lui cause des frais.

.Bien que les produits soient importés avec garantie, il est rare que l'importateur puisse la faire jouer vis-à-vis du constructeur (à cause des frais), alors que lui-même l'assure vis-à-vis de ses clients.

Le cours des devises étrangères fluctue souvent, et l'importateur ne peut pas toujours répercuter tous ces changements. Il court donc ce que les spécialistes appellent un «risque de change », qui l'oblige à prévoir une marge supplémentaire qui lui permettra d'encaisser un certain nombre de variations sans devoir modifier ses prix.

. Nous avons triché, peut-être même commis une infraction sur la législation en vigueur quant au contrôle des changes, en payant avec une carte de crédit. Une société doit, elle, payer suivant certaines règles, qui, jusqu'à ces derniers temps, impliquaient notamment que les fonds ne pouvaient être transférés à l'étranger qu'une fois la marchandise arrivée sur le sol français / Comme par ailleurs les sociétés américaines n'acceptent souvent d'envoyer les marchandises que lorsqu'elles sont payées à la commande, il faut recourir à un système appelé « Lettre de Change Irrévocable », mais qui de toute façon bloque en banque les fonds correspondants pendant tout le délai qui sépare le moment où la commande est passée, de celui où la marchandise est disponible : ce délai est bien entendu, pour des marchandises achetées aux Etats-Unis, plus long que pour les mêmes achetées en France.

Certaines sociétés améri-

caines se consacrent en prio- rité à leur marché intérieur, et semblent ignorer où se trouvent l'Europe et le marché Européen. En conséquence, elles refusent de s'occuper elles-mêmes de la vente de leurs produits à des sociétés étrangères, et confient parfois ce soin à une société (américaine) qui joue le rôle d'intermédiaire et se voit donner /'exclusivité des exportations. Pour peu que cette dernière confie, comme c'est souvent le cas, l'exclusivité des importations à une firme, le plus souvent britannique, l'acheteur français paye en bout de course au moins deux intermédiaires de plus que si l'importateur français pouvait importer directement. On se trouve ainsi dans une situation paradoxale (mais « habituelle »), où les sociétés américaines jouent parfaitement le jeu de la libre concurrence à l'intérieur des Etats-Unis, tout en ayant des politiques anti-concurrentielles dans le reste du monde.

. La politique de choix de distributeurs/importateurs dans les pays étrangers aux Etats-Unis est généralement «sanglante »: contrats aux clauses draconiennes, pour des durées d'un ou deux ans renouvelables, à exclusivité limitée, etc. Un importateur français n'est donc pas toujours certain que les investissements qu'il réalise une année lui profiteront, à lui, l'année d'après. Il est donc incité à faire le maximum de bénéfices à court terme, n'étant pas certain de vendre le produit suffisamment longtemps pour pouvoir se permet: tre de retirer ses bénéfices uniquement à moyen terme. Le lecteur notera ainsi avec intérêt que Commodore et Apple ont des importateurs «exclusifs » en France (difficile d'empêcher les importations sauvages l), mais pas de filiale. Il est déjà arrivé très, très souvent dans l'informatique traditionnelle qu'une firme américaine dénonce un contrat d'exclusivité, et soit le confie à une autre société, soit fonde sa propre fi-liale, même — surtout — si l'importateur/distributeur exclusif obtenait de très bons résultats. Eventuellement même, sans fournir la moindre compensa- $\begin{array}{ccc} \hbox{tion.} & \qquad \qquad \text{B.S.} \end{array}$ 

française, nous aurions eu notre matériel tout de suite.

. Plus important : nous avons reçu notre matériel, mais nous aurions pu tomber sur une entreprise moins sérieuse qui, Soit aurait laissé trainer notre commande, soit ne l'aurait pas satisfaite. Nous ne savons pas si dans ce cas, l'entreprise aurait pu, ou non, débiter malgré tout notre carte de crédit. Un mandat, en tout cas, aurait été encaissé (sans doute !).

Le produit que nous avons acheté marche bien. Mais que se serait-il passé s'il n'avait pas marché, soit parce que nous nous étions trompés de modèle, soit par suite d'une panne ou d'une erreur de livraison ? Il nous aurait fallu faire jouer la garantie, et renvoyer le matériel avec une lettre d'explication. Renvoyer, c'est-à-dire payer les frais de portet d'assurance du matériel, puis payer encore des frais de douane et de port au retour du matériel, retour effectué au mieux quinze jours après.

-. Si nous avions acheté un produit plus complexe (par exemple un ordinateur complet), nous aurions dans certains cas été obligés de faire nous-mêmes l'adaptation aux conditions d'utilisation européennes : 220 V au lieu de 110 - facile -, 50 Hz au lieu de 60 - pas facile -, Surtout dès qu'une TV est impliquée standard TV différent, etc...

Ne semblent donc raisonnablement envisageables que les achats de petits matériels et accessoires : programmes; cartes spécialisées n'utilisant aucune fonction vidéo ; interfaces n'utilisant ni téléphone, ni TV, ni courant secteur, etc... D'autres achats sont certes possibles, mais risquent de mal tourner si l'on n'est pas un peu bricoleur.

Il faut donc sélectionner avec soin le produit que l'on veut acheter, et la firme à qui on l'achète. On peut estimer par exemple qu'une différence de coût de l'ordre de 20 % ne vaut certainement pas les risques d'une importation directe, quel que soit le produit. Et si la différence de prix est plus importante, ne sovez pas mesquin : achetez plutôt à une maison connue et sérieuse qu'à une maison qui vous semble moins respectable, et qui n'offre que quelques dollars de moins ; la différence de risque n'en vaut sans doute pas<br>la chandelle.

Bernard Savonet

entretien.

## avec des idées et peu d'argent comment j'ai gagné au concours Micro en programmant un traitement du diabète

Comment faire de l'informatique sans ordinateur et réaliser un projet ambitieux ? Voilà qui semble une gageure. Et pourtant, Jean-Christophe Gleize a réussi la prouesse de s'équiper en participant à un concours où il s'est placé en très bon rang. A 21 ans, après avoir gagné un lot important au concours «micro » de 1979, Jean-Christophe nous fait suivre ici sa préparation au concours. Il nous parle de contacts qu'il a commencé à avoir dans le milieu médical et de ce qui, partant d'un jeu, est devenu une vocation.

Nous avons ici la mise en évidence de deux points extrêmement importants en informatique individuelle. Premièrement, c'est l'utilisateur qui après avoir assimilé l'outil informatique l'adapte à son besoin, en l'occurrence le traitement du diabète. Le résultat est certainement beaucoup plus enrichissant pour le monde des diabétiques que si la démarche avait été faite par des informaticiens non directement concernés. Deuxièmement, le travail mené à bien par un jeune amateur en assez peu de temps trouve immédiatement un écho au niveau le plus élevé : Jean-Christophe Gleize a été invité à la conférence mondiale de l'informatique médicale qui aura lieu à Tokyo du 29 Septembre au 4 octobre 1980. Peu de domaines permettent à l'initiative d'individus ou de petits groupes de se développer sans nécessiter de gros investissements et en ayant des retombées au niveau mondial. Profitons-en vite et voyons comment Jean-Christophe est arrivé à traiter le problème du diabète.

L'O.I. : Comme beaucoup de jeunes d'aujourd'hui, vous connaissez l'informatique depuis longtemps. Quelle a été votre approche personnelle ?

J.C.G. : Il y a 6 ou 7 ans j'ai découvert l'électronique, parce que je m'intéressais aux chemins de fer. J'avais comme presque tous les petits garçons un train électrique. J'ai voulu l'automatiser. J'ai commencé par m'intéresser à l'électronique, et petit à petit j'ai progressé. De l'électronique, je suis passé aux semiconducteurs alors que je ne connaissais que les résistances. Après je suis passé aux microprocesseurs et fin 1978 j'ai découvert les ordinateurs individuels.

C'est à travers le matériel que vous avez découvert l'informatique. Comment cela s'est-il passé ensuite avec la programmation ?

Quand j'ai eu un ordinateur individuel sous la main, il s'est écoulé bien sûr quelques semaines, voire plus d'un mois pendant lesquels j'ai joué dessus comme tout le monde.

J'ai commencé à faire des petits programmes et à entrevoir les possibilités d'un tel système.

Au moment où j'ai appris l'existence du concours « micro », j'ai réfléchi pendant une semaine à ce que je pouvais faire. Je me suis inscrit, puis j'ai pensé à mon propre problème de traitement du diabète.

Où en étiez-vous alors de vos études ?

J'ai passé le bac l'année dernière. Je regrette beaucoup de ne pas avoir fait d'informatique au lycée. Heureusement, cela arrive enfin, mais trop tard pour moi.

#### Vous avez donc tout fait par vousmême ?

Au début j'ai fait les premiers pas en lisant des revues, mais de l'informatique, je n'en avait jamais fait. Il y a une différence entre un ordinateur et un transistor. J'ai surtout eu des contacts à partir du moment où j'ai été inscrit au concours « micro ». Car avant je n'avais jamais vu un ordinateur.

A quel moment avez vous envisagé de faire l'acquisition d'un ordinateur individuel. Etant donné vos connaissances, n'avez vous pas pensé un moment acheter un kit et réaliser le montage vous-même ?

Dès que j'ai commencé à pouvoir faire quelques programmes, j'ai eu envie d'en avoir un.

J'avais pensé au montage d'un kit. Mais je crois que mes connaissances sont trop limitées de ce côté-là. La boîte microprocesseur me faisait un peu peur. Un transitor c'est facile à comprendre et il n'y a pas de problème de programmation. Celle-ci aussi me rebutait un peu. J'estime que quand on n'a jamais travaillé au niveau microprocesseur, ce n'est certainement pas facile.

#### Quand avez-vous acheté votre ordinateur individuel et comment avez-vous appris le BASIC ?

J'ai acheté mon Apple grâce au prix que j'ai eu au concours « micro » de 79. J'ai appris le BASIC grâce aux revues qui ont commencé à paraître fin 1978.

#### Comment aviez-vous eu connaissance du concours « micro » ?

Fin 1978, en assistant à un séminaire sur les P.S.I., j'ai appris qu'il y avait un concours « micro ». À ce séminaire j'ai d'ailleurs rencontré mon professeur de physique. Comme je vous l'ai dit précédemment, je me suis inscrit sans idée du thème que j'allais présenter au concours.

#### Comment s'est passé votre première prise de contact avec un ordinateur ?

Lors de mon inscription au concours «micro», on m'a remis une carte me permettant d'entrer aux «points micro» ; il me suffisait de prendre rendez-vous. Au début, je n'avais pas tellement d'idées. J'ai commencé par faire de tout petits programmes. Et, pendant les vacances de Noël 1978, j'ai pensé que je pourrais réaliser quelque chose sur le traitement du diabète.

Aviez-vous des raisons de traiter un tel sujet ?

#### Oui, je suis diabétique.

Donc, vous avez fait votre étude en connaissant parfaitement le problème.

Bien sûr, mais cela ne suffisait pas, il a fallu que je consulte des livres spécialisés pour en savoir plus. Aussi, je me suis rendu fréquemment au centre Beaubourg et de plus j'en ai parlé avec mon diabétologue.

#### Quel a été ensuite votre programme de travail ?

Durant les mois de janvier et février, rendez-vous après rendezvous, j'ai écrit au « point micro » des petits programmes, puis des programmes de plus en plus gros sur les problèmes du diabète pour maîtriser toutes les instructions du BA-SIC. Fin mars, j'ai décidé de ne plus aller au «point micro» car passant le bac la même année, je voyais mon temps se restreindre à l'approche du mois de juin. Je savais ce que l'on pouvait tirer d'un ordinateur individuel et, grâce aux revues spécialisées, je savais comment faire un organigramme et comment présenter des programmes clairement. J'y ai travaillé le soir dès que j'avais un moment de libre, pour mettre au point mon programme sous forme d'organigramme.

Cela m'a pris deux mois et demi, jusqu'au 15 mai, date limite à laquelle il fallait rendre le projet. Tout a été réalisé uniquement sur papier, car je n'aurais jamais eu le temps d'aller le programmer en BASIC au point « micro ».

Le dossier que vous avez remis au concours comprenait donc l'organigramme et le descriptif détaillé de votre programme. Quand avez-vous pu enfin le traduire en BASIC ?

La programmation était longue mais assez simple après l'analyse que j'en avais faite. J'ai traduit le tout en BASIC après ma réussite au bac, alors même que je n'avais pas encore d'ordinateur : je pensais le mettre au point lorsque j'aurais accès à un ordinateur. Les résultats (1) ont été connus en septembre : c'était une bonne nouvelle pour moi, puisque j'allais pouvoir m'acheter un ordinateur.

#### Et c'est sur votre propre matériel que vous avez pu mettre au point votre programme ?

En effet, mon prix m'a été remis au SICOB de 1979. Et avec la somme qui m'a été remise, j'ai pu m'acheter l'Apple sur lequel j'ai mis au point mon programme. Cette an née, les organisateurs du concours «micro» ont reporté la date de remise des dossiers après les vacances d'été. Le délai supplémentaire sera appréciable pour les personnes qui, comme moi, poursuivent leurs études.

<sup>(1)</sup> Cf. les résultats complets dans L'Oln° 11 {oct. 79) p. 96. Rappelons que Jean-Chris-tophe Gleize devait obtenir le premier prix (50 000 FF) de la catégorie « Projets jeunes ».

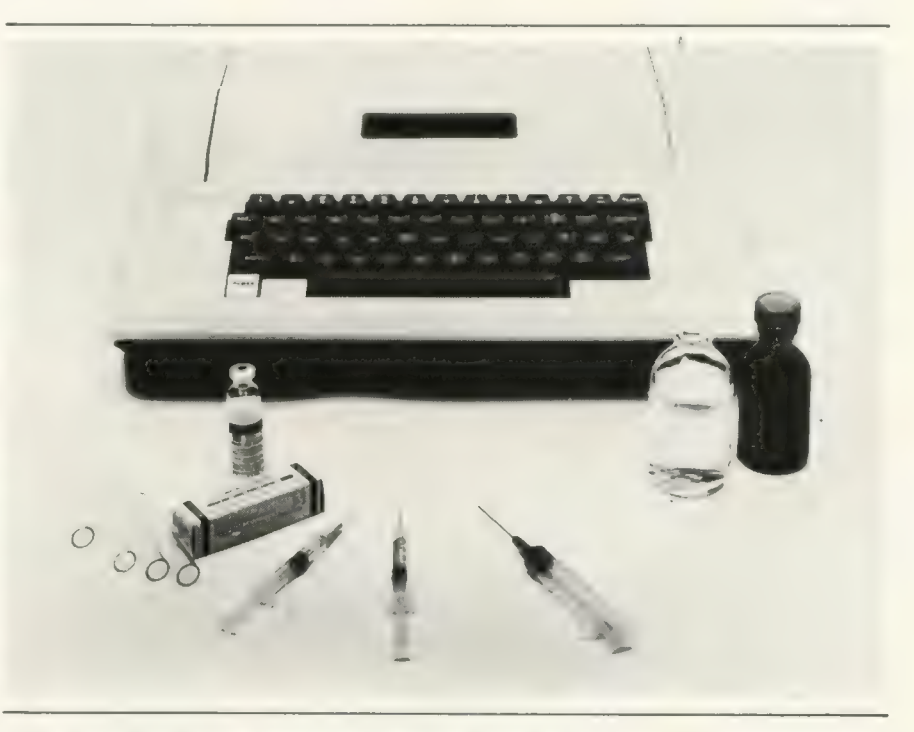

Il n'est même pas utile de posséder un ordinateur individuel pour essayer de commencer à<br>entreprendre des réalisations, comme ce traitement du diabète.

Grâce à des concours, des vocations vont naître. Des jeunes, comme Jean-Christophe Gleize, découvrent le vrai visage de l'informatique et réalisent déjà des applications dignes<br>d'intérêt. Pour mener à bien leurs projets, ils doivent sur monter des difficultés, maîtriser une machine nouvelle: l'ordinateur individuel — notez que Jean-Christophe n'en avait jamais vu un de près avant de s'inscrire au concours — mais aussi s'informer et prendre connaissance d'un autre milieu pour lequel ils vont réaliser l'application, objet du thème choisi.

Pour Jean-Christophe, il s'agit du milieu médical. Grâce à son dynamisme, un produit nouveau va peut-être naître, après les calculatrices dictionnaires et celles donnant les courbes de biorythmes, pourquoi ne pas avoir la calculatrice pour diabétiques ?

Non, la réussite à un concours ne doit pas être une fin en soi. I! faut que les professions touchées par les travaux de tous ces jeunes se préparent à les accueillir et à leur donner audience. Il faudra les avertir qu'elles ont un rôle à ce jour.

En participant à un concours, Jean-Christophe à gagné un lot, soit, il est récompensé de son effort ; c'est très bien. Mais pourquoi s'arrêter là ? Que réservent les professions aux jeunes qui auront travaillé pour elles, de façon obscure certes, mais avec tant de fougue dans le désir de réussir ? Bourses, publication dans les revues professionnelles spécialisées, participation à des colloques, réunions d'information dans les chambres de métiers, voilà des procédures heureuses qui ne pourront qu'encourager des jeunes vocations. Mais n'est-ce pas aussi une manière de démystifier l'informatique auprès des professions qui, demain, ne pourront pas se permettre d'ignorer ce qu'est l'informatique individuelle ?

Lucien Payen

Quelle est la configuration que vous avez retenue ?

J'ai d'abord acheté un Apple de 32K avec un lecteur de mini-disquettes et un moniteur vidéo. Depuis, j'ai acheté une imprimante et je vais bientôt passer à 48 K, soitun investissement total de près de 20 000 francs.

Maintenant que votre programme pour diabétiques est au point, comment le voyez-vous évoluer ?

## Je n'ai écrit le programme qu'après le concours

J'ai des contacts avec le milieu médical et j'espère que ces projets déboucheront bientôt.

En effet, mon programme est écrit suivant les prescriptions des diabétologues de l'Hôtel-Dieu.Mais pour d'autres diabétologues, il se pourrait que je sois amené à le modifier ou à le rendre adaptable. On est actuellement en phase expérimentale, ensuite, on verra s'il est possible de commercialiser le programme sous la forme d'un appareil de la taille d'une machine à calculer. Par ailleurs, le problème du stockage des informations reste à résoudre car le programme utilise un fichier historique contenant les constatations des journées précédentes : c'est là son côté original. En outre, j'attends l'avis du corps médical pour le publier en BA-SIC (2).

Envisagez-vous d'autres développements ?

D'abord, je veux rendre mon programme adaptable aux différents besoins des centres spécialisés dans le traitement du diabète. J'ai aussi des idées pour le prochain concours et un certain nombre de programmes à écrire dans le cadre de mes études puisque je suis actuellement des cours d'informatique à l'université.

Le fait d'avoir gagné à ce concours a-t-il eu une répercussion

#### sur le choix du métier auquel vous vous destiniez ?

Oui, puisqu'après le bac, j'avais le choix entre préparer médecine ou faire de l'informatique. J'ai rencontré plusieurs professeurs d'université. Ils m'ont dit que, si je prenais la voie de la médecine, je passerais au moins trois à quatre années sans pouvoir m'occuper d'informatique. Cela m'a fait réfléchir. J'ai donc choisi de faire d'abord de l'informatique pour obtenir un premier diplôme et puis après je verrai si je prends une autre orientation.

Des contacts dans le milieu médical

Pouvez-vous maintenant nous expliquer et nous faire voir comment fonctionne votre programme ?

Je vais vous faire la même démonstration que celle qu'il m'a déjà été possible de faire à des médecins de Paris et de province car certains ont profité de leur passage à Paris pour venir me voir.

Après mise en route, le programme demande à quel moment de la journée on se situe. Tel que le programme est écrit pour l'instant, il est prévu pour un traitement nécessitant trois piqüres d'insuline par jour. On doit ensuite indiquer le résultat de quelques tests, dire comment s'est passée la nuit, donner des renseignements sur les activités que l'on envisage pour la journée et enfin décrire la composition des repas. En réponse, le programme donne la dose d'insuline à injecter et cela en tenant compte des renseignements qui lui ont été fournis les jours précédents.

L'utilisation du programme doit avoir lieu le matin, le midi et le soir. Les données rentrées mettent à jour le fichier historique.

#### Faites-vous usage du programme pour vous-même ?

Je pourrais en faire usage, mais mon traitement ne me pose pas de problèmes particuliers. C'est dans les services de diabétologie que je me suis aperçu que certaines personnes avaient des problèmes énormes, alors j'ai pensé que mon programme pouvait leur apporter quelque chose et surtout leur rendre service.

Propos recueillis par Lucien Payen

<sup>{2}</sup> En effet, ce programme sert aux diabétiques à déterminer la quantité d'insuline qu'ils doivent s'injecter eux-mêmes par piqûre, en fonction de différents paramètres. La plus petite erreur dans le programme publié, soit par erreur de conception du programme, soit par erreur matérielle pourrait avoir des conséquences dramatiques. Lorsque Jean-Christophe Gleize, ayant obtenu le feu vert du corps médical, nous autorisera à publier le programme, nous serons de même amenés à prendre des précautions tout à fait exceptionnelles. N.D.L.R.

## jeux

## à moi compte, deux mots!

Qui ne s'est jamais assis, volontairement ou par hasard, un soir vers 19 heures devant un poste de télévision présentant l'émission «des chiffres et des lettres » ? Peu de gens sans doute. Tous ceux qui ont essayé de retrouver «le mot le plus long » seront donc déçus par le programme que nous présentons car nous n'avons pas encore fini de mémoriser le dictionnaire. En revanche, ce programme leur permettra de lancer bien souvent la phrase «le compte est bon ».

Rappelons tout d'abord le problème. On fournit 6 nombres parmi 1, 2. 10, 25, 50, 75, 100 et un nombre de 3 chiffres. Le joueur, ici l'ordinateur, doit reconstituer ce dernier nombre par des opérations simples sur les 6 premiers nombres.

Le programme BASIC n'aboutit que lorsqu'il trouve le compte exact, ce qui heureusement lui arrive dans la plupart des cas. Le principe est assez simple et montrons le sur un exemple : soit à trouver 723, avec les nombres 4, 5, 6, 7, 8, 9.

vement (723-4)/5; (723+4)/5: (723—4)/6... jusqu'à trouver un nombre entier : ici, l'opération s'achève pour (723+5)/7— 104. Et la méthode reprend: (104—0)/8=  $13$ ;  $(13-4)/9=1$ . Ici le processus s'achève, et on peut reconstituer 723 dans l'ordre inverse :  $9\times1=9$ :  $9+4= 13: 13\times8= 104: 104+0=$  $104 : 104 \times 7 = 728 : 728 - 5 = 723.$ 

L'affichage supprime les lignes inutiles :

> Le compte est bon en effet :  $9 + 4 = 13$  $9 + 4 = 13$ <br>  $13 \times 8 = 104$ <br>  $104 \times 7 = 728$ <br>  $728 - 5 = 723$  $104 \times 7 = 728$

Le programme tel qu'il est concu ne permet pas de faire plusieurs additions successives, mais ce n'est dans la pratique qu'un petit inconvénient, et il trouve au moins 95 % des comptes possibles. Initialement conçu sur Pet, il peut fonctionner avec le plus pauvre des BASIC. Sur Pet, ce programme conclue le plus souvent dans les 45 secondes, mais il est possible qu'avec certains BA-SIC trop lents, le temps de réponse dépasse parfois la minute (il lui arrive de trouver aussi en quelques secondes). Dans tous les cas, ce programme est réellement très efficace et beaucoup de candidats du jeu télévisé pourraient renverser leur situation, si un ordinateur individuel pouvait tenir dans une poche...

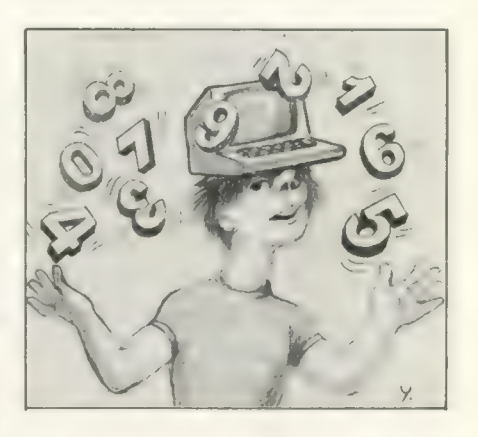

Les fanatiques verront vite que parfois des comptes évidents échappent à la logique du programme. Il ne leur reste donc plus qu'à optimiser celui-ci pour disposer du temps nécessaire à l'ajout des éléments logiques qui permettront de retrouver la solution dans tous les cas où il en existe une.

Jean Claude Buisson

Le programme essaie successi-

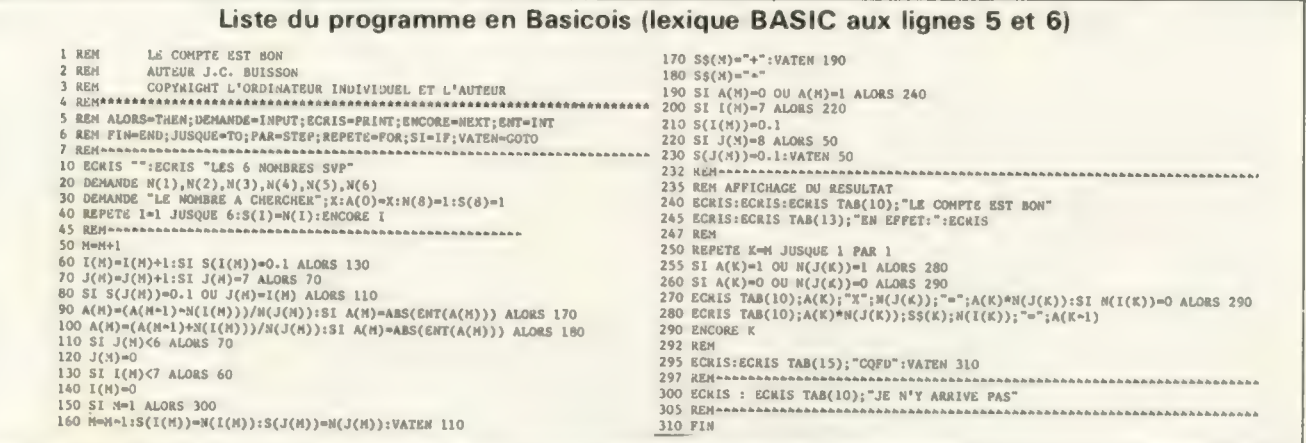

# les jeux et l'ordinateur 5e partie: des fonctions d'évaluation plus complexes : échecs, dames, tic-tac-toe...

Les lecteurs qui ont suivi les précédents articles devraient maintenant avoir une bonne connaissance des principes de recherche d'arborescences. Le concept de fonction d'évaluation a déjà été vu (on l'appelle parfois fonction de notation), mais jusqu'à maintenant nous n'avons considéré que des fonctions simples. Dans cet article, David Levy va envisager ces fonctions pour des jeux plus compliqués et le lecteur verra aussi comment construire ses propres outils d'évaluation. David considère aussi quelques méthodes simples d'apprentissage et présente une méthode qui permet au programme d'améliorer sa propre fonction d'évaluation.

### Est-ce bon ? Oui, mais de combien

Montrez à un grand maître une position d'une partie d'échecs et il fera très probablement un commentaire sur la partie. Il pourra dire «Blanc est un peu mieux» ou «Noir a un avantage certain», ou «Blanc gagne ». Poussez-le un peu plus et il vous dira pourquoi Blanc est un peu mieux: peut-être la raison sera-t-elle simple, par exemple Blanc a un cavalier de plus, ou peut-être sera-t-elle plus subtile, telle «Noir a une moins bonne

structure de pions» (ou, de façon plus spécifique, une paire de « pions redoublés »).

Dans le langage des joueurs d'échecs, tous les commentaires du maître auront une signification. Mais quand nous écrivons un programme d'échecs, nous devons attribuer une valeur numérique à des avantages comme un cavalier de plus ou une structure de pions supérieure et la précision avec laquelle nous pouvons faire ceci est un des principaux facteurs qui déterminent la force de notre programme. Le résultat de nos efforts de quantification des diverses formes d'avantage est un «truc » appelé fonction d'évaluation

et dans tous les jeux intéressants, la fonction d'évaluation fait partie de la clé d'une programmation gagnante.

Dans un article précédent, je suggérais une fonction d'évaluation simple pour le tic-tac-toe qui était justifiée par le fait que seules les rangées, colonnes ou diagonales comportant des coups d'un seul joueur (et non de son adversaire) sont d'un quelconque intérêt. Dès qu'une rangée comporte un coup de chaque joueur, cette rangée n'est plus d'aucune utilité pour les deux. Je n'ai pas obtenu cette fonction d'évaluation d'un joueur champion du monde au tic-tac-toe, je l'ai construite en jetant un coup d'œil à la structure sous-jacente du jeu. Hélas, les échecs, les dames, le back-gammon, etc., sont tous bien trop complexes pour qu'une approche aussi simple soit possible. Nous devons donc nous reposer, pour notre fonction d'évaluation, sur les avis écrits ou entendus des experts.

Il y a trois étapes dans la construction d'une fonction d'évaluation adéquate pour un jeu complexe et je vais montrer ces étapes en utilisant l'exemple des échecs.

## **Identifier** les caractéristiques importantes

De façon à être capable de

distinguer une bonne position d'une mauvaise, il est d'abord nécessaire de savoir quels éléments «caractéristiques » rechercher. Si vous ne connaissez rien aux échecs, et que vous et moi regardions la même position, je serais capable d'estimer correctement quel côté a l'avantage et de combien, juste parce que je sais ce qu'il me faut chercher. Vous regarderez la même partie mais ne comprendrez pas ce que vous voyez. Mais supposons que je vous dise que le point le plus important aux échecs, c'est les pièces —de combien de pièces dispose chaque joueur sur l'échiquier — et que le joueur quien a le plus gagne d'habitude. Vous pouvez alors compter les pièces et si Blanc a 16 pièces et Noir seulement 8, vous pourrez essayer de parier que Blanc va tout à fait bien et en général vous aurez raison. Je pourrais de plus vous signaler que les pièces ont des valeurs différentes: qu'une reine vaut 9 pions, une tour 5, un fou ou un cavalier 3 et que le roi est au-delà des valeurs normales. Vous pourriez alors regarder une position et dire très facilement quel côté a l'avantage matériel s'il y en a un dans ce cas. Vous pouvez ne rien savoir de plus des échecs, mais au moins vous pouvez à première vue procéder à une estimation sensée de quel côté est en avance et de combien.

S'il était possible pour un programme d'échecs d'explorer un arbre à 200 niveaux de profondeur, une fonction d'évaluation avec les pièces comme seule caractéristique serait presque certainement suffisante pour permettre au programme de jouer mieux que Bobby Fisher. Mais la nature du jeu est ainsi faite qu'une recherche à 20 niveaux n'est pas encore réaliste, alors que dire d'une recherche à 200 niveaux ; par suite notre fonction d'évaluation doit comporter d'autres caractéristiques.

Pour découvrir quelles caractéristiques du jeu sont importantes, vous pouvez faire une ou ces deux choses. Vous pouvez lire quelques livres sur le sujet, à la recherche de conseils généraux (raisonnements heuristiques) et vous pouvez poser des questions à un expert du jeu. A la réponse à votre question « À part le matériel, qu'est-ce qu'il y a d'important aux échecs », vous pourriez bien recevoir la réponse «le contrôle des cases centrales ». En cherchant un peu plus loin, vous découvreriez que les pièces au centre peuvent se déplacer ou attaquer vers plus de cases que les pièces sur un côté ou dans un coin. Et que les pièces qui attaquent les cases cen-

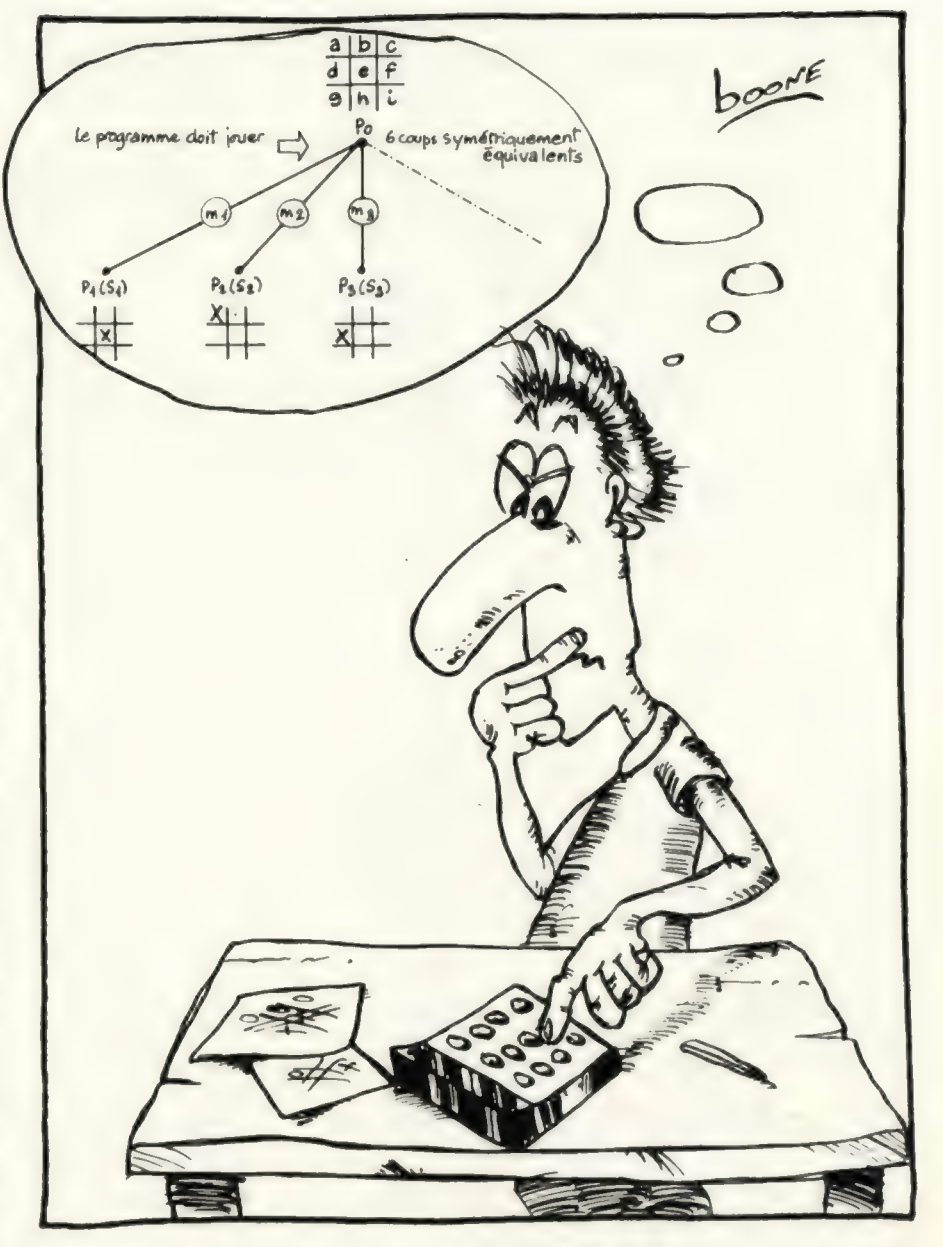

trales peuvent éventuellement être capables de se déplacer sur une case centrale, et qu'attaquer le centre est donc une bonne chose à faire.

Des questions et/ou des lectures subséquentes révèleront que si vos pièces se gênent réciproquement, elles ne seront pas capables de faire grand'chose, tandis que si elles ont le champ libre pour se déplacer, elles pourront plus probablé-. ment vous aider à améliorer votre position. Par suite il est important que vos pièces puissent se déplacer autant que possible.

Tout le monde sait que le roiest la pièce la plus importante aux échecs ; eton devrait, par suite, protéger son propre roi. Les conseils d'experts vous diront de l'éloigner du centre de l'échiquier jusqu'à ce que l'on ait atteint la fin de partie ; roquez en début de partie afin de rapprocher votre roi d'un coin, où il sera plus à l'abri que sur son emplacement original; et n'avancez pas brusquement ses pions protecteurs après avoir roqué. Vous pouvez apprendre tout ceci de tout livre correct sur le jeu.

Une cinquième caractéristique, dont l'importance est souvent sousestimée est la structure des pions.<br>Les bons joueurs d'échecs savent<br>que les « pions isolés », c'est-à-dire les pions qui n'ont pas de pions en renfort sur les colonnes adjacentes, sont faibles, car si l'adversaire les attaque, ils ne peuvent être défendus que par quelque chose qui a plus de valeur qu'un pion et il est toujours meilleur d'utiliser vos pièces les moins coûteuses pour vous défendre. Par ailleurs, il est d'habitude désavantageux d'avoir des pions «redoublés », c'est-à-dire, deux de vos propres pions, l'un devant l'autre, puisqu'ils ne pourront se défendre l'un l'autre et que celui de devant empêche son collègue d'avancer.

Pour résumer cette étape de construction de fonction: lisez quelques bons livres sur le jeu etessayez d'obtenir des conseils d'un joueur avisé. Vous devez savoir quelles caractéristiques d'une position sont importantes, et vous devez -comprendre pourquoi elles sont importantes de façon à pouvoir mesurer grossièrement quelle quantité de chaque caractéristique est présente dans une position.

## **Quantifions** toutes ces **caractéristiques**

J'ai déjà expliqué comment mesurer la situation d'une position d'échecs en termes de matériel. L'échelle des valeurs : dame= 9,  $tour = 5$ , fou= $cavalier = 3$ , pion= 1 est un guide très pratique. Quelques programmeurs trouvent que donner au fou une valeur comprise entre 3 et 3,5 conduit à une évaluation plus précise, mais il est bon de travailler avec des valeurs entières car l'arithmétique entière est plus rapide que celle en virgule flottante.

Donc si vous décidez finalement d'utiliser des valeurs non entières, remultipliez le tout de manière à faire les calculs finaux sous forme entière.

Ces valeurs de 9, 5, 3 et 1 sont connues comme fonctionnant bien, bien qu'il n'y ait aucune explication logique sur les raisons qui les rendent meilleures que tout autre jeu de-valeurs. Il a simplement été montré, tout au long de l'histoire moderne des échecs, qu'un cavalier vaut approximativement trois pions, qu'un joueur avec quatre pions est dans une meilleure position qu'un joueur avec un cavalier, tandis que le joueur avec deux pions seulement perdra probablement contre l'homme au cavalier.

Les caractéristiques autres que le matériel ne sont pas faciles à quantifier. La raison en est probablement que le compte du matériel peut être réalisé rapidement par toute personne sachant additionner, tandis que le compte (par exemple) du nombre de cases que vos pièces attaquent n'est pas chose facile à réaliser pour un joueur humain alors qu'en même temps, il élabore une stratégie. Comme les joueurs humains n'utilisent aucune méthode pour quanti-

fier le contrôle du centre, la mobilité etc, lorsqu'ils jouent entre eux, il n'existe aucun jeu de valeurs bien testé pour ces caractéristiques. Nous devons donc créer le nôtre.

Dans un article précédent, je donnais une fonction d'évaluation simple pour résoudre le puzzle de 8. Puisque le but de l'exercice est de déplacer des pièces de leur position présente vers quelque position d'arrivée, il semble logique de mesurer le mérite d'une configuration en additionnant les distances en ligne droite que les pièces doivent parcourir avant d'être toutes sur le but. De façon similaire, pour toute caractéristique de tout autre jeu, nous chercherons une explication logique de l'importance de cette caractéristique et ceci nous conduira souvent à une méthode possible de quantification de la caractéristique.

Comme nous l'avons vu aux échecs, le contrôle des cases centrales est important car depuis le centre de l'échiquier une pièce exerce plus d'influence (c'est-à-dire attaque plus de cases) que depuisun côté ou un coin. Alors, pour déterminer les valeurs relatives des cases du point de vue du contrôle du centre, nous devrions, peut-être, compter combien de coups différents peuvent être réalisés par chaque pièce, sur chaque case, quand le reste de l'échiquier est vide. Bien sûr, le reste de l'échiquier n'est jamais vide et ilest même parfois très embouteillé (traduction réalisée un jour de grève du métro...) mais cette approche a une base logique et nous fournit une première mesure des valeurs des cases centrales. Une description détaillée de cette méthode peut être trouvée dans l'article de Jack Good (référencé dans la bibliographie de cet article).

Supposons que nous décidions de donner aux cases les valeurs suivantes : chacune des 4 cases centrales compte 4, les cases adja-

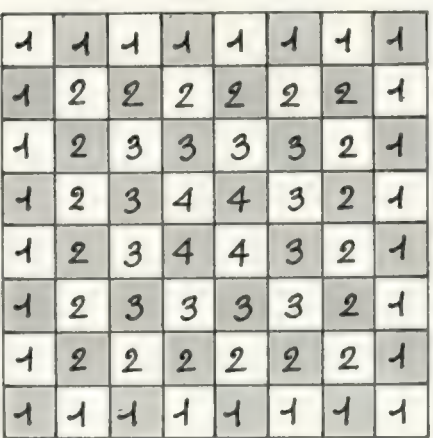

centes au centre 3, le groupe suivant 2 et les cases sur le bord de l'échiquier 1. Nous pourrions alors évaluer totalement le contrôle du centre pour un joueur en additionnant les valeurs des cases sur lesquelles se trouvent ses pièces ou en additionnant les valeurs de toutes les cases que ses pièces attaquent. Cette proposition peut sembler un peu abrupte, mais la quantification des caractéristiques ne peut que procéder par essais et erreurs. Puisque vous êtes programmeur, vous devez avoir un esprit logique, et donc réfléchissez logiquement à la caractéristique en question et vous obtiendrez une quantification qui se révèlera un utile modèle.

La facilité ou la difficulté de la quantification d'une caractéristique varie énormément. Pour prendre quelques exemples de plus aux échecs: la mobilité (la liberté de mouvement des pièces) peut être mesurée simplement en comptant de combien de coups dispose chaque joueur. En fait, la mobilité est la deuxième caractéristique par ordre d'importance aux échecs et si vous tracez une courbe (la mobilité de Blanc — la mobilité de Noir) pendant toute une partie de maîtres, vous découvrirez certainement que celui qui remporte la partie a eu un avantage en mobilité pendant l'essentiel de celle-ci. Les deux éléments clés de la structure des pions, les pions isolés et les pions redoublés, sont aussi faciles à mesurer nous pouvons nous contenter de les compter.

Mais, qu'en est-il de la sécurité du roi ? Ceci n'est pas simple car il y a beaucoup d'aspects de la position à prendre en considération. D'habitude le roi est mieux gardé quand il se cache derrière un certain nombre de ses pions, mais quand ces pions avancent, ils offrent une protection considérablement amoindrie. Un roi est normalement bien mieux gardé près d'un angle de l'échiquier, mais pas si l'adversaire dispose de nombre de ses pièces attaquant ce coin. D'habitude on peut conseiller de roquer tôt aux échecs, pour mettre le roi en sûreté, mais si les reines ont été échangées pendant les premiers coups, il peut être meilleur de laisser le roi plus près du centre, puisqu'il sera relativement à l'abri en milieu de partie et mieux placé en fin de partie. Avec de si nombreux facteurs à prendre en considération, la quantification d'une caractéristique telle que la sûreté du roi peut être tout-à-fait sujette à erreur, mais faire au moins une tentative dans cette direction est essentiel, aussi ne vous laissez

pas rebuter par les difficultés rencontrées.

## Les caractéristiques doivent être pondérées

Après avoir décidé quelles caractéristiques inclure dans votre fonction d'évaluation et avoir déterminé une méthode adéquate pour quantifier chacune d'entre elles, vous devez alors décider lesquelles sont les plus importantes, et assigner à chacune quelque poids numérique pour indiquer leur importance relative.

Supposons que nous écrivions un programme d'échecs et que nous ayions décidé de n'employer que deux caractéristiques dans notre fonction d'évaluation, matériel et mobilité. Nous quantifions le matériel en utilisant l'échelle des valeurs données ci-dessus (9, 5, 3, 3, 1)et nous mesurons la mobilité en comptant combien de coups chaque côté peut jouer depuis une position donnée. Notons donc la différence de matériel(matériel du programme - matériel de l'adversaire) par Ma et la différence de mobilité (mobilité du programme - mobilité de l'adversaire) par Mo. Si nous devions calculer un score pour une position aux échecs en additionnant simplement Ma et Mo, le résultat serait irréaliste. La raison en est qu'une pièce de matériel (dans notre cas un pion) n'est pas d'une valeur égale à une unité de mobilité (un déplacement). Un pion vaut plus qu'un déplacement (toutes choses égales par ailleurs) et nous devons donc pondérer la caractéristique «matériel» en conséquence, en multipliant Ma par quelque poids numérique PMa. Si nous donnons à PMa la valeur 3, nous disons au programme qu'un pion est équivalent à trois déplacements, donc si le programme voit une opportunité d'améliorer son score de mobilité de 4, il consentira au sacrifice d'un pion pour y parvenir.

La meilleure méthode pour arriver à un bon jeu de pondérations pour une fonction d'évaluation est de commencer avec des valeurs qui semblent être réalistes et puis de les améliorer en voyant fonctionner le programme. Avec notre fonction d'échecs à deux caractéristiques, si nous devions jouer un certain nombre de parties nous découvririons très certainement que avec PMa valant 3, le programme ne ferait pas assez attention à ses propres pièces et qu'en montant PMa à 5 ou 6, les performances du programme s'amélioraient. La tâche devient plus difficile et prend beaucoup plus de temps quand on utilise une fonction à caractéristiques multiples. Je conseillerai de construire votre fonction doucement, en commençant avec deux caractéristiques et en amenant les pondérations à s'ajuster de façon satisfaisante, puis en ajoutant une troisième caractéristique et en ajustant sa pondération en gardant les deux autres constantes, puis en ajoutant votre quatrième caractéristique et ensuite des nouvelles par ordre d'importance décroissante. Lorsque vous ajoutez chaque nouvelle caractéristique, vous devriez faire quelques expériences, si VOUS avez assez de mémoire, en faisant jouer la nouvelle version du programme contre la précédente. Vous pourriez ainsi découvrir que l'ajout d'une nouvelle caractéristique, tout en donnant une évaluation plus précise de la position, cause un tel accroissement du temps de calcul que le programme ne peut explorer qu'un arbre bien plus petit et que le résultat final ne sera qu'un jeu plus faible.

## Votre programme peut apprendre

Vous aviez bien sûr compris à la lecture du paragraphe précédent que c'est souvent un problème difficile et nécessitant beaucoup de temps que d'arriver à une série optimale de pondérations pour votre fonction d'évaluation. Une façon pour vous aider à débrouiller ceci est de faire que votre programme apprenne de sa propre expérience et améliore sa propre fonction d'évaluation !

Un exemple simple est le cas de notre fonction d'échecs à deux caractéristiques :

#### $PMa \times Ma + Mo$

Nous pourrions modifier notre programme de façon à ce qu'il soit capable de jouer contre lui-même, enutilisant deux valeurs différentes de PMa dans chacune des deux « versions » du programme. Si nous commençons dans une ignorance totale, nous pourrions avoir  $PMa=1$ dans la version 1 et PMa= 100 dans la version 2. Nous faisons jouer alors le programme un grand nombre de parties contre lui-même, par ties où la version 1 jouera alternativement Blanc puis Noir. A la fin de la série de parties, nous découvrirons que la version 1 a perdu presque toutes les parties, si ce n'est toutes (j'ai déjà expliqué qu'un pion vaut bien plus qu'un déplacement). Nous donnons alors à PMa la valeur 2 dans la version 1( ou nous pourrions réduire PMa dans la version 2) et nous gardons l'autre valeur constante. Après une autre série de parties, nous découvririons que la version 1 a encore lourdement perdu, mais peut-être pas de façon aussi nette que dans la première série. Si PMa était maintenu à 100. dans la version 2, lorsque la valeur de PMa atteint 3 dans la version 1, celle-ci commencerait à gagner un certain nombre de parties ; quand elle atteindrait 4 ou 5 ses résultats s'amélioreraient considérablement et au moment où PMa atteindrait 6, la version 1 battrait probablement la version avec PMa= 100, car quoique le matériel soit plus important que la mobilité, il y a des situations dans lesquelles le sacrifice d'un pion ou deux peut avantageusement accroître la mobilité d'un joueur et PMa= 100 ne reconnaîtra jamais ces situations.

Ce procédé d'ajustage des pondérations selon les résultats du programme peut, bien sûr, être complètement automatique ; vous pourriez donc le mettre en route la nuit, aller vous coucher une semaine et à votre réveil, votre programme jouerait comme un grand maître. Mais avec plus de deux caractéristiques dans la fonction d'évaluation, ce type de procédé d'apprentissage peut être difficile à manier. L'autoapprentissage atteint un sommet local dans la surface à n dimensions qui représente les diverses pondérations possibles.et leurs résultats (n est le nombre de caractéristiques) et il devient difficile de surmonter le sommet local à la recherche d'un sommet global. Une méthode pour résoudre ce problème a été découverte par Arthur Samuel, auteur d'un programme de dames célèbre, dont je vous parlerai dans un instant. Tout d'abord, je voudrais vous décrire une méthode simple d'apprentissage appelée «les boîtes », qui peut être appliquée à des jeux également simples avec des résultats d'une efficacité surprenante.

## La technique simple des boîtes

Les boîtes sont une méthode de prise de décision qui donne au programme une certaine capacité d'apprentissage. Une tâche (comme jouer le meilleur coup dans une partie) est divisée en un nombre desous-tâches (comme jouer dans une position donnée de la partie) et une boîte est associée à chaque soustâche. A l'intérieur de la boîte se trouve l'information qui est utilisée par le programme pour guider sa décision et cette information peut être mise à jour à la lumière de l'expérience du programme. Les boîtes furent initialement testées avec le jeu du tic-tac-toe. Donald Michie a calculé qu'il y avait 288 positions essentiellement différentes avec lesquelles le joueur qui réalise le premier coup peut se trouver confronté à un moment donné. À chacune de ces 288 positions, on associe une boîte (des boîtes d'allumettes furent utilisées) et à l'intérieur de chaque boîte on place un certain nombre de graines. Sur les graines est écrit un chiffre, ces chiffres indiquant les cases vides du damier de tic-tac-toe (c'est-à-dire les endroits où la boîte « programme » peut jouer son coup suivant).

Si une boîte correspond à une situation dans laquelle les éléments 1, 2 et 3 sont libres, alors cette boîte commencera à vivre avec un certain nombre égal de «graines 1», «graines 2 » et «graines 3 ».

Quand cette boîte est ouverte (c'est-à-dire quand le «programme » doit jouer depuis la configuration qui correspond à cette boîte), une graine est retirée au hasard et le coup est joué selon le chiffre porté par cette graine. La graine est ensuite replacée, mais le « programme » note que cette boîte a été utilisée et quelle graine (par exemple numéro 2) a été choisie. A la fin de la partie, les boîtes qui ont été ouvertes pendant le jeu sont réexaminées. Si le « programme » a ga gné, alors à chaque boîte utilisée pendant la partie, on rajoute une graine, dont le numéro correspond au coup joué depuis cette boîte. Si la partie a été un match nul, le contenu des boîtes reste inchangé et si la partie a été perdue, on retire de chaque boîte une graine de façon à réduire la probablité que le même coup soit joué de nouveau si cette situation se représentait dans une partie ultérieure.

Le lecteur intéressé peut se reporter à l'article (1968) de Michie et<br>Chambers, mentionné en bibliographie. Les auteurs décrivent la manière dont la méthode des boîtes,un peu modifiée, a si bien appris qu'elle pouvait gagner autic-tac-toe entre 75 et 87 % des cas quand elle jouait une série de 1 000 parties contre un programme qui jouait toujours en premier et toujours de façon aléatoire. Bien sûr des méthodes d'une telle simplicité ne sont

pas capables de s'attaquer à la complexité de jeux comme les échecs ou le bridge, mais il est intéressant de voir combien un mécanisme d'apprentissage peut être efficace dans un environnement simple.

### Le programme de dames de Samuel

Jusqu'à la fin des années soixante, le programme de jeu le plus célèbre a probablement été le programme de dames (anglaises) écrit par Arthur Samuel d'IBM. Je présenterai les travaux de Samuel en détail dans un article ultérieur et je me contenterai ici d'une description de deux méthodes d'apprentissage utilisées par le programme.

La plus simple des deux méthodes est appelé apprentissage de base.

Chaque fois que le programme mène une exploration d'arbre depuis une position (la racine de l'arbre), il fournit une évaluation de la position basée sur les résultats de la recherche prévisonnelle. Cette évaluation est par suite plus précise que l'évaluation à laquelle on serait parvenu en appliquant la fonction d'évaluation directement à la racine de l'arbre. L'évaluation de la position racine est donc mémorisée avec la position elle-même et quand le programme rencontre de nouveau la même position, mais en temps que nœud terminal, au lieu d'appliquer la fonction d'évaluation au nœud terminal, il consulte l'évaluation mémorisée. Le processus est relativement rapide, puisque l'on peut accéder aux positions directement (par hash-code) et que l'on a pris la précaution de les mémoriser de façon à les retrouver facilement ; la conséquence.est un jeu plus précis car l'évaluation mémorisée est plus sûre qu'une évaluation superficielle. Le désavantage évident de cette méthode, du point de vue de l'utilisateur d'ordinateur individuel, est l'importante mémoire requise pour une utilisation efficace du processus d'apprentissage de base. (Quand le programme a eu atteint sa pleine maîtrise, une très large proportion de toutes les positions envisageables des dames était mémorisée et le programme jouait au niveau championnat ou presque).

Une approche plus générale pour apprendre a été la méthode — trouvée par Samuel — de modification par le programme lui-même des pondérations de la fonction d'évaluation. Samuel a utilisé le raisonnement selon lequel siune fonction d'évaluation était idéale, le score obtenu en appliquant la fonction directement à une position serait le même que le score obtenu en résultat d'une exploration prévisionnelle en partant de cette position. Le fait que les deux scores sont souvent différents a été utilisé de la manière suivante.

Supposons que notre fonction d'évaluation comporte trois caractéristiques À, B, et C et que ces caractéristiques soient respectivement pondérées par PA, PB et PC; la fonction entière s'exprime donc ainsi :

$$
(A \times PA) + (B \times PB) + (C \times PC) =
$$
  
Score

où À, B, et C sont les quantités en présence pour chaque caractéristique. Nous noterons le score recopié sur la position racine par Sr et le score qui avait été recopié lors de l'exploration précédente (deux niveaux auparavant) Sp. Remarquez que si l'exploration de l'arbre est normalement à n niveaux, le score Sr sera le résultat d'une recherche à n niveaux, tandis que le score Sp, quoiqu'on y soit parvenu après une recherche à n niveaux, n'est que le résultat d'une recherche de profondeur n — 2. Sr est donc un score plus sûr que Sp.

Samuel a calculé, pour de telles paires de valeur, la différence qu'il a appelé delta. Si Sr — Sp (c'est-àdire delta) était positif, alors il objectait que Sp était dans l'erreur et que des termes de la fonction d'évaluation dont la contribution était positive devraient recevoir une pondération plus importante et qu'au contraire des caractéristiques à contribution négative devraient avoir un poids moins important. Lorsque delta était négatif, il utilisait l'argumentation inverse (des caractéristiques à contribution négative devraient avoir plus de poids et réciproquement).

Samuel avait noté la corrélation existant entre les signes des contributions des caractéristiques individuelles (c'est-à-dire les signes de A, B et C) et le signe de delta et il mettait à jour les coefficients de corrélation après chaque coup d'une partie. Puis il sélectionnait la caractéristique dont le coefficient de corrélation était le plus important (autre que l'avantage matériel qui est toujours la caractéristique la plus importante) et il donnait au coefficient de pondération de cette caractéristique une certaine valeur maximale, avec, pour les autres caractéristiques, des pondérations ajustées

## Travail pour le mois prochain

Ecrire un programme de tictac-toe en utilisant une fonction d'évaluation dont les caractéristiques sont :

C3: le nombre de «rangées de 3» croix (c'est-à-dire, le nombre de rangées contenant 3 croix).

C2: le nombre de «rangées de 2 » croix (deux croix etunespace vide)

C1 : le nombre de «rangées de 1 » croix (1 croix et deux espaces vides).

R3, R2 et R1 étant les caractéristiques correspondantes pour les ronds.

Votre programme devrait réaliser une recherche exhaustive à 3 niveaux (sans élagage alpha béta) et la fonction d'évaluation devrait commencer avec tous ses coefficients de pondération égaux. Modifiez votre programme de recherche exhaustive du tic-tac-toe (Travail pour le mois prochain de l'article 3 L'Ol n° 18 juin 80) de façon à ce qu'il puisse jouer le rôle d'adversaire pour ce pro gramme-ci et faites jouer les deux programmes l'un contre l'autre. Après chaque coup de la partie, le programme de recherche à 3 niveaux devrait modifier ses pondérations en utilisant la méthode de Samuel. Après chaque partie, imprimez (ou affichez si vous n'avez pas d'imprimante) le résultat de la partie et les nouveaux coefficients de pondération de la fonction d'évaluation. Remarquez comment le programme à 3 niveaux améliore ses performances.

proportionnellement aux coefficients de corrélation. En fait, Samuel avait donné aux coefficients de pondération des valeurs puis-. sances entières de 2, de façon à ce que si le ratio de deux coefficients de corrélation était compris entre n et n+1, alors le ratio de leurs coefficients de pondération serait 2<sup>n</sup>. (si un calcul de corrélation donnait un signe négatif, on inversait le signe associé à la pondération ellemême). L'avantage évident de la méthode d'apprentissage généralisée de Samuel est que l'on peut la mettre en œuvre sur un ordinateur

individuel sans grande difficulté, car il n'est pas nécessaire de mémoriser un nombre énorme de positions de l'échiquier. Quand votre programme joue depuis la racine de l'arbre, vous ne devez mémoriser que toutes les positions des deux niveaux de la partie considérée de l'arbre avec leurs scores recopiés (aux échecs, ceci consisterait normalement en 36 positions environ, et aux dames probablement moins de 10). Un problème survient quand l'algorithme alpha-bêta élague la branche sélectionnée finalement par le programme de l'adversaire, puisque la position de deuxième niveau résultante n'aura pas été mémorisée, mais il est raisonnable de penser que ceci ne se produira que quand l'adversaire fait une faute (ou joue un coup dont le programme pense que c'est une faute), donc de tels évènements peuvent être ignorés. De façon plus précise, si le programme de l'adversaire joue un coup inattendu, avant de calculer son coup de réponse le programme pourrait d'abord examiner à nouveau la partie concernée de l'arbre en partant de la position racine, et en explorant le chemin qui suit le coup de l'adversaire. Ce raffinement permettrait au programme de prendre en considération la comparaison Sr — Sp pour des positions qui, au premier abord, avaient été élaguées.

David Levy

## Bibliographie

Chambers, R.A., and Michie, D: BOXES: an experiment in adaptive control. Machine Intelligence 2 (Ed. Dale, E. and Michie, D.) Oliver and Boyd, 1968, pp. 137-152.

Good, l.J.: À five-year plan for automatic chess. Machine Intelligence 2 (Ed. Dale E. and Michie, D.), Oliver and Boyd, 1968, pp. 89p118.

Samuel, AL. : Some Studies in Machine Learning Using the Game of Checkers. I.B.M. Journal of Research and Develop-gr vol. 3, 1959, pp. 211- 229.

(réimprimé avec des ajouts et corrections mineurs dans Computers and Thought, édité par Feigenbaum et Feldman, Mc Graw-Hill, 1966).

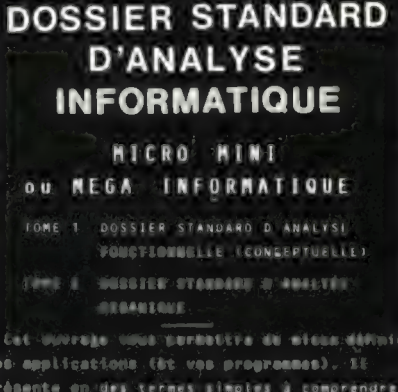

XAVIER CASTELLANI icteur-Ingérieur en informatique (Grenoble),

jènie

os applicacions (8% vos programas). SE des termes simples à comprendre: ce que l'analyse et quels sont les ofnta qu'un analyste doit étudier: . - Anu müzhodes d'anatysoz

- Suite, membranen sent contratation (m)

ous Corport (Trovique) (3 tous Les supports de fichiers, de tous les modes de surtie, et de tous les modes de duisign

Un algorithme « choix du support d'un fichier; des rèsumès des organisations des fichiers;

- Un glossaire des termes ut tituli de didijate;

Le contenu de. ouvrage, mais aussi sa forme (ciaire et odulaire), justifient son succès auprès des amateurs de l'informatique

## INFORMATIQUE ET TELEMATIQUE

FRANCES CONSERVATION CONSERVATION CONSERVATION CONSERVATION CONSERVATION CONSERVATION CONSERVATION CONSERVATION CONSERVATION CONSERVATION CONSERVATION CONSERVATION CONSERVATION CONSERVATION CONSERVATION CONSERVATION CONSER Présenté sous forme de schèmas et de tableaux, ce recueil cont une synthèse des informations essentielles que chaque français (et bien sûr chaque informaticien), devrait connaître sur lintermatique et La télématique ROULE LES APOLICATIONS de Milatormatique usqu'aux innovations qui révolutionneront notre vie (télécopie, téléécriture, L'ordinateur individuel,...), mais aussi Comment devenir informaticien Pellieto.

Les commentaires des schèmas €t DDE EDDEDAUX résentés dans ce recueil sont encegistrés pur

## cassettes

Ces commentaires sont extraits de La conférence audiovisuelle de même titre présentée par l'autour dens le cadre de manifestations studenna sinui mun den des entreprises.

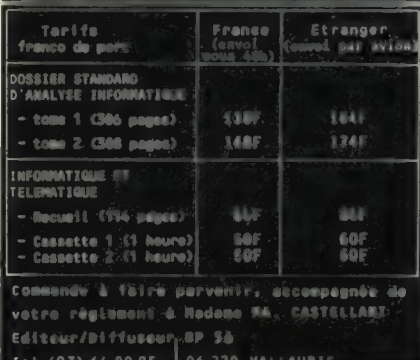

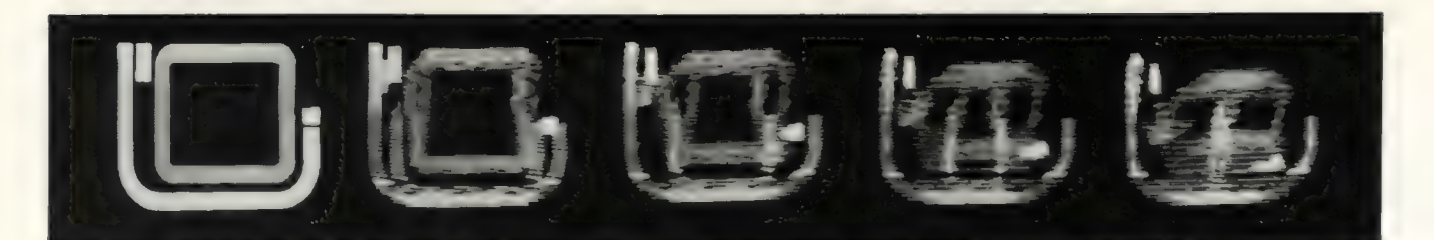

## voulez-vous jouer aux jeux de L'O.I.?

Afin d'aiguiser votre imagination et votre intellect, nous vous proposons dans cette rubrique régulière une série de petits problèmes simples ou compliqués, courts ou longs, portant sur des sujets variés. Pour connaître les réponses de ces problèmes, il vous faudra les trouver vous-mêmes, car nous ne publierons pas les solutions. (Ne nous les envoyez pas non plus !)

Les questions posées présentent divers degrés de difficulté, que nous essayons de vous indiquer (très subjectivement) par les sigles suivants :

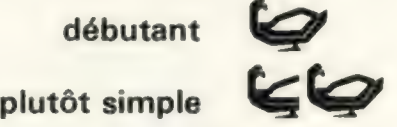

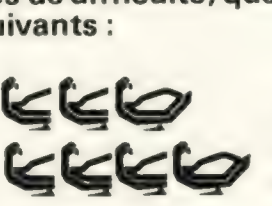

assez difficile pour les longues soirées d'hiver

Si vous connaissez des problèmes amusants et intéressants, n'hésitez surtout pas à nous les envoyer avec vos commentaires, pour que nous puissions éventuellement les publier. N'oubliez pas qu'il en faut également pour les débutants !

Vos problèmes peuvent, bien entendu, faire référence à d'autres déjà publiés, grâce aux numéros qui leur ont été attribués et qui se suivent de mois en mois.

Et maintenant, au travail!

56

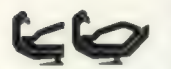

Ecrire un programme qui calcule une<br>
Ecrire un programme qui calcule une<br>
feuille de paye à partir du salaire brut de base et des primes. Les taux de retenues pour charges sociales salariales seront pris sur votre

feuille de paye ou sur celle d'amis et, bien entendu, considérés comme des paramètres (car susceptibles de varier, n'est-ce pas ?).

Rappel 1 : il y a deux sortes de primes :

a) celles sur lesquelles sont effectuées des retenues pour charges sociales qui sont les heures supplémentaires, le 13° mois, les congés payés.

b) celles sur lesquelles il n'y a pas de retenues : le transport, les primes dites de panier.

Rappel 2 : certaines charges sociales sont plafonnées, c'est-à-dire qu'elles ne s'appliquent que sur une partie du salaire brut.

Exemple : les retenues pour cotisations maladie de la Sécurité sociale ne s'appliquent que sur la partie du salaire inférieure à 4 800 francs.

57

Ecrire un programme qui détermine si un élève est reçu à un examen qui s'est déroulé en trois parties (donnant donc lieu à trois notes, N1, N2, N3) avec la formule suivante :

— a) la moyenne de N1, N2, N3  $- b)$  N3

— si la note finale est supérieure à 12, l'élève est reçu ;

— si la note finale est comprise entre 8 et 12, l'élève doit passer un examen supplémentaire ;

— si la note est inférieure à 8, l'élève est définitivement recalé.

#### 58

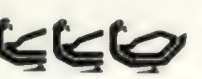

cassette la liste des programmes = = Æ dont vous disposez avec leurs réfé-Ecrire un programme qui stocke sur

dont vous disposez avec leurs réfé-<br>rences : numéro de bande magnétique et adresse sur la bande.

#### 59

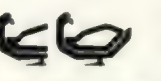

Ecrire un programme qui à partir d'une<br>Cassette générée par le programme précassette générée par le programme pré-<br>cédent vous fournit les références d'un de vos programmes.

Nota : vous pouvez si vous utilisez également votre magnétophone à des fins musicales, faire de même avec vos morceaux préférés.

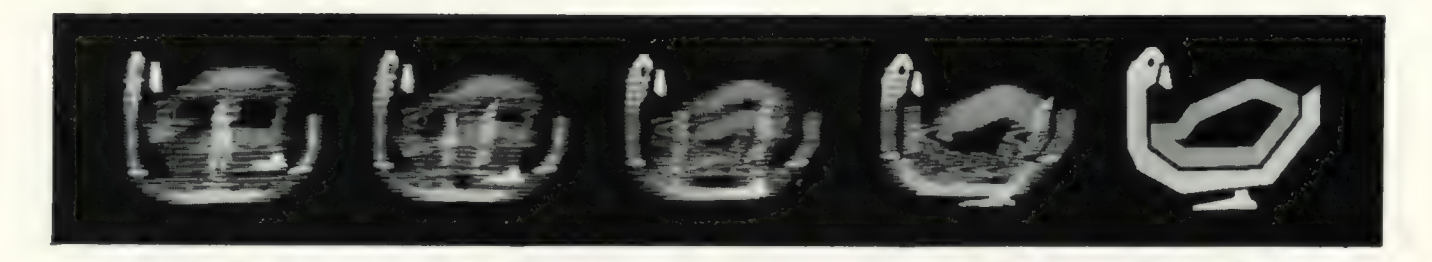

#### 60

Calculer quels sont les développements<br>
possibles d'un vélo comportant un nompossibles d'un vélo comportant un nombre variable de plateaux et un nombre

variable de dentures sur le pignon arrière. Dans les deux cas, on aura aussi, bien sûr, un nombre variable de dents sur les plateaux et les dentures. Ce programme vous permettra de vérifier si à l'aide d'un 42 X 15, on arrive bien à un développement de 6,15 mètres. (Attention, vous aurez à introduire un rapport de O,7 entre plateau et pignon.)

#### 61

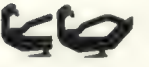

Simuler un déplacement dans un labyrinthe.

Générer un labyrinthe de façon aléatoire et retrouver, à l'aide du programme précédent, tous les chemins solutions du labyrinthe. (Partir, par exemple,

en bas à droite de l'écran pour arriver en haut à gauche ou toute autre convention.)

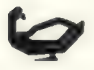

#### 62

Le champ de courses. Ecrire un programme qui trace quatre lignes horizontales sur l'écran définissant ainsi trois bandes centrales. Réaliser un damier sur les deux zones en haut et en bas,

Vous venez de réaliser un champ de courses.

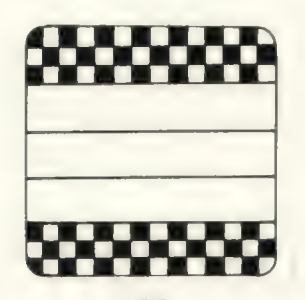

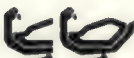

#### 63

Sur les trois pistes centrales définies dans le problème numéro 62 vont courir trois chevaux représentés par trois

points. Les faire partir ensemble de la gauche de l'écran en appuyant sur une touche (par exemple D comme Départ). Le déplacement de chaque cheval sera calculé de façon aléatoire en limitant supérieurement le nombre pouvant être tiré afin de ne pas avoir un cheval traversant l'écran en une seule foulée.

Lorsqu'un des trois chevaux arrive à droite de l'écran, la course se fige et le point représentant le cheval gagnant se met à clignoter.

64

sembleur qui dessine un petit che-Ecrire le sous-programme en asval en un point quelconque de l'é-

cran défini par son adresse dans la zone mémoire d'é-

cran. Pour dessiner le cheval, utiliser des combinaisons de caractères semi-graphiques.

#### 65

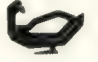

ris.

Ecrire un programme qui enregistre des pa-

Chaque parieur annonce le numéro du cheval supposé gagnant (de 1 à 3) et la somme misée.

Le progrämme tire alors un nombre au hasard entre 1 et 3 et annonce le numéro du cheval gagnant ainsi que la somme gagnée qui est le total des sommes misées car votre ordinateur ne prélève pas — bien sûr ! d'impôt sur les paris.

#### 66

Ecrire un programme enregistreur de paris (voir jeu numéro 65).<br>Cette fois-ci la course se déroule en n

manches. Chaque joueur annonce en début de partie combien il a d'argent en poche.

Le programme devra à chaque manche demander à chaque joueur combien il parie et sur quel cheval. Il gèrera le portefeuille des joueurs et donnera un joli affichage des résultats : le numéro du cheval gagnantune manche apparaîtra en noir dans un carré blanc dont la hauteur sera environ égale au quart de la hauteur de l'écran.

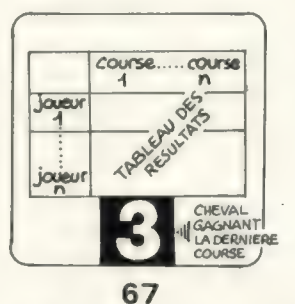

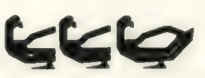

En utilisant les programmes 62 à 66  $\mathcal{C}$ Continuant les programmes 62 à 66<br>  $\mathcal{C}$ Continuant les programme de courses réaliser un programme de courses<br>de chevaux avec des vrais petits

chevaux qui se déplacent et non des points (si la résolution de votre écran le permet, pourquoi ne pas faire bouger les pattes ?). Le résultat de chaque manche sera affiché dans la partie inférieure de l'écran et les tableaux de situation générale du jeu dans la partie supérieure.

Proposition 1 — Le programme donne trois francs à un joueur « plumé » afin de lui permettre de prendre l''autobus pour rentrer chez lui.

Proposition 2 — On peut affecter à chaque chevalun coefficient fonction de l'âge, du poids du jockey, du terrain, etc..., qui pondèrera le nombre aléatoire tiré.

La formule devra être suffisamment compliquée pour ne pas pouvoir être calculée trop facilement par les joueurs qui au vu des renseignements connus sur le cheval pourront orienter leurs paris.

«Shift » pour obtenir la solution qui vous est présentée de la façon sui vante :

1) les nombres dans l'ordre qu'il fallait suivre ;

2) les divers calculs qui, cumulés, permettaient d'arriver à la sortie ;

3) le carré des nombres tel qu'il vous avait été présenté au départ, mais agrémenté, cette fois-ci, de l'impression «reverse» (noir sur fond blanc), pour faire ressortir le chemin qu'il fallait suivre.

La structure du programme est la suivante :

Lignes 10 à 110 : diverses initialisations qui sont expliquées par des REM. A noter cependant, les chaînes alpha-numériques S\$, C\$, A\$, qui comportent au début de chaque chaîne l'instruction Pet «R » pour reverse, ce qui permet d'imprimer automatiquement la chaîne en reverse chaque fois que l'on réutilise la variable concernée.

Ligne 1 20 : début du programme qui fait 5040 bytes

Lignes 150 à 220 : les règles du Jeu

Lignes 230 à 360 : les divers degrés de difficulté au choix

Ligne 370 : début des divers sousprogrammes (problèmes et solutions)

Lignes 380 à 570 : problème Nº 1

Lignes 580 à 730: solution N° 1

Lignes 740 à 930 : problème Nº 2

Lignes 940 à 1100 : solution Nº 2

Lignes 1110 à 1300 : problème N°3

Lignes 1310 à 1470 : solution N° 3

Lignes 1480 à 1640 : problème N°4

Lignes 1650 à 1810 : solution N° 4

Lignes 1820 à 2000 : problème N°5

Lignes 2010 à 2170 : solution N° 5

Vous pouvez par ailleurs développer ces problèmes dans deux directions différentes. Vous pouvez tout d'abord les rendre plus simples en indiquant pas à pas si l'option double choisie a été la bonne (bonne direction et bonne opération) et d'autre part, pourquoi ne pas les analyser en sens inverse et vérifier automatiquement s'il n'y a pas une ou des solutions différentes possibles ?

Eddie Adamis

elle est mentale mon cher Watson...

Jeux

Cette opération de calcul mental ne vous fait pas peur ?

Ou plutôt vous n'avez pas eu l'occasion de vous y exercer depuis un certain temps ? Qu'à cela ne tienne, nous vous proposons donc le laby rinthe arithmétique, un jeu de réflexion et de déduction, qui, comme son nom l'indique, allie le principe du labyrinthe et du calcul.

Les règles du jeu sont très simples :

En prenant le départ à partir du nombre indiqué par les flèches, vous devrez trouver le chemin qui vous conduira au nombre indiqué en haut à gauche hors du carré, en effectuant successivement les opérations arithmétiques qui vous sont indiquées au début de chaque pro- blème posé par l'ordinateur.

Divers degrés de difficulté vous sont proposés, la difficulté étant basée sur le nombre des opérations à effectuer et les modes de calcul.

Au premier degré, par exemple, vous n'aurez à effectuer que des additions. Par contre, au degré 5, les opérations seront une combinaison d'additions, de soustractions, de divisions et de multiplications. D'où une double difficulté : 1) le choix d'une direction et 2) l'opération à effectuer, ces deux décisions devant être conjointement exactes pour vous permettre de progresser dans la bonne direction vers le chiffre indiqué à la sortie du carré.

Les 3 directions à suivre sont au choix : une progression horizontale, verticale ou en diagonale mais uniquement en montant, ce qui réduit un peu la difficulté du problème.

On pourrait même dire «un tout peit peu» car vous verrez que les solutions ne sont pas tellement évidentes à première lecture et que de nombreux essais et tâtonnements vous seront nécessaires. D'ailleurs pourquoi ne pas vous armer d'un crayon et d'un papier non seulement pour noter, au fur et à mesure, les tentatives effectuées mais également, ce qui est très important, pour vérifier l'exactitude de vos calculs successifs et cumulés ?

Une autre suggestion qui pourra vous être d'une grande aide pour noter les divers chemins empruntés est de dessiner une grille-témoin de 16 cases (4X4) pour y « flécher »les chemins avec des crayons de couleur.

Comme vous pouvez le constater, cela vous promet quelques heures (agréables, bien sûr). Une fois que vous aurez résolu les problèmes posés par ce programme, pourquoi pas les remplacer par d'autres de votre propre conception ?

De toute façon, chaque problème posé est suivi de sa solution. Pour cela, l'ordinateur se révèle être un modèle de patience et vous permet de prendre tout votre temps pour solutionner les problèmes posés. Au moment de votre choix, vous n'aurez qu'à appuyer sur la touche

#### Liste du programme en Basicois (lexique BASIC aux lignes 5, 6, 7)

IREM<br>
2 REM LARVINTRE ARITHER AIDENTICIPE (2012)<br>
3 REM LATERUR CODE ADAMIS<br>
2 REM LADISS-THEN;ATTERUS-WAIT;CARS-CHRS;DEMANDE-INPUT<br>
4 REM ALONS-THEN;ATTERUS-WAIT;CARS-CHRS;DEMANDE-INPUT<br>
4 REM ALONS-THEN;ATTERUS-WAIT;CARS IPO CORISIONES<br>
100 CORISIONS (1971 MARGAR QUI CET IMDIQUET:CORISTE ANNO TRO CORREST PROPORTIONS AND CORREST TRIVITY CONTINUES IN CORREST CORREST CORREST CONTINUES TO THE CORREST CONTINUES IN THE CORREST CORREST CONTINUES t REN ECRIS=PRIN<br>7 REN SI=18;TAB(<br>8 REN\*\*\*\*\*\*\*\*\*\*\*\*\* ": ECHIS P30 EGALSCAS(147)<br>
TAG EGALSCAS(147)<br>
TAG EGALSCAS(147)<br>
TO EGALSCAS(147)<br>
TO EGALSCAS SOUSTRAVEZ EN PROGRESSANT<br>
TO EGALS TOUR SOUSTRAVEZ EN PROGRESSANT<br>
TO EGALS OF AN UIRONALE<br>
20 CATS TOUR UIRONALE<br>
20 CATS OF AN UIRON sunsa ma "pairi"<br>Annonnnnnnnnnnnnnnnnnnnnnnnnnnnn

1120 CCRISOS:<br>
1120 CCRISSS<br>
1140 CCRISS<br>
1140 CCRISS<br>
1160 CCRISS<br>
1160 CCRISS<br>
1160 CCRISS<br>
1160 CCRISS<br>
1160 CCRISS<br>
1160 CCRISS<br>
1160 CCRISS<br>
1160 CCRISS<br>
1170 CCRISS<br>
1200 CCRISS<br>
1200 CCRISS<br>
1200 CCRISS<br>
1200 CCRIS 1480 CCRISCOASS (147)<br>1490 CCRISS: UCRES<br>1500 CCRISS: UCRES<br>1510 ACRISS AU MONDRE '136' EN HAUT A GAUGHE®"<br>1510 ACRIS TAU MONDRE '156' EN HAUT ET SOUS DAYEZ HORIZOVIALEMENT"<br>1500 CCRIS TADE ADDITIONEZ UN MONTANT ET SOUSDAY 1820 CCNISCAMS(147)<br>1830 CCNISCAMS(147)<br>1830 CCNISUS:ECRIS<br>1840 CCNISUS:ECRIS<br>1840 CCNISTAU NOMBRE '204' *EM* HAUT A GAUCHL<sup>e-</sup><br>1840 CCNISTYOUS SUDSTRATEZ HORIZONYALLY-1<br>1840 CCNISTYOUS MULTIPLIEZ EM DIAGU-ALLE-<br>1840 CCNIS FRS"7"NS" "RSTIZTNS" "RST<C DEPART <<" nm nn 1350 ECRIS:ECRIS<br>1360 ECRIS:ECRIS<br>1370 ECRISAS"86400 << "W\$" "R\$"10"M\$" "A\$"9"x\$" "A\$"8"N\$" l" 3 12 26 15° 2020 COLISTAR(7)AS<br>2000 COLIS: COLISTAR # 2 # 5 # 2 # 10 # 24 # 3": ECK15<br>2040 COLIS: ECRIS"48-2-46 46-5-41 4142-82 32-19-92": ECK15<br>2040 COLIS: 92-24-68 6893-204"<br>2070 COLIS: ECK15<br>2030 COLIS<br>2030 COLIS 2080 ECKIS<br>2090 ECKISTAS(T)"30"N\$" "R\$"24"NS" "R\$"10"N\$" 8" 2100 ECAIS 2110 ECKISTAB(T)"16 9 "A\$"2"N\$" 17° 2110 ECKISTAB(T)"16 - 9 - "RŞ"Z"NŞ" 17"<br>2120 ECKIS<br>2130 ECKISTAB(T)"29"NS" - "MS"S"NS" - "MS"Z"NS" "RS"68"XS" "RS" << DEPART <<"  $<<$ " 2140 ECRIS:ECKIS 2150 ECRISS\$#CS 2160 ATTENDS 516,1 2170 REVIENS 2175 REdemmmmnmammemmmmmmmmmnmmnmmmmmmmmmmmmmenmmmmmnmn…

# le Sinclair ZX-80 **au banc** d'essai

Alors que d'autres ordinateurs individuels ont occupé un ou deux sièges de notre voiture, nous avons (presque) pu transporter le Sinclair ZX-80 dans notre boîte à gants :un carton très plat suffit à le contenir. Nous en sortons sans peine un système aux lignes futuristes.

On pourrait presque faire passer le ZX-80 sous la porte d'un informaticien enragé, vue sa faible épaisseur de un à cinq centimètres. La densité du système est celle du plastique, le pèse-bébé qui nous a servi à peser ce petit d'ordinateur n'a pas accusé plus de 360 grammes !

Notre système francisé a perdu un peu de sa grâce : une grosse alimentation lui est rattaché, et elle pèse plus lourd que l'ordinateur ! Cette alimentation est reliée au ZX-80 par une prise à l'arrière du système. Sur cette même face arrière on distingue un connecteur plat, une prise vidéo et deux prises pour magnétophone. Le ZX-80 est blanc, avec un clavier où les touches se détachent en bleu sur fond noir, le tout souligné d'une sérigraphie jaune. Des stries noires sur le dessus du système peuvent faire croire de prime abord à une ventilation, en fait elles ne sont que peintes !

D'ailleurs seule la couleur permet de distinguer les touches : elles ne sont en effet pas en relief, et seule la pression du doigt détermine «l'enfoncement» d'une touche: une solution utilisée sur plusieurs types de calculatrices.

Mais la composition du clavier, quarante touches alphanumériques, nous confirme que nous avons bien affaire à un ordinateur. Pour utiliser ces touches aisément. il faut avoir des doigts de fée car elles sont très rapprochées, ce qui exclut une frappe rapide.

Mais cherchons tout d'abord à mettre en route le ZX-80. Pas trop de problèmes pour relier (prudemment) l'alimentation au secteur. Puis, nous réalisons que dans notre déballage du système, nous avons oublié un détail important : l'écran vidéo.

Là aussi, un petit problème d'adaptation: alors qu'outre-Manche le ZX-80 se connecte sans difficulté à un téléviseur ordinaire, nous n'avons obtenu que des résultats fort médiocres (mais nous ne sommes pas des génies de la TVI). Nous avons donc relié le ZX-80 à l'écran vidéo... d'un TRS-80 qui passait justement par là. Après quelques tâtonnements pour les réglages, nous sommes parvenus à stabiliser l'image.

Sur un fond uniformément gris, seul se détache en bas et à gauche de l'écran un «K» blanc dans un carré sombre. Ce type d'affichage, bien que peu contrasté sur cet écran, se révèle assez reposant pour la vue. Nous comptons sur l'écran, 23 lignes de 32 caractères assez gros.

Conclusions partielles

- @ bonne présentation
- @ système facile à transporter
- @ adaptation sur TV française à voir
- @ clavier inhabituel

Un BASIC original avec des possibilités limitées

Essayons de faire dire notre éternel « BONJOUR » au BASIC du ZX-80. Nous tapons donc le numéro de ligne, 10 par exemple. Première constatation : un contrôle sonore de l'«enfoncement » des touches n'aurait pas été inutile, car on n'est jamais certain que la touche a bien été prise. Le K sur fond noir s'avère être le curseur. Malgré notre réglage de l'écran au mieux, ce dernier accuse des sursauts gênants à chaque caractère. Puis nous frappons le «P» de notre «PRINT ». Mauvaise surprise : notre Kencadré devient un S cependant que le « P » souhaité refuse d'apparaître.

Nous n'avions pas su apprécier combien le ZX-80 est un hôte charmant : le « PRINT», de même que beaucoup d'autres mots clés du BA-SIC, figurent au-dessus des touches. Nous corrigeons sans mal notre erreur par la pression des touches SHIFT et « RUBOUT ».

Le fait d'appuyer sur «O» (que surplombe PRINT) fait immédiatement apparaître le PRINT souhaité. Au passage, notre curseur s'est métamorphosé en L en se plaçant automatiquement après le mot clé. Nous pouvons alors frapper sans mal notre «Bonjour», car dès la frappe du guillemet '', les touches se comportent à la façon habituelle des touches d'un clavier : en fournissant un caractère, et non un motclé.

Nous devons donc constater que la plupart des touches possèdent deux ou trois fonctions. Elles correspondent à un mot-clé lorsque le curseur a pour valeur K, et à un caractère lorsqu'il comporte un L.

Le ZX-80 détecte les erreurs de frappe au fur et à mesure de l'entrée des caractères de la ligne. Dès qu'il a trouvé une erreur, où plutôt dès qu'une erreur risque d'être commise, il le signale à l'utilisateur en donnant au curseur la valeur S. Un examen plus approfondi du clavier nous révèle ertaines particularités : toutes les touches ont la même dimension, y compris la barre d'espacement. Il n'y a qu'une seule touche SHIFT, mais comme on ne peut de toute façon taper que d'un doigt. Une dizaine de touches possèdent parmi leurs fonctions la frappe directe de caractères graphiques. Les quatre flèches de déplacement du curseur figurent au-dessus de caractères numériques dans la première rangée de touches. Enfin la touche du «retour chariot » a été rebaptisé « New Line » et possède une seconde fonction, l'édition (EDIT).

La pression de cette touche New Line produit un déplacement inattendu sur l'écran: la ligne que nous venons de frapper s'affiche en haut de l'écran. Notre PRINT est précédé d'une flèche droite sur fond noir indiquant la dernière ligne entrée. Cette distinction entre ligne «en cours » et lignes « entrées » est sans nul doute une grande originalité du ZX-80. Fonctionnant en analyseur syntaxique, le ZX-80 permet de ne stocker effectivement en mémoire

que des lignes parfaitement correctes du point de vue de la syntaxe du BASIC. La pression de la touche « New Line » n'a en effet aucune action si le curseur est sous sa forme «S » (erreur de syntaxe en cours).

Comment modifier certaines lignes d'un programme une fois que l'on a entré ce dernier ? Il suffit de déplacer la flèche indiquant la dernière ligne entrée au moyen des touches haut et bas de déplacement du curseur, et de l'amener au début de la ligne à modifier ; la touche HOME place le curseur avant la première ligne. La pression de la touche EDIT permet alors de ramener la ligne ainsi désignée dans la zone de travail de la ligne en cours, en bas et à gauche de l'écran, où l'on déplace le curseur dans la ligne à modifier au moyen des flèches droite et gauche. La frappe de nouveaux caractères entraîne leur insertion automatique dans la ligne, et les caractères sont supprimés par RUBOUT.

Une fois les modifications effectuées, la pression de NEW LINE transporte la ligne modifiée à sa place dans le programme. La modification peut également porter sur le numéro de ligne : très pratique pour dupliquer les lignes identiques d'un programme. Lorsqu'un programme comporte plus de lignes que le nombre de lignes de l'écran, il faut pouvoir faire réapparaître les premières lignes : la fonction LIST y pourvoit. Nous n'avons cependant pas réussi à faire fonctionner «LIST» à partir d'un numéro de ligne, en frappant un ordre du type LIST 40. Seule la ligne de début et les précédentes ont été visualisées, le curseur venant se placer sur la ligne de début.

Pour faire apparaître les lignes suivantes, il faut se servir de la flèche de déplacement du curseur, ce qui est assez fastidieux.

Continuons notre exploration du BASIC. Il n'y a pas de possibilité de taper plus d'une instruction par

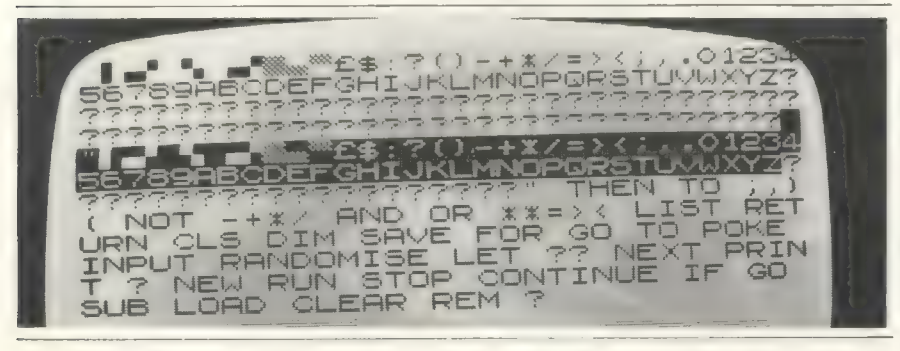

Un affichage inhabituel qui montre néanmoins quels sont les ordres BASIC dont dispose le ZX-80.

ligne, et chaque ligne doit commencer par un mot-clé du BASIC. Aussi le LET est-il obligatoire pour affecter une valeur à une variable, mais cette petite gêne permet que les touches soient assignées aux motsclés. La frappe d'un programme en est grandement facilitée, tout au moins après quelques heures d'accoutumance.

Le ZX-80 ne connait que deux sortes de variables : les variables numériques entières (de —32768 à 32767) et les variables chaînes de caractères. Ces dernières peuvent être d'une longueur quelconque (limitée tout de même par la taille mémoire !). Les noms de variables numériques peuvent comporter également un nombre quelconque de caractères significatifs. Les variables numériques étant entières, il y a donc une troncature systématique des résultats, et il faut faire attention aux opérations, notamment de division.

Les noms de variables de chaîne comportent exactement un caractère suivi de l'habituel \$. On ne peut donc avoir qu'un maximum de 26 variables de ce type par programme.

L'instruction ELSE est absente et le IFet le THEN ne peuvent être suivis que d'une seule instruction. Une particularité : le numéro de ligne d'un ordre GOTO peut être une variable, de même que celui d'un GO-SUB. Cela permet de remédier quelque peu à l'absence de l'ordre ON, aiguillage en fonction des valeurs d'une variable. Ce genre d'écriture n'en présente pas moins un certain danger: lors du test d'un programme, l'utilisateur aura peut être quelque mal à s'y retrouver... D'autant plus qu'il ne dispose pas de fonction TRACE.

Les opérateurs de comparaison ne comportent pas la combinaison < >. En fait, seules les comparai $sons =, sont autorisées.$ 

Lors de l'utilisation de boucles FOR — NEXT, l'incrément employé ne pourra être autre que 1: «ce n'est pas très utile », indique la documentation. De plus, si des variables servent comme limites de boucles, leur nom ne peut comporter qu'un seul caractère.

L'emploi de sous-programmes par GOSUB, peut se faire de façon récursive, ce qui est une possibilité intéressante.

Par contre, les instructions DATA et READ... RESTORE sont absentes. C'est un inconvénient très sérieux

et qu'on s'étonne de trouver même dans un BASIC volontairement limité comme celui du ZX-80.

La fonction DIM ne permet de créer que des tableaux de variables numériques et à une seule dimension. Les amateurs de calcul scientifiques complexes seront déçus : les fonctions trigonométriques usuelles sont totalement absentes. Celles qui agissent sur des chaînes de caractères sont réduites au minimum : le classique CHR\$ et une fonction originale TL\$ qui permet de tronquer le premier caractère d'une chaîne. L'ordre CODE prend la place de ASC plus fréquemment rencontré.

Les possibilités d'affichage à l'écran sont simplifiées : chaque ligne est divisée en quatre fenêtres de huit caractères chacune. Dans un BASIC si réduit, les masques d'impression et le PRINT USING sont naturellement absents.

Les possibilités graphiques sont réduites à l'affichage des 20 caractères graphiques qui peuvent être entrés directement à partir du clavier, tout au moins 10 d'entre eux. Rappelons que de toute façon, l'affichage est un peu « spécial » et que les graphiques interactifs sont pratiquement exclus du domaine du ZX-80. Le BASIC du ZX-80 peut faire appel à une routine en langage machine grâce à l'ordre USR qui précise l'adresse du débranchement. Le lancement et le contrôle d'un programme s'effectuent grâce aux touches RUN, BREAK, et CONT. A noter qu'après un RUN, la pression d'une touche quelconque permet de faire réapparaître la liste du programme.

Quel que soit le résultat de l'exécution, le ZX-80 affiche en bas et à gauche de l'écran le numéro de l'erreur éventuelle suivi du numéro de ligne où le programme a été interrompu. Signalons ici un inconvénient majeur du ZX-80 : la quasi-impossibilité d'afficher des données en cours d'exécution de pro-<br>gramme. L'écran reste désespérément blanc malgré des PRINT successifs, les données n'apparaissant à l'écran que lorsque le programme s'interrompt définitivement (fin normale) ou de façon temporaire (à l'occasion d'un STOP ou d'un INPUT par exemple). Après un INPUT, l'écran est de nouveau vidé. Ces contraintes risquent d'être très génantes pour la programmation de jeux interactifs par exemple. Elles tendent à rapprocher le ZX-80 d'une calculatrice...

Nous avons pu constater au cours de l'exécution de différents programmes une notion propre au ZX-80 : le remplissage de l'écran. Dès que l'ensemble des différents PRINT d'un programme arempli l'écran, l'exécution est interrompue avec affichage du code erreur « plus de place sur l'écran » : c'est une façon comme une autre de voir le contenu de l'écran ! Ainsi le ZX-80 ne gère-t-il pas le défilement de l'écran en cours d'exécution. Il appartient à l'utilisateur de « nettoyer» l'écran par l'ordre CLS (après l'avoir vu, de préférence l).

La programmation directe du microprocesseur Z-80 ne semble pas être très facile sur le ZX-80. Sans éditeur-assembleur, l'utilisation du langage machine semble réduite à celle de PEEK et de POKE. Nous n'avons pas trouvé comment protéger une zone de la mémoire pour y placer une routine en langage machine, ni comment la sauvegarder sur cassette.

Conclusions partielles

@ BASIC avec des possibilités originales bien que très limité « affichage » sur l'écran très

contestable

@ calculs réalisés sur des entiers 16 bits et non, malheureusement, en virgule flottante

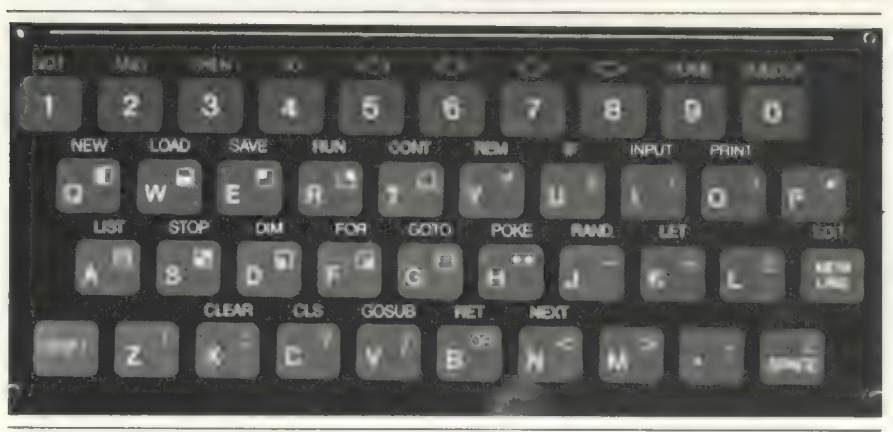

Le clavier du ZX-80 avec ses touches sensitives qui ont soit deux, soit trois fonctions différentes.

## Lectures et écritures fiables pour les cassettes

A l'arrière du ZX-80, deux prises permettent de brancher les câbles d'un cassettophone ordinaire. Nous sommes parvenus sans trop de mal à sauvegarder un programme sur cassette par l'ordre SAVE, etàlerelire par LOAD.

Il n'est pas possible de donner un nom au programme sur la cassette, le constructeur conseille d'effectuer un repérage vocal en enregistrant directement sur le magnétophone le titre du programme. Nous conseillerons, nous, auxutilisateurs de ne stocker qu'un seul programme par cassette |!

Lors d'un SAVE, on sauvegarde sur cassette le programme et les variables avec leurs valeurs respectives. On récupèrera donc l'ensemble après un LOAD. Attention toutefois, l'ensemble des variables est réinitialisé par l'instruction RUN. II faut donc faire par exemple GOTO 1 si l'on souhaite les conserver.

Le BASIC, du ZX-80 ne possède pas d'ordre permettant de lire des variables stockées sur cassette. Dommage, cela aurait été un moyen de remédier à l'absence regrettable de l'instruction DATA.

Conclusions partielles

® possibilités limitées de l'emploi du magnétophone

© sauvegarde du programme et des données

## A l'intérieur : un matériel très sérieux

Il n'est pas très facile d'entreprendre l'exploration des organes du ZX-80. Cinq vis-rivets ont été assez longtemps un obstacle à notre curiosité, un tournevis nous a tout de même permis d'en venir à bout. Le capot se détache facilement, découvrant l'ensemble de son électronique.

Tous les composants sont sur support enfichable, ce qui doit permettre un dépannage facile. Nous séparons la carte du reste du boitier: pas de modification de dernière minute, la sérigraphie est bien faite, il y a un certain contraste entre l'aspext extérieur du ZX-80 qui évoque un peu une boîte de jeux de grand magasin et sa constitution interne tout à fait sérieuse.

Le clavier du ZX-80 est supporté par un film plastique. Nous l'avons cru un moment de type « capacitif »,

solution assez onéreuse, mais en réalité, il est à contacts en forme de pastilles, ce qui peut être à la longue générateur de phénomènes de rebonds. La carte du ZX-80 est modérément peuplée, et sur une seule face. Nous y repérons une mémoire statique de type 2114{(1 K octet). Ce type de mémoire ne nécessite pas le «rafraîchissement » des mémoires dynamiques et présente l'avantage de ne nécessiter qu'une seule tension. Cette dernière est fournie par une alimentation qui comporte un transistor sous radiateur pour distribuer l'unique 5 volts.

Toujours dans la catégorie des mémoires, nous trouvons une mémoire morte de 32 K bits (4 K octets) qui contient le BASIC du ZX-80, ainsi que le générateur de caractères, que nous n'avons pas repéré ailleurs.

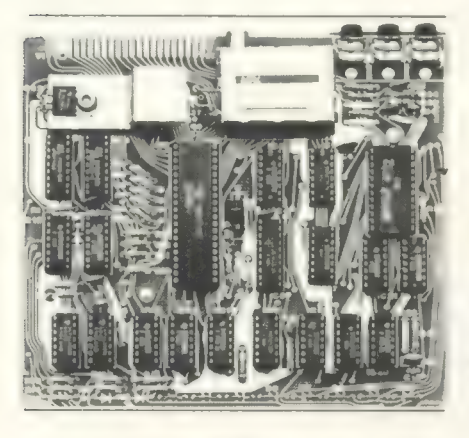

Le microprocesseur est un Z-80. C'est lui qui fait tout le travail de ce système, non seulement les calculs, mais aussi la gestion de l'affichage. Ou plutôt, la génération de l'affichage. Qu'il ait des instructions à effectuer, un calcul par exemple, ou une entrée de données, et il n'a plus le temps d'assurer le rafraîchissement de l'image vidéo: d'où les deux points qui nous ont agacés, le sautillement de l'écran lors de la frappe d'un caractère et son vide blanc pendant l'exécution d'un programme. Si cette idée d'utiliser le Z-80 pour le rafraîchissement de l'image et la génération des caractères est astucieuse et économique, elle a cependant pour conséquence les «petits» désagréments que nous avons déjà signalés. Tous les autres composants sont discrets, en tout 17 circuits de technologie LS. Aucun quartz n'est présent, l'horloge semble réalisée avec un oscillateur. Le petit modulateur HF destiné à la vidéo ne paraît pas contenir grand chose. L'interface cassette est réduite à son strict minimum et ne comporte pas de relais de commande du cassettophone. Enfin, l'arrière de la carte comporte une prise d'interface qui doit permettre

#### Carte d'identité du matériel

Configuration de notre essai

#### Matériel

© Ordinateur contenu dans un seul boîtier comportant un clavier de 40 touches, certaines touches ayant trois fonctions (modes minuscule, majuscule et mot-clé du BASIC). Le boîtier contient un micropro-cesseur Z-80, le BASIC dans une MEM de 4K, et 1 K de MEV (auxquelles on peut ad joindre 3 K).

© Un boîtier d'alimentation fournissant la tension de 5 volts nécessaire. Nous l'avons connecté à un poste moniteur

de TRS-80 (un moniteur vidéo coûte environ 1 500 FF) et avons également utilisé un magnétophone à cassettes CTR-80 pour sauvegarder les programmes.

la connexion de mémoire additionnelle et peut être d'autres extensions (?).

#### Conclusions partielles

© un matériel très bien étudié

© trop bien étudié pour ne pas créer des problèmes d'affichage

## Une documentation en anglais progressive

Accompagnant le ZX-80, nous disposions d'un manuel en anglais de 128 pages. Il s'intitule « cours de programmation BASIC ». En le parcourant, nous constatons qu'il a en effet été pensé avec un souci de compréhension pour les débutants en informatique individuelle. Il comporte une quinzaine de chapitres et trois annexes. La présentation du BASIC est très progressive. A chaque étape correspond un couple de chapitres. Le premier (numéro impair) étant une introduction au suivant (numéro pair) plus développé. On trouve d'abord une présentation du système, et surtout une explication de sa mise en route. Les précisions techniques sont volontairement laissées de côté. Tout de suite, on nous révèle comment stocker des programmes sur la cassette et aller les relire : cela n'est pas une précaution inutile.

Puis nous parcourons une description brève et générale du langage BASIC (situation par rapport aux autres langages évolués, principales fonctions). Le constructeur nous invite ensuite à nous jeter à l'eau en frappant un petit programme, ce qui permet de mieux faire connaissance avec le clavier et l'analyseur syntaxique.

Les deux chapitres suivants sont consacrés à une intéressante présentation du mode de raisonnement informatique, sous forme

Prix (avec une livre à 9,57 FF au 4 juillet 1980): Version de base (ZX-80 monté): 957FF, (99,95 livres) (comprenant le matériel). Alimentation : 86 FF (8,95 livres). Carte d'expansion mémoire : 115 FF (12 livres). Modules de 1 K de mémoire vive : 153 FF (16 livres). Version en kit: 765 FF (79,95 livres). Ce qui fait que la version essayée dans ce test coûte 1 043 FF sans le moniteur et le magnétophone à cassettes.

Tous ces prix sont des prix ttc en Angleterre et comprennent l'emballage et l'affranchissement.

d'une petite initiation à l'analyse.

Le constructeur introduit ensuite la notion d'organigramme, et par déduction celles de branchementet d'itération. De nombreux exemples sont proposés, dont la programmation d'un petit casse-tête donnée en application. Nous trouvons ensuite des compléments sur les possibilités de PRINT et un tableau des 20 caractères graphiques du ZX-80.

Le dernier chapitre est consacré aux fonctions spéciales du BASIC.

Trois annexes sont pleines d'enseignement. La première donne la signification des 10 codes d'erreur du ZX-80. La deuxième, nettement plus technique, résume les possibi- lités d'édition du BASIC et donne diverses précisions fortutiles sur l'organisation de la mémoire du ZX-80. Les instructions du BASIC sont ensuite passées en revue, plus sous l'aspect «manuel de référence » que dans l'esprit «indication » du début du volume. Le constructeur présente ensuite le jeu de caractères. Cette annexe nous semble destinée à des utilisateurs avertis qui désireraient sauter la partie initiation et s'informer rapidement des possibilités du système.

L'annexe III, égalementtrèstechnique, donne la description des 40 premiers octets de mémoire vive qui contiennent différents paramètres et pointeurs. Le volume se termine par un index.

Accompagnant ce manuel, on pourrait souhaiter disposer de quelques cassettes donnant des exemples d'applications: des programmes de jeux viendraient renforcer la valeur éducative de l'en- semble.

#### Conclusions partielles

© manuel en anglais très bien fait © manque d'information sur certaines commandes

## conclusions

A la frontière entre calculatrices programmables et ordinateurs individuels, le ZX-80 de Sinclair possède la transportabilité des premières et la souplesse des seconds, mais cette position le prive de l'ensemble des qualités des deux types de matériel. Le ZX-80 est loin d'offrir toutes les fonctions complexes d'une calculatrice car son BASIC reste très limité. Si sa rapidité de traitement est grande du fait de l'emploi d'un microprocesseur Z-80, sa capacité mémoire reste modeste et ses possibilités de communication avec l'extérieur très réduites. Cela constitueun obstacle quasi-insurmontable pour les applications professionnelles auxquelles le constructeur ne s'adresse par ailleurs délibérément pas.

Par contre le ZX-80 est sans nul doute un excellent outil d'initiation. Sa documentation a été conçue dans cette optique : plus qu'un ensemble de recettes de programmation, elle

expose simplement la méthode de l'analyse informatique qu'ignorent beaucoup d'utilisateurs d'ordinateurs individuels.

Bien qu'il doive figurer un jour près des jeux électroniques, le ZX-80 n'est pas un jouet : il n'émet pas de bruits bizarres et de dessins futuristes, sa conception et sa fiabilité sont tout à fait professionnelles.

A ce titre, il intéressera, tout particulièrement lorsque la connexion à une TV française sera effectuée, ceux qui cherchent un système à faible coût, mais quine souhaitent pas acheter un kit programmable uniquement en assembleur. Ce « super kit » sera donc apprécié des utilisateurs personnels et dans l'enseignement. Destiné à connaître une grande diffusion, il pourra constituer un bon matériel de départ, du moins si son prix en francs est aussi raisonnable que celui en livres sterlings...

> Daniel Lucet Alain Pinaud Xavier de La Tullaye Bernard Savonet

## LE POUR ET LE CONTRE

Ce matériel n'étant absolument pas destiné aux utilisations professionnelles, nous ne présentons « Le Pour et le Contre » que pour les utilisations qu'il vise, c'est-à-dire, personnelles et d'enseignement.

### UTILISATION PERSONNELLE

## POUR

- $\bullet$  système aisément transportable
- possibilité d'utiliser une télévision ordinaire (du moins outre-Manche)
- **matériel bon marché (?)**
- **·** ligne agréable
- conceptionbien étudiée, a priori très fiable

## CONTRE

- système d'affichage sur écran
- mémoire très vite limitée
- impossibilité de programmation en langage machine (pas d'éditeur-assembleur)
- documentation. incomplète en ce qui concerne le matériel
- pas de possibilité de fichiers sur cassettes

## UTILISATION DANS L'ENSEIGNEMENT

## POUR

- affichage assez reposant
- BASIC « de base » facile à assimiler
- manuel orienté vers l'initiation à l'analyse et à la programmation
- touches « mots-clés » du clavier
- faible coût

## CONTRE

- © système d'affichage sur écran
- © clavier difficile à utiliser (touches trop rapprochées, rebonds)
- © BASIC très limité (pas de fonctions trigonométriques)
- @ vol très facile du système
- $\bullet$  manque de solidité du boitier
- documentation en anglais
- pas d'effets graphiques ou sonores

## le Sinclair ZX-80 le point de vue du constructeur

Le Sinclair ZX-80 est, malgré son prix très faible, un véritable ordinateur qui a été conçu dans une optique de minimisation des coûts pour le consommateur final. Comme le montre votre banc d'essai, si l'aspect extérieur apparaît très simple et surtout d'un format vraiment « de poche », la conception interne a fait l'objet des soins les plus attentifs.

Bien évidemment, le but initial, qui était d'obtenir un prix très acceptable — moins de 80 livres, soit moins de 800 FF pour le boîtier en kit —, entraine un certain nombre de limitations, limitations montrées par votre banc d'essai.

C'est pour répondre à ces limitations que nous allons commercialiser les extensions suivantes avant la fin de l'année :

1. BASIC en mémoire morte 8 K : il se présentera sous la forme d'un boîtier de mémoire morte de remplacement enfichable et offrira un BASIC très largement étendu. Ce BASIC permettra notamment d'avoir une précision de 9 chiffres en calcul avec virgule flottante. Parmi les nouvelles fonctions disponibles figureront les fonctions trigonométriques et logarithmiques dont vous regrettez l'absence. Ce BASIC offrira en outre une mise en œuvre bien plus facile des graphiques, qui vous semblent représenter pour un utilisateur une partie très importante de l'attrait des programmes. La manipulation des chaînes de caractères et le contrôle des PRINT seront également améliorés.

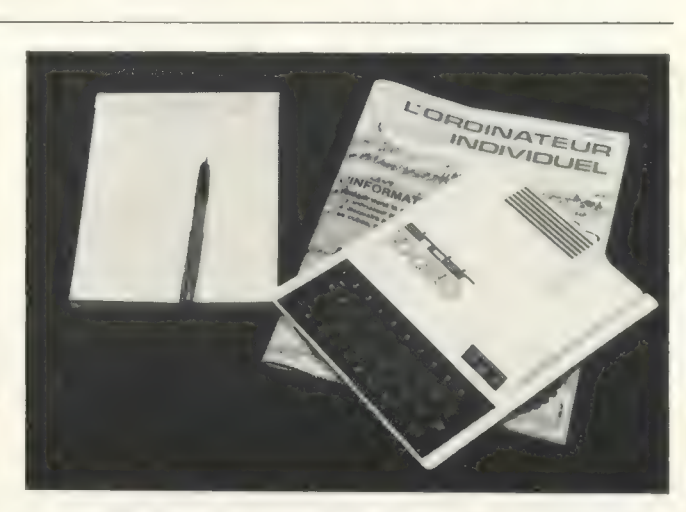

unique comportant 16 K de mémoire vive, ce qui permettra de développer des programmes plus importants.

Néanmoins, de nombreux programmes peuvent être actuellement développés dans l'espace de 4 K de mémoire vive disponible : l'utilisateur peut dès aujourd'hui aborder, avec le Sinclair ZX-80, l'informatique individuelle à un prix modeste.

Science of Cambridge L.T.D. 6 King's Parade Cambridge CB2 ISN

2. Nous présenterons également sous peu un boîtier Grande-Grande-Bretagne

## Comment faire fonctionner un ordinateur anglais sur une télévision française ?

La première opération consiste à se renseigner sur le nombre de lignes de définition verticale. En Angleterre, comme en France le standard est de 625 lignes (il existe bien aussi un balayage à 405 lignes mais il est en voie de disparition, comme notre 819 lignes).

Le même balayage des deux côtés de la Manche, ça doit donc fonctionner…

Alors il ne reste qu'à brancher la sortie télé de l'ordinateur sur l'entrée antenne 2° chaîne du téléviseur. Et chercher le bon canal. On finit même par le trouver. C'est simple non?

Avec tous les problèmes d'entente avec nos voisins Grands Bretons dans tant de domaines (circulation routière à gauche...) il aurait été étonnant que les normes de nos téléviseurs soient identiques.

Donc ça ne marche pas, l'image est absolument inexploitable.

Ce qui cloche ? Tout simplement le sens de la modulation : positive en France, négative en Angleterre. Résultat : les blancs et les noirs de l'image sont inversés, ce qui n'est pas trop grave, mais surtout les signaux de synchronisation n'arrivent plus à déclencher l'oscillateur de relaxation du récepteur, ce qui provoque de magnifiques moirages sur l'image.

Alors que faire ?

Simplement modifier le récepteur télévision en inversant la diode de détection vidéo. Dans ce cas, votre téléviseur ne fonctionnera plus pour recevoir les émetteurs français (à moins d'yinstalleruninverseur qui commute une diode dans un sens ou dans l'autre).

Il est certainement préférable de modifier le modulateur UHF (Ultra Haute Fréquence) de l'ordinateur. Ce circuit génère une onde porteuse entre 500 et 900 MHz qui est modulée en amplitude par le signal vidéo. Cette modification nécessite une inversion du sens de modulation.

## Pour nos essais une solution rapide, mais la moins boñne des trois.

Pour nos essais nous avons opté pour une troisième solution qui consistait à utiliser directement le signal vidéo sur le moniteur d'un ordinateur.

L'image obtenue était négative, manquait un peu de contraste et de stabilité, mais était néanmoins exploitable. Comme nous utilisionsun moniteur américain, il a été nécessaire de modifier la fréquence de balayage (synchronisée sur les 60 Hertz du secteur américain au lieu des 50 Hertz européens). Un potentiomètre est prévue à cet effet sur le moniteur.

Il nous reste à souhaiter que les constructeurs d'ordinateurs prévoyent à la fabrication, l'adaptation aux différents standards de télévi-Sion. Si l'opération est simple en noir et blanc, il en est tout autrement en couleur, où les standards sont vraiment très différents d'un pays à l'autre (NTSC, PAL ou SE-<br>CAM).

Un bloc pour le clavier, un bloc contenant à la fois deux unités de minidisquettes et un écran vert à caractères minuscules et majuscules : c'est le Sanco 7000, que son prix de plus de 40 000 francs met hors de portée des utilisations personnelles courantes ; il est vrai qu'à ce prix-là, l'utilisateur dispose d'un BASIC doté de possibilités d'accès séquentiel indexé. Sous ces termes techniques se cache un outil fort pratique pour la programmation des applications de gestion. Mais étudions de plus près cette machine.

# au banc d'essai le Sanco 7000

Inutile de vider la boîte à gants de la voiture pour transporter le Sanco 7000. En réalité, il faut plutôt s'assurer que le coffre est bien vide ! Car ce qui nous attendestune boîte en carton aux dimensions imposantes et au poids respectable.

Cet ordinateur individuel ne semble pas s'adresser aux individus ne disposant que d'un studio... Heureusement la voiture est assez grande et il reste encore un peu de place.

Quelques embouteillages plus tard, nous sortons de l'imposant carton deux coffrets bien enveloppés. Le moins encombrant (ou plutôt le moins épais) est le clavier qui contient l'unité centrale ventilée par des grilles d'aération. Le second contient l'écran vidéo et deuxunités de mini disquettes intégrées en position horizontale.

L'ensemble a des couleurs très «bureautiques». Le coffret du Sanco est fait d'un mélange de métal et de plastique (ce dernier matériau étant toutefois dominant). L'encombrement des deux éléments réunis implique pratiquement de les placer sur un meuble spécial. La mise en route n'est pas très difficile : un câble plat relie le clavier et le bloc vidéo-disquettes, ses deux prises sont munies de vis qui permettent une liaison solide. Les disquettes et l'écran sont alimentés par l'intermédiaire de ce câble. C'est donc un fil d'alimentation

unique partant du clavier qu'il nous suffit de relier au secteur. Nous relions également entre eux le clavier et l'écran-vidéo par l'intermédiaire d'un câble blindé.

Basculons le petit interrupteur situé à l'arrière gauche du clavier.

Nous percevons immédiatement un «bip» sonore tandis que le témoin rouge de la disquette supérieure s'allume. Le phénomène audible le plus important, malheureusement persistant, est produit par un ventilateur fort bruyant. Sur l'écran nous assistons à la naissance de beaux caractères verts. Visiblement nous nous trouvons sous le contrôle d'un petit programme moniteur.

## Un clavier très complet avec accents

Instruits par le «mode d'emploi général», nous plaçons une minidisquette dans l'unité supérieure, puis frappons un I majuscule suivi d'un retour chariot.

Après quelques bruits assez discrets du côté des disquettes, le message « 64 K CP/M VERS 1.4(004)» apparaît à l'écran suivi d'une ligne plus mystérieuse et d'un « $A >$  ».

Ces deux derniers caractères sont le signe habituel de CP/M,

S.E.D. maintenant fort répandu. Mais avant d'aller plus loin dans notre exploration du logiciel, examinons un peu les organes du Sanco. Tout d'abord le clavier. Très complet, on y dénombre 92 touches. Première remarque : il est de type AZERTY. Les touches sont réparties en trois groupes. À gauche le groupe principal rassemble les touches alphanumériques (majuscules et minuscules) et au même emplacement que sur une machine à écrire ordinaire, nous remarquons instantément la présence de caractères accentués. Cependant nous ne parvenons pas à les faire apparaître directement à l'écran, le e accent grave donnant un t, et le e accent aigu un s ! Les caractères spéciaux comprennent les crochets et les paragraphes ouverts et fermés.

Le même groupe de touches comprend une barre d'espacement, deux touches SHIFT et une touche CTRL (contrôle).

La touche LOCK permet le blocage en majuscules, la touche SX est une touche fonction tandis que SR est réservée au système. Ainsi SR et CTRL pressées simultanément permettent de réaliser un RE-SET général du système.

Sur la touche retour chariot on trouve un graphisme proche de celui rencontré sur les machines à écrire. Grâce à la touche TAB, on peut déplacer le curseur dans les dix
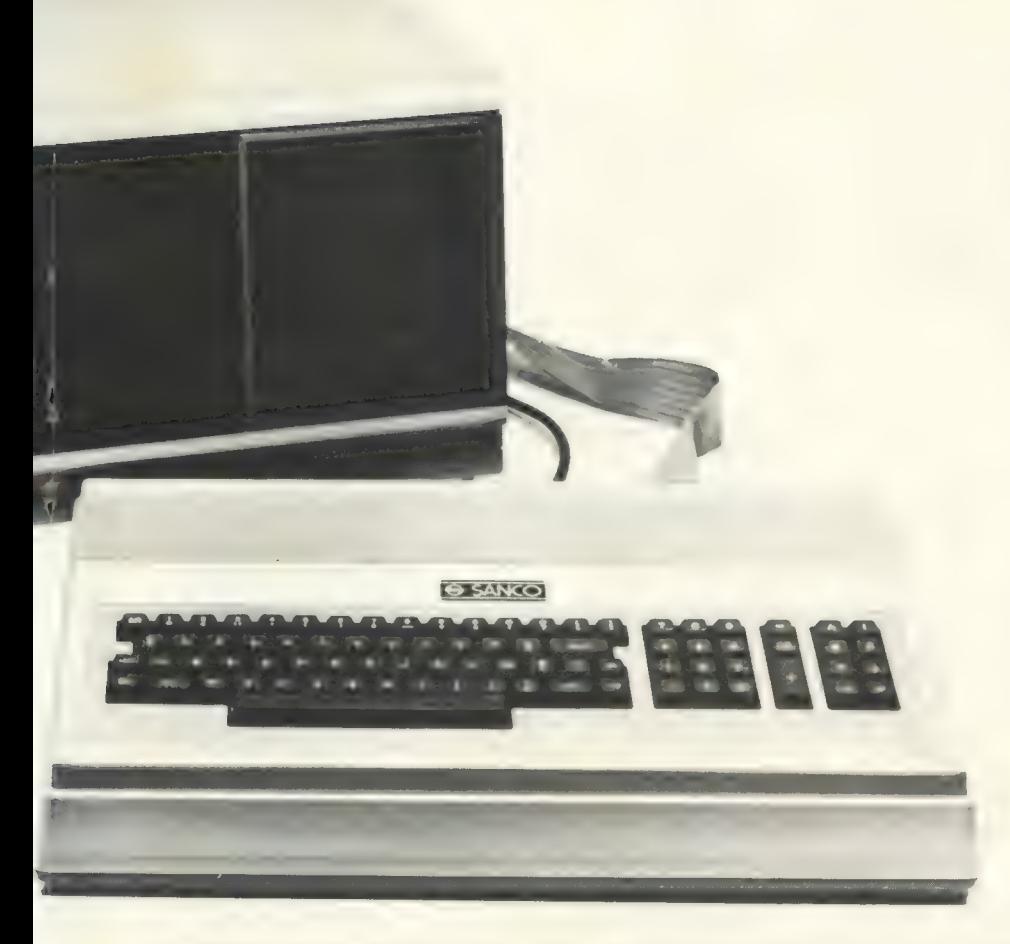

zones qui composent une ligne. Pas de touche REPEAT hélas !

Le second groupe comporte 15 touches qui constituent un clavier numérique, avec un double zéro et une touche CE qui efface la donnée en cours. La large touche  $+$ semble un peu avoir la même fonction que le retour chariot.

A l'extrême droite du clavier, le dernier groupe de touches rassemble les quatre flèches de déplacement du curseur et des touches fonctions (A, B, C, l).

Sous CP/M, seule la flèche bas semble avoir une action directe.

Après un usage prolongé, les touches semblent s'enfoncer trop facilement ; leur contact n'est pas très plaisant mais elles ne présentent pas de phénomènes de rebonds.

Les trois groupes de touches sont peut-être trop espacés. Par exemple l'emploi des touches de déplacement du curseur situées à l'extrême droite s'intègre mal à celui des touches alphanumériques.

Le clavier donne l'impression d'être résolument orienté vers la gestion, aucune touche ne permettant l'entrée de caractères graphiques. Ceux-ci sont également absents de l'écran vidéo, qui affiche 24 lignes de 80 caractères.

D'un vertreposant, les caractères sur cet écran sont aussi d'une jolie finesse, les minuscules ne révélant

aucune anomalie. Ce qui se prête bien aux problèmes de traitement de textes auxquels, nous le verrons plus loin, le constructeur s'est notamment intéressé.

Par contre, il n'est pas possible de décomposer l'écran en une grille de points que l'on pourrait « allumer » par un code simple (sauf sous assembleur). Cela sera un obstacle à certains types d'applications, scientifiques par exemple, et ce système ne sera sans doute pas très « joueur »… mais le constructeur ne

l'a semble-t-il, pas destiné à la distraction.

Sur la droite de l'écran figurent les deux unités intégrées de minidisquettes. Le voyant rouge indique seulement que l'unité est en cours d'utilisation.

### Conclusions partielles

- Système d'apparence discrète
- @ Ecran d'une bonne définition,
- mais avec de nombreux reflets
- @ Ventilateur assez bruyant

© Clavier Azerty de type machine à écrire.

## Le Système d'Exploitation : une vieille connaissance

Le message qui est apparu au chargement («bootstrap») du Système d'Exploitation de Disquettes nous a révélé que nous avions affaire à un des SED les plus répandus : CP/M s'il date un peu, reste néanmoins supérieur à bien des SED «maison», d'autant plus que CP/M offre toutes les facilités d'adaptation à un système donné, pourvu que ce dernier soit basé sur un microprocesseur Z-80 ou 8080.

La version CP/M du Sanco est tout à fait standard. Essayons le DIR habituel. Nous voyons apparaître les fichiers contenus sur la première disquette, chaque nom de fichier étant de la forme «n° de disquette: nom-extension». L'ordre ERA permet de détruire un fichier quelconque, REN de lui donner un autre nom. TYPE permet de visualiser à l'écran le contenu d'un fichier ASCII (DUMR effectue le même travail, mais en hexadécimal). Un fait intéressant : si le disque souple nécessaire n'est pas présent lors d'un

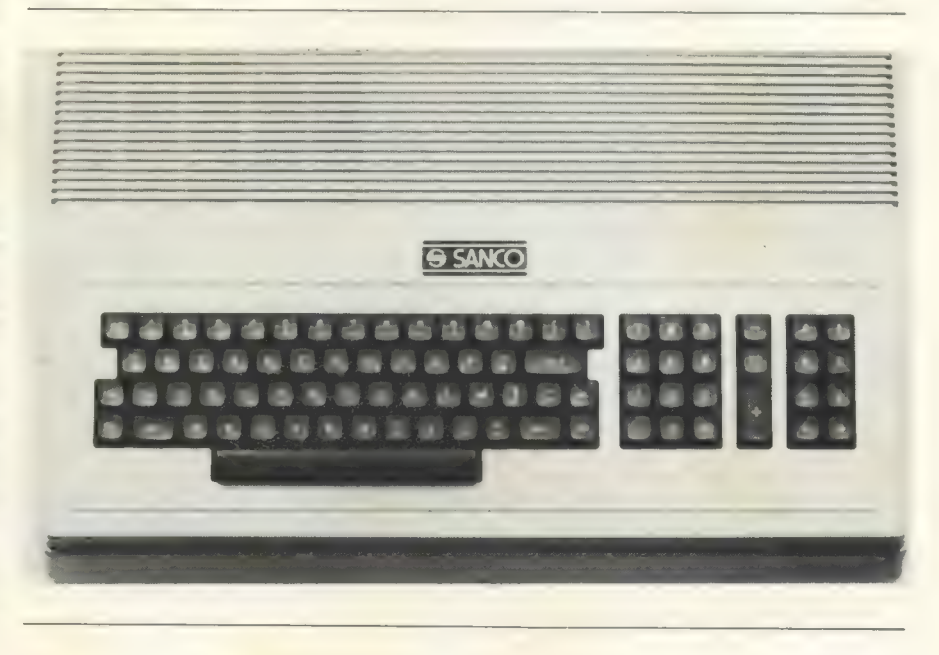

accès disque, le système attend qu'il soit mis en place sans pour autant être perdu.

Nous avons par ailleurs retrouvé un certain nombre d'utilitaires propres à CP/M.

Tout d'abord STAT, qui permet d'avoir des informations sur l'occupation des disquettes et sur l'environnement du système : nous disposons de mini-disquettes double face double densité soit 253 K octets par disquette.

Le programme PIP (Programme d'Interchange entre Périphériques) est fondamental puisqu'il permet les mouvements de fichier d'un support à un autre, d'un périphérique à un autre : ainsi est-il possible de copier un fichier ou un groupe de fichiers d'une disquette sur l'autre, ou d'effectuer une « copie » d'un fichier sur une imprimante, de le visualiser à l'écran, ou de concaténer plusieurs fichiers entre eux.

Egalement présent dans le répertoire un programme indispensable à tout SED digne de ce nom : un éditeur de textes. Celui de CP/M s'appelle ED, et il permet la création de textes ASCII, ainsi que la modification d'un texte déjà existant. Dans ce dernier cas, ED prend une sage précaution: avant toute chose, il réalise une copie du fichier en entier, qui reste alors disponible pour d'éventuelles reprises au cas où... Le fichier une fois modifié est écrit sous un nom temporaire puis reprend son nom originel.

Les possibilites d'éditions de ED sont nombreuses mais assez lourdes à utiliser. ED peut servir à créer des sources de programmes assembleurs qui pourront être ensuite traduits en langage machine par ASM, un assembleur 8080 qui accompagne également CP/M.

On peut regretter l'absence d'un assembleur Z-80 qui permettrait d'utiliser les fonctions intéressantes de ce microprocesseur (en particulier celles qui sont liées aux registres d'index). Cette carence est un des signes de l'âge avancé de CP/M. ASM crée deux fichiers : le premier contient la liste d'assemblage et les erreurs éventuellement détectées, le second le code ainsi obtenu. Ce code deviendra exécutable après avoir été transformé par l'ordre LOAD qui crée un fichier objet que l'on peut exécuter directement sous CP/M (après « A>»).

ED peut également servir à créer des fichiers destinés à un autre utilitaire, SUBMIT, capable d'exécuter des fichiers de commandes quelconques. Les spécialistes du langage machine seront heureux de disposer d'un programme moniteur puissant nommé DDT, mais un peu

déçus qu'il n'utilise que les mnémoniques 8080. DDT permet l'assemblage ligne par ligne, ainsi que le désassemblage, la liste en hexadécimal ou en ASCII de certaines zones de la mémoire, qu'il peut remplir avec un caractère donné.

Enfin DDT possède des fonctions de TRACE (affichage des différents états du microprocesseur).

L'utilitaire MOVCPM permet de constituer une version de CP/M correspondant à une taille mémoire donnée.

En plus des utilitaires propres à CP/M nous disposions de deux programmes particuliers à tout type de système.

Tout d'abord l'utilitaire de formattage d'une disquette vierge (FMT dans le répertoire des programmes). Nous avons mis environ une minute pour formatter une disquette placé dans l'unité inférieure

Enfin l'utilitaire peut-être le plus important est celui qui permet d'effectuer des copies de disquettes en Sauvegarde. La recopie de la disquette À sur la disquette B a demandé environ 1'30'. Notons enfin que nous disposions également d'un programme expérimental de traitement de textes, avec accents et tout ce qu'il faut ainsi qu'encore une ou deux petites erreurs. Mais le constructeur présentera ce pro-gramme au Sicob, où l'on verra alors la version définitive.

Notons également que le clavier, s'il marche bien en «traitement de textes » a, pour l'instant, des « petits» défauts en BASIC, puisqu'il n'affiche que les caractères « officiels » et non les caractères accen tués.

Conclusions partielles

Le SED est le CP/M bien connu  $\bullet$  Fonctions et utilitaires habituels

de CP/M

@ Clavier à revoir un peu

## Un BASIC **Microsoft** très classique

Dans le répertoire de notre disquette, le mot BASIC figure deux fois, précédé respectivement des lettres M et K. Ainsi, nous avons à notre disposition deux versions in terprétées de ce langage. Bien sür, ce M n'est pas sans évoquer Microsoft. Nous frappons donc MBASIC et un retour chariot. Effectivement, après quelques secondes le copyright de cette société apparait, suivi d'un « OK ». De quelle version s'agitt-il? Malheureusement, ce n'est pas la 5.0, mais la 4.45, Il serait mieux de disposer des versions plus récentes (5.0 et les suivantes) de CP/M mais nous n'en disposions pas ne les ayant pas demandées pour le test car nous préférions tester le KBASIC et son séquentiel indexé. Cependant cette version, bien qu'ancienne, reste supérieure à bien d'autres BASIC plus récents. Dans cette version, les noms de variables ne comportent que deux caractères significatifs alors que la version 5.0 en autorise jusqu'à cinquante. Le MBASIC possède toutes les possibilités d'édition des générations les plus récentes (insertion, destruction de caractères, sauts du curseur etc...) On note la présence d'une instruction SWAP (échange entre deux variables). Toutes les fonctions habituelles agissant sur les chaînes de caractères sont bien là, de même qu'une grande variété de masques d'impression.

La mise au point est facilitée par la présence d'une instruction de TRACE (TRON, TROFF) et par une instruction de renumérotation. Pas plus que dans les versions récentes, elle ne comporte l'accès par clé aux

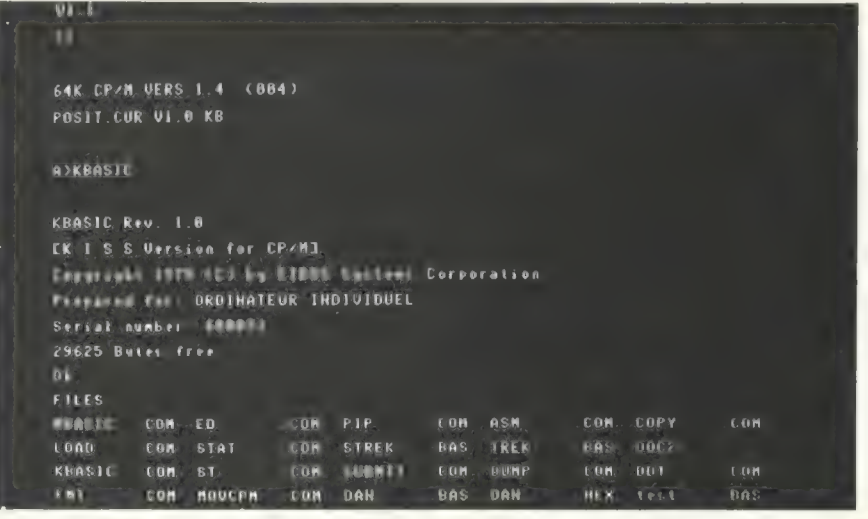

enregistrements ce qui simplifierait pourtant bien des problèmes.

Notons pour finir une particularité un peu gênante : les splendides caractères accentués qui figurent sur le clavier sont en fait impossibles à utiliser en BASIC, ce qui est pour le moins frustrant.

#### Conclusions partielles

@ BASIC habituel de Microsoft (version 4.45 dans le cadre de notre essai).

© Accents du clavier ?.

Un autre BASIC pour l'accès par clés

Essayons donc notre second interpréteur BASIC. Pour cela, nous frappons KBASIC et après de nouveaux cliquetis de la disquette, nous voyons apparaître à l'écran le copyright de l'auteur de ce nouvel interpréteur : Eidos Systems Corp.

Nous sommes flattés d'appren- dre par la même occasion que cette copie a été spécialement « prepared for L'Ordinateur Individuel ». Cet interpréteur est déjà beaucoup plus encombrant en mémoire que MBA- SIC. L'ordre PRINT FRE (O) donne 29625 alors que la même instruction donnait pour MBASIC : 41895 |

Lors du lancement de KBASIC pour utiliser des fichiers dans le corps d'un programme, il faut réserver le nombre de fichiers correspondant et préciser également le nombre de fichiers indexés que l'on doit utiliser. Un troisième paramètre permet de laisser un emplacement libre en fond de mémoire pour des sous-programmes en langage machine.

KBASIC permet bien sûr la visualisation de l'ensemble des fichiers du répertoire, et cela sans quitter KBASIC, donc sans altérer un éventuel programme en cours. Il serait intéressant de pouvoir exécuter de cette manière toutes les commandes de CP/M. Du moins, après les avoir exécutées sous CP/M devrait-on pouvoir revenir à KBASIC en restituant les pointeurs du BA-SIC et donc en retrouvant son pro-<br>gramme.

Comme MBASIC, KBASIC voit ses noms de variables réduits à deux caractères significatifs seulement. Les opérations entre variables numériques et chaînes de caractères sont équivalentes dans les deux BASIC. Il y a identité sur de très nombreux points : fonctions tri-

## Carte d'identité du matériel |

Configuration de notre essai Sanco 7101 numéro de série 501119 Matériel :

Ordinateur formé de deux parties

@ Un clavier de 92 touches réparties en trois groupes : alphanumérique AZERTY avec minuscules et caractères accentués, numérique avec double zéro et CE, fonctions et déplacements du curseur. Le clavier contient un microprocesseur Z80, 64K de MEV utilisateur, 3K de MEM moniteur, 4 K de mémoire d'écran et 1 K de tampon disque. La mémoire contient un contrôle de parité.

@ Un bloc vidéo-disquettes. Ecran phosphore vert de 24 lignes de 80 caractères. Deux mini-disquettes double face double densité (280 K octets par disquette).

#### Logiciel :

© interpréteur KBASIC de Eidos Systems Corporation avec accès séquentiel indexé aux fichiers.

© interpréteur MBASIC 4.45 de Microsoft pour notre essai (autres versions dis-

### gonométriques, masques etc.

Cependant KBASIC compte deux opérateurs logiques originaux, l'équivalence et l'implication, ainsi qu'une fonction RESUME... NEXT qui permet après une erreur de reprendre l'exécution, à la ligne suivant celle où l'erreur s'est produite. MBASIC et KBASIC possèdent incontestablement un «fond» commun mais curieusement, ils n'en sont pas pour autant compatibles : ainsi est-il impossible d'effectuer sous KBASIC le chargement correct d'un programme créé sur disque par MBASIC et inversement, à moins de passer par l'intermédiaire d'un fichier ASCII intégral. KBASIC s'il en a la taille ne possède pas toutes les fonctions du BASIC Microsoft dans sa dernière version (version 5.0). Ainsi on n'y trouve pas de possibilité de chaînage de programmes, ou de sauvegarde de programmes sous forme compactée. Les fonctions utilisateurs doivent être définies sur une seule ligne et ne peuvent pas correspondre à un bloc d'instructions.

Mais ce qui fait la grande originalité du KBASIC par rapport au MBA-SIC, c'est bien entendu son système de gestion de fichier en accès direct et indexé : l'accès à un enregistrement d'un fichier à partir d'une clé alphanumérique est un problème fréquemment rencontré en gestion.

Peu de constructeurs proposent des facilités pour ce type d'accès.Si des sous-programmes existent, ils sont souvent écrits en BASIC et sont donc peu performants et d'un emploi assez lourd. Et pourtant dans la conception d'un interpréteur BA-SIC, l'inclusion de telles routines ne doit pas représenter un travail considérable ! Quoiqu'il en soit le KBASIC est le premier BASIC de nos bancs d'essai à posséder cette

ponibles). © Système d'Exploitation Disque CP/M.

#### Prix :

Version de base (32K, écran, clavier, 2 mini-disquettes de 280 K octets chacune, CP/M et MBASIC) : 35 356 FF ttc. Extension à 64 K : 5 856 FF ttc<br>
KBASIC interprété 3528 FF ttc

Autres options : deux unités supplémen-taires mini-disquettes, 17 616FF ttc; compilateur BASIC, COBOL, FORTRAN ou Pascal, 4 704 FF ttc l'un.

Ce qui fait que la version essayée dans ce test coûte : 44 740 FF ttc.

#### Garantie et maintenance :

A l'achat garantie 6 mois pièces, maind'œuvre et déplacements. Contrats de maintenance

● 3525 FF ttc/an pour 24 heures de délai d'intervention

e 5826 FF ttc/an pour 6 heures de délai d'intervention.

fonction. Cela mérite bien de s'y attarder un peu. Les accès indexés à des enregistrements sont gérés par DAFM (Direct Access File Manager). DAFM gère également l'accès direct aux enregistrements. Il permet à l'utilisateur de définir des enregistrements de longueur fixe comprise entre 64 et 512octets (par incrément de 64). Cela permet d'éviter de perdre trop de place sur le disque.

De plus le système gère l'espace de la disquette en récupérant les «trous». Ainsi on demandera à DAFM de fournir le numéro d'un emplacement libre par l'ordre AL-LOC. De même pourra-t-on libérer un enregistrement donné en lançant l'ordre RELESE suivi du numéro à annuler. Ce numéro rejoin dra alors la réserve des enregistrements libres pouvant être utilisés lors d'un ALLOC ultérieur.

Les ordres d'accès proprement dits sont ceux des autres BA-SIC : GET et PUT permettent la lecture et l'écriture d'une zone d'entrée/sortie décrite par l'instruction FIELD. Les enregistrements libérés sont reliés entre eux par des pointeurs ; on peut ainsi accéder à ces enregistrements annulés parun

GET.<br>Lors d'un ordre ALLOC, DAFM sera toujours le dernier enregistrement libéré. Son rang est contenu dans un emplacement spécial du disque et constitue avec divers autres paramètres une sorte de mot d'état du fichier. Les paramètres figurant dans ce mot sont respectivement le nom du fichier, le numéro de volume s'il s'agit d'un fichier multi-volumes, le numéro du fichier dans le programme, la taille des enregistrements (par multiples de 64) et un code d'accès défini par l'utili sateur.

Tous ces paramètres ne peuvent être définis simplement à l'OPEN du fichier. Il est nécessaire à la première utilisation d'employer un ordre spécial d'initialisation «INIT », INIT crée simplement une nouvelle référence dans le catalogue de la disquette concernée. Un petit essai nous a montré qu'un INIT pour un fichier en accès direct prend environ 5 secondes et réserve 1 K octet sur la disquette. Dans le répertoire, cet espace porte un nom défini par l'utilisateur et a pour extension « DAF ». Avant d'utiliser le fichier ainsi défini, il faudra l'ouvrir par l'ordre OPEN, suivi des mêmes paramètres que pour INIT. Le système DAFM aurait pu se débrouiller pour retrouver les caractéristiques du fichier en accédant au mot d'état à partir du nom du fichier et de son mot de passe.

## Quelques précautions ne sont pas inutiles

La fonction la plus intéressante de DAFM réside dans la gestion de l'accès par clé. || s'agit d'un véritable accès séquentiel indexé à 3 niveaux. Une table en mémoire pointe sur un fichier d'index sur disque, dont les enregistrements pointent eux-mêmes sur le fichier de données. Cependant il est important de noter que DAFivi ne gère que le fichier d'index, car la iecture-écriture des données reste à ia charge de l'utilisateur. Il s'agit en quelque sorte de sous-programmes qui recevant en entrée une clé alphanumérique fournissent en sortie un rang dans le fichier. La zone de communication entre les routines de l'accès indexé et le programmeur contient une partie clé et une partie données. C'est dans la partie clé que l'utilisateur viendra mettre la clé alphanumérique de l'enregistrement qui l'intéresse.

Après lecture du fichier index dans la partie donnée on trouvera le rang correspondant dans le fichier de données. Cette zone doit être décrite par une instruction FIELD. Comme pour les fichiers en accès direct, un fichier séquentiel indexé doit avant la première utilisation avoir été déclaré par un INIT. Un tel ordre prend quelques secondes et un espace de 3K sur la disquette. L'utilisateur devra prendre garde d'avoir bien défini un nombre de fichiers indexés suffisants lors de l'appel du KBASIC car autrement le lancement de INIT aboutirait à un mystérieux : « BAD FILE NUMBER ».

Comme pour le cas des fichiers en accès direct, un OPEN redondant est nécessaire. On peut alors accéder au rang d'un enregistrement par SEEK, créer une nouvelle clé par IN-SERT, effacer une clé de l'index par RELESE. En principe DAFM n'accepte pasles clés multiples. On peut toutefois lui faire tolérer leur existence par l'ordre FORCE. Si une recherche de clé opérée par SEEK n'a pas donnée de résultat, l'ordre ADVNCE permet de placer dans la zone d'index la première clé supérieure. Utilisé plusieurs fois à la suite il autorise une exploration séquentielle des index.

Avec l'ordre UPDATE, on peut modifier la partie pointeur (données) d'un enregistrement du fichier des index. On constatera que<br>la gestion de l'accès indexé est réduite en fait à celle des clés alphanumériques. On se facilitera beaucoup la tâche en choisissant d'associer à un fichier index, un fichier en accès direct géré par DAFM car le fichier des données en accès direct devra toujours être géré par l'utilisateur. En dehors du système DAFM, l'accès direct classique aux enregistrements subsiste toujours. Il impose à l'utilisateur de réaliser lui-même le groupage et le dégroupage des enregistrements et ne permet pas de récupérer aisément les emplacements disponibles.

Nous avons réalisé un petit pro- gramme utilisant l'accès indexé : des routines d'accès aussi rapides soient-elles se heurtent toujours au problème du temps de réaction des mini-disquettes cinq pouces qui reste assez long.

### Conclusions partielles

@ Possibilités intéressantes d'accès direct et de séquentiel indexé. @ Ceci se fait au détriment de la mémoire, KBASIC étant très gros.

## Une mémoire bien contrôlée

Le boîtier principal du Sanco 7000 se démonte très facilement. La partie supérieure qui comporte le clavier, et un petit ventilateur, est reliée à la partie inférieure par deux câbles plats. Celle-ci comprend toute l'électronique. On remarque tout d'abord le bloc d'alimentation délimité par des plaques d'aluminium anodisé faisant office de radiateur pour les régulateurs de tension (le  $+5$  V est obtenu par une alimentation à découpage).

L'arrivée secteur, préalablement filtrée par un filtre de bruit, aboutit sur le transformateur d'alimentation à noyau ferrite, d'excellente

facture.

Intéressons-nous maintenant aux cartes logiques. On distingue une carte principale, une carte d'extension mémoire et une carte de couplage disquettes. Ces deux dernières sont fixées par des entretoises et reliées à la carte principale par des câbles plats assez courts. Tous les connecteurs distribuant les alimentations sont pourvus de détrompeurs.

Sur la carte principale on remarque le microprocesseur qui est la version NEC du ZILOG 80, l'interface série RS232C, et les boîtiers<br>MEM (système) et MEV statique (mémoire d'écran).

L'examen plus approfondi de la carte, nous réserve deux surprises :

La première réside dans le nombre de boîtiers de mémoire MEV dynamique. Nous en dénombrons 18 pour les 32 Koctets de base. Nous n'avons pas souvenir d'avoir lu dans la presse spécialisée que le micro processeur NEC était un 9 bits! Nous en concluons donc fort astucieusement (on nous l'avait dit) que la MEV comporte un contrôle de parité. La même constatation est faite sur la carte d'extension mémoire (32 Koctets supplémentaires). On ne pourra que se réjouir de ce perfectionnement trop rare à notre gré pour ne pas être signalé avec insistance.

L'autre surprise, moins agréable, consiste en la présence d'un certain nombre de fils soudés entre les «pattes» de circuits intégrés, ou aboutissant à un petit circuit imprimé collé sur la carte principale. Cela dénote des modifications de dernière heure, en nombre limité il est vrai.

Néanmoins on retiendra l'excellente qualité de réalisation, l'ordonnancement très clair des circuits, en un mot c'est bien fait.

Autre constatation: les circuits logiques sont en technologie TTL normale, qui « chauffe » davantage que la technologie LS mais devrait poser moins de problème d'approvisionnement en cas de dépannage.

Sur la carte de couplage disquette on remarque plus particulièrement le contrôleur de disquettes double densité et la MEV statique constituant une mémoire intermédiaire lors des transferts disquette.

Intéressons-nous maintenant à l'imposant coffret qui renferme l'écran et les unités de mini-disquettes. Le démontage ne pose aucun problème et nous découvrons une alimentation en tous points similaire à l'alimentation du boîtier<br>principal, un moniteur vidéo Matsushita (National) d'apparence très soignée, et deux unités de mini-dis-

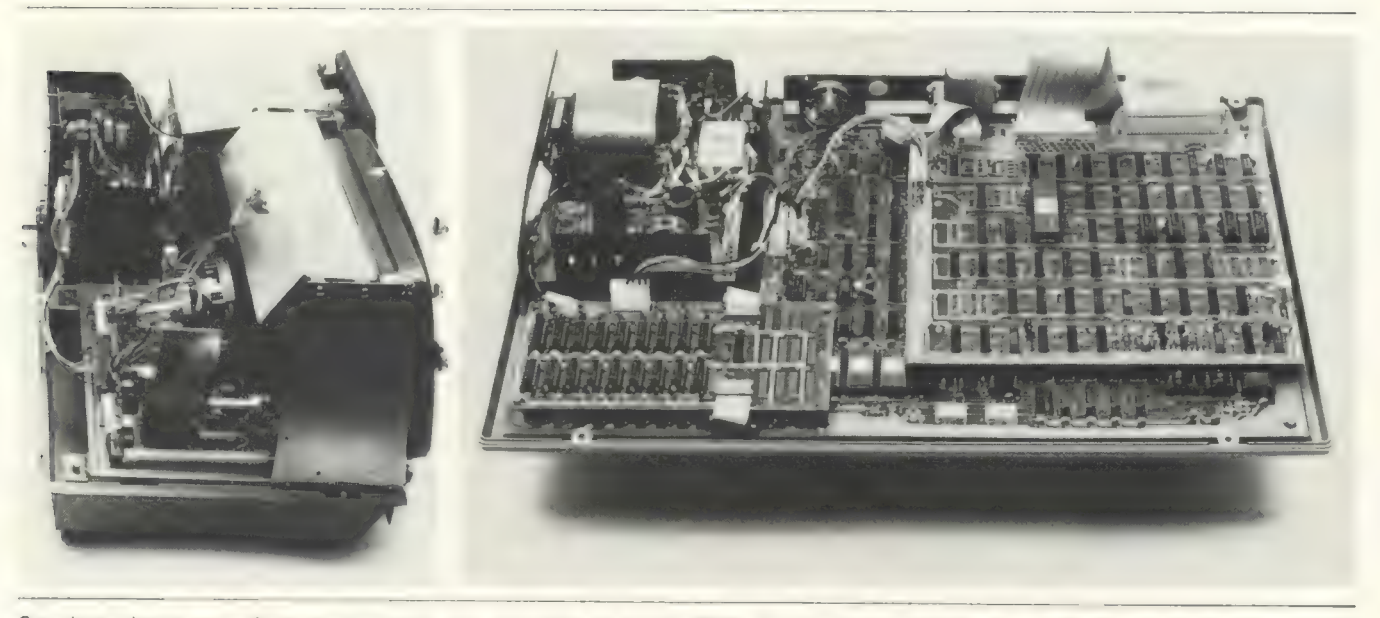

Ces deux photos vous donnent un aperçu des entrailles du Sanco 7000. On notera en particulier que sur la photo de droite (photo du boî-<br>tier), l'agencement des plaques est extrêmement bien conçu, même si l'on peut distingu

quettes YE-DATA. Le modèle 5 pouces utilisé ici est le YD 274, mais si l'on se réfère aux qualités de son<br>grand frère de 8 pouces on peut<br>augurer d'excellentes performances (si le système sait en tirer parti), alliées à une bonne fiabilité. Un ventilateur, là encore, est destiné à refroidir le tout.

L'ensemble écran/disquettes est relié au clavier par un câble plat de 1 mètre qui véhicule les signaux disquettes et vidéo. Cette longueur est peut-être excessive pour une utilisation en milieu parasité.

#### Conclusions partielles

© Bonne conception, choix judicieux des éléments, réalisation sérieuse.

Contrôle de parité mémoire.

© 64 Koctets utilisateur.

**Dissipation thermique nécessi**tant la présence de ventilateurs d'ailleurs assez bruyants.

## La documentation : pour tous les goûts !

Nous disposions initialement pour notre essai d'une documentation en trois volumes, deux en anglais décrivant le fonctionnement de CP/M et de KBASIC, l'autre très succincte en français intitulée «Mode d'emploi général». Nous avons reçu par la suite une photographie de la version préliminaire du manuel de KBASIC et de celui de MBASIC.

La documentation en français<br>n'est pas qu'une simple traduction,<br>mais une rédaction nouvelle des<br>élements du BASIC, nous y reviendrons plus tard.

La documentation sur CP/M est banale, identique à celle que l'on trouve partout (ce que c'est que d'avoir un SED standard !). Sa présentation est bonne. Nous y trouvons exposées tout d'abord les commandes de bases et la liste des caractères de contrôle. Puis les différents utilitaires qui accompagnent CP/M sont clairement décrits. Des chapitres entiers sont consacrés à DDT (programme moniteur système), à ED (éditeur de textes) et à ASM (assembleur 8080). Enfin, nous trouvons de nombreuses précisions sur les possibilités d'interfaces de CP/M avec l'extérieur.

Tout le reste de la documentation est consacrée à KBASIC. Les premiers chapitres constituent un manuel de référence clair et illustré de nombreux exemples : définition des variables et des tableaux, instructions de branchement et d'entrées/sorties vidéo et clavier.

La suite du manuel a davantage retenu notre attention puisqu'elle est presque entièrement consacrée aux méthodes d'accès disponibles sous KBASIC.

Après des généralités sur les supports et les diverses manières de les organiser, on nous expose rapidement mais toujours avec des exemples la façon de sauvegarder un programme et de visualiser le répertoire tout en restant sous KBASIC. Les modes d'accès « traditionnels » aux disquettes sont ensuite expliqués (accès séquentiel et direct souple). Puis DAFM est introduit tout d'abord avec les fichiers en accès direct puis avec les fichiers de type séquentiel indexé. Il semble bien que les concepteurs du manuel aient fait le maximum pour rester compréhensibles (encore qu'il ne 2

s'agisse en aucun cas d'un document d'initiation), mais le mode d'emploi manque d'un exemple d'utilisation qui regrouperait les différentes notions et pousserait davantage à la pratique. Un programme simple illustrant ce type d'accès ne pourrait-il figurer sur la disquette ? Nous trouvons que cette notion fondamentale devrait être développée au maximum ainsi que d'autres exemples simples d'utilisation en gestion.

Nous découvrons ensuite un récapitulatif des diverses fonctions de KBASIC qui devient vite utile lorsque l'on est un peu familiarisé avec cet interpréteur, puis vient la liste commentée des,78 messages d'erreur que peut émettre KBASIC et différentes tables.

L'ensemble de la documentation en anglais s'adresse d'emblée à l'utilisateur avancé. Nous n'y trouvons pas le moindre souci d'initiation. Ces manuels s'adressent plutôt aux sociétés de services qui désirent réaliser des logiciels sur le Sanco, qu'aux utilisateurs vraiment individuels. Bien au contraire, les documentations en français dont nous avons eu les versions préliminaires (MBASIC et KBASIC), et qui devraient donc être disponibles au Sicob, sont au contraire très orientées vers un utilisateur débutant qu'il Soit professionnel ou personnel. Elles devraient donc contribuer à mettre en confiance les possesseurs de cette machine.

#### Conclusions partielles

@ Documentation professionnelle en anglais.

© Nouvelle documentation en français, plus accessible que la version anglaise un peu aride.

## conclusions

Le Sanco 7000 est un système complet. Cette machine intégrée et « prête à l'emploi » est toutefois d'un prix élevé qui risque d'être un obstacle important pour une utilisation personnelle.

Les plus fortunés tireront certainement beaucoup de satisfaction de leur achat, même s'ils regrettent le côté peu ludique de leur système. Les débutants devront néanmoins prendre garde de ne pas se perdre dans les nombreuses fonctions du Sanco 7000.

Comme outil d'enseignement, le Sanco 7000 a l'avantage de posséder un BASIC puissant et opposera une bonne résistance à l'assaut des écoliers. Les manuels très techniques, même leur traduction achevée, ne pourront servir de support de cours et les enseignants ne chômeront pas. Là aussi le coût semble très important.

Par contre le Sanco 7000 semble avoir une nette vocation de gestion. Son clavier très complet, proche de celui d'une machine à écrire, son grand écran constituent des atouts importants dans ce domaine.

La présence des caractères minuscules et accentués montre bien l'importance que le constructeur accorde aux applications de traitement de textes.

Les mini-disquettes double densité présentent une bonne capacité de stockage mais l'emploi des grandes disquettes (8 pouces) intégrées dans le modèle supérieur de la gamme doit permettre de travailler plus vite et encore plus confortablement.

Le choix d'un SED très répandu autorisera l'emploi de nombreux logiciels compatibles et facilitera la tâche des sociétés de services.

Enfin la programmation des applications de gestion sera grandement facilitée par l'existence d'un séquentiel indexé permettant l'accès aux enregistrements d'un fichier à partir d'une clé alphanumérique. Cette possibilité tout à fait fondamentale ne se trouve que sur fort peu de matériels. Son mode d'utilisation sur le Sanco 7000 mériterait néanmoins d'être simplifié.

> Daniel Lucet Henri Frère Bernard Savonet

## LE POUR ET LE CONTRE

## UTILISATION PERSONNELLE

## POUR

- *interpréteur KBASIC très puissant.*
- Présence d'un éditeur de textes.
- Programme en langage machine (Editeur-Assembleur).
- S.E.D. complet.

## CONTRE

- **Prix élevé.**
- Système lourd et encombrant, peu transportable.
- Clavier difficile à utiliser.
- ۸ Peu d'informations techniques.
- Pas de possibilités graphiques.
- Pas de compatibilité entre les deux BASIC

## UTILISATION POUR L'ENSEIGNEMENT

## Clavier solide POUR

- **BASIC puissant**
- Système peu transportable (vol difficile !)
- **B** Ecran vert reposant.

## CONTRE

- Complexité du système
- Manuels principaux en anglais peu orientés vers l'utilisateur.
- Documentation en français encore incomplète
- **Peu de programmes de démonstration**

## UTILISATION PROFESSIONNELLE

## POUR

- Système complet, intégration de deux mini-disquettes
- Clavier très complet, type « machine à écrire » caractères minuscules et accentués (traitement de textes).
- Ecran de 24 lignes de 80 colonnes.
- KBASIC avec séquentiel indexé
- **.** SED compatible avec de nombreux logiciels.
- Ventilateur très bruyant
- Clavier trop dispersé.
- Aspect massif du système.
- Pas de caractères accentués en BASIC
- Incompatibilité des deux BASIC  $\blacksquare$

## le Sanco 7000: le point de vue du fournisseur

Lorsque nous avons décidé de confier le Sanco 7000 à L'Ordinateur Individuel pour essai, une impossibilité évidente apparaissait. En effet, ce matériel, quoique facile et rapide à connaitre et à utiliser, nécessite cependant une courte formation pour mieux le posséder. Dans le cadre des activités de L'Ordinateur Individuel, une telle formation aussi courte fut-elle semblait poser des problèmes. Ceci a pour conséquence un test qui, bien que globalement positif, fait apparaître des lacunes qui sont en réalité liées à une connaissance insuffisante de notre matériel. Les résultats de l'essai auraient été plus concluants encore si les choses s'étaient inscrites dans l'ordre normal de notre commercialisation et si les personnes ayant procédé au test avaient eu la possibilité matérielle de consacrer quelques heures de plus pour mieux le connat tre.

Après ces préliminaires, nous voudrions revenir sur quelques points de détail dans l'ordre dans lequel nous les avons trouvés<br>dans le texte.

#### Remarques sur la programmation

1. Les caractères accentués, ainsi que les touches de répétition et les touches de fonction ne sont pas accessibles au niveau CP/M mais demandent à être programmées.

2. Le clavier du Sanco a été conçu en fonction de l'utilisateur final et non pas en fonction de l'utilisateur passager qu'est le programmeur. Nos appareils sont destinés à être utilisés en entreprise, après programmation ; le clavier se devait de se conformer au désir de l'opératrice qui a plus de facilités à utiliser un clavier type machine à écrire plutôt qu'un clavier type programmeur.

3. Des mylards anti-reflet sont disponibles chez nous et dans le commerce (3 M). Ils éliminent les reflets parasites créés par une source lumineuse située derrière l'opérateur.

4. Un assembleur Z80 ainsi qu'un macro-assembleur et un debugger Z80 sont disponibles en option.

5. Dans vos conclusions, vous écrivez que la disposition du clavier est à revoir. Comme il est dit plus haut, si cela pourrait être vrai pour le programmeur, ce ne l'est certainement pas pour l'utilisateur.

6. Le Sanco 7000 est livré avec toutes les versions du BASIC Microsoft. La présence unique sur votre disquette de la version 4.45 provient du fait que L'Ordinateur Individuel n'avait pensé tester que le KBASIC et le MBASIC4.45 avait été « oublié » sur la disquette. Mais les versions 4.51, 5.03 et 5.11 sont disponibles et sont mises à la disposition de tout utilisateur Sanco qui en fait la demande. En raison des différentes tailles mémoire occupées par ces « BASIC », il appartient aux programmeurs de choisir l'optimisation entre les différents avantages des versions et l'application qu'ils souhaitent construire.

7. Les caractères accentués peuvent être utilisés en BASIC à l'aide d'une sous-routine mise à la disposition de nos clients. La principale difficulté pour le testeur a été que le BASIC, en tant que tel, travaille sur 7 bits alors que le caractère accentué en né cessite huit.

8. Les instructions « CHAIN » et « COMMON »existent dans la version BASIC 5.03 mais pour ceux qui voudraient utiliser la fonction CHAIN en version 4.51, le statement « RUN » exécute un deuxième programme à partir d'un premier.

9. Une sauvegarde non pas compactée mais non listable est possible en version 5. Nous lui préférons de beaucoup la compilation réelle par le BASCOM de Microsoft qui a l'avantage d'accélérer le déroulement du programme.

10. Votre testeur demande aux lecteurs de faire bien attention à déclarer les fichiers KBASIC en ouverture. En fait, dans un système livré clés en mains, il est plus utile de charger un fichier SUBMIT par les paramètres à exécuter et donc de ne laisser à l'u tilisateur aucun moyen de commettre une erreur.

#### Remarques sur les tests techniques

Notre machine est équipée du test de parité puisque destinée à des applications professionnelles où un tel test semble, pour des raisons évidentes, indispensable. Toutefois, d'autres points particuliers semblent avoir échappé à vos testeurs et méritent d'être relevés.

La capacité réelle de la machine est de 72 K et non pas 64 K. En effet, il faut compter 64 K de MEV, 3 K de IPL (MEM)), 4 K de mémoire écran et 1 K de tampon disque. L'utilisation de plus de 64 K est rendue possible par le fait que notre matériel est équipé d'un système de pagination de mémoire.

Vous émettez certains doutes sur la stabilité sur ligne parasitée d'un câble d'un mètre de long connectant l'ordinateur à la vidéo. Nous avons la preuve que si le câble est d'une qualité aussi excellente que la nôtre ceci ne pose pas de problème sur plus de mille installations actuellement en service.

#### Remarques sur les conclusions

1. En ce qui concerne l'utilisation du séquentiel indexé, lors des stages BASIC, des exemples de programmes sur disquettes sont diffusés auprès des stagiaires et largement commentés en cours de stage. N'ayant pas suivi les stages, vos testeurs n'ont, bien sûr, pas reçu ces programmes.

Vous écrivez que le clavier est difficile à utiliser. Encore une fois la question se pose : pour qui ? Certainement pas pour l'opératrice ayant travaillé toute sa vie sur machine à écrire ni pour le programmeur après une période d'accoutumance rapide.

3. Vous écrivez qu'il n'y a pas compatibilité entre les différents BASIC. En fait, ceci est contredit par l'article lui-même où il est relevé qu'il suffit de passer par un fichier ASCII pour établir cette compatibilité.

4. Nous tenons à votre disposition, comme à celle de nos clients, une bibliothèque de programmes d'applications fort diverses et réelles puisqu'en utilisation, allant du notaire au syndic d'immeubles, en passant par l'expert comptable, le chirurgien-dentiste, l'assureur, le marchand de fruits et légumes et de centaines d'autres professions, ainsi que des applications bien spécifiques et sortant du domaine normal de l'informatique, telles que la caisse en registreuse ou le traitement de textes.

5. Votre remarque concernant le prix du Sanco 7000 est juste. C'est un ordinateur d'entreprise et non un jouet. Pour cela, le contrôle de parité, la robustesse, le clavier bufférisé, les disquettes à grande capacité et le séquentiel indexé sont essentiels. Sans ces éléments, il aurait été moins cher, mais inutilisable professionnellement.

> Sanyo France 8, avenue Léon-Harmel 92160 Antony

## application professionnelle

## vos chèques s'entrechoquent?

 $P = \frac{1}{2}$ 

mille

**IFTIF7 VOTRE** 

**CHEQUE DANS LA** FFNTE

Il faut les sanque NATIONALE DE PARIS 392 766 contrôler **COBES** 

Vous est-il déjà arrivé de vous lancer dans l'addition de, mettons, 500 chèques? A votre gauche, les 500 chèques, au milieu une feuille de papier et un stylo, à votre droite, votre fidèle calcultrice de poche. Vous êtes calme, frais, dispos, et vous commencez à entrer vos premiers chiffres au clavier de la calculatrice. Ah ! Déjà une faute de frappe, bien ! Touche de correction d'erreur et l'on repart. À moins que... à moins que l'on ait tout effacé, auquel cas il faut repartir au premier chèque...

S'il vous reste quelques cheveux, c'est que vous n'avez pas souvent tenté cette expérience. L'essayer, c'est certainement ne pas l'adopter. De façon à vous aider à conserver votre crinière. voici la liste d'un programme BASIC, écrit à l'origine sur un TRS-80, programme qui vous aidera à surmonter plus facilement ces problèmes.

Le programme vous permettra de saisir un ensemble de chèques, arbitrairement limité à 1500, dimension du tableau T qui les contient.

Ces chèques pourront être imprimés en partie ou globalement et on pourra obtenir le total de tous les chèques entrés ou un sous-total quelconque entre deux limites choisies par l'opérateur.

Le problème des fautes de frappe est résolu de deux manières différentes : on teste la numéricité des zones qui doivent être numériques, ce qui permet de n'obtenir que des montants plausibles. Et si par mal-

chance un montant se révèle faux lorsqu'on le visualise, il est possible de le modifier et de le remplacer par la valeur désirée.

La présentation se fait par pages numérotées (variable PA) entre une première ligne (PL) et une dernière ligne (DL) données.

LT est la dernière ligne entrée dans le tableau, Z\$ la variable d'entrée des montants et des choix d'aiguillage du programme, TL représente le total des chèques entrés à un moment donné. Les autres variables sont soit évidentes, soit de simples variables de passage utilisées ponctuellement.

Le programme présenté est très simple et, dans sa forme actuelle, ce n'est après tout qu'une « grosse » calculatrice. Il ne vous reste donc plus qu'à le développer en rajoutant par exemple une mémorisation sur fichier, puis la saisie de diverses zones comme le numéro du chèque, la date d'émission, la date de retrait, un code indiquant s'il a été ou non listé sur votre extrait de compte, tous ces petits détails qui le rendront propre à satisfaire exactement votre problème.

Jean-Pierre Madelt

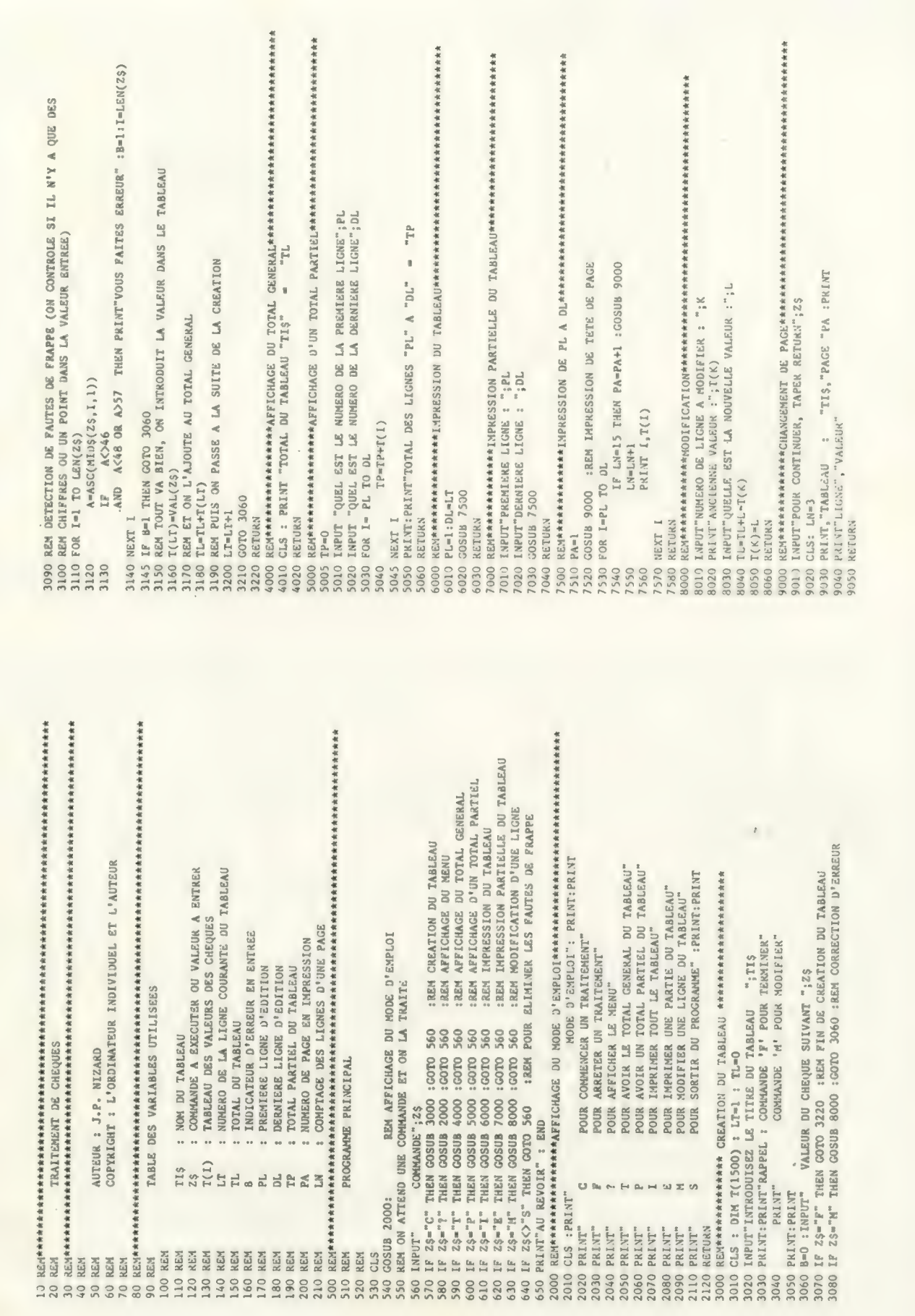

## AU CŒUR DE PARIS métro : République

## SPECIALISTE APPLE

Systèmes complets avec programmes professionnels clés en mains :

- Traitement de Textes
- Paie et Facturation pour E.TT.
- Comptabilité générale
- Salaires multi-Entreprises
- Gestion Universelle de Fichiers
- Toute analyse et programmation

Interface Entrée/Sortie TELEX avec conversion ASCII/BAUDOT. E

Modification de la carte Communications pour sortie sur imprimante 1200 bauds (handshaking)

Télescripteurs d'occasion CREED ET SAGEM.

Tapis anti-statiques, disquettes VERBATIM, 3-M, DYSAN, etc.

Toute la librairie micro-informatique.

SECRETARIAT - TELEX

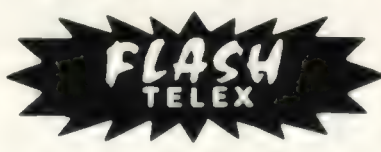

16, rue de Lancry - 75010 PARIS Tél. (1) 206.74.90 - Télex : FLASH - X - 210500 F succursale à Cros-de-Cagnes (06170) Computelex, 53 Av. de Nice - les matins clairs - A - Tél. : (93) 73.59.00

Référence 188 du service-lecteurs (page 19)

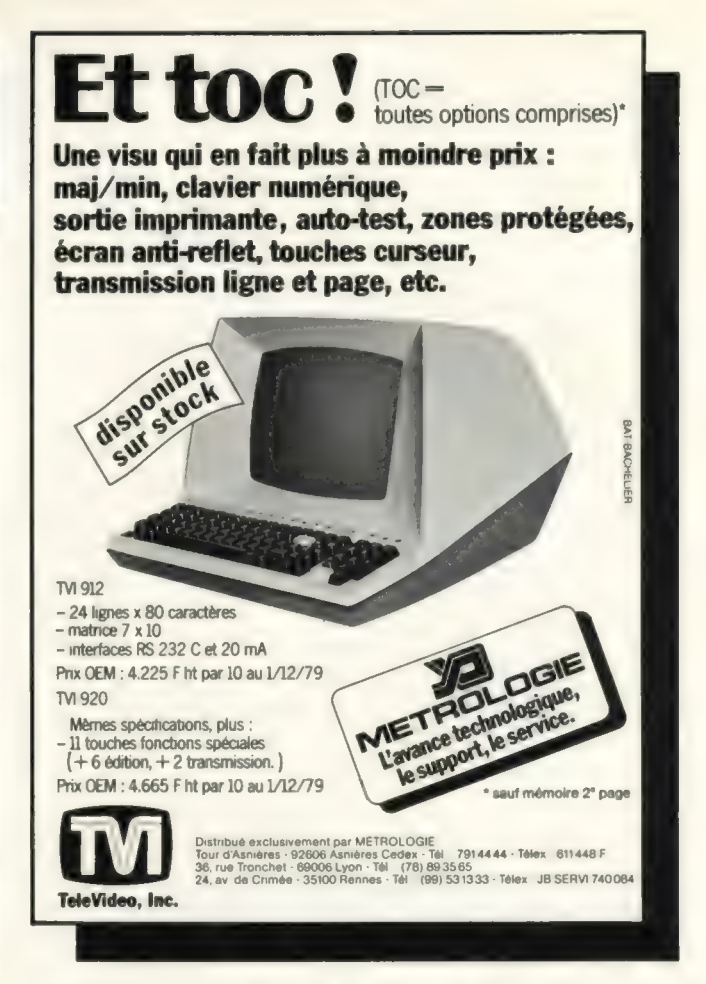

Référence 189 du service-lecteurs (page 19)

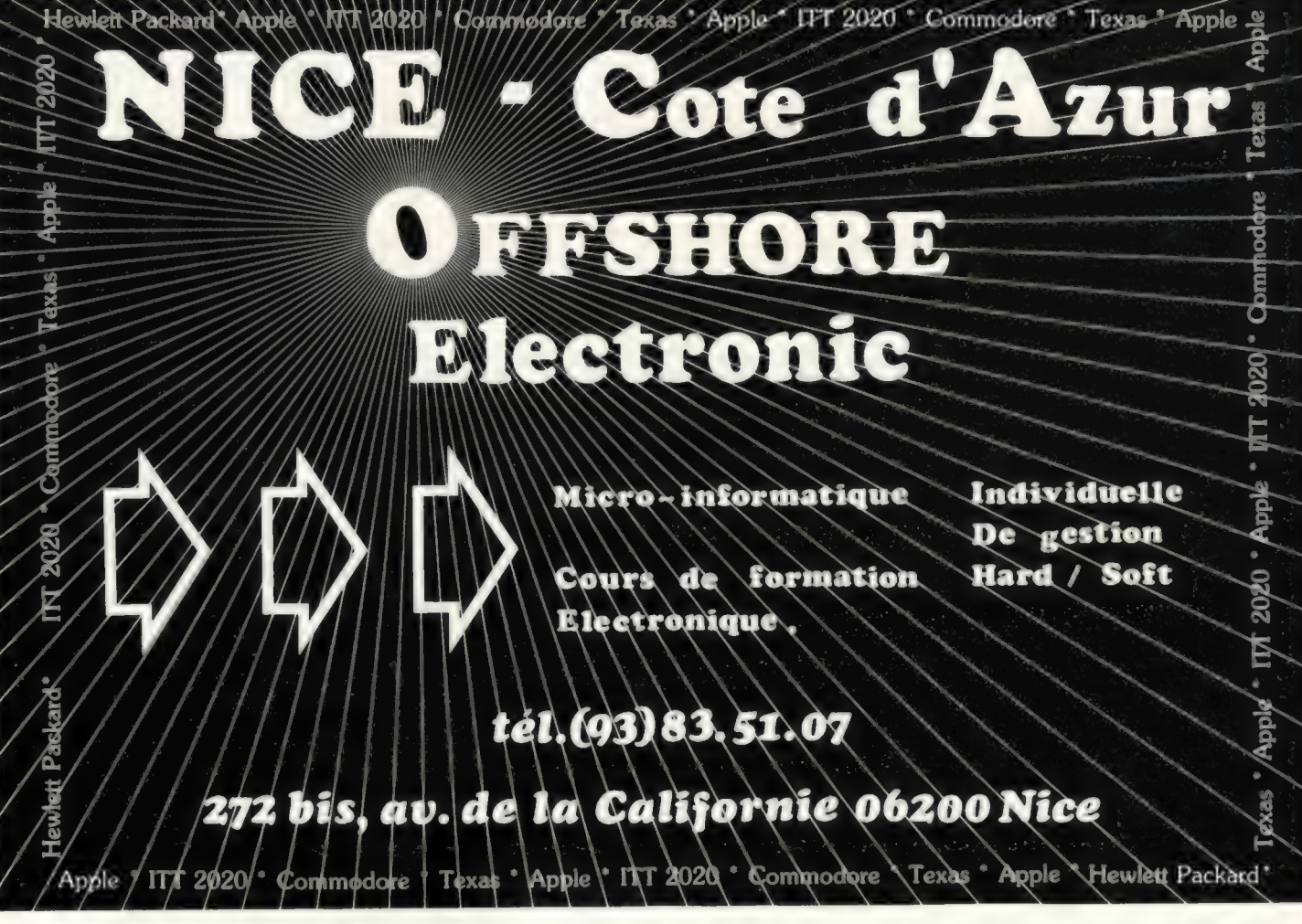

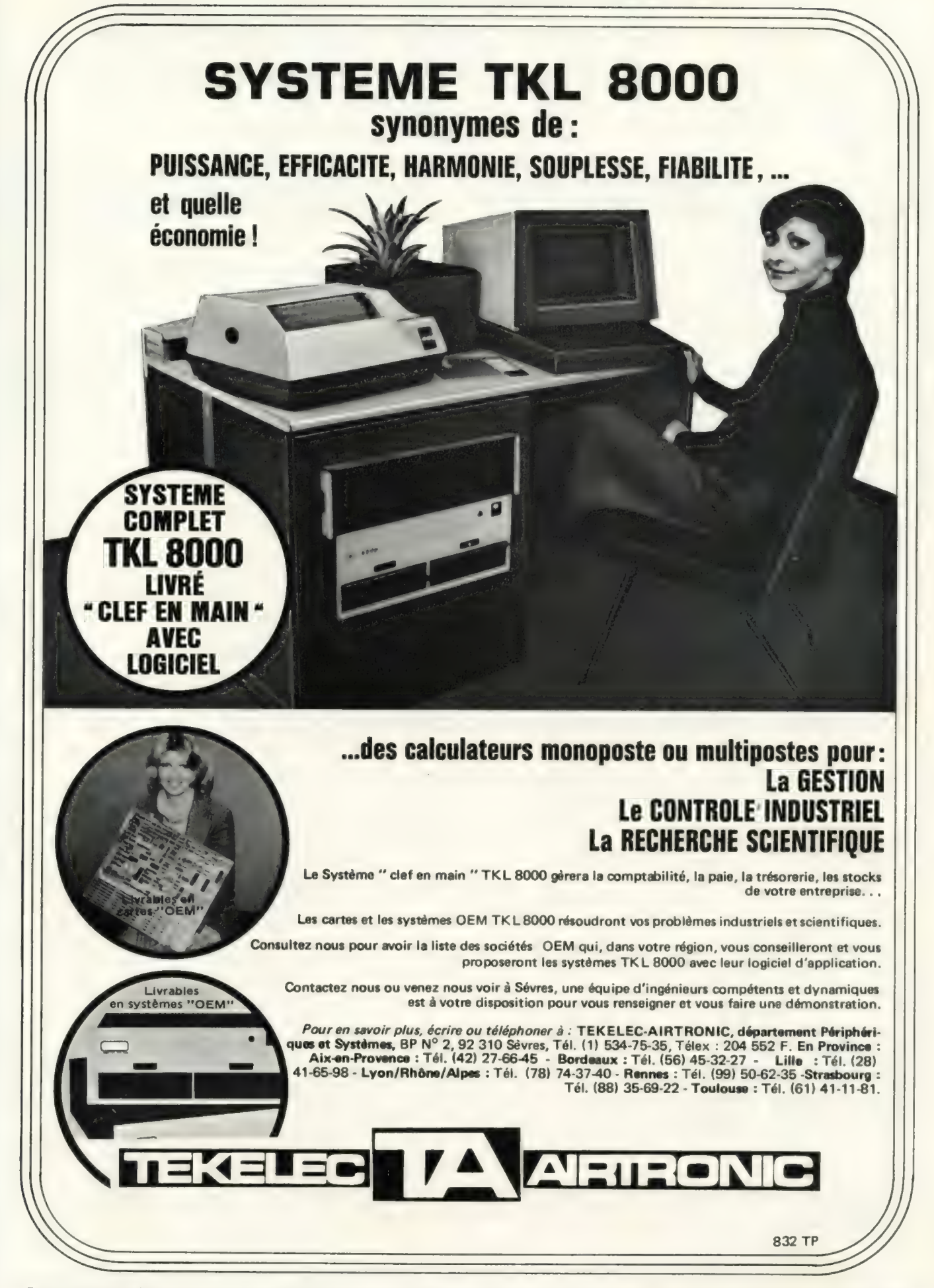

Pour toutes précisions sur la société ou le produit présenté ci-dessus : Référence 190 du service-lecteurs (page 19)

# RIANGLE. informatique

Lorsqu'on a tout lu, tout vu,tout entendu, il faut faire un choix final. Faites-le avec Triangle

## Avoir tout lu, ce n'est pas tout savoir...

Une parfaite connaissance de la micro informatique fait de Triangle un informateur sûr.

Selon le degré de vos connaissances, à la lecture de livres, revues ou documentations, avant d'acheter, il faut s'assurer de votre bon choix final. Triangle est un partenaire objectif, qui sait

vous guider avec rigueur. Triangle reçoit les professions scientifiques, enseignants, libérales, commerçantes, industrielles, médicales, ainsi que les passionnés

d'informatique.

le vôtre. pensée, suppose de trouver des

Vous pouvez prendre en main votre futur | à la qualité de votre compréhent<br>micro-ordinateur pour vous familiariser | au choix d'un système avec ses micro-ordinateur pour vous familiariser au choix d'un système avec lui et en explorer toutes les avec lui et en explorer toutes les possibilités. Triangle et ses spécialistes sont là pour indépendance. vous aider.<br>
Triangle vous aide à développer vos

# L# 1): nie) Avoir tout vu, ce n'est | Avoir tout entendu, ce n'est pas tout connaître ... | pas tout comprendre...

Chez Triangle, les micro-ordinateurs sont en | Recueillir une information juste permettant<br>nombre suffisant pour que vous y trouviez | de choisir un micro-ordinateur, sans arrière de choisir un micro-ordinateur, sans arrière-Encore faut-il savoir définir celui qui interlocuteurs compétents et objectifs. correspond exactement à ce que vous Triangle se refuse à vendre pour vendre. attendez.<br>
Vous pouvez prendre en main votre futur<br>
la la qualité de votre compréhension quant programmes personnels, et à réaliser ou faire réaliser des softs spécifiques.

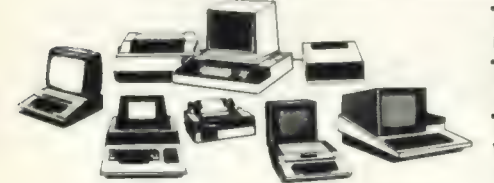

Triangle : la garantie des meilleurs prix. L'accueil, la compétence, le service après vente, la garantie et le choix sont inclus dans les prix Triangle.

Triangle : un financement à votre convenance. Crédit personnalisé Cetelem sur 12, 24 ou 30 mois. Location achat (leasing), Autobail sur 3, 4 ou 5 ans (dans les 2 cas, après acceptation de votre dossier).

Triangle, une diversité de marques : APPLE, COMMODORE, ISTC 5000, SHARP, SBS 8000, VICTOR LAMBDA, CENTRONICS, HITO, OKI, KUME, TRENDCOM, VIDEO 100.

## Démonstrations permanentes dans les centres Triangle micro-informatique.

PARIS 64, Bd Beaumarchais Tél. 805.62.00 VERSAILLES Ouverture septembre

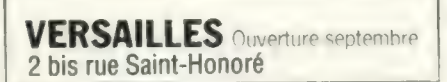

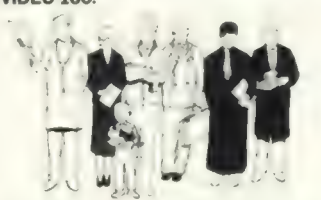

Pour toutes précisions sur la société ou le produit présenté ci-dessus : Référence 191 du service-lecteurs (page 19) La micro-informatique à la portée de tous.

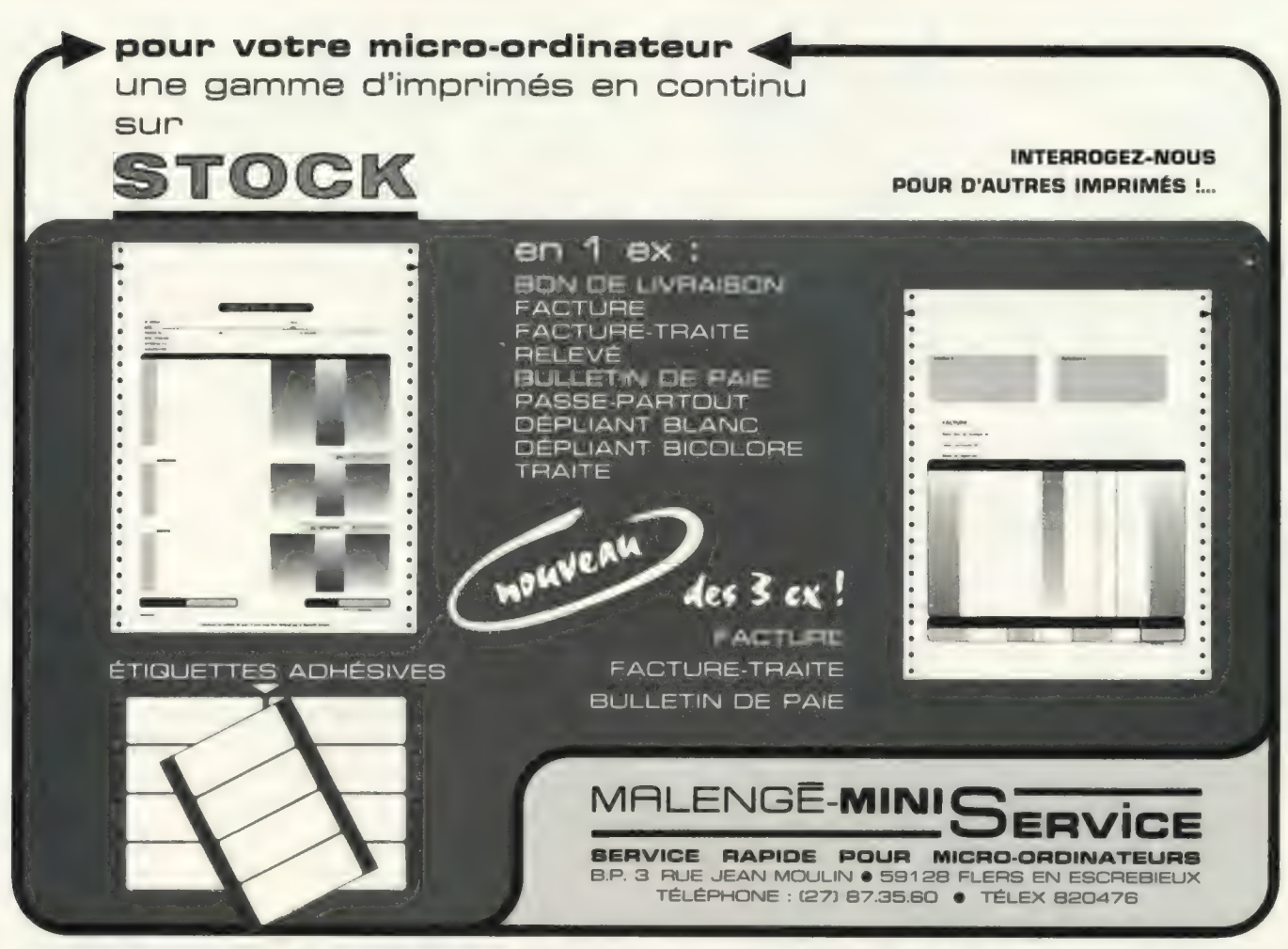

Pour toutes précisions sur la société ou le produit présenté ci-dessus : Référence 192 du service-lecteurs (page 19)

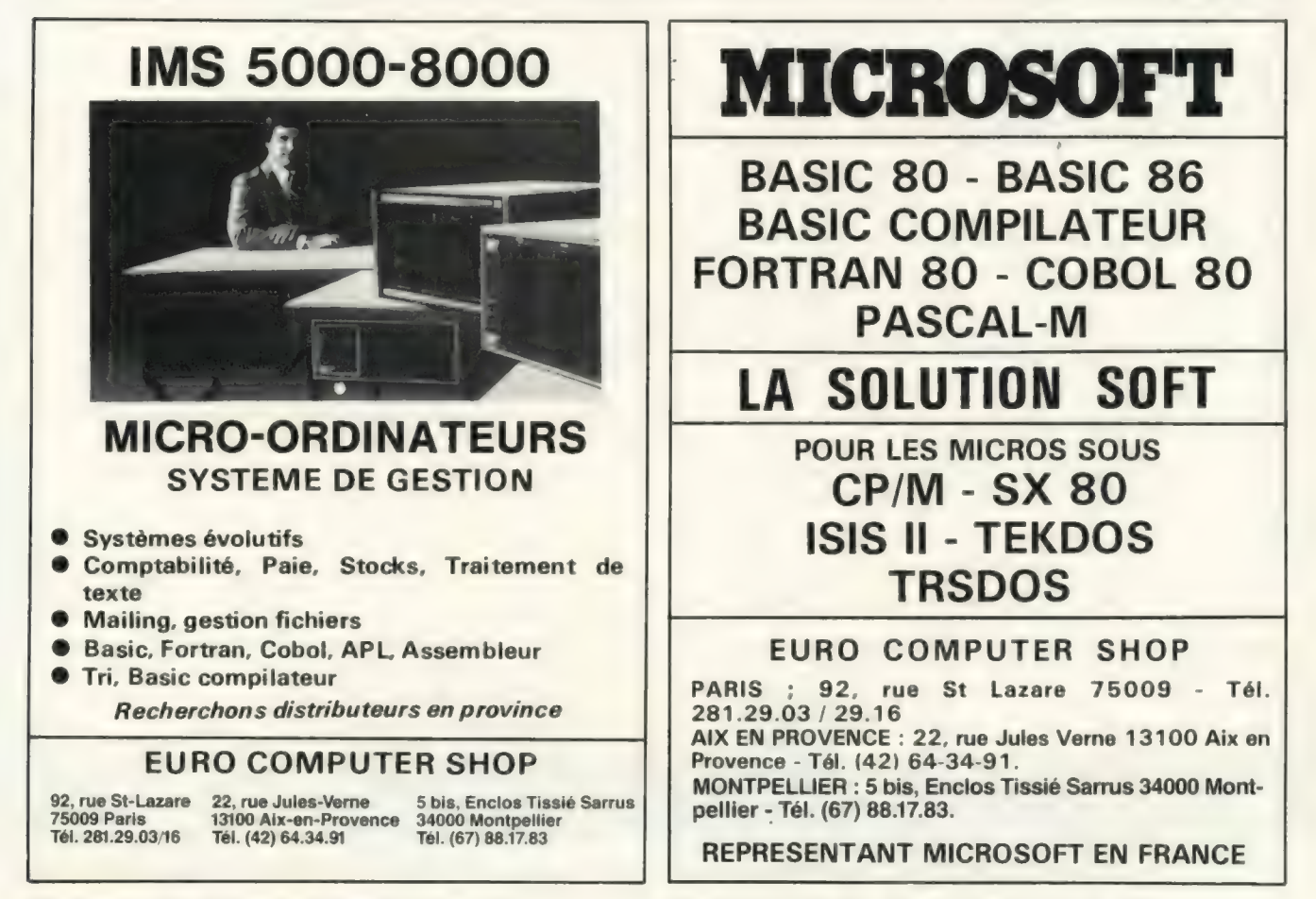

Référence 194 du service-lecteurs (page 19).

Référence 193 du service-lecteurs (page 19)

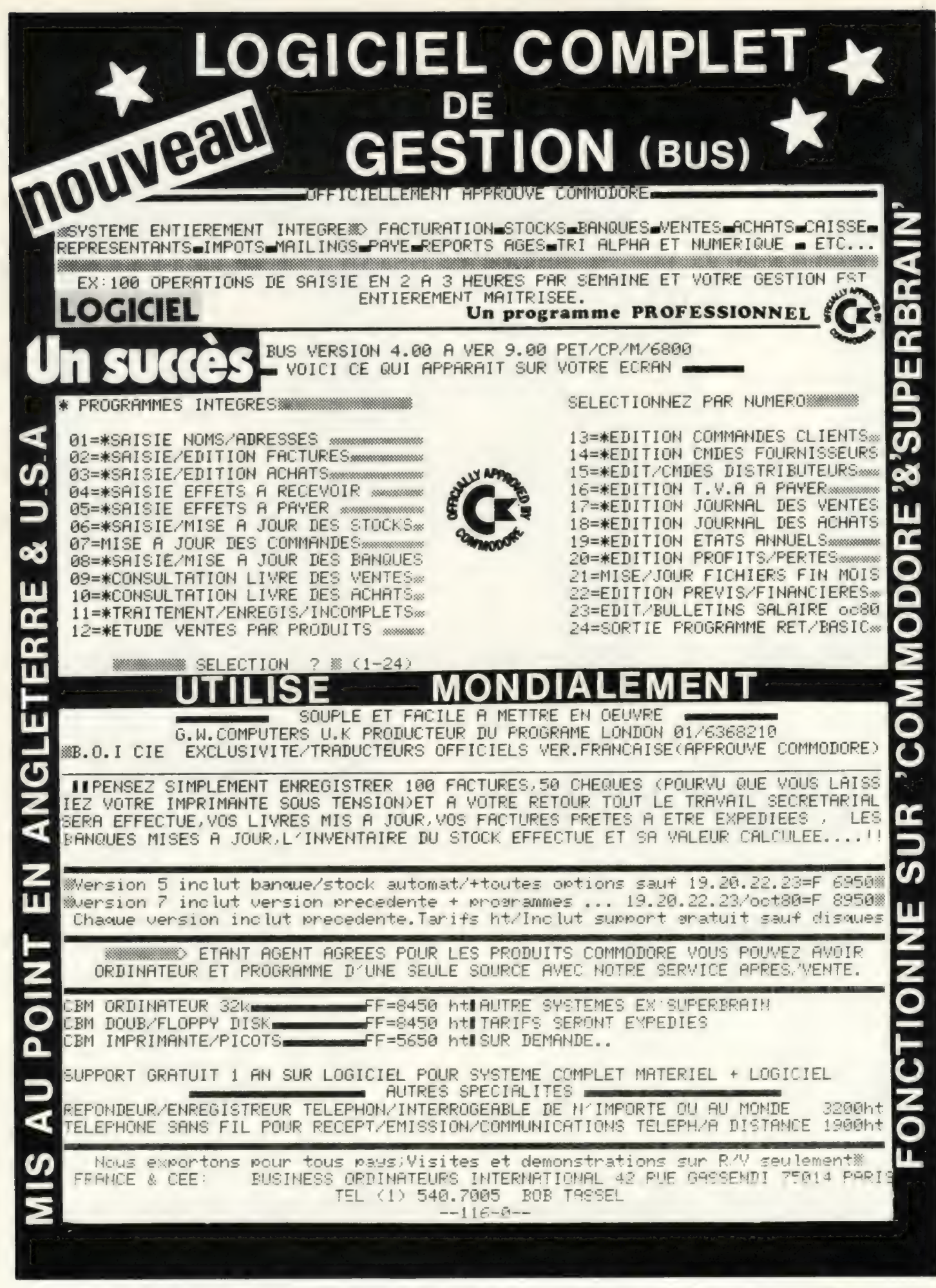

Pour toutes précisions sur la société ou le produit présenté ci-dessus : Référence 195 du service-lecteurs (page 19)

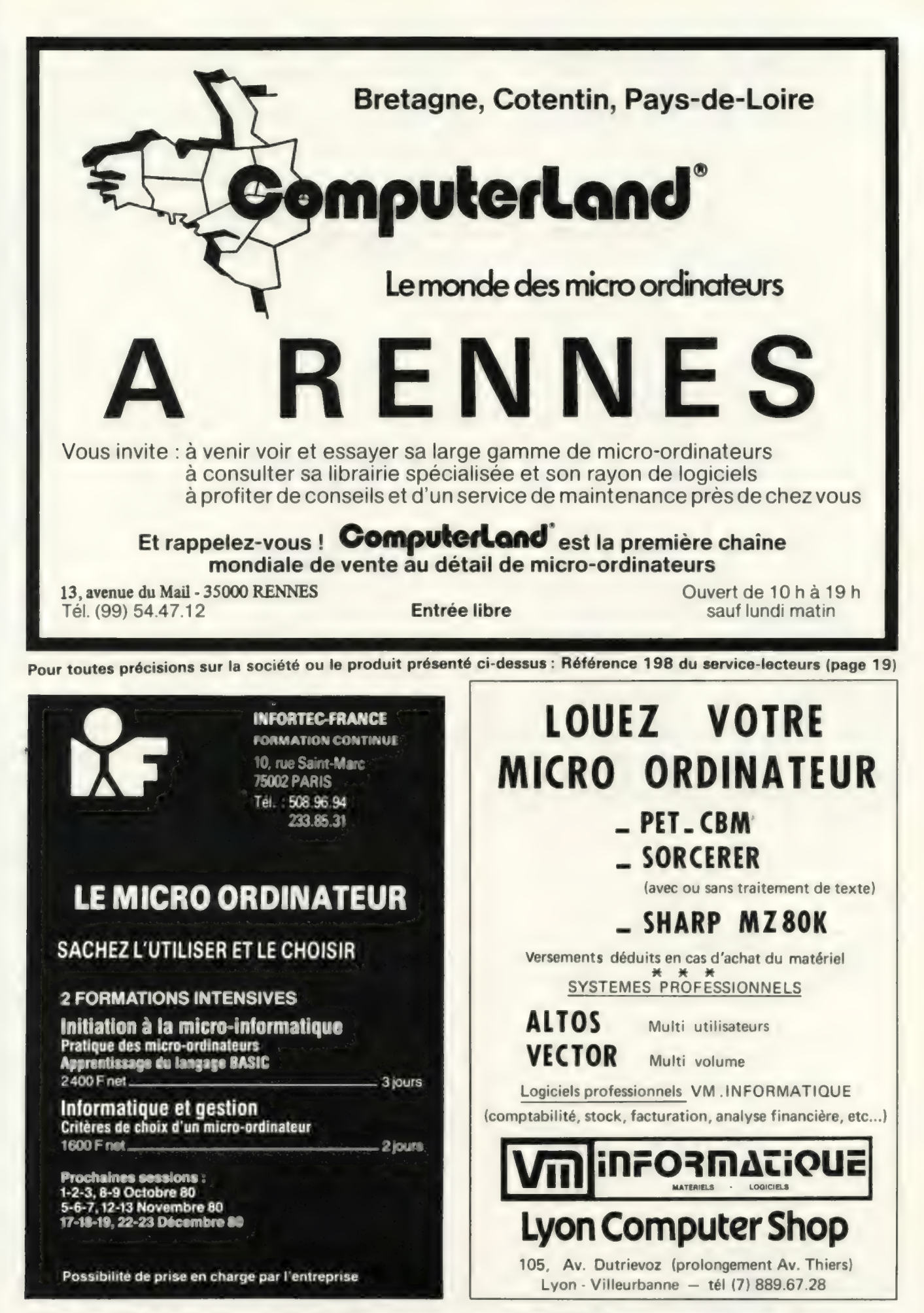

Référence 196 du service-lecteurs (page 19) Référence 197 du service-lecteurs (page 19)

## MARSEILLE

## INFORMATIQUE DE GESTION

Professions libérales — Commerces — P.M.E. — P.M.I. **APPLICATIONS** Traitement de texte - Gestion de fichiers - Gestion de stock Facturation - Comptabilité - Mailing... NOTRE MATÉRIEL :<br>ALTOS e COMMODORE e APPLE II e EXIDY LANGAGES BASIC e PASCAL e FORTRAN e COBOL e APL Formation — Maintenance — Crédit ou Leasing Réalisation à la demande de programmes pour applications particulières Ouvert de 9 h 30 à 12 h 30 **4 COMPUTER CENTER +** Fermal le lundi COMMODORE APPLE PET 2001 **APPLE II Plus 16K RAM**<br>CBM 3008 **BM 3008 APPLE II Plus 16K RAM** CBM 3008 Floppy + Contrôleur<br>CRM 3016 Système de langage PASCAL CBM 3032 Interface RVB CMB 3040 (Double floppy) Interface couleur SECAM Interface Imprimante paral C8M 3022 (Imprim. Traction) C8M 3023 (Imprim. Friction) Magnétophone COMMODORE | ROCKWELL KIM1 AIM651KRAM **FXIDY** ROM Assembleur SORCERER 16K RAM IMPRIMANTES **SHARP** AXIOM IMP 100 (Alphanumérique)<br>MZ 80 K (20 K octets RAM) AXIOM IMP 200 (Graphique) AXIOM IMP 200 (Graphique) Tous ces prix sont hors taxe au 25 Mars 1980, T.V.A<sub>t</sub> (17,60%) en plus Expédition du matériel contre remboursement : joindre 20% du montant à la commande EUROPE ÉLECTRONIQUE 2, rue Châteauredon. 13001. Tél. (91) 54.78.18. Télex 430 227 F Référence 203 du service-lecteurs (page 19)

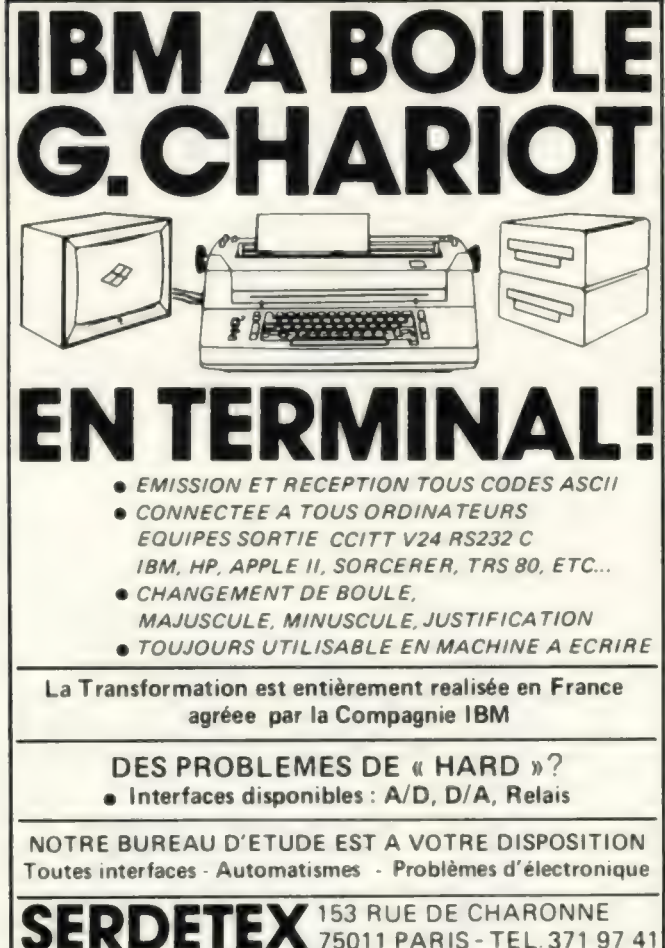

Référence 202 du service-lecteurs (page 19)

Les micro-ordinateurs, tout le monde en parle... Une démonstration de VOTRE application vous informera mieux que cent discours.

Nos ingénieurs réalisent sans engagement de votre part une démonstration de votre application.

Tous nos logiciels standards ou "sur mesure" sont réalisés par des ingénieurs CENTRALIENS, ce qui constitue une garantie de sérieux et d'efficacité.

## LOGICIELS STANDARDS OPERATIONNELS :

Comptabilité, paye, gestion de stock, programme pour syndic d'immeubles, MTM, gestion de laboratoire d'analyses, cabinet d'assurances, processus industriel.

MATERIEL: SORD, KONTRON Y 80, DIGITAL H.P. PET COMMODORE, PROTEUS, TEXAS, SORCERER, ALTOS...

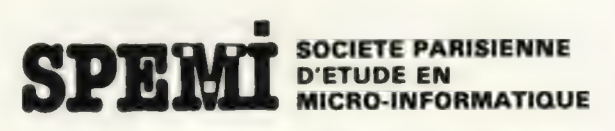

BUREAU ET EXPOSITION : 62-66 r. Amelot, 75011 PARIS Tél. (1) 355.63.40 (lig. groupées)

SIEGE : 135 rue d'Alésia - 75014 PARIS - Tél. (1)543.85.69

CONTACTER POUR R.V. FREDDY SALAMA

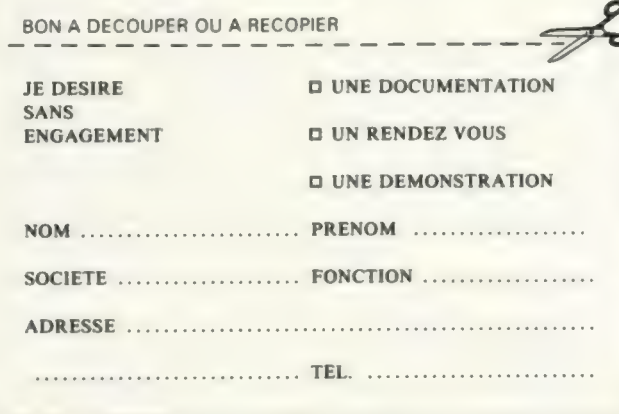

Référence 201 du service-lecteurs (page 19)

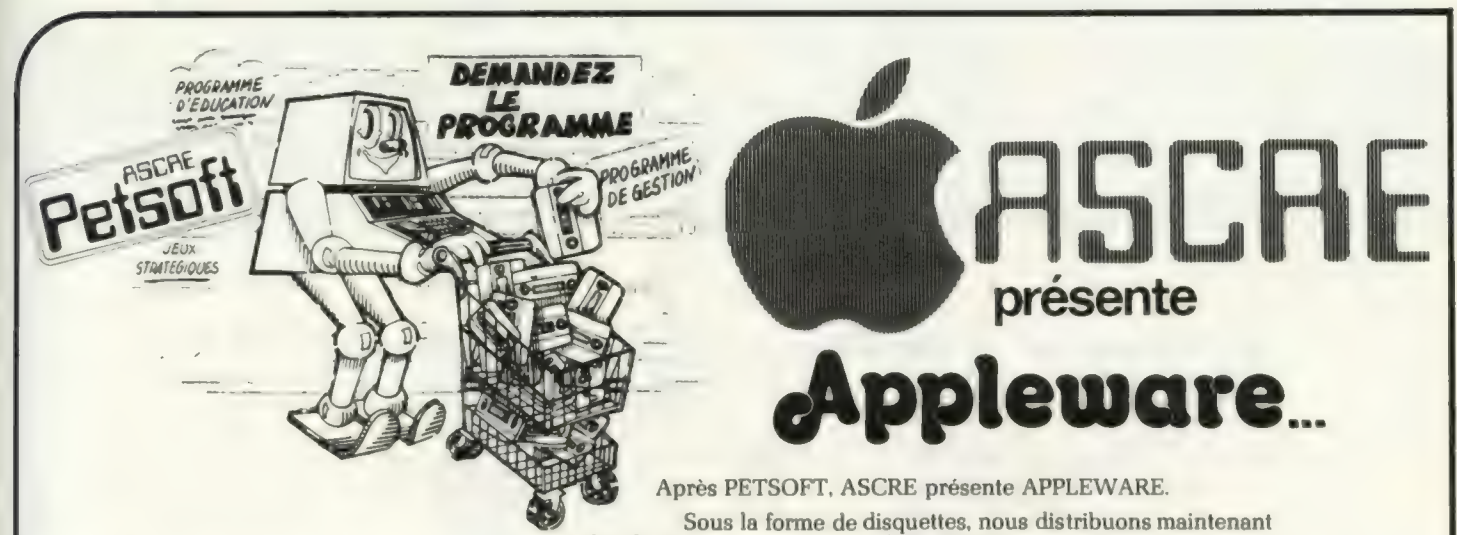

plus de 100 programmes pour l'APPLE II.

**EXTRAIT DU TARIF APPLEWARE** 

C'est un regroupement des meilleurs programmes pour APPLE à des prix très intéressants puisqu'il peut y avoir jusqu'à 6 ou 7 programmes par disque. Les disquettes vendues par APPLEWARE sont garanties, donc échangées gratuitement pour le moindre défaut signalé.

### le SU  $\vert \hspace{.06cm} \vert$  $\mathbf{I}$  $\cdot$ þ pour votre micro ordina!

Voici un extrait du tarif qui ne représente qu'une faible partie de la liste des programmes existants.

## **EXTRAIT DU TARIF PETSOFT**

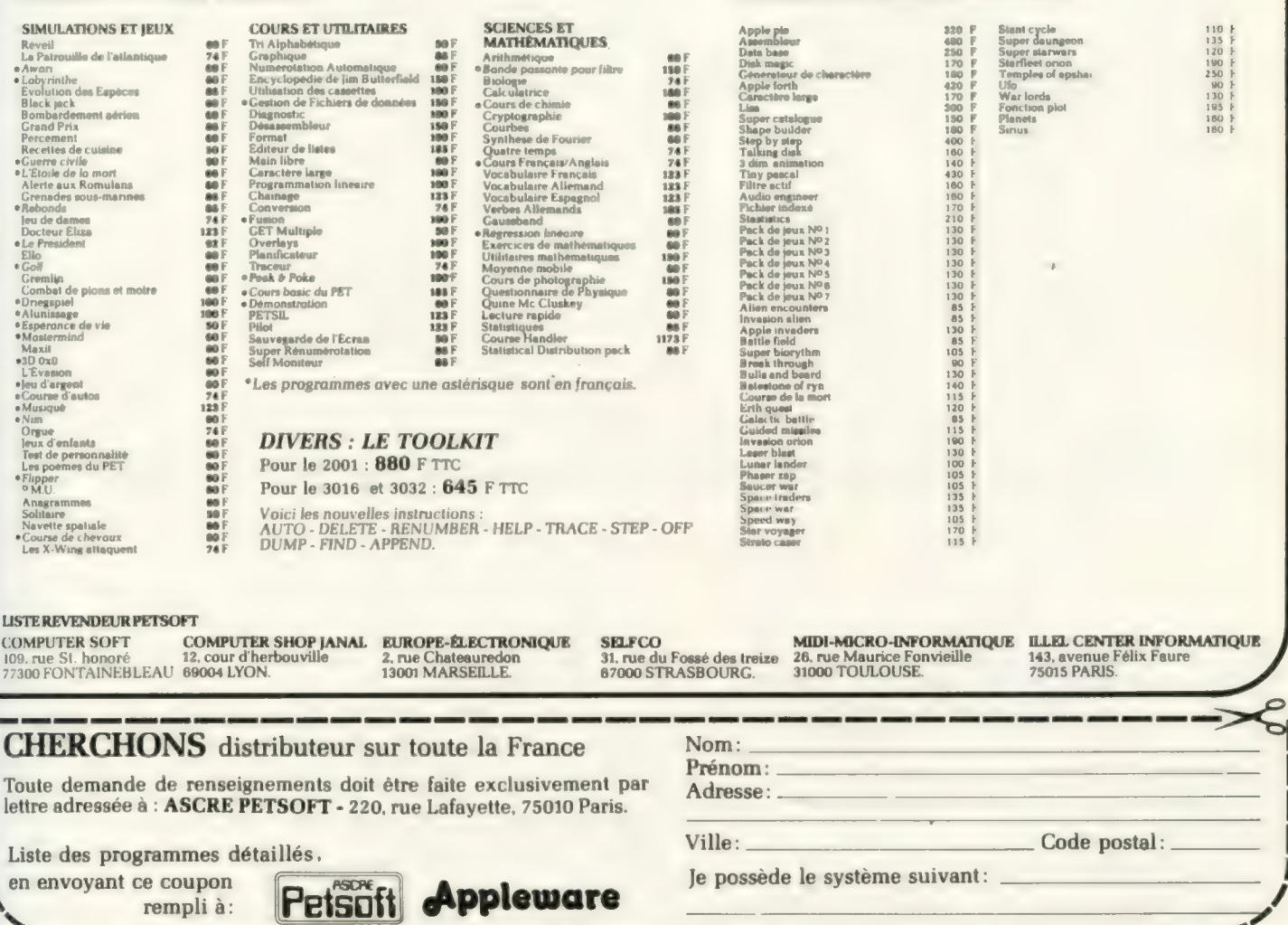

Pour toutes précisions sur la société ou le produit présenté ci-dessus : Référence 200 du service-lecteurs (page 19)

## NCESRIA

aux lecteurs de «L'Ordinateur Individuel» : offre spéciale à prix réduit : 25 % de remise.

# Sans informatique... peut-on parler<br>d'un avenir des sciences

De l'informatique à la médecine, de la linguistique à la physique nucléaire, de l'archéologie à l'urbanisme, il n'existe aucun secteur scientifique qui n'ait recours, en aval comme en amont, à l'outil informatique. Pour mieux apprécier ses applications concrètes, explorez tous les domaines de la science dans sine, de'la linguistique à la physique nucléaire,<br>
d'existe aucun secteur scientifque qui n'ait recours,<br>
natique. Pour mieux apprécier ses applications concrètes,<br>
les domaines de la science dans<br>
SNCES&AWENMR<br>
suive de r

## SCIENCES&AVENIR

## avec une équipe de réputation mondiale :

les principaux responsables de la recherche scientifique en France, des prix Nobel et les meilleurs journalistes scientifiques, sous la direction de Paul Ceuzin, tels que Martine Allain-Regnault, Mane-Ange d'Adler, Laurent Broomhead, François de Closets, Albert Ducrocq, Henn de Saint-Blanquat, Fabien Gruhier..

Dans Sciences et Avenir, vous trouverez tous les mois :

e des reportages, des enquêtes, des interviews, des dossiers complétés par des dessins explicatifs, des schémas et de très nombreuses photos couleurs...

e des sujets d'actualité : l'atome français, les volcans, le vide, l'acupuncture par laser, la route vers l'uranium...

eun véritable guide : la sélection des séminaires, conférences, congrès, films et livres scientifiques...

## LA GRANDE REVUE FRANÇAISE D'INFORMATION SCIENTIFIQUE

Le Bulletin ci-contre vous permet de bénéficier d'un abonnement à tarif réduit (vous avez le choix entre deux formules : l'abonnement normal, soit 12 numéros mensuels ou l'abonnement complet, soit 12 numéros mensuels plus 4 numéros spéciaux).

Il vous suffit de le compléter, de le glisser dans une enveloppe affranchie au tarif lettre et de nous le retourner à

SCIENCES ET AVENIR - Service Abonnements, 99 rue d'Amsterdam, 75008 PARIS.

Postez votre Bulletin dès aujourd'hui, vous profiterez de notre tarif réduit et vous recevrez SCIENCES ET AVENIR régulièrement à votre domicile.<br>
Nom Nom Prénom Prénom Prénom Prénom Prénom Prénom Prénom Prénom Prénom Prénom Prénom Prénom Prénom Prénom Prén

## BULLETIN D'ABONNEMENT

Je désire m'abonner à SCIENCES ET AVENIR en bénéficiant des tarifs réduits que vous me proposez.

Je coche ci-dessous les cases de mon choix :

- © 12 numéros au prix de 135 F au lieu de 180 F (prix de vente au numéro)
- [ 12 numéros + 4 numéros spéciaux au prix de 189 F au lieu de 252 F (prix de vente au numéro)

O Ci-joint mon règlement correspondant à l'ordre de SCIENCES ET AVENIR  $\Box$  Je paierai plus tard sur facture.

COMPLETEZ ET POSTEZ DES AUJOURD'HUI A : SCIENCES ET AVENIR Service Abonnements - ORD - 99, rue d'Amsterdam 75008 Paris.

N° 2 Rue Référence 199 du service-lecteurs (page 19)

Code Postal Ville

— ——

## ieux-

# naguère... les étoiles...

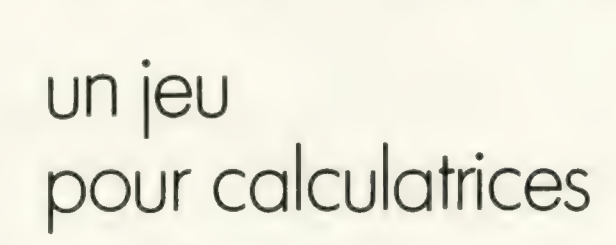

Voici un jeu qui allie stratégie, finesse et calcul mental. Faites décoller votre fusée et placez-la sur orbite. Attention : si vous calculez mal vos angles, si vous ne réagissez pas assez vite ou si vous utilisez à mauvais escient vos réserves de combustible, gare à l'écrasement au sol, ou au contraire à la dérive éternelle dans les espaces intersidéraux.

Fun only

Le programme n'est bien entendu qu'une approche très simplifiée de la myriade de calculs qu'impose une réelle mise sur orbite, mais il recrée assez bienles conditions d'évolution d'un vaisseau spatial autour de notre planète.

Règle du jeu : au départ, votre fusée est sur sa rampe de lancement, dressée verticalement (angle  $= 0$ ). Elle pèse 5 500 tonnes, dont 5 000 tonnes de carburant. Vous donnez le signal du compte à rebours, à la fin duquel la machine vous pose les deux questions qu'elle réitérera ensuite toutes les 15 secondes :

. «ANGLE ? »: soit la correction angulaire positive que vous souhaitez éventuellement apporter à l'axe de la fusée. Vous avez environ une seconde pour introduire la correction, par l'intermédiaire du clavier, faute de quoi l'engin garde son angle précédent. (Au départ : zéro degré).

Attention: la correction angulaire consomme de l'énergie. Gare à celui qui devra faire un tour complet pour se reresser par suite d'une erreur de trajectoire ! Il risquera de se trouver ensuite « court » en carburant.

. « CARBURANT ? » : quelle quantité de combustible souhaitez-vous fournir à ce moment précis aux propulseurs de votre vaisseau ? (Avec un maximum de 200 tonnes à chaque fois). Vous avez là aussiune petite seconde pour répondre, faute de quoi la fusée continue sur sa trajectoire, moteurs éteints.

Lors du départ, si vous n'introduisez aucune donnée, la machine vous repose indéfiniment les deux mêmes questions. Mais une fois que vous avez décollé, le jeu se passe en temps (presque) réel et vous devez seul le mener au but. Bien entendu, toute entrée de données négatives est refusée par le programme.

La machine calcule ensuite la nouvelle position du vaisseau et vous donne ses résultats au fur et à

mesure, en 6 affichages successifs :

« ANGL=..»: nouvelle position angulaire de la fusée par rapport à la verticale, qui conditionne l'axe de propulsion. Elle est exprimée en de grés.

« CARB =...»: réserve de carburant disponible (en tonnes). Le poids actuel de la fusée est égal au poids de cette réserve + 500 tonnes. Quand vous n'aurez plus de carburant, la fusée sefa livrée à la loi de Monsieur Newton |

« Vf =...» : vitesse verticale en cet instant, exprimée en mètres par seconde, comme le seront aussi la vitesse horizontale et la vitesse théorique de satellisation.

« ALT =...» : altitude en mètres :

— si cette altitude devient négative, vous vous écrasez au sol : affichage du message de crash et fin de partie.

— de même, si elle devient supérieure à 250 000 mètres, vous êtes perdu dans l'espace : affichage du message « Etoiles. » et fin de partie.

«V—=...»:c'est la vitesse horizontale (ou plus exactement la composante parallèle à la surface de la terre, de la vitesse du vaisseau) (figure 1}.

«V SAT=..»: vitesse théorique de satellisation à l'altitude considérée. Cette vitesse est infinie (10 puissance 98) au-dessous de 150 000 mètres, interdisant ainsi la

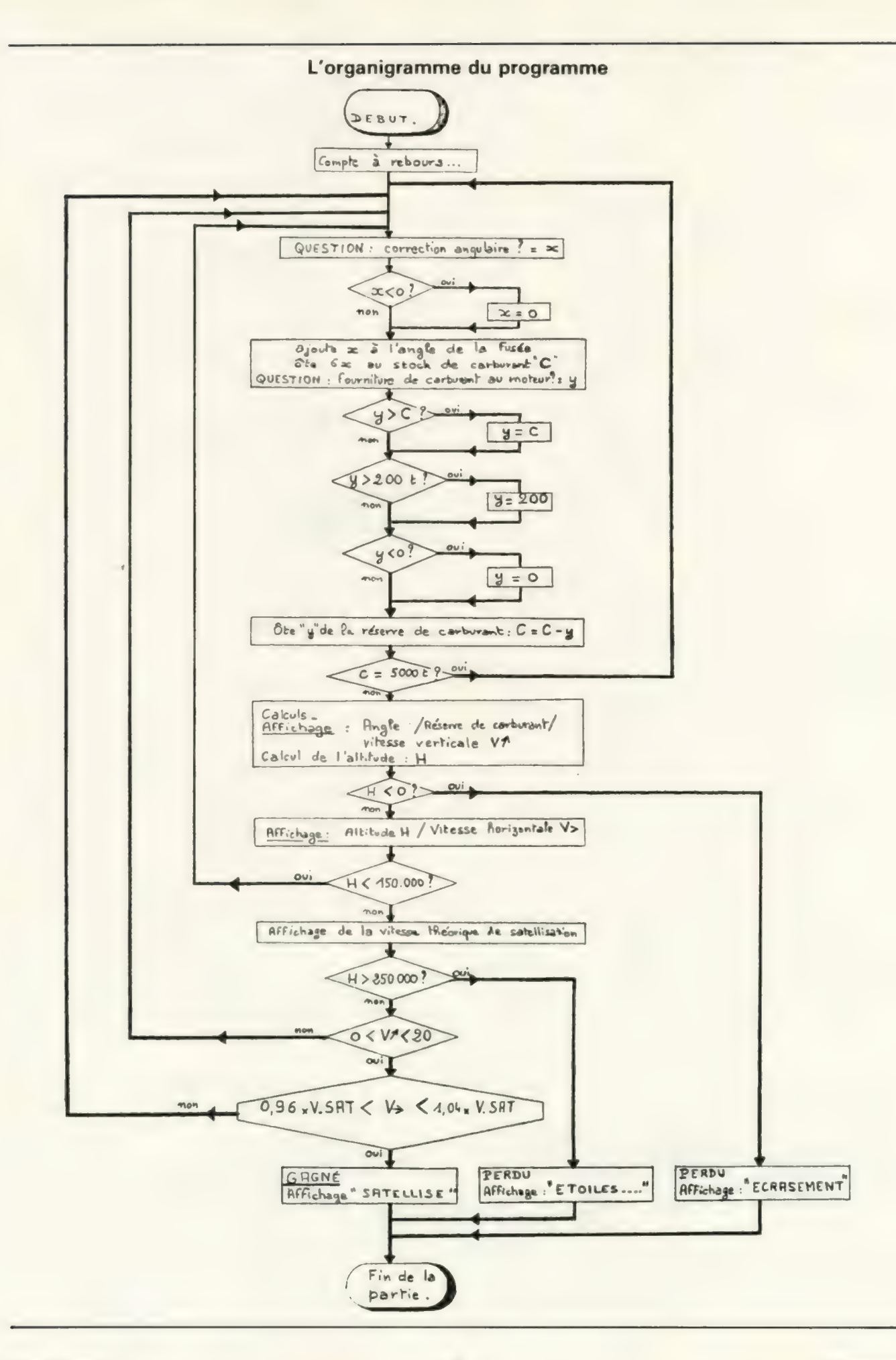

satellisation à une altitude inférieure à ce seuil. L'affichage n'a lieu que si l'altitude est supérieure à cette limite de 150 000 mètres.

La machine teste ensuite si les conditions correspondant à la satellisation sont réunies.

— Si oui, c'est gagné. La machine affiche « satellisé » et vous félicite par un bip-bip joyeux.

— Si non, elle continue son chemin et vous repose les deux questions du départ. A vous d'ajuster vos réponses successives pour réussir à vous placer sur orbite.

### Les tests de satellisation

La fusée est satellisée quand les 3 conditions suivantes sont réalisées :

— l'altitude est comprise entre 150 000 et 250 000 mètres ;

— La vitesse verticale V/ est comprise entre O et 20 mètres par seconde ;

— la vitesse horizontale est à 4% près égale à la vitesse théorique de satellisation pour la vitesse considérée.

Nota : le jeu ainsiréalisé est d'une difficulté moyenne ; si l'on désire le rendre plus facile (ou moins), il est possible de jouer sur les paramètres :

augmenter ou diminuer la masse de carburant au départ (fixé aux lignes 015 et 050)

jouer sur la fourchette de vitesse verticale (remplacer 20 par 10 ou 30 en ligne 144)

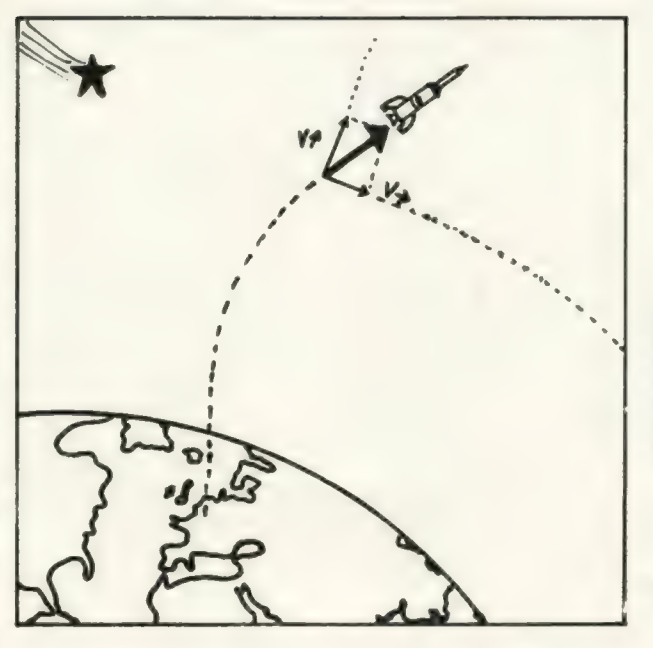

La vitesse réelle de la fusée est décomposée en vitesse<br>verticale V1 et vitesse horizontale V parallèle à la surface de la terre.

Figure 1

— remplacer les 1,04 et 0,96 des lignes 151 et 157 (cæfficients pour la fourchette de vitesse horizontale) par 1,05 et 0,95 — plus facile — ou 1,03 et 0,97 — plus ardu.

#### Eléments de calcul

Le programme tient compte :

de la pesanteur (9,81 mètres par seconde au carré);

de la force centrifuge, ellemême fonction de la vitesse hori- .zontale ;

— de la résistance de l'air: maxi male au niveau du sol, elle décroît avec l'altitude et devient nulle à par- tir de 120000 mètres. Elle augmente de plus en fonction du carré de la vitesse

du poids de la fusée qui décroît au fur et à mesure de l'utilisation du combustible. Plus le poids baisse, plus forte est l'accélération que procure au vaisseau une tonne de carburant.

Il apparaît donc que consommer trop d'énergie au départ peut s'avérer dangereux car la vitesse est de toute manière limitée par la résistance de l'air et que le carburant ris-

## Un exemple d'exécution : quelques moments d'une satellisation réussie

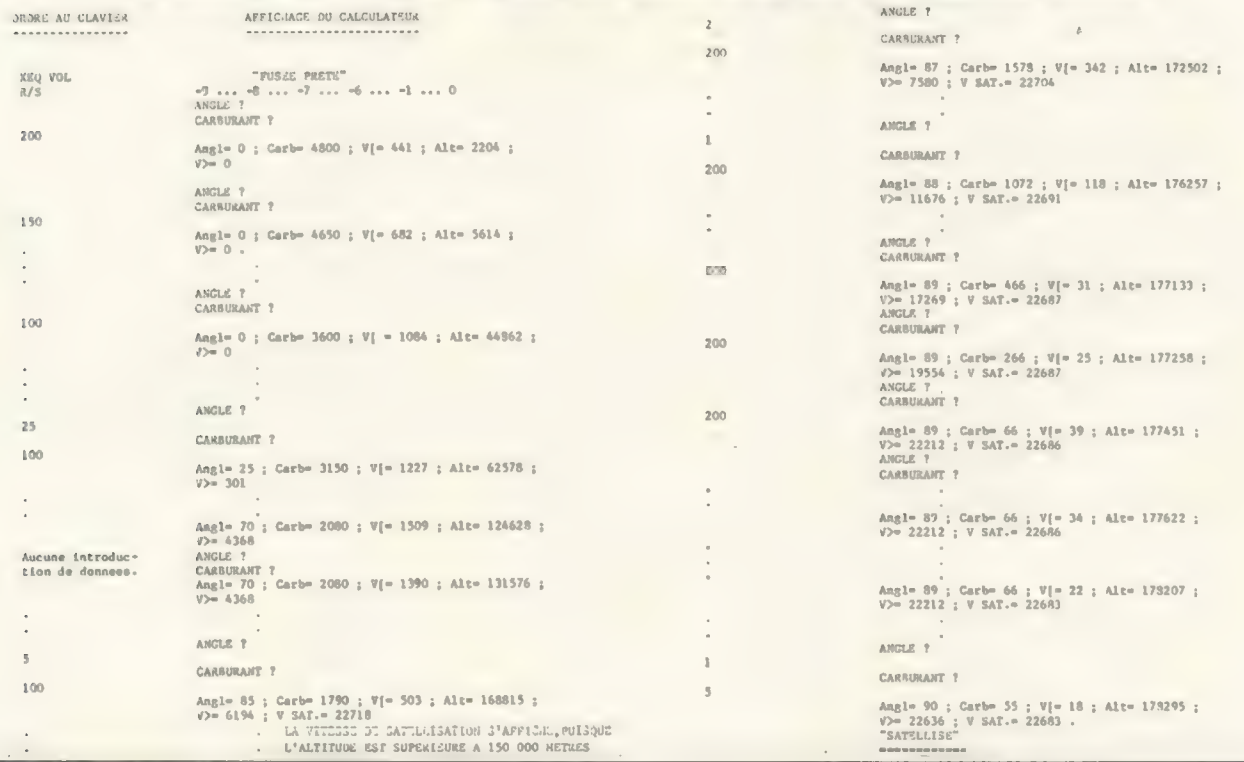

#### **Fonctions des 7 registres** de données

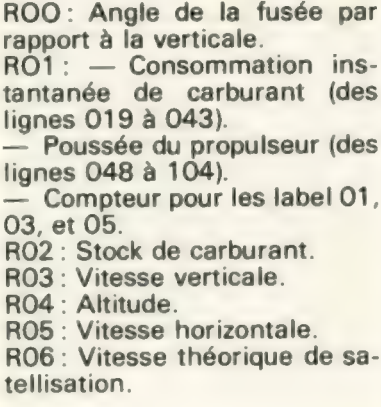

que ensuite de faire défaut pour terminer la mise sur orbite.

### Le programme

Il est prévu pour une calculatrice Hewlett-Packard HP41Cen version de base, et il utilise 62 des 63 registres

Afin de le faire tenir dans les limites mémoire de la HP41C, il a fallu gérer au plus près les registres de données. Ils sont au nombre de 7 (figure 2) dont l'un est employé alternativement comme registre de stockage et comme compteur.

Sur l'organigramme ne figurent que les tests importants pour la compréhension du programme, les tests mineurs étant passés sous silence.

Si nous détaillons la liste, nous

### La liste du programme

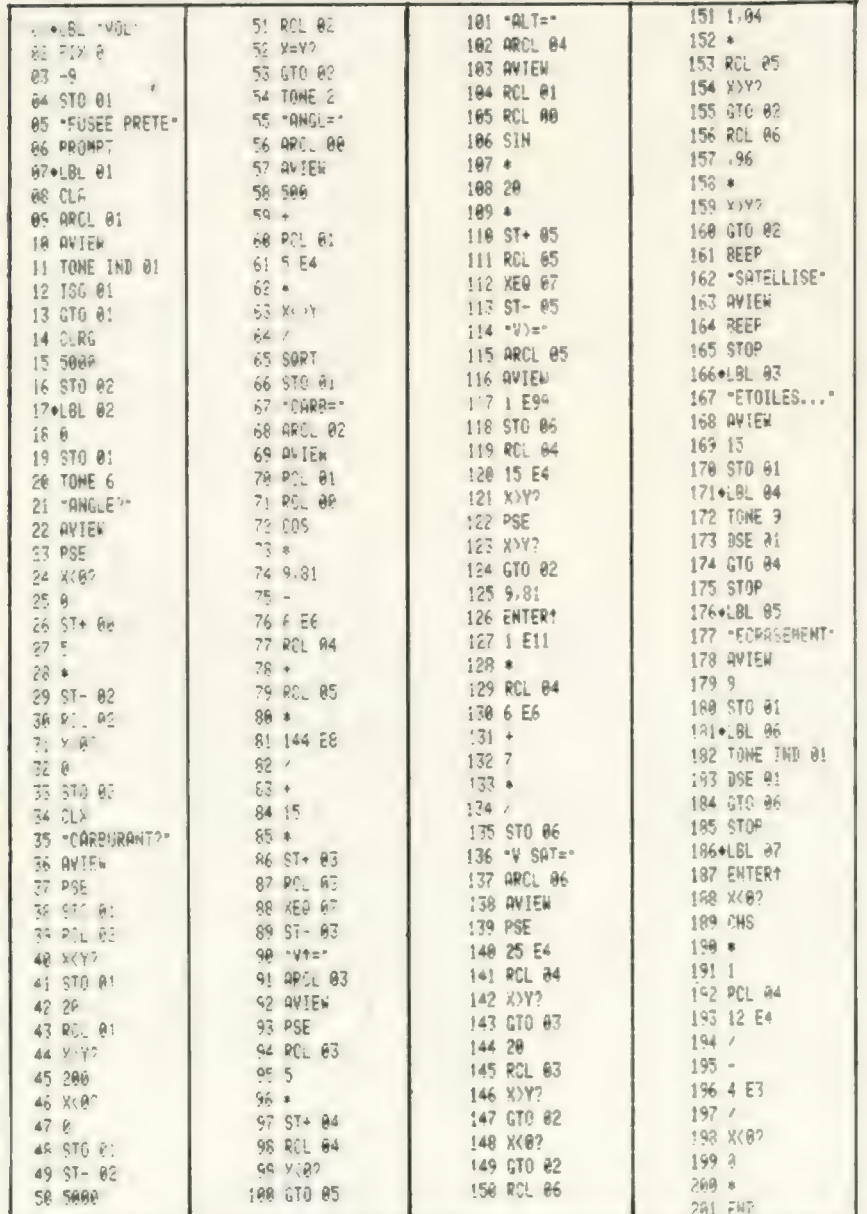

constatons que :

les lignes 001 à 016 ne concernent que le compte à rebours (boucle LBL 01) et l'initialisation du programme:

- du label 02 à la ligne 139, nous avons le corps du programme, avec les deux demandes d'introduction de données, une grande part des calculs, et les affichages des coordonnées qui sont réalisés au fur et à mesure de l'avancement des calculs. la temporisation de présentation d'un affichage étant obtenue par l'exécution du calcul suivant.

Cette méthode évite un temps mort dû aux calculs et fait gagner environ 4 secondes à chaque boucle de programme.

- Nous trouvons la succession de tests décidant si les critères de satellisation sont remolis de la ligne 140 à la ligne 160 :

- le label 03 (lignes 166 à 175): affichage de fin de partie : vous êtes perdu dans les étoiles. Boucle de « Bip » par le label 04 ;

- le label 05 (lignes 176 à 185): fin de partie: écrasement au sol. Boucle de « Bip » de tonalité indexée par le label 06 ;

- le label 07, routine appelée depuis les lignes 088 pour V/ et 112 pour V-, calcule l'impact de la résistance de l'air sur les composantes verticale et horizontale de la vitesse.

Si cette composante V  $\ell$  ou V $\rightarrow$ est positive, la résistance de l'air est affectée du signe +, dans le cas contraire, du signe -, puis après retour aux lignes 089 ou 113, elle est soustraite algébriquement au contenu du registre V/ ou V-.

Le programme est agrémenté d'un certain nombre de « Bip » différenciés qui jalonnent les points importants du jeu.

Avant d'entrer ce programme en mémoire, il importe :

1. D'abord de « vider » totalement la mémoire. Le plus simple étant de faire un « Memory Lost », c'est-àdire d'appuyer sur la touche [-], la HP41C étant hors tension puis en la maintenant enfoncée, d'appuyer<br>sur ON. En relâchant  $\boxed{\leftarrow}$ , le calculateur affiche MEMORY LOST.

2. De déterminer ensuite la « taille mémoire » : SIZE 007.

Si vous ne disposez pas d'une HP41, mais d'une calculatrice programmable équivalente ou d'un P.S.I., vous pourrez reconstruire le programme en utilisant l'organigramme.

Dans tous les cas, que les étoiles vous soient propices !

Jean-Bernard Sockeel

## calculatrices programmables un p'Tl bout de mémoire en plus un schéma d'extension pour TI 57-58

Oh les petits vernis, les lecteurs utilisateurs de calculatrices programmables. Il y a déjà si longtemps que nos petites annonces étaient remplies de demandes de schémas d'extensions... Aujourd'hui c'est un grand jour. Voilà la description d'un programmeur d'Eproms \* utilisable pour TI 57-58-58 C.

La frappe sur calculatrice programmable de programmes déjà conçus prend un temps non négligeable. Combien serait utile un mécanisme qui permettrait, en mémorisant des programmes et en les restituant de façon rapide, d'éviter cette étape préalable à toute utilisation ! C'est le travail qu'a réalisé notre auteur pour les TI 58 (C) et TI 57, en commandant le clavier avec des commutateurs électroniques plutôt qu'avec les doigts.

Pour quoi faire ?

Eh bien comme vous le savez, les TI 57 et 58 ont la vilaine manie de perdre la mémoire dès qu'on coupe le courant. Alors s'il est possible de stocker quelque part des programmes, ce n'est pas inintéressant. Quant à la TI58 C, qui elle possède une mémoire continue, l'ennui vient du fait que sa capacité de stockage est limitée, comme celle de ses petites sœurs.

Utiliser des Eproms permettra de disposer de nombreux programmes (environ 800 pas) qui seront conservés en permanence.

Voilà donc des mémoires non volatiles bien pratiques pour conserver le résultat de vos réflexions.

Ceci n'est sans doute qu'une des nombreuses possibilités d'extension de votre calculatrice. Nous vous la présentons à «l'état brut » et vous reparlerons prochainement de nos recherches.

Intéressons-nous tout d'abord au principe que nous allons suivre : le clavier de toutes les calculatrices Texas est organisé sous forme de matrice; ceci permet de réaliser une lecture séquentielle du clavier et donc de limiter le nombre de fils de liaison ; ils sont 13 sur la TI-57 (5 fils colonnes, 8 fils lignes) et 14 sur la TI-58 (5 fils colonnes, 9 fils lignes). Voici donc comment est organisé le clavier (figure 1).

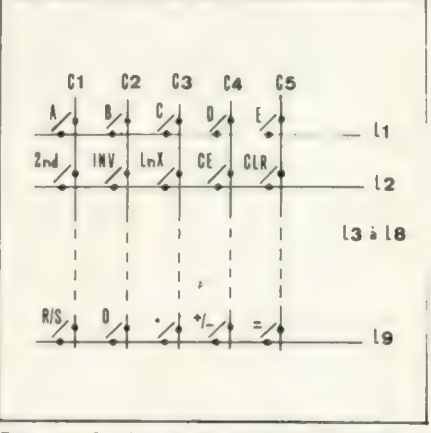

Figure 1 : le clavier de la TI-58

On conçoit aisément le fonctionnement : pour réaliser la fonction « CLR » par exemple, il suffit de relier électriquement le fil colonne « C5 » au fil ligne « L2 », etc. On peut donc, en reliant un fil ligne et un fil colonne, faire réaliser ce que l'on désire à la calculatrice, par exemple, l'écriture pas à pas, ou plutôt touche par touche, d'un pro- gramme.

<sup>\*</sup> Eprom: mémoire pas vraiment morte, mais pas très vivante non plus. Ce qui veut dire que l'on peut programmer une telle mé-moire et que les programmes restent même sans alimentation. Une fois programmée, l'Eprom se comporte comme une MEM (mémoire morte). L'Eprom peut cependant être effacée par exposition prolongée à un rayonnement Ultra Violet

## Et tout d'abord quel lecteur envisager

Ilest donc possible d'envisager la création d'un lecteur de touches ! Nous avons vu que l'on devait établir une liaison entre un fil ligne et un fil colonne ; on peut la réaliser à l'aide de commutateurs électroniques appelés multiplexeurs. Les multiplexeurs utilisés ici sont des « CD 4051 » en MOS :; ils possèdent 8 positions : cela suffit pour les colonnes mais il en manque une pour les lignes de la TI58, on utilisera donc un petit dispositif annexe. En reliant entre eux les points milieux des multiplexeurs, on pourra relier un fil ligne quelconque et un fil colonne quelconque (voir synoptique).

L'interrupteur | permet de couper la liaison, ce qui isole la calculatrice. Un code à 3bits est nécessaire à chaque multiplexeur pour sélectionner une ligne et une colonne données ; l'ensemble des bits forme un « mot » qui otcupe une «case » dans la mémoire «2708 ». Il faut donc lire, «case» après «case», le contenu de la #émoire, chaque «case » contenant le code correspondant à une touche de la calculatrice ; l'adresse dont la mémoire à besoin (c'est un peu comme le numéro d'un pas de programme pour

la machine), est fournie par un compteur, le « CD 4040 », qui est luimême attaqué par un oscillateur ou horloge (voir synoptique).

Un interrupteur électronique commandé par l'horloge est disposé en série avec l: il permet «d'appuyer » sur la touche, puis de la «relâcher », d'appuyer sur une autre, etc. Il existe un temps minimum d'appui sur la touche ainsi qu'un temps minimum de relâchement entre deux appuis : ces temps, qui correspondent à la fréquence de l'exploration séquentielle du clavier de la calculatrice, sont tous les deux de l'ordre de 20 Ms; l'horloge assure l'égalité de ces temps, puisqu'elle délivre un signal carré ; d'au tre part, sa fréquence est réglable (résistance ajustable de vitesse), ce qui permet d'obtenir une rapidité maximale sans nuire à la fiabilité : il faut évidemment prendre une marge de sécurité. Un poussoir « rapide» augmente la fréquence et donc la rapidité lorsqu'on se trouve sur des programmes qu'on ne désire pas copier ; cela permet d'arriver plus rapidement au programme que l'on désire copier. Pour séparer les programmes, on dispose d'un code spécial, le code «AT» (arrêt temporaire); à la détection de ce code, le compteur est bloqué et la calculatrice est isolée ; l'allumage d'une LED avertit l'utilisateur de la présence de ce code ; celui-ci peut

alors agir sur l'appareil de deux façons :

soit il interprète l'allumage de la LED comme le début du programme qu'il veut copier, et alors il ferme l pour que la machine reçoive le programme.

soit il interprète l'allumage de la LED comme la fin du programme qu'il vient de copier, et alors il a terminé et il ouvre I pour isoler la machine. Si l'allumage de la LED ne signifie aucune des deux possibilités précédentes, on ne fait rien, et elle s'éteint après une à deux secondes, ce qui signifie la reprise du comptage.

Un poussoir « RAZ » remet à zéro le compteur.

Mise au point : réglons la vitesse

Pour la mise au point, il faut établir la liaison calculatrice-appareil avec 14 fils ; la figure 2 présente le repérage des fils du clavier.

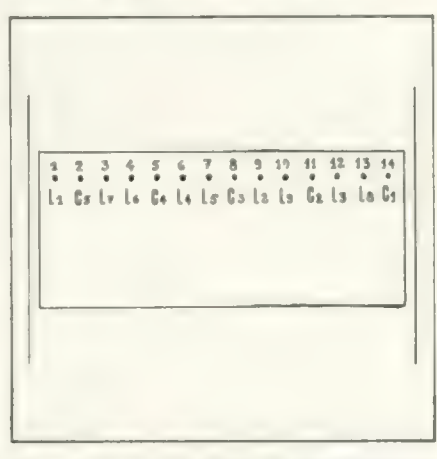

Figure 2 : 14 points de soudure en ligne très évidents.

La liaison peut s'effectuer avec du câble en nappe ; on a la place de fixer un petit connecteur dans la calculatrice.

Le seul réglage à effectuer est celui de la vitesse ; il faut déterminer la vitesse à partir de laquelle la calculatrice «décroche» (erreurs ou manques de transcription); il faut évidemment se situer en deça de cette vitesse pour avoir une bonne marge de sécurité.

En ce qui concerne l'alimentation, on a besoin de trois tensions :  $+12$ ,  $+5$ ,  $-5$ . Le schéma proposé n'est bien sûr pas obligatoire : tout autre est valable à condition de pré-

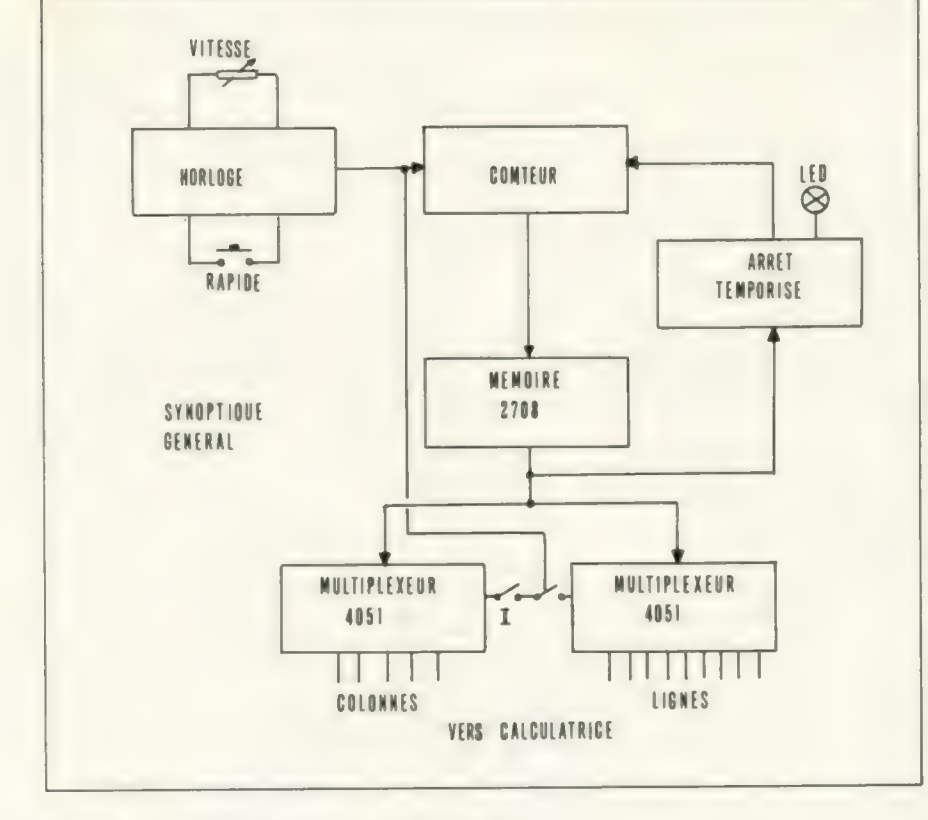

Tableau synoptique du montage de l'extension.

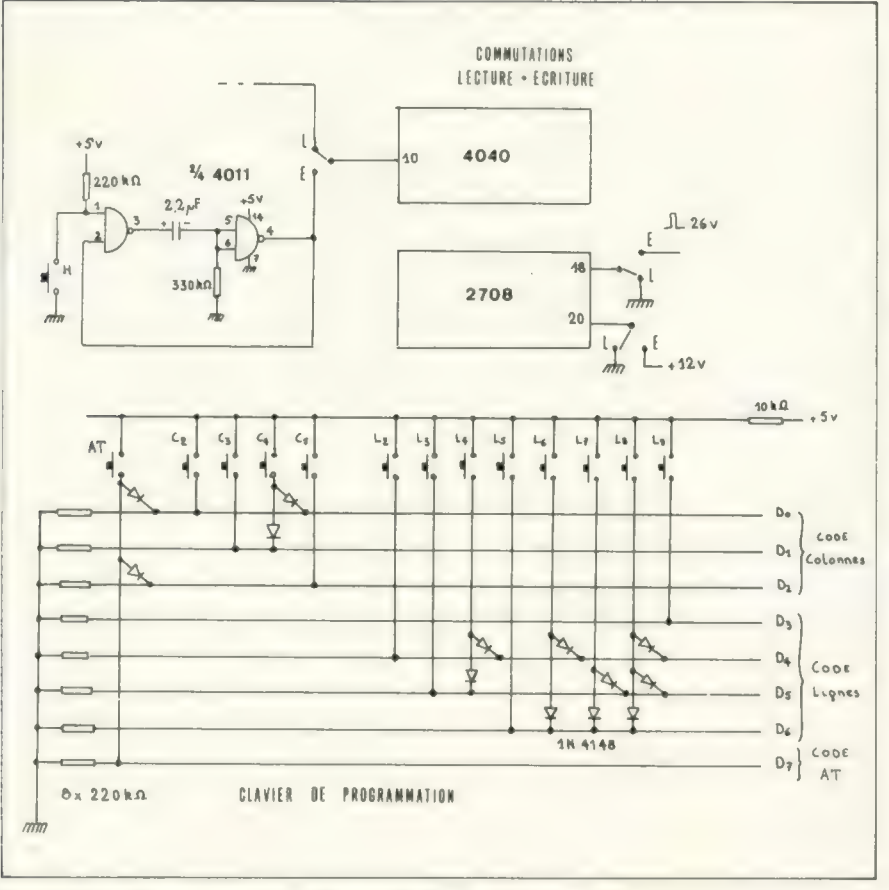

Commutations lecture-écriture et clavier de programmation.

senter de bonnes performances de régulation.

## L'enregistrement s'effectue Pas à pas

Essayons de procéder à l'enregistrement. Les commutations lectureécriture sont indiquées sur le schéma ; l'horloge est maintenant remplacée par le bouton-poussoir «H» suivi d'un circuit monostable anti-rebonds. Le clavier de programmation se connecte directement en parallèle sur le «bus de données », c'est-à-dire sur les fils DO à D7. Le code « AT » doit se mettre au tout début de l'EPROM {adresse 0000), à la fin du dernier programme enregistré etentre chaque programme.

## AT PROGRAMME 1 AT PRO-<br>GRAMME 2 AT.... PROGRAMME N<br>AT

Pour entrer le code « AT », on appuie sur le poussoir «AT », et en maintenant ce poussoir appuyé, on envoie une impulsion de  $+26V$  sur la broche 18 de la 2708. Enregistrons un code quelconque; par exemple la touche STO: « STO »

correspond à l'intersection de la colonne 2 et de la ligne 4, dont STO — C2L4 ; autre exemple, «R/S»:R/S  $=$  C1L9.

Pour enregistrer « STO », on appuie sur le poussoir C2 et sur le poussoir L4, et en maintenant ces deux poussoirs appuyés, on envoie une impulsion de  $+26V$  sur la broche 18 de la 2708 ; pour «R/S », il suffit d'appuyer sur L9 et d'envoyer l'impulsion : il n'y a en effet pas de poussoir C1.

Donc, lorsqu'aucune touche «C » n'est appuyée, cela signifie C1 ; de même, lorsqu'aucune touche «L» n'est appuyée, cela signifie L1.

Pour enregistrer à partir de l'adresse 0000, il suffit de faire un «RAZ ». Pour enregistrer à la suite de programmes déjà en mémoire, il faut amener le compteur sur l'adresse du dernier code «AT » (voir procédure dans le paragraphe «mode d'emploi du lecteur»), et passer en mode « écriture », puis appuyer sur «H » pour sauter le code «AT». La touche «H >» fait avancer d'un cran le compteur, elle est donc à utiliser entre chaque enregistrement de code.

Soit à enregistrer le programme suivant :

### Lbl A Op 20 RCL 0 Pause A

Voici la liste des opérations à réaliser dans le cas où 3 programmes ont déjà été enregistrés sur l'E- PROM :

. Mise en marche; la calculatrice n'est pas reliée, ou I est ouvert.

. On est en mode lecture : appuyez sur «RAZ »

. Laissez la LED s'allumer 3 fois (on peut accélérer en appuyant sur « RAP »); pendant le quatrième allumage, passez en mode écriture.

. Appuyez sur «H »; le programme est alors enregistrable.

. Codage de « Lbl » : codage de 2nd puis codage de SBR : appui sur « L2 » + impulsion 26 V; appui sur «H »; appui sur  $L7$  + impulsion 26 V ; appui sur «H »

. Codage de A : impulsion 26 V ; appui sur «H »

. Codage de Op: codage de «2 nd» puis codage de «9 »; appui sur « L2 » + impulsion 26 V; appui sur «H»; appui sur « $C$ 4 » et « $L$ 6 » + impulsion 26 V; appui sur « H ».

. Codage de 2 : appui sur «C3» et. « $L8$ » + impulsion 26 V; appui sur «H »,

. Codage de O : appui sur «C2» et «L9 » + impulsion 26 V; appui sur «H ».

. Codage de RCL : appui sur «C3» et « $L4$ » + impulsion 26 V; appui sur «H ».

. Codage de O : voir ci-dessus.

. Codage de «Pause »: codage de 2nd et codage de GTO; codage de 2nd: voir ci-dessus; codage de GTO : appui sur «L6 » + impulsion 26 V ; appui sur «H»;

. Codage de A : voir ci-dessus. Il faut finir le programme par l'instruction « $AT$ »: appui sur « $AT$ » + impulsion 26 V.

Le programme est enregistré.

Supposons maintenant que la mémoire était vide; seule la troisième manipulation est changée : pendant le premier allumage de la LED (juste après l'appui sur « RAZ »), passer en mode écriture.

## On peut relire un programme donné rapidement

L'utilisation du lecteur est très simple :

. Mise en marche du lecteur et de la calculatrice.

. On relie la machine et le lecteur après avoir mis «l» sur OFF (| ouvert).

. Appuyer sur «RAZ»; Pour recopier le Nième programme, fermer

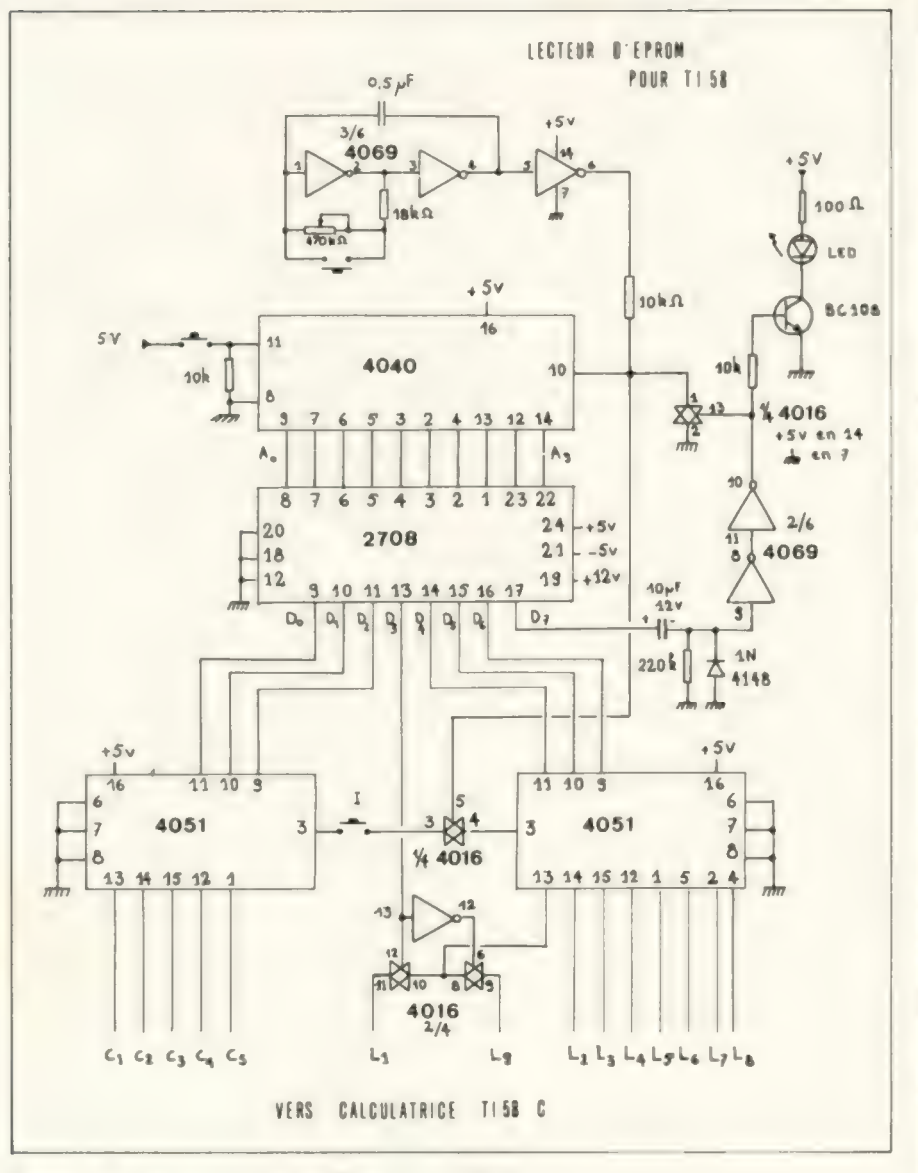

Schéma de principe du lecteur d'Eprom pour TI-58

l'interrupteur «1 » pendant le Nième allumage de la LED.

Le programme se recopie alors; lorsque c'est terminé, la LED s'allume à nouveau ; ouvrez alors «| ».

Exemple : on veut recopier le troisième programme ; machine et lecteur sont en marche, et «I» est ouvert; appui sur «RAZ»; la LED s'allume 1 à 2 secondes, on peut appuyer sur « RAP » si le programme 1 est long; la LED s'allume à nouveau... programme 2 ; la LED s'allume ; pendant cet allumage, fermer «|»; le programme se recopie rapidement ; quand c'est fini, la LED s'allume : ouvrez « | ».

## Optimisez<br>vos programmes avant l'enregistrement

Les quelques conseils suivants vous seront sans doute utiles : étant donné le prix de l'EPROM, le coût du pas de programme enregistré est d'environ 10 centimes ; ce coût relativement élevé fait que l'EPROM est surtout destinée à enregistrer des programmes d'un usage relativement fréquent.

En tous cas, il faut s'attacher à optimiser ces programmes de façon à ce qu'ils occupent le moins de place dans l'EPROM ; en principe, ceci est réalisé s'ils ont un nombre minimum de pas de programme ; il y a cependant quelques exceptions : par exemple, «1 SUM 5» utilise 3 pas alors que « Op 25 » n'en utilise que 2 ; et pourtant, « Op 25 » prend plus de place dans l'EPROM que «1 SUM 5 », à cause de la nécessité de coder la touche 2nd. De manière générale, il faut rechercher les expressions qui utilisent un nombre minimal de touches.

En particulier, il convient de se

## Réalisation pratique

Avec le schéma électronique que nous vous présentons, ilne devrait pas y avoir de gros problèmes de réalisation pour nos lecteurs un peu initiés à l'éléctronique. Le circuit est simple et ne comporte pas beaucoup de composants.

La réalisation de l'auteur de l'article a été faite en wrapping.

Cette technique, très simple à mettre en œuvre, nécessite cependant un matériel coûteux et un certain tour de main.

Il semblerait donc plus facile de réaliser un circuit imprimé. Si le schéma d'implantation est assez long à étudier, le reste de la réalisation ne pose aucun problème pour un amateur, et les risques d'erreurs sont beaucoup moins élevés.

Le matériel nécessaire se limite à un fer à souder, une petite perceuse (ou une grosse avec des petits forêts), de l'epoxy ou de la bakélite cuivrée, un feutre ou du transfert spécial et quelques décilitres de perchlorure de fer.

Nous proposons donc à ceux que cela intéresse de réaliser le circuit imprimé et le montage, et de nous envoyer la description de leur réalisation. Pour notre part, nous nous mettons au travail aussi et nous publierons dans un prochain numéro tous les détails pratiques permettant à un profane de réaliser le circuit.

Nous n'avons pas voulu le faire dans ce numéro pour vous faire profiter plus vite de cet article qui devrait intéresser bon nombre de lecteurs.

Pour que vous sachiez tout, nous avons chiffré le prix de revient du système: nous arrivons à un total de 320 à 350 FF, alimentation comprise. Il faut savoir que le composant le plus cher est l'Eprom 2708 qui coûte à elle seule aux environs de 80 FF.

Alors bon courage, et tenez nous au courant.

Xavier de La Tullaye

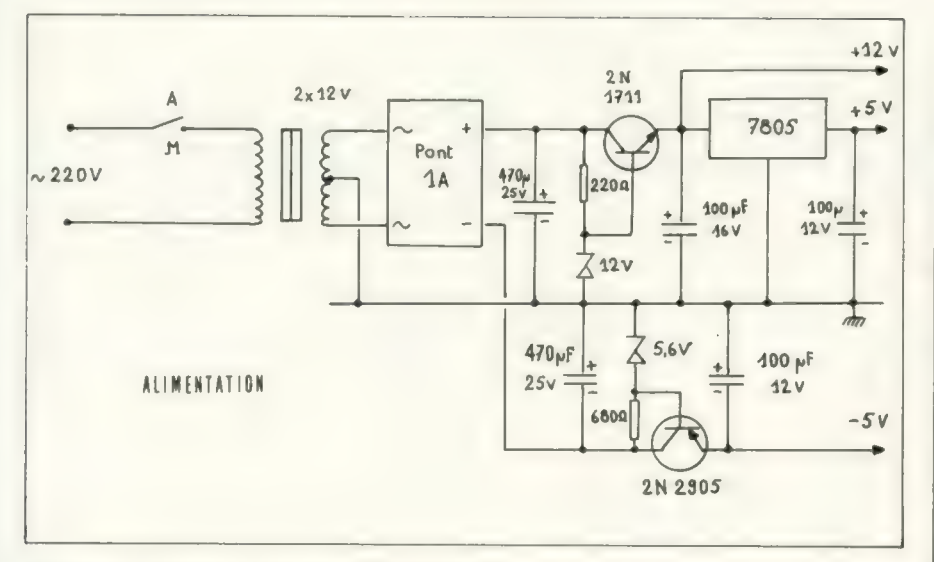

Schéma de réalisation pratique de l'alimentation.

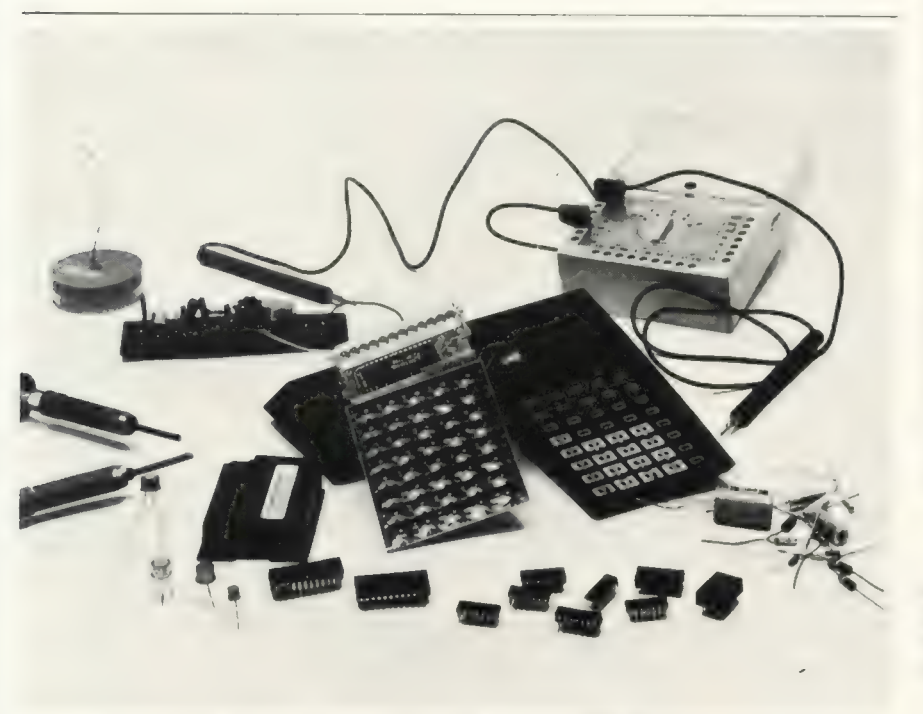

Bien sûr, il va falloir utiliser divers outils mais le résultat - après un montage soigneux, est une calculatrice avec une mémoire « d'éléphant ».

servir au maximum de l'écriture contractée : par exemple, soit le programme : RCL IND 07 STO 03  $X = t$  005 GTO 033. Il s'écrira dans l'EPROM : RCL IND 7 STO  $3 \times = 15$ <br>GTO 33.

En ce qui concerne l'enregistrement, il peut arriver qu'on commette une erreur ; pour la corriger, il faut enregistrer à la suite le code de la touche « BST », puis le code exact.

Ceux qui disposent d'un système programmateur d'EPROM (possesseurs de microprocesseur...) n'auront évidemment pas à réaliser la

partie enregistrement qui a été représentée sur un schéma séparé : il leur sera facile d'avoir lé code hexadécimal de toutes les touches grâce au schéma du clavier de programmation ; ils pourront construire un tableau récapitulatif de consultation rapide. (\*).

En conclusion, pour un schéma très simple (5 circuits intégrés), cette interface a d'étonnantes pos-Sibilités. Une EPROM permet de

### Mais c'est compliqué !

La réalisation du montage décrit dans cet article risque d'effrayer certains de nos lecteurs, d'autant plus que le résultat d'une erreur de branchement pourrait «fusiller» leur précieuse calculatrice.

Nous souhaiterions qu'ils attendent un petit peu avant de réaliser ce montage. Que par contre les autres s'y lancent tout de suite ! Qu'ils nous fassent part de leurs trouvailles et échecs, qu'ils nous signalent si éventuellement ils ont réalisé un schéma de circuit imprimé, etc. Nous assurerons une diffusion maximum de l'information, permettant ainsi à tous de partager leurs compétences et leurs expériences.

Sur ce sujet, veuillez adresser votre correspondance à

L'Ordinateur Individuel Opération «Extensions TI» 41 rue de la Grange aux Belles

75483 Paris Cedex 10

Réservez l'utilisation du téléphone aux seuls cas où il est vraiment nécessaire, un petit mot est en général plus efficace. Bonnes extensions !

L'OI

stocker environ 800 pas de programme ; en disposant de plusieurs mémoires, on peut constituer une bibliothèque de programmes.

La rapidité de transmission est très intéressante : environ 15 pas de programmes par seconde. Un programme de 300 pas est ainsi recopié en 20 secondes, ce qui est très appréciable.

Autre avantage important: on peut, de par le principe utilisé, remplir toutes les conditions initiales : mettre des nombres en mémoire ; il suffit de l'écrire dans l'EPROM. L'utilisation est spectaculaire : la calculatrice se met en mode programme, écrit le programme à grande vitesse {on voit défileri'affichage), revient en mode calcul, remplit les mémoires, et s'arrête (ou démarre le programme si on veut….). tilisation est spectaculaire : la cal-<br>culatrice se met en mode pro-<br>gramme, écrit le programme à<br>grande vitesse (on voit défilerl'affi-<br>chage), revient en mode calcul,<br>remplit les mémoires, et s'arrête (ou<br>démarre le prog

Pascal Bellet

<sup>{\*)</sup> Un lecteur pourrait peut-être nous envoyer le petit programme correspondant, réalisé à titre d'exercice ?? - NDLR

# **Letter in des langages**

## langage machine et assembleur

## 3 parie

transferts et échanges de données,

SOUS-programmes

Par quel moyen peut-on faire naître chez vous une vocation pour la micro-machinaction ? Les deux articles précédents vous ont livré sous forme de « concentré écrit » une introduction à la programmation en assembleur. Avec un ordinateur équipé d'un langage évolué, il suffit de franchir l'étape d'initiation aux instructions avec quelques exemples à l'appui pour se lancer dans la programmation (4 à 8 heures pour le BASIC). Au contraire, le langage machine et son traducteur « assembleur » exigent du programmeur un effort plus important pour devenir opérationel : essentiellement se mettre à l'échelle du microprocesseur, connaître sa capacité et apprendre son vocabulaire-clé.

Mais peut-être faut-il comparer ce qui est comparable... Si vous ne voyez pas ce que je veux dire, voici un même programme en langage machine et en BASIC dont l'exécution vous fera rejoindre, je l'espère, le rang des « mordus » de la micromachinaction.

L'organigramme de ce programme est présenté par la figure 1.

Le programme machine (figure 2) est uniquement composé d'instructions vues dans l'article 2.

La suite logique des opérations de ce programme ne doit plus avoir de secrets pour vous.

La limitation à ces quelques instructions «alourdit» sérieusement le programme : nous verrons comment le simplifier par la suite.

La ligne 130 contient l'adresse dans la mémoire de la zone de début de l'écran pour le TRS-80. Si vous ne possédez pas ce système, adaptez cette adresse suivant la carte mémoire de votre O.I.

La figure 3 nous donne la liste du programme en langage BASIC et la figure 4 représente le programme BASIC qui charge en mémoire le programme en langage machine puis qui l'exécute. Les lignes 1040 et 1050 initialisent le pointeur désignant l'adresse de démarrage du sous-programme en langage machine pour le TRS-80. (II faut l'adapter à votre système si ce n'est pas un TRS-80).

Rentrez les programmes de la figure 2 et de la figure 3 dans votre machine et faites les tourner, puis chronométrez, vous serez alors convaincus |!

## Les instructions de transfert de blocs de données

Nous avons vu dans les articles précédents les instructions LD, JP, JR et les pseudo-instructions DEFB, DEFW, DEFS, DEFL, EQU, ORG et END. Nous allons maintenant étudier les instructions de transfert de blocs de données. Ces instructions de transfert font du Z-80 un microprocesseur très puissant ; elles permettent de déplacer un bloc de données d'un emplacement mémoire vers un autre.

Instructions LDI (LoaD Increment : charger en incrémentant) et LDIR {LoaD Increment Repeat: charger en incrémentant de façon répétée).

Les registres paires HL, DE, BC doivent être initialisés de la manière suivante :

HL : adresse du premier octet « origine »

DE : adresse du premier octet « destination »

BC : nombre d'octets à déplacer.

L'instruction LDI déplace l'octet contenu à l'adresse pointée par DE ; HL et DE sont incrémentés d'une unité, BC est décrémenté d'une unité. L'instruction LDIR fonctionne comme LDI mais le transfert d'octets se fera tant que BC n'est pas devenu égal à O.

Instructions LDD (LoaD Decrement : charger en décrémentant) et LDDR (LoaD Decrement Repeat: charger en décrémentant de façon répétée).

L'initialisation des registres paires HC, DE, BC est la suivante : HL : adresse du dernier octet « origine »

DE : adresse du dernier octet « destination »

BC : nombre d'octets à transférer. L'instruction LDD déplace l'octet contenu à l'adresse pointée par HL

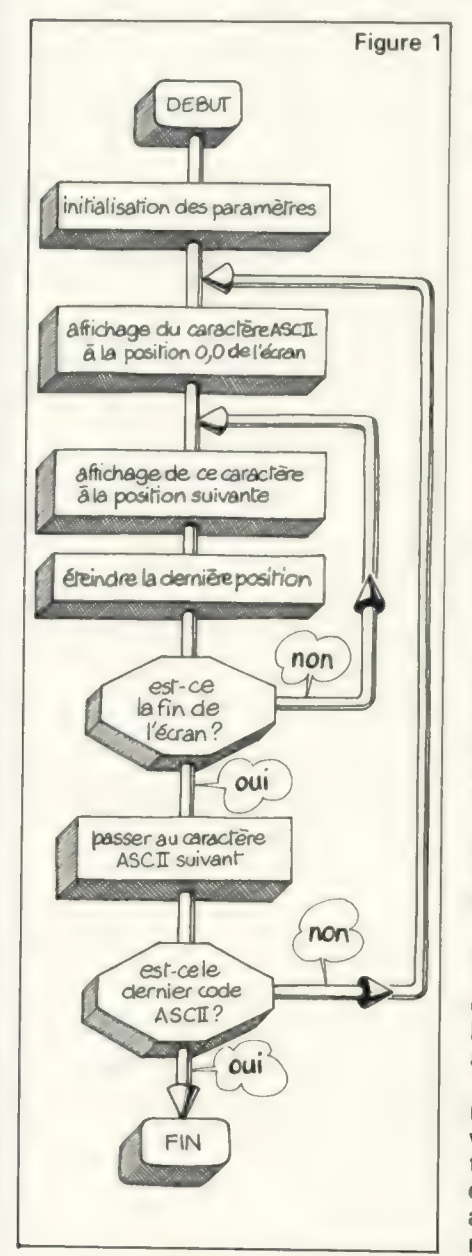

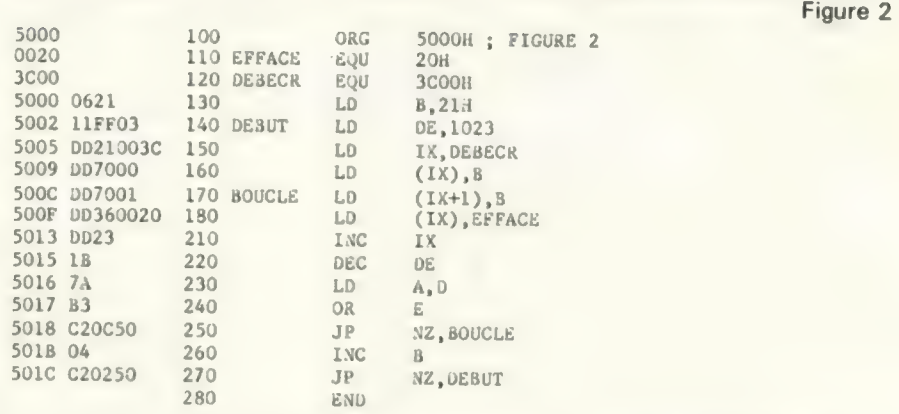

10 REM FIGURE 3<br>
30 FOR **A** = 33 TO 256<br>
40 PRINT@ 0, CHRS(A);<br>
50 FOR X = 1 TO 1022<br>
60 PRINT@ X, CHRS(A);<br>
70 Y=X-11<br>
80 PRINT@ Y CHRS(23) FIGURE 3 FIGURE 3 80 PRINT@ Y, CHR\$(32);: REM EFFACE 90 NEXT X 100 NEXT A 110 GOTO 19

1000 REM FIGURE 4<br>1005 DIM A(33)<br>1010 FOR M = 20480 TO 20510<br>1020 READ A : POKE M,A<br>1030 NEXT M 1050 POKE 16527,80 : REM LE POINTEUR D'ADRESSE SOUSPROG MACHINE<br>1060 K = USR(0)<br>1070 DATA 17, 255, 3 : REM LD B, 21H PREMIER CARACTERE ASCII<br>1080 DATA 17, 255, 3 : REM LD DE, 1023 DEBUT<br>1090 DATA 221, 33, 0, 60 : REM LD IX Figure 4 1040 POKE 16526, 0 : REM LES LIGNES 1040 ET 1050 INITIALISENT 1050 POKE 16527,80 : REM LE POINTEUR D'ADRESSE SOUSPROG MACHINE 1070 DATA 6,33 : REM LD B, 21H PREMIER CARACTERE ASCII 1080 DATA 17, 255, 3 : REM LD DE, 1023 DEBUT 1090 DATA 221, 33, 0, 60 : REM LD IX, 3CJOH DEBUT ECRAN TRS80 1100 DATA 221, 112, 0 : REM LD(IX), 8 1110 DATA 221, 112, 1 : REM LU(IX+1),B BOUCLE<br>1120 DATA 221, 54, 0, 32 :REM LD(IX),20H EFFACE<br>1130 DATA 221, 35 : REM INC IX

————————————————""

vers l'adresse pointée par DE : HL,<br>DE et BC sont décrémentés d'une<br>unité. L'instruction LDDR fonc-<br>tionne comme LDD mais le trans-<br>fert d'octets se fera tant que BC<br>n'est pas devenu égal à O.<br>L'exécution du programme, don

est une opération d'assemblage dé-<br>finie par le symbole \$ - qui permet<br>d'assigner au label LONTEX le nom-<br>bre de caractères ASCII de la chaîne<br>alphanumérique « TEXTE »<br>Ce programme est simple ; assi-<br>milez-le bien avant de

## Ne jamais enlever l'assiette du bas de la pile

Voyons maintenant les opéra-<br>tions sur pile LIFO. Le mot «pile » (stack) définit une zone mémoire de<br>stockage de données dont la struc-<br>ture est analogue à une pile d'as-<br>siettes (les assiettes étant les données). Si nous rangeons une as-<br>siette, nous la posons (instruction<br>PUSH) sur le sommet de la pile ; si<br>nous prenons une assiette (instruc-<br>tion POP) dans cette pile, c'est évidemment celle du dessus, soit la<br>dernière posée, que nous choisi-<br>rons. En anglais, ces opérations<br>s'expriment par *Last In First Out*<br>(LIFO), c'est-à-dire dernier entré,<br>premier sorti.

## oo

Le repérage de chaque donnée, ou assiette, est assuré par le registre 16 bits pointeur de pile: SP {Stack Pointer). Le contenu de SP est une adresse qui désigne, comme un doigt, une assiette quelconque de la pile, en général celle du dessus.

L'instruction POP RR recopie les contenus des deux octets du sommet de la pile dans le registre paire

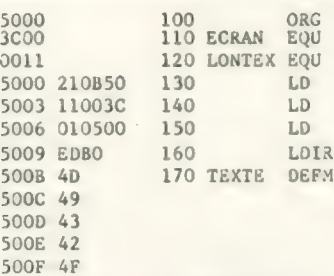

 $C = 3$ 

 $E = 9$ 

 $L = 3$ 

jeu principal

 $B = 10$ 

 $D = 3$ 

 $H = A$ 

après EXX:

 $B=C$ 

 $D = B$  $H = F$ 

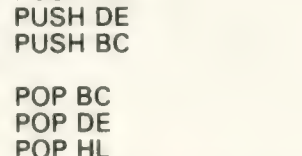

pas perdre. Le programme modifié se présentera alors de la façon sui-

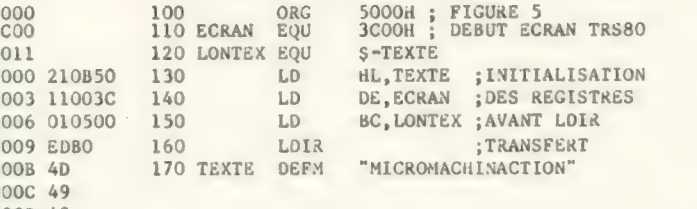

vante : LD SP, PILE PUSH HL

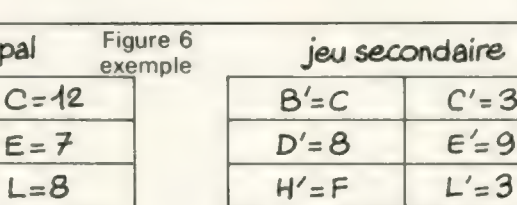

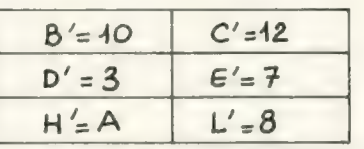

Figure 5

 $= 3$ 

RR; l'instruction PUSH RR pousse les deux octets contenus dans le registre paire RR au sommet de la<br>pile : le registre paire RR peut être

AF, BC, DE, HL, IX ou lY. L'instruction PUSH RR a pour effet de décrémenter d'une valeur égale à deux le registre SP : l'octet le plus significatif du registre paire RR sera chargé à l'emplacement SP-1 ; l'octet le moins significatif sera chargé à l'emplacement SP-2. Chaque fois qu'on ajoute donc une assiette sur la pile par PUSH, le pointeur est automatiquement modifié afin de désigner ce qui est devenu le nouveau sommet de la pile. L'instruction POP RR engendre l'o pération inverse: en retirant les deux octets contenus au sommet de la pile, le pointeur redescend de deux crans.

Ces opérations sur pile et pointeur de pile sont utilisées lors des appels de sous-programme (pour stocker l'adresse de retour), de sauvegarde de registre ou d'échange de valeur entre registres. Reprenons l'exemple 5 et supposons que celuici s'insère dans un programme beaucoup plus important.

Les trois registres paires BC, DE, HL seront probablement déjà utilisés et contiendront des valeurs à ne

Après avoir initialisé le pointeur de pile SP (pour indiquer où est la table sur laquelle on va commencer à poser les assiettes), les registres contenant des valeurs à sauvegarder sont empilés. Alors seulement on peut travailler avec ces registres. Lorsqu'on en a terminé, on restaure les registres. La machine est à nouveau dans l'état qu'elle avait avant l'exécution du programme exemple 5.

Le label PILE contient une

adresse qui pointe une zone mémoire réservée à la pile. Il faut remarquer l'ordre dans lequel HL, DE et BC sont poussés (PUSH) sur la pile et l'ordre dans lequel ces regis-

## Les instructions d'échange permettent un stockage temporaire

tres paires sont chargés (POP) ; dernier rentré : BC, premier sorti : BC.

Voyons maintenant les instructions d'échange EX et EXX. Ces instructions opèrent des échanges réciproques de valeur entre registres paires et registres 16 bits.

L'instruction EX(SP),RR échange le contenu du registre paire RR avec les deux octets du sommet de la pile. RR peut être HL, IX ou IY.

L'instruction EX DE, HL permute les valeurs des registres paires DE et HL.

L'instruction EX AF, A'F' permute les valeurs des registres paires AF et A'F'

L'instruction EXX échange les valeurs des deux jeux de registres (exemple 6).

Cette instruction permet un stockage temporaire de la valeur du jeu de registres principal.

Abordons maintenant, avec entrain, les instructions d'appel et de retour.

La rencontre de l'instruction CALL nn dans un programme provoque un saut (conditionnel ou non) à l'adresse nn (nn peut aussi être un label). La valeur du registre PC (compteur de programme) est automatiquement sauvegardée dans la pile.

L'instruction RET de retour (conditionnel ou non) charge (POP) le registre PC des deux octets situés au sommet de la pile ; le programme reprend son cours là où il s'était arrêté.

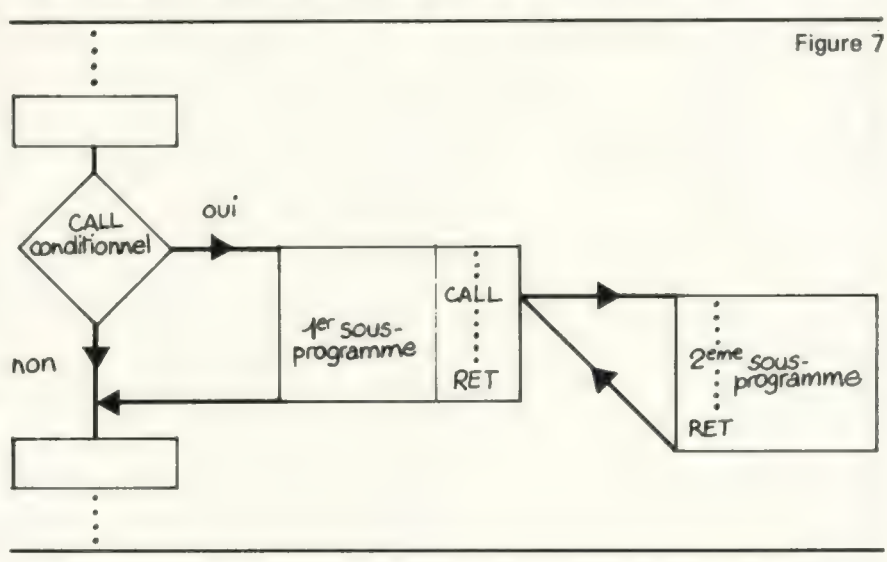

On trouvera dans ces sous-programmes des temporisations, des calculs arithmétiques (multiplication, division.) ou des «repiquages » dans le programme BASIC (gestion du clavier, effacement de l'écran...). Lors de la création d'un programme de travail (calcul, boucle...), une très grande importance sera donnée à ses possibilités de relogeabilité (JR au lieu de JP... ; voir l'article 2). Il sera ainsi utilisable comme sous-programme dans n'importe quel programme. Comme en BASIC, les sous-programmes peuvent appeler d'autres sous-programmes (figure 7). Les bits O, 2, 6 et 7 du registre indicateur d'état sont utilisés comme condition de saut pour les instructions CALL et RET.

## **Utilisez** en assembleur aussi les sous-programmes

Je vous propose à titre d'exemple et d'entraînement la recherche d'un sous-programme (relogeable avec JR) ralentissant l'exécution du programme de la figure 2. Ce sous-programme devra rendre le déroulement du programme machine aussi lent que celui du programme BASIC. Jusqu'où va le vice...

L'instruction RST P provoque une exécution semblable à l'instruction CALL. RST P branche le programme à l'adresse P, tout en sauvegardant le registre PC pour le retour. L'adresse P ne peut prendre que huit valeurs différentes (0000, 0008, 0010, 0018, 0020, 0028 et 0030). Ce mode d'adressage est appelé adressage page zéro. Son code machine est d'un octet, contre trois octets pour CALL ; son exécution est plus rapide mais le sous-programme appelé est constitué de huit octets au maximum. Ces huit octets serviront souvent à logerune instruction de saut conditionnel vers un programme plus important. Cette instruction, qui semble faire double emploi avec CALL est très utile à cause de la faible taille de son code machine. Supposez que le microprocesseur soit interrompu ou arrêté, inerte. Pour le faire rédémarrer, il suffira que se présente à lui un seul octet (le RST) au lieu de trois (le CALL). C'est beaucoup plus facile à réaliser électroniquement.

Vous avez fait un grand pas (si! si !). D'abord parce que vous avez lu cet article jusqu'ici et ensuite parce que l'étude des instructions de transfert est terminée.

Expirez - Inspirez.

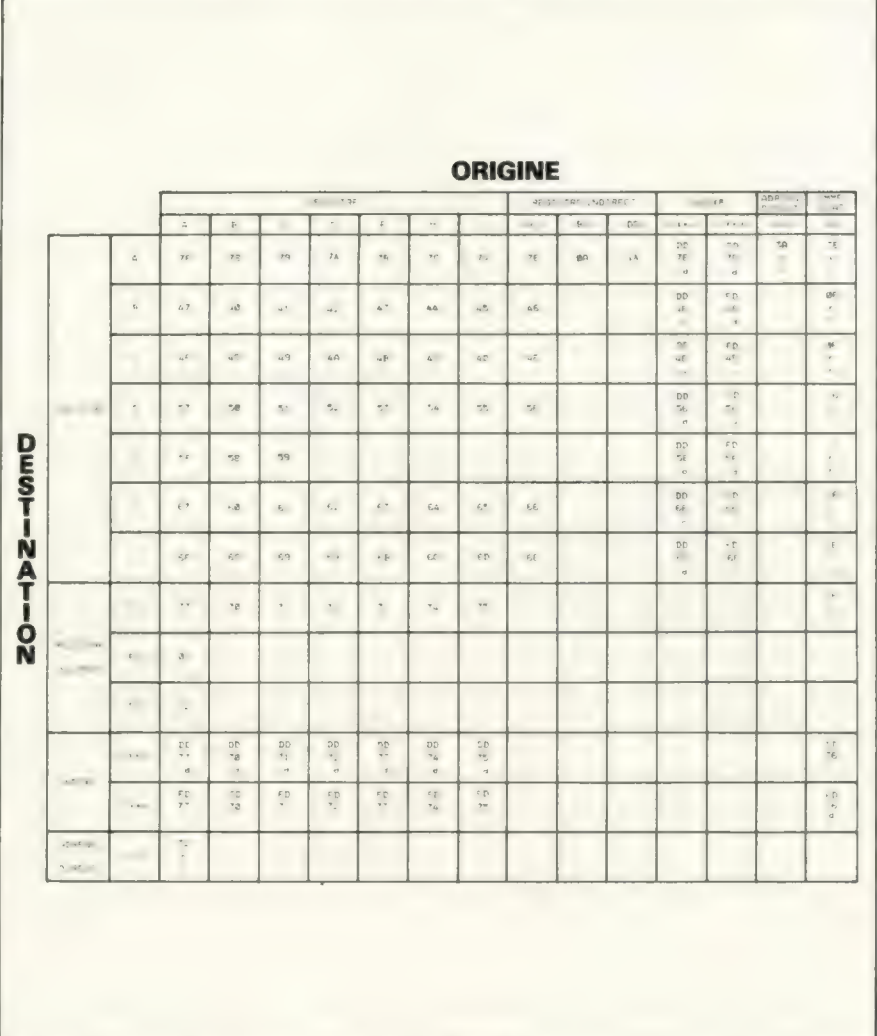

Tableau des instructions de transfert de données 8 bits.

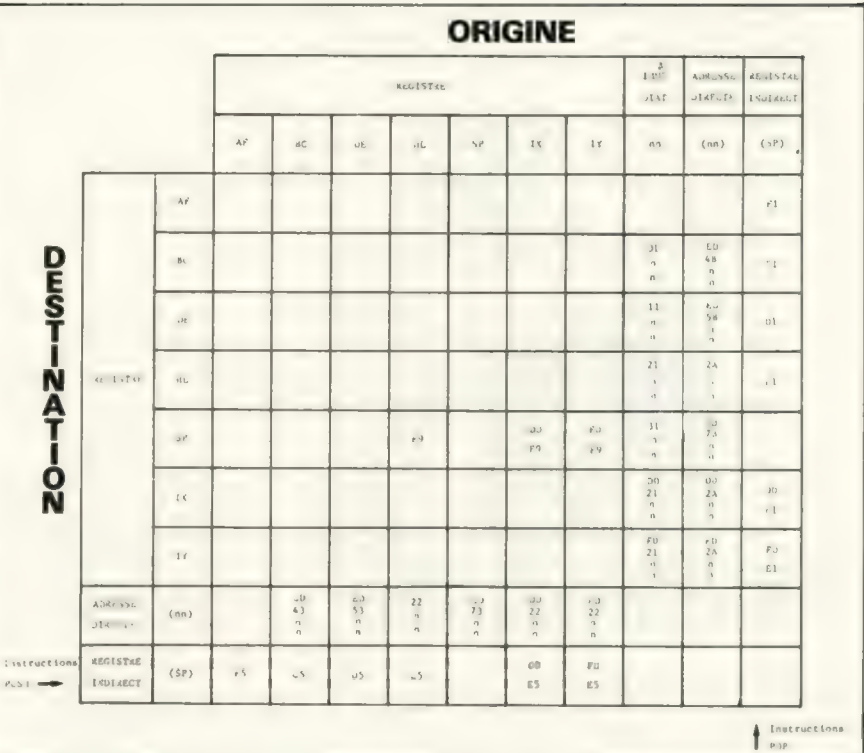

Tableau des instructions de transfert de données 16 bits.

Comme je vous vois en pleine forme, j'aimerai éclaircir un point important du langage machine : le code objet.

Toutes les instructions de transfert de données (8 et 16 bits) ont le format suivant: LD destination, origine.

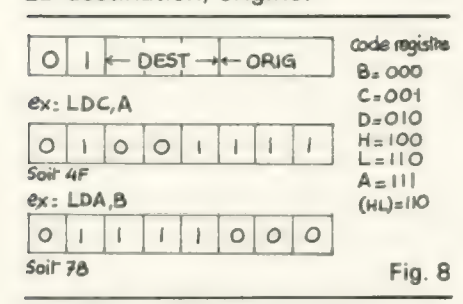

Dans le cas où la destination et l'origine sont deux registres 8 bits, le code objet (un seul octet) se présentera selon la figure 8 ; si la desti-

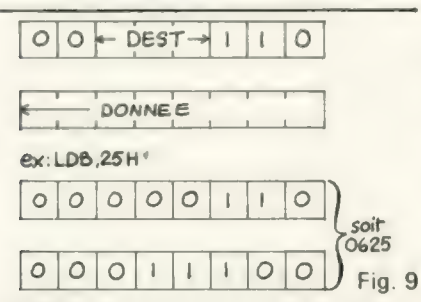

nation est un registre et l'origine une valeur, le code objet (deux octets) se présentera selon la figure 9 et si la destination est un registre et l'origine le contenu d'une adresse mémoire, le code objet (trois octets) se présentera comme dans la fiqure 10.

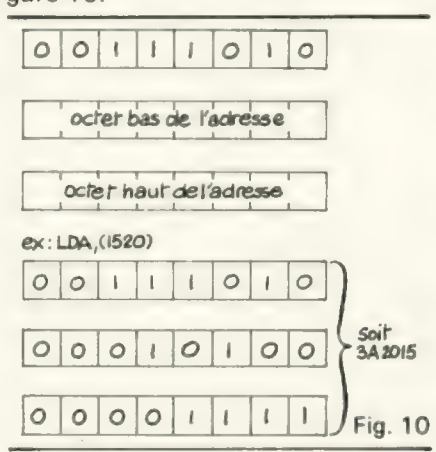

Et ainsi de suite... Certains livres spécialisés dans la programmation du Z-80 donnent une liste complète de ces codes machines - C'est tout bête. Le code objet, c'est la traduction binaire du code machine, un chiffre hexadécimal étant représentable avec quatre chiffres binaires.

Les codes machines des instruc-

tions de transfert de données 8 et 16 bits, en fonction de l'origine et de la destination, sont récapitulés dans les tableaux de la page 103.

Ces tables permettent un accès rapide au code machine d'une instruction. Leurs utilisations sont intéressantes lors de la création, la modification ou l'optimisation d'un programme

Le choix de telle ou telle instruction est déterminé par le nombre d'octets de son code machine (occupation de pas mémoire), sa rapidité d'exécution et son environnement (action sur un indicateur d'état pour gérer un saut conditionnel par exemple).

Les instructions du langage d'assemblage que vous avez étudié représentent 80% des ordres d'un programme normal ; mais ne poussez pas de Ouf! Ce serait prématuré : nous n'avons envisagé que 50 % des difficultés. Il nous reste à étudier les instructions de calcul et de notation. Ce n'est pas un monde... Pour terminer, je vous invite à méditer sur cette pensée d'un grand homme français: « la difficulté attire l'homme de caractère, car c'est en l'étreignant qu'il se réalise lui-même ».

Jean-Pierre Richard

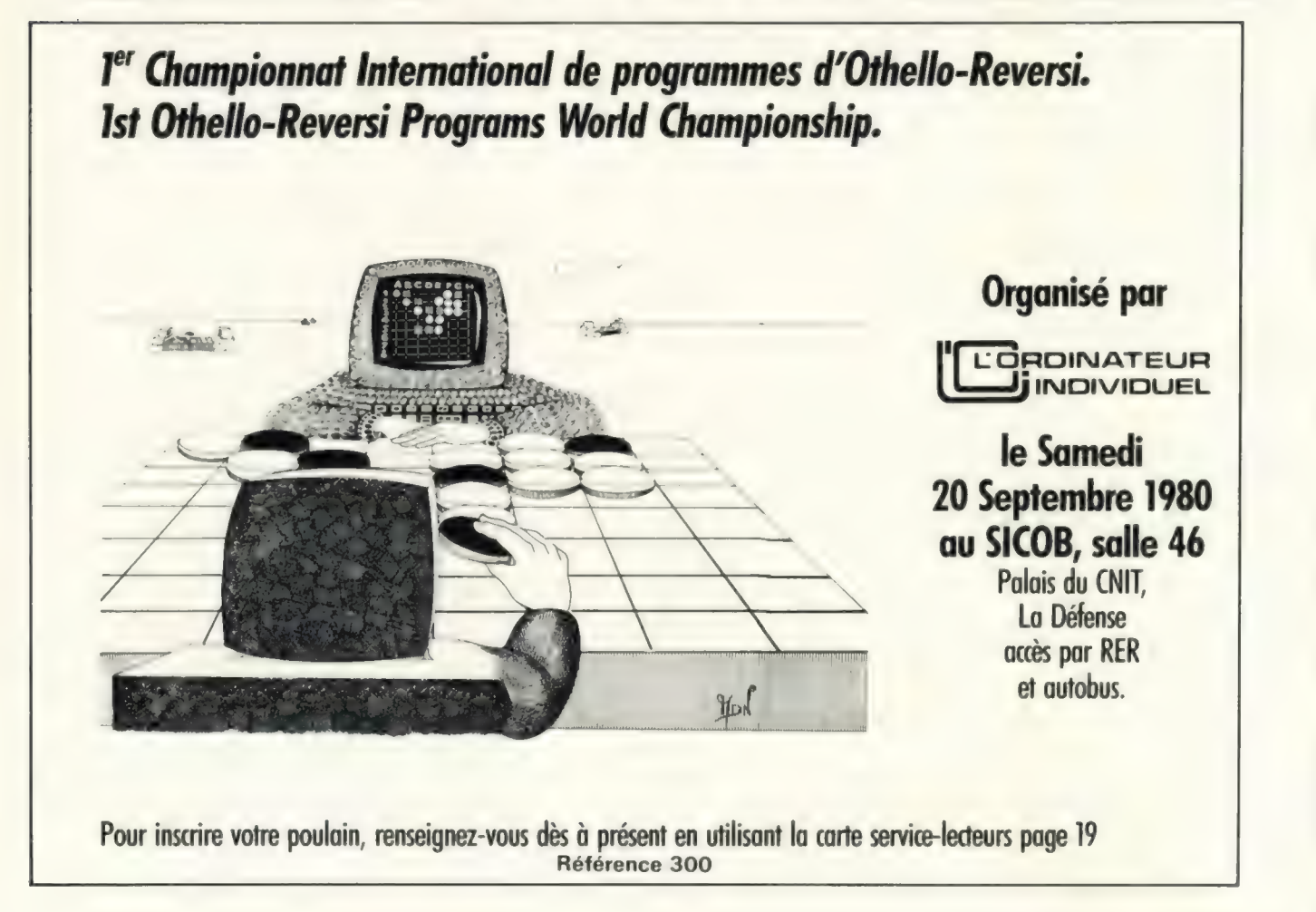

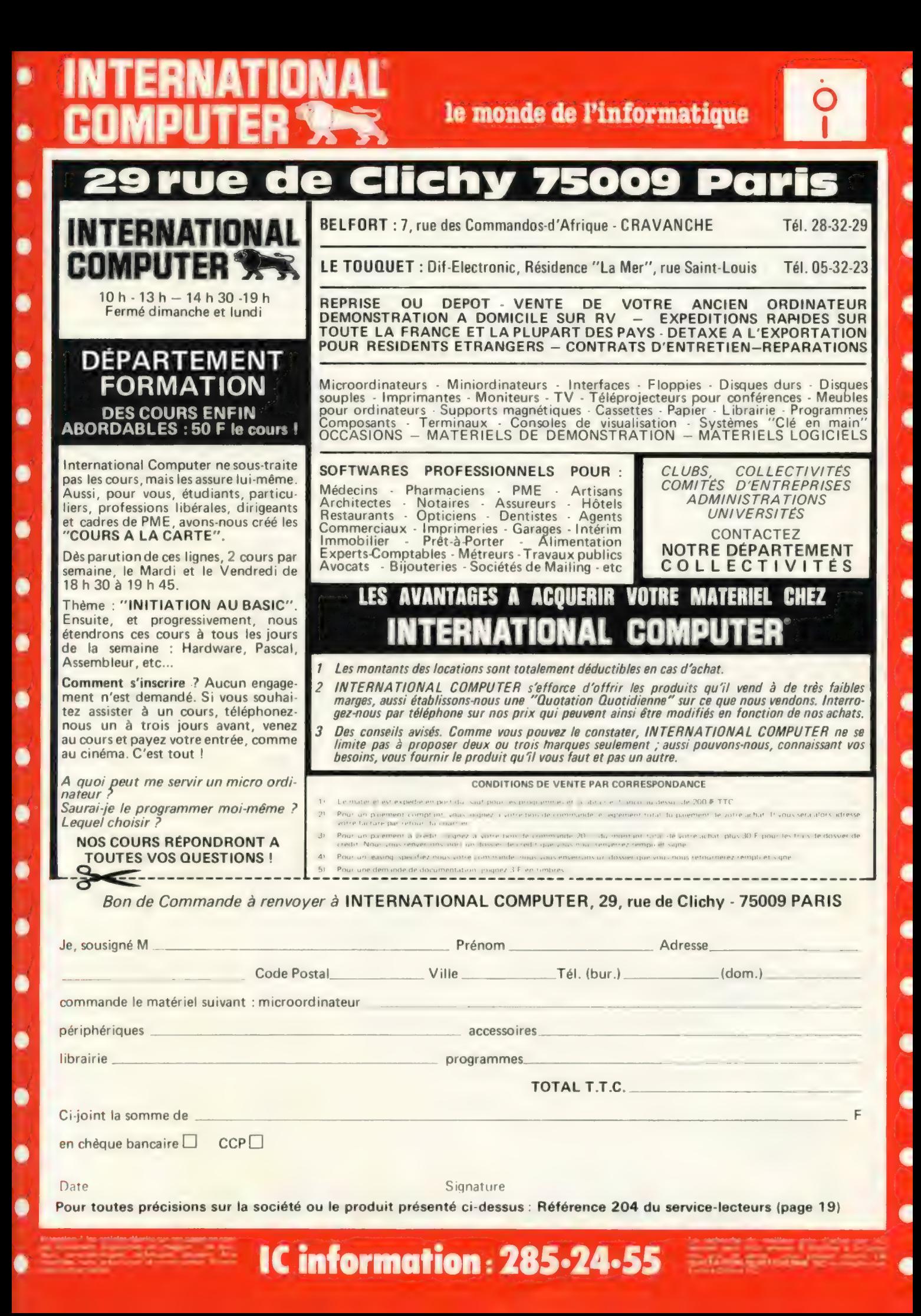

le monde de l'informatique

**APPLE** 

۸

D

۸

 $\blacksquare$ 

 $\bullet$ 

 $\bullet$ 

 $\bullet$ 

 $\bullet$ 

 $\bullet$ 

 $\bullet$ 

 $\blacksquare$ 

 $\bullet$ 

LOT USE THE SAID CONSECT THE REPORT OF THE REPORT ON A USA IS performed that the pair of the precision of  $1$  APPLE II, its near to total and the state of the microcodimeters of the microcodimeters of the microcodimeters o

#### CARACTÉRISTIQUES DE L'APPLE

Sa carrosserie en matière synthétique moulée est d'une bonne<br>épaisseur et est pratiquement incossable Son clavier "QWERTY",<br>c'est-à-dire américain, est d'un toucher particulièrement agréable,<br>sans rebonds intempestifs, qua

MICROPROCESSEUR : c'est un 6502, avec une horloge à 1 MHz. C'est l'un des microprocesseurs les plus puissants actuel

lement, gráce, notamment, à la richesse de ses modes d'adressage<br>**RAM ou vive, il peut, grande de la Factace de Cardio de Médio de Médio de Médio de Médio de Médio de la Factac**<br>RAM ou vive, il peut, grâce à la carte PASCA

pas un tournews...!<br>C'est le langage du 6502, assisté d'un mini assembleur et désassem<br>bleur. Il est très puissant mais il n'est pas particulièrement recom<br>bleur. Il est très puissant mais il n'est pas particulièrement rec

Il a maigré cela toute notre sympathie, car au prix de quelques<br>fourines en assembleur, l'on en détourne aisement les principales<br>limitations II est recommandé aux débutants, car il détecte les<br>érreurs de syntaxe dés l'int

BASIC APPLESOFT : en 10 K ROM ou RAM, de la célèbre<br>firme MICROSOFT. C'est un basic étendu en virgule flottante<br>génération de grapmiques en haute résolution, possibilité de traiter génération de graphiques en h<br>les erreurs, etc PASCAL : voir plus bas

'AVIS DU SPÉCIALISTE G C

**apple II** 

## CARACTERISTIQUES GENERALES

AFFJCHAGE : 40 caractères par ligne, 24 lignes, caractères<br>normaux, inverses, clignotants<br>normaux, inverses, clignotants<br>haute résolution (280 x 192) Pour apprécier l'éfficacité de la haute<br>résolution (280 x 192) Pour appr

monstres)<br>
som : haut-parleur incorporé Permet une interaction sonore,<br>
dans le cas de programmes interactifs (pour signaler les erreurs, etc)<br>
Ces possibilités sont immenses et vont du simple bip, jusqu'à la<br>
musque (ex.,

cassettes, ils sont tous adaptables à l'Apple, pouvou qu'ils aient une<br>sortie douteur (Ear) et une entrée micro extérieure (Mic)<br>Différences entre l'APPLE II et l'APPLE II PLUS : sur l'Apple<br>dassique, le langage en ROM est Physician of the plus of content with the care La ROM Monitour<br>of qui évite de le charger ou d'acquérir la carte. La ROM Monitour<br>d'initialiser directement le système des la mise sous tension<br>d'initialiser directement le s

caix Passe Resument free chargés en FIAM simultanement<br>deux bilins pours, l'APPLE est vraiment le grand classique du micro-<br>ordinateur, car, depuis le 16K, relié à une TV et un magnétocassette<br>jusqu'au 64K Pascal, relié à

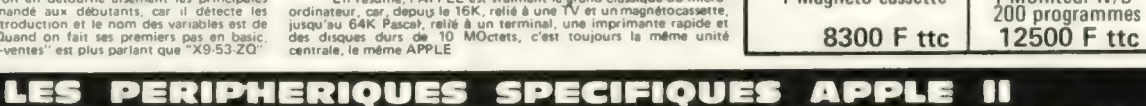

 $69$ 

## PASCAL LANGUAGE CARD

APPLE 16 K +<br>Carte SECAM<br>Magnéto cassette

16K **6195 F** HT 7285,32 TTC 32K 6895 F HT 8108,52 TTC

ENSEMBLES « BUDGET »

APPLE +32 K<br>Floppy<br>Moniteur N/B

**CARTE RVB** + transformation de votre Téléviseur<br>1500 E LEVISEUR<br>1500 E 4 1500 F ttc

PROMOTION

(il faut 48 k et 1 disk Il) 2934,12 F TTC

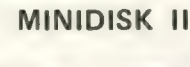

**DISK II**<br>
C'est le complement idéal de votre<br>
APPLE. Vous pourrez ainsi accéder à la<br>
manipulation de tichier, charger tous vos<br>
programmes en quelques secondes, faire<br>
des copies, etc... Il se manipule avec des<br>
séries d que LOAD, SAVE, OPEN, WRITE,<br>RENAME, etc... L'accès peut en étre sé-<br>quentiel ou direct, vous pourrez ansi<br>chainer vos programms, les renuméroirs.<br>et profiter vraiment de toutes les possibi-<br>lités de votre APPLE<br>La documen

nie est copieuse (178 pages), mais il n'est<br>pas nécessaire de la posséder à fond pour<br>commencer à se servir du disque<br>Capacité d'une disquette : 116 K-octets<br>Directement alimentée per APPLE (juqu'à<br>14 drives). Possibilité

NTERFACE PARALLELE POUR IMPRIMANTE

**ISS F HT** 

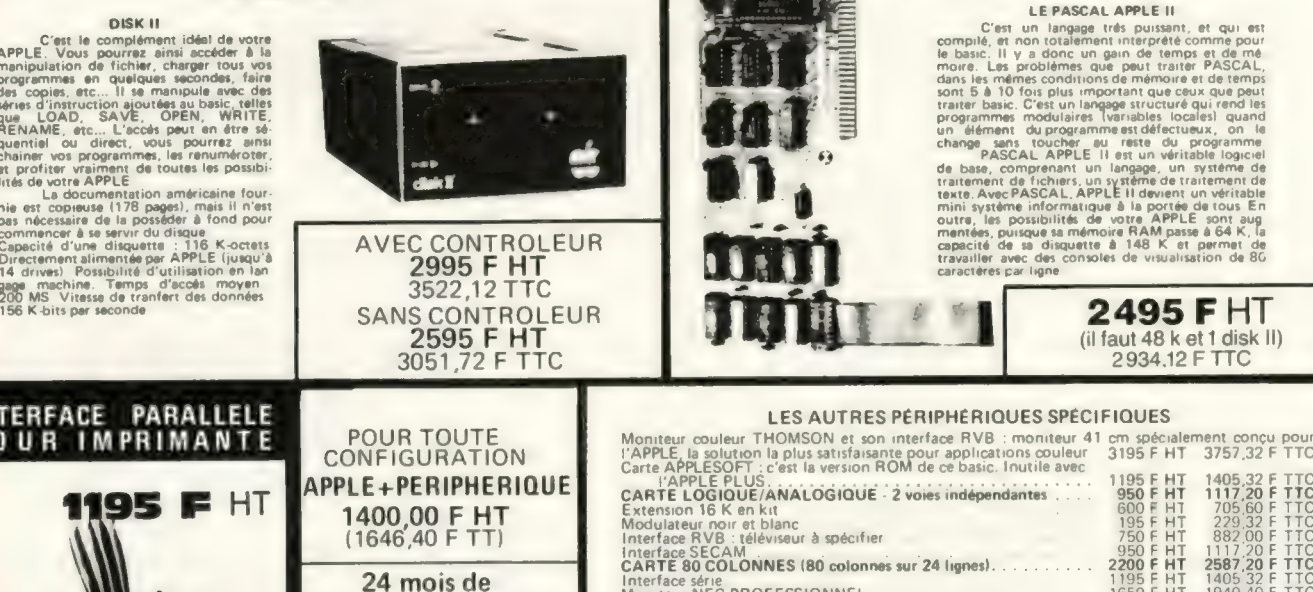

garantie totale !

æ - 1

2 SUPERTALKER :<br>révisions générales "DIGITALIZER

Interface SECAM<br>CARTE 80 COLONNES (80 colonnes sur 24 lignes). . . . . . . . . . . . Interface série<br>Moniteur NEC PROFESSIONNEL<br>Processeur arithmétique rapide Processeur arithmétique rapide Housse de transport  $\frac{600}{195}$  F 1117,20 F TTC<br> **2587,20 F TTC**<br>
1405,32 F TTC<br>
1940,40 F TTC<br>
2816,52 F TTC<br>
399,84 F TTC DISQUES DOS COMPATIBLE APPLE 26500 F HT,31164,00 F TTC 29000 F HT/|34104,00 F TTC 1998,30FHT| 2350,00 F TTC<br>1615,64FHT| 1900,00 F TTC<br>807,82FHT| 950,00 F TTC<br>756,80FHTI 890,00 F TTC comprenant : piéces Disque 1,2 M octets main d'œuvre et … Disque dur COR VUS 9,5 M octets

Pour toutes précisions sur la société ou le produit présenté ci-dessus : Référence 204 du service-lecteurs (page 19)

1405.32 F TTC

**IC information: 285-24-55** 

35000 F HT 41160 F TTC L'ENSEMBLE 'CLÉ ÉN MAIN" comprenant 1 Unité centrale (Apple 48 K)

boite de 2500 feuilles listing

2 Floppies 1 Moniteur Vidéo **Carte Pascal Interface Oki ET 5200** 

10 disques vierges 1 rouleau imprimante Cables, connecteurs, etc... 1 Logiciel General Computer

nsembles Professionnels "Clé en Main"

## PRETS A FONCTIONNER COMPTET DESCALL

Cette application réalisée en langage «PASCAL » aux normes de l'U.C.S.D.<br>fonctionne sur micro ordinateur APPLE II.

Elle permet, si l'on dispose de la mémoire périphérique nécessaire (disque dur<br>dans ce cas), la gestion d'un plan comptable comprenant jusqu'à 5000 (cinq<br>mille) comptes.

Elle peut donc être comparée aux applications de même type, disponible sur<br>de plus gros systèmes avec : l'économie, la facilité et la souplesse d'emploi<br>liée à son implantation sur micro ordinateur.

La configuration minimale d'utilisation est : -\_ système 48 K avec carte PASCAL

 $\bullet$ 

 $\bullet$ 

6

O

- 2 lecteurs de disquettes<br>- imprimante 132 colonnes

L'écran 80 colonnes, disponible en option sur ces systèmes, est conseillée<br>mais non nécessaire.

Cette configuration permet le suivi de 1400 comptes et la mémorisation de<br>2900 écritures mensuelles (libellé de 26 caractères).

Dans cette configuration, le programme est placé sur une disquette que l'on beut retirer des son chargement. — Le lecteur 1 reçoit une disquette contenant<br>les comptes. — Le lecteur 2, une disquette réservée aux écritures du mois. Avec le disque COR VUS 10 MO, le nombre de comptes et d'écritures devient<br>sans limite pratique et les écritures des mois précédents restent constamment en ligne.

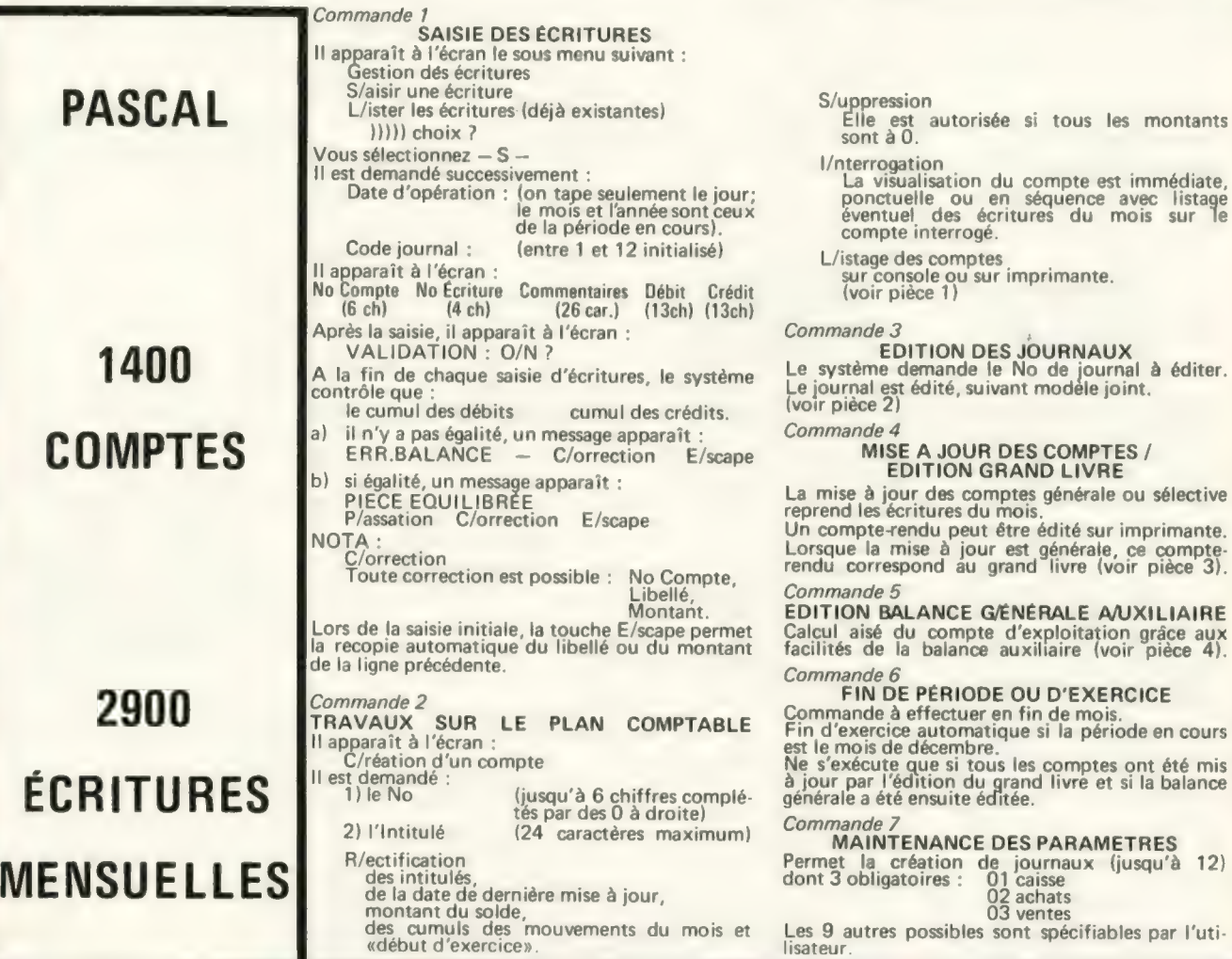

Pour toutes précisions sur la société ou le produit présenté ci-dessus : Référence 204 du service-lecteurs (page 19)

**IC information: 285-24-55** 

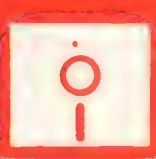

## PET 2001. cEM 3016. 3032 C<sub>E</sub> commodore

## L'AVIS DU SPÉCIALISTE GC COMPODE CREDIT

۸

۸

۸

۸

۸

۰

O

C

۰

Œ

Œ

o

Un des best-sellers de la microinformatique, surtout en Angleterre, où il occupe une part importante du marché.

Il se présente aujourd'hui en deux versions, le PET et le CBM (Commodore Business Machine).

Le premier est destiné plutôt à des applications personelles, tandis que le CBM est orienté petite gestion.

Le PET a l'avantage d'être monobloc, d'inclure dans le même boitier, l'unité centrale, le lecteur-enregistreur à cassettes et l'écran de visualisation.

… Mais l'extension du PET de base n'est pas chose aisée, son clavier était jugé peu commode, aussi sont nés les CBM. Plus cou-teux, ils comportent néanmoins de nombreux avantages. Leur clavier est devenu plus classique et les extensions plus réalisables.

La visualisation est excellente et la mémoire est alors portée à à 32 K pour le CBM 3032, ce qui est suffisant pour beaucoup d'applications.

.. N dispose de caractères dits semi-graphiques, car ils sont utilisés directement par le clavier, ce qui en facilite l'emploi pour un débutant.

Son microprocesseur est, comme pour l'APPLE, un 6502. Le basic est un basic étendu, ne possédant pas néanmoins de possibilité de traitement d'erreur ou de mode ''Trace"'. || possède ne horloge interne, très utile, par exemple pour des jeux en temps réel (ex. : vous n'avez plus que x... secondes pour répondre).

C'est un basic très très rapide, et sa précision est de 10<br>chiffres significatifs. Le magnétophone à cassettes du PET est l'une<br>des réussites techniques incontestables du PET. Maigrè l'absence d'un compteur, il est très facile de charger ou de décharger un<br>programme.

Il est aussi possible d'y charger des données en séquentiel, et une commande ''Verify"' permet de connaitre la validité de l'enre- gistrement.

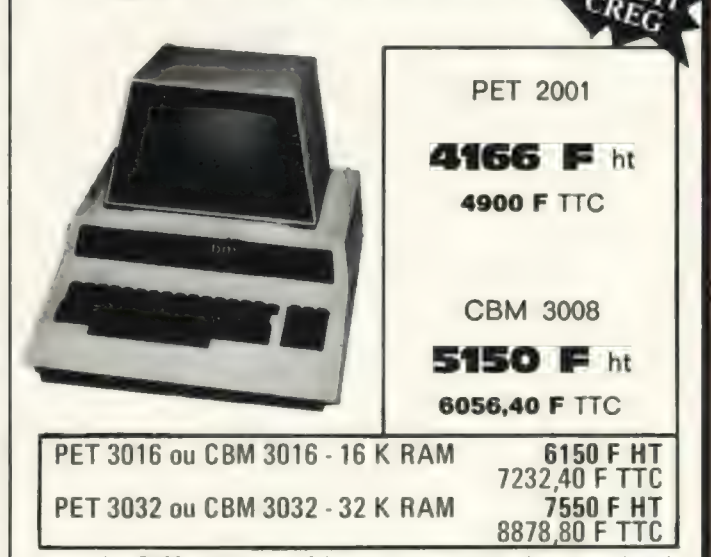

Le CBM, qui est en fait, avec ses options disques et imprimante, un véritable petit système microinformatique, peut tout à<br>fait, et c'est là sa vocation, faire de la petite gestion. Il est parfois<br>avantageux d'acquérir en une application bien déterminée.

LES PERIPHERIQUES SPECIFIQUES

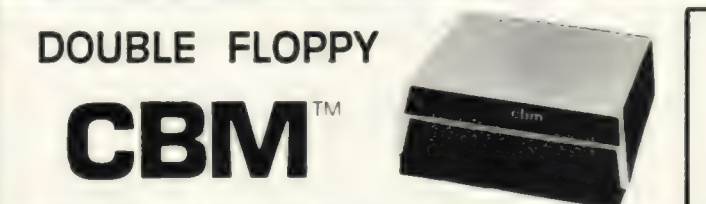

### L'AVIS DU SPÉCIALISTE G C

Basée sur la saine mécanique SHUGART SA 390, cette unité<br>est intéressante par sa capacité, 2 x 180 koctets, et le fait que son<br>DOS (Disk Operation System, c'est le langage que "parle" le disque)<br>est en mémoire morte. Bien évolution mais, par contre, libère la mémoire de l'unité centrale.

Il est à noter ici, que tous les disques souples sont des élé- ments très fragiles et qu'il est absolument nécessaire, lors d'un travail suivi, de procéder à des copies de sauvegarde (backups).

1l est assez fastidieux de faire des copies de disques avec ur seul drive, car, pour chaque piste, il faut eg. À l'original et la seul drive, car, pour chaque piste, il faut interchanger l'original et la<br>copie. Alors qu'avec 2 drives, comme dans le cas du CBM, l'on met l'original d'un côté, la copie de l'autre et c'est à peu près tout.

Rappellons ici, pour nos amis lecteurs, débutants dans ce fantastique domaine qu'est la microinformatique, les avantages du disque par rapport à la cassette. Les lecteurs initiés voudront bien nous excuser cette parenthèse.

Dans les deux cas, le principe est le même : il s'agit toujours de transcrire des informations sur un support magnétique. Mais la différence est une question de rapidité et non de nombre d'informations.

Vous possédez certainement tous un magnétocassette et un<br>électrophone. Vous introduisez par exemple la cassette d'Elton<br>John. Seul le dernier morceau, la dernière chanson (programme)<br>vous intéresse. Il faut alors rebobiner le cas d'un disque, il suffit de soulever le bras et de le positionner au niveau de la dernière chanson.

En informatique, c'est pareil. Un drive de disquette n'est rien d'autre (pour les connaisseurs en HIFI) qu'une platine à bras radial automatique, avec une tête de magnétophone à la place d'un diamant.

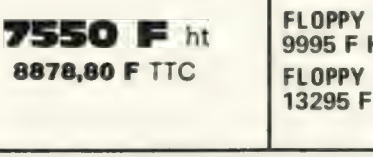

FLOPPY COMPUTHING 2x200K 9995 F HT 11754,12 F TTC FLOPPY COMPUTHING 2x400K 13295 F HT 15634,92 F TTC

Autres disques compatibles :

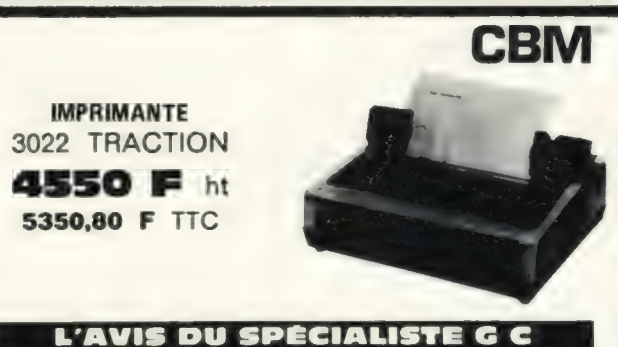

Elle existe en deux versions : à friction ou à traction (picots carol). Personnellement, nous préférons la version à traction, qui, bien qu'un peu plus chère, permet un meilleur positionnement du

C'est une imprimante à aiguilles, 80 colonnes et 90 caractères<br>par seconde, et dont l'un des principaux avantages est de permettre<br>l'impression des caractères semigraphiques du CBM. Ainsi, tout ce<br>qui peut se générer sur l sur le papier.

En conclusion, chacun des éléments du système CBM, notamment au point de vue esthétique, ont été conçus l'un pour l'autre et leur fonctionnement, réunis, ne pourra que vous satisfaire.

Pour toutes précisions sur la société ou le produit présenté ci-dessus : Référence 204 du service-lecteurs (page 19)

papier

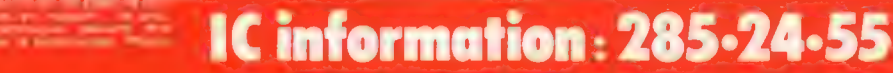
# le monde de l'informatique

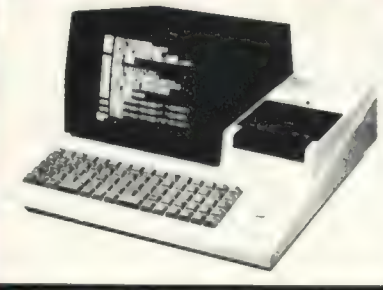

O

c

O

1

۸

ı

ı

۸

۸

O

ı

# SHARP MZ 80 K

SHARP, géant japonais de l'électronique se lance dans la microinformatique. Le<br>résultat : le MZ 80 K. Compact, d'une allure très professionnelle, il aura sa place aussi<br>pon dais un laboratorie, un bureau de PDG ou au foyer

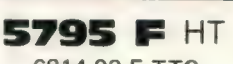

6814,92 F TTC

Exemple de crédit CREG sur 12 mois au comptant : 1814.92 F

12 mensualités de : 479,81 F

Coût total à crédit : 7572 64 F TEG 23,20 %

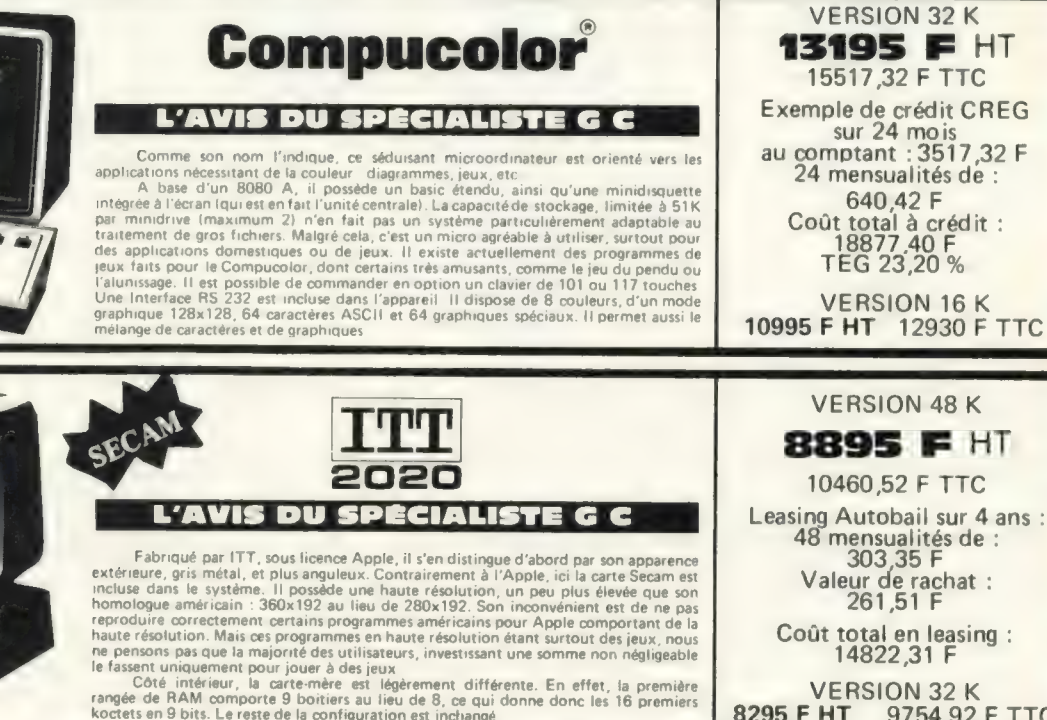

Leasing Autobail sur 4 ans : 48 mensualités de : 303,35 F

VERSION 32 K<br>8295 F HT 9754,92 9754,92 F TTC

**Dende Extracted Co. Co.** 

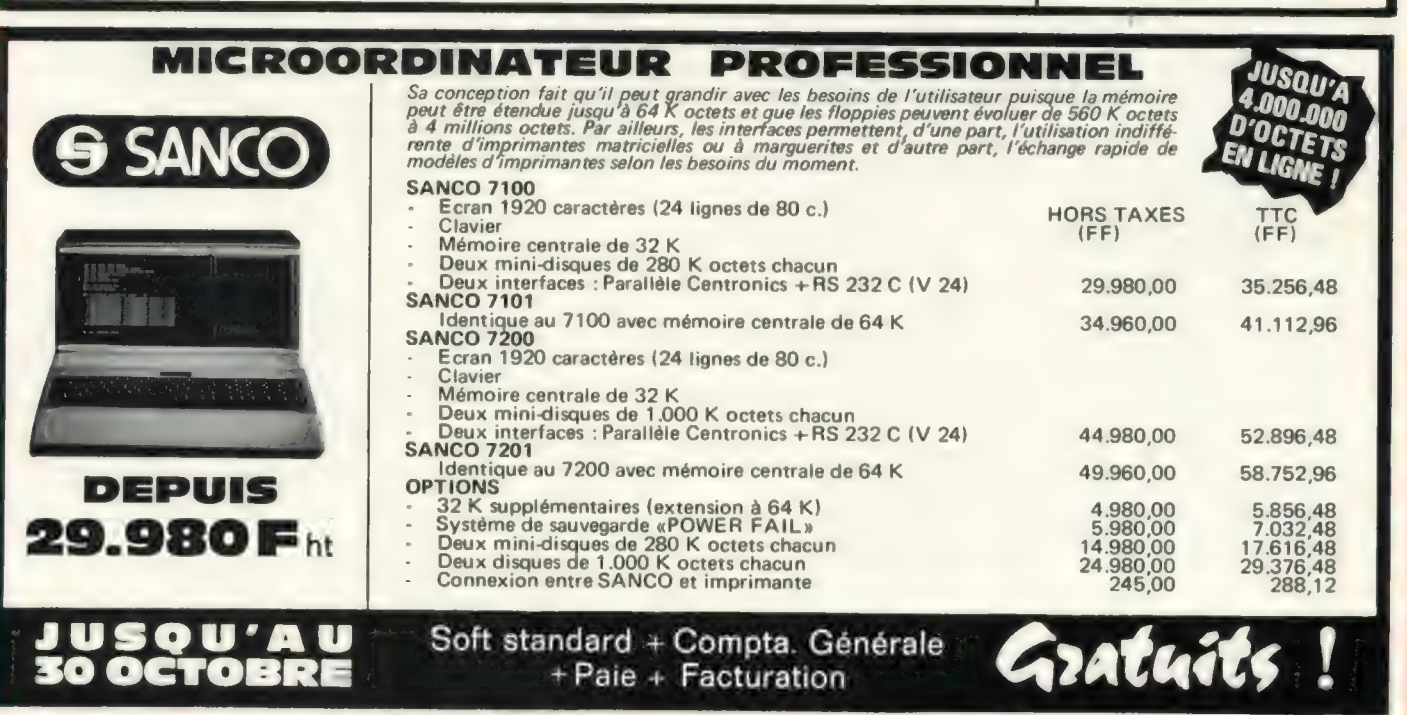

Pour toutes précisions sur la société ou le produit présenté ci-dessus : Référence 204 du service-lecteurs (page 19)

**IC information: 285-24-55** 

# le monde de l'informatique

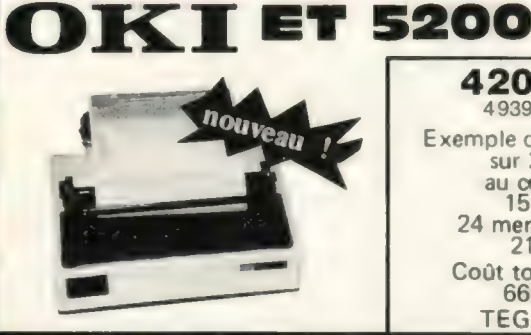

٦

D

۰

٠

۰

۸

4200 FHT 4939,20 F TTC Exemple de crédit CREG sur 24 mois au comptant : 1527,20 F 24 mensualités de . 213,47 F Coût total à crédit : 6650,48 F

TEG : 23,20 %

# DEPARTEMENT<br>IMPRIMANT

# L'AVIS DU SPÉCIALISTE G C

La nouvelle génération d'imprimantes est arrivée. L'OKI ET 5200 en est le digne<br>chef de file. C'est une imprimante à aiguilles, 40, 80 ou 132 colonnes, 80 caractères<br>par seconde. Elle possède96 caractères ASC II, et certai

TEG: 23.20%

# PRIX VERSION TRACTEUR **CENTRONICS 779 L'AVIS DU SPÉCIALISTE**

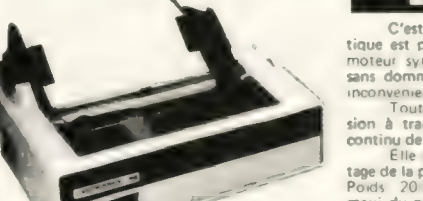

Exemple de crédit CREG<br>
Exemple de crédit CREG<br>
est l'imprimante classique, peut-ttre la plus vendue. Sa principale caractéris<br>
sur 18 mois :<br>
au comptant :<br>
sans dommage. Elle ne possède pas de caractéres minuscules, ce q

ee sion à tracteur, qui permet aussi bien l'édition d'étiquettes étroites que le listing 18 mensualités de : continu de 25 centimètres de large 43878 F Elle possède une matrice 5x7, une tête d'impression à aiguilles ainsi qu'un ajus , : tage de la pression du papier ainsi que de la densité d'impression Coût total à crédit : D Poids : 20 Kg - Largeur : 495 mm - Profondeur : 457 mm - Hauteur : 203 mm - Largeur 9976 96 F s maxi du papier : 307 mm - Impressions jusqu'à 1 original et 5 copies - 64 caractères TEG 23 20 % | ASCII - Entrée 7 bits ASCII parallèles - Niveau TTL avec impulsion d'entrée

# TRENDCOM 100 PRIX avec INTERFACE APPLE

cieuse, sa tête étant une tête thermique et disposant d'un jeu complet de 96 caractères<br>elle permet l'impréssion de 40 colonnes sur un papier thermique de 110 mm de large et al. (2004)<br>C'est l'imprimante idéale pour l'util que peu souvent à des listings, ainsi que pour les débutants.<br>Que peu souvent à des listings, ainsi que pour les débutants.

Mise au point de programmes, édition de petites fiches, tous les cas où l'espace<br>et travail est mesuré. Elle est livrée au choix avec une interface Apple, PET ou TRS 80<br>PR#N pour l'Apple, et par se commander par programme

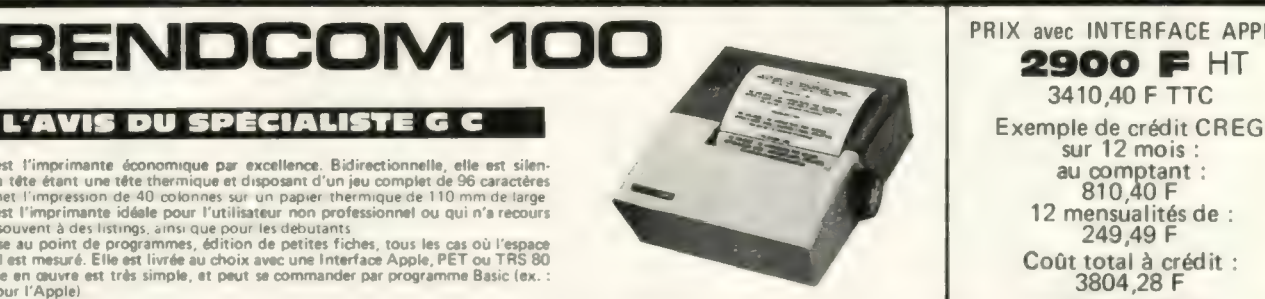

# 3410,40 F TTC

G

l

ı

d

Coût total à crédit :<br>3804,28 F<br>TEG : 23,20 %

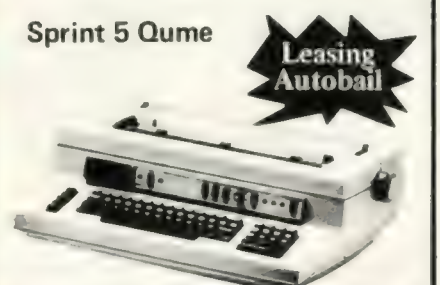

# Sprint 5 Qume Autobail 19100 F HT Sprint 5 Qume

Leasing Autobail sur 4 ans : C'est la Rolls Royce des imprimantes. L'impression de la QME est effectuée par Leasing Autoball sur 4 ans<br>
48 mensualités de :<br>
651,39 F de caractères. Idéale pour le traitement de texte, elle donnera une qualité "courrier"<br>
651,39 F de caractères. Idéale pour le traitement de texte, elle donnera une

Valeur de rachat :<br>
561,54 F<br>
Cout total du leasing :<br>
21828,26 F<br>
11828,26 F<br>
12828,26 F<br>
12828,26 F<br>
12828,26 F<br>
12828,26 F<br>
12828,26 F<br>
1288,26 F<br>
1288,26 F<br>
1288,26 F<br>
1288,26 F<br>
1288,26 F<br>
1288,26 F<br>
1288,26 F<br>
1288,2

# CENTRONIC5730 C'est la nouvelle de Centronics, marque américaine de réputation mondiale.<br>Petite et sobre d'aspect, elle n'en est pas moins performante. Possédant les deux possi-<br>bilités d'entrainement, à friction et à picots, elle dispo cules priori une bonne fiabilité. Économique à l'achat, elle le sera aussi à l'utilisation puis que, comme son homologue chez Oki, le papier ordinaire peut parfaitement lui que, comme Exemple de crédit CREG  $\frac{24 \text{ mensualités}}{213,47 \text{ F}}$ **4445 FHT**<br>  $\begin{array}{r}\n 5227,32 F\n \end{array}$  FTC<br>  $\begin{array}{r}\n 31.47 F\n \end{array}$  Coût total à crédit<br>  $\begin{array}{r}\n 1527,20 F\n \end{array}$ <br>
TEG : 23,20 %

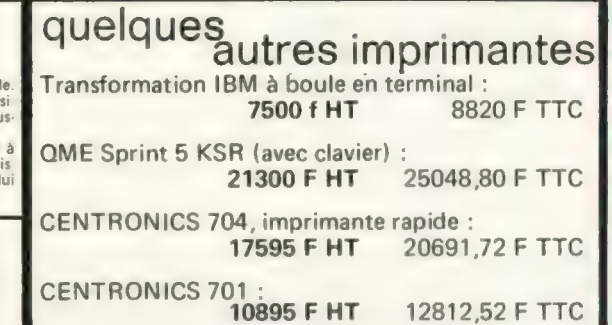

**Girm serrence in** 

Pour toutes précisions sur la société ou le produit présenté ci-dessus : Référence 204 du service-lecteurs (page 19)

IC information : 285-24-55

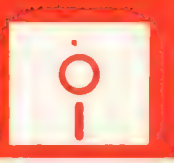

# **RNATIUNAL<br>PUTER SERNENT SOFTWARE**

L'un des objectifs de GENERAL COMPUTERS est de devenir le plus grand centre français de programmes sur microordi-<br>nateurs et ceci, dans des domaines aussi divers que les logiciels professionnels ainsi que les logiciels par

Sociétés de services, si vous avez réalisé un programme professionnel, dans quelque domaine que ce soit et ayant fait ses<br>preuves (par des références de clients satisfaits), proposez-le nous : si nous le jugeons suffisamme pourrons vous aider à le commercialiser, ce qui élargira votre marché, avec tous les avantages que peut procurer sa distribution par un grand tel que GENERAL COMPUTERS.

Vous aussi, amateurs passionnés qui possédez un microordinateur, DEVENEZ AUTEUR DE PROGRAMMES ! Si votre programme est digne d'intérêt, apportez-le nous. S'il nous convient, nous en assurerons la promotion et vous serez rémunéré sur sa vente. AINSI POURRA SE CONSTITUER, GRACE A VOUS PEUT-ETRE, LA PLUS GRANDE PROGRAMMATHEQUE FRANCOPHONE

ı

 $\blacksquare$ 

Ó

O

ı

0

0

O

O

0

O

O

ı

 $\bullet$ 

0

D

1

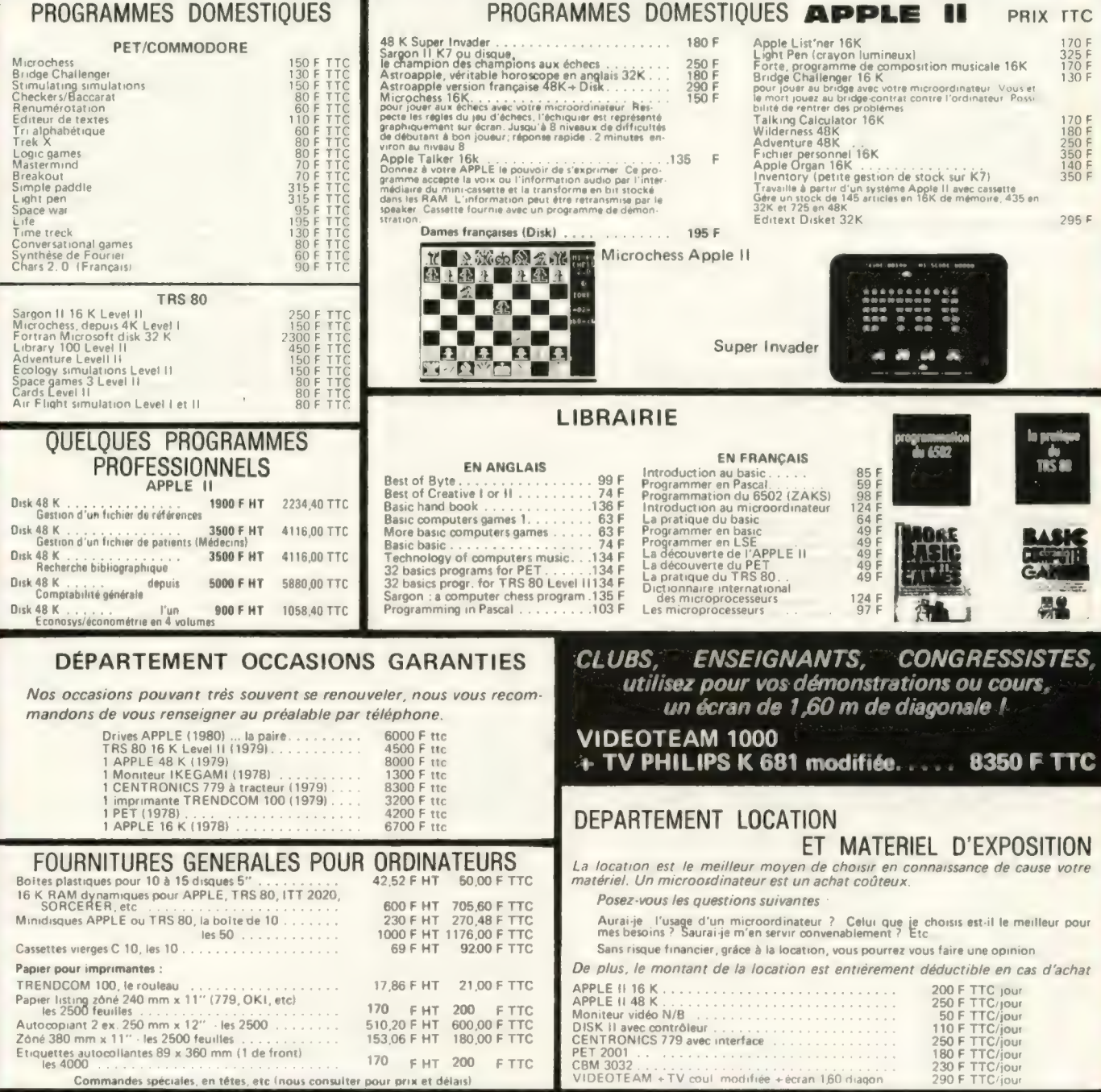

Pour toutes précisions sur la société ou le produit présenté ci-dessus : Référence 204 du service-lecteurs (page 19)

**IC information: 285-24-55** 

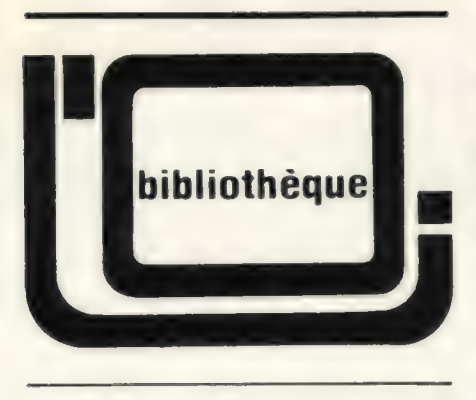

Les prix mentionnés pour les ouvrages sont des prix observés et ne sont donnés qu'à titre indicatif.

# Le BASIC et ses fichiers

Jacques Boisgontier Editions du PSI, Lagny-sur-Marne, 1980 140 pages, broché Prix : 67 FF.

- Ce livre s'intéresse :
- . au BASIC Microsoft

. aux fichiers en BASIC Microsoft . et surtout aux méthodes pratiques

que l'on peut utiliser. Le BASIC utilisé est le BASIC Microsoft 5., fonctionnant sous système CP/M, donc destiné aux O.l. dotés d'un microprocesseur Z-80.

En prenant ce livre, je suis parti avec un préjugé. On allait me parler essentiellement de fichiers. Je n'ai pas été déçu car l'auteur passe effectivement en revue toutes les grandes méthodes d'accès et de gestion de fichiers. Mais le titre est trompeur, car ce livre ne contient pas que ceci, il contient bien d'autres choses. En un mot, il fourmille d'idées, idées qui sont présentées avec des réalisations pratiques.

On peut même dire que c'est là le principal défaut de ce livre: il y a trop d'idées présentées, on vous amène l'eau à la bouche avec une idée, par exemple comment réaliser un système de gestion d'écran complet sur le TRS-80 ou bien quelles sont les diverses méthodes de tri existantes et laquelle est la plus rapide, on vous donne quelques exemples et les lignes de BASIC correspondantes, vous commencez à entrevoir tout ce que vous allez pouvoir en faire et hop! La page tourne et le livre vous entraîne sur d'autres voies de réflexion. En un mot, il est trop riche et on aurait aimé que l'auteur développe bien plus certaines parties, quitte à les regrouper dans un autre ouvrage.

Une deuxième critique vient de la longueur de la première partie qui traite du BASIC Microsoft version 5. Cette partie est présentée comme un rappel des notions que l'on doit posséder pour pouvoir attaquer avec profit la deuxième partie qui traite plus spécifiquement des fichiers. Là aussi, au détour d'une page, surgit soudain une très bonne idée dont on se dit qu'on la réutilisera lorsque l'on aura le problème, mais ce qui choque un peu est que l'auteur tente à chaque fois de partir du niveau de l'initiation pour arriver à des fonctions ou systèmes complexes, ce qui n'est pas compatible.

En un mot, il faut lire ce livre en entier, ce n'est pas un livre d'initiation et quand vous aurez retiré les 40 % de gangue, vous retrouverez les 60 % de joyaux.

Ces joyaux, ce sont tout d'abord les quelque quinze programmes complets, pratiques, que vous pourrez reprendre et adapter à vos problèmes, c'est ensuite et surtout des explications sur les méthodes d'accès séquentiel, d'accès direct, d'accès indexé et de systèmes de gestion de base de données et surtout des variantes possibles. Vous devrez retravailler après bien sûr, mais ce livre fournira aux heureux possesseurs de mini-disquettes nombre d'idées pour travailler avec celles-ci.

JPB

Organiser l'Evolution Informatique dans la P.M.E. Alfred Badot Editions d'Organisation 166 pages Prix :97F

Cet ouvrage publié aux Editions d'Organisation s'adresse aux responsables de P.M.E. envisageant d'acquérir ou de modifier leur système informatique. Dans la première partie, couvrant plus des deux tiers du livre, l'auteur décrit tous les éléments intervenant dans l'implantation pratique.

La seconde partie s'attache principalement à la description d'applications typiques. Les trente dernières pages se composent d'un glossaire et d'un lexique anglaisfrançais.

La rédaction de l'ouvrage en fait un livre de référence, à consulter plutôt qu'à lire. De très nombreux schémas de configurations informatiques permettent de bien comparer diverses sortes de systèmes. Par contre, on ne voit pas très bien l'intérêt pratique des photographies 'd'équipements provenant de brochures de fabricants.

Dans l'ensemble, l'auteur dégage clairement l'essentiel du secondaire et met le lecteur en garde contre certains abus de la profession. Il est certain qu'il y a des excès, les conseilleurs étant souvent les vendeurs de matériel euxmêmes.

Voilà un livre dont la lecture peut être conseillée à tout décideur d'entreprise envisageant l'acquisition d'un système. Etant donné le coût élevé des erreurs en la matière, l'acquisition de cet ouvrage ne peut être pour lui qu'un bon choix économique. HT

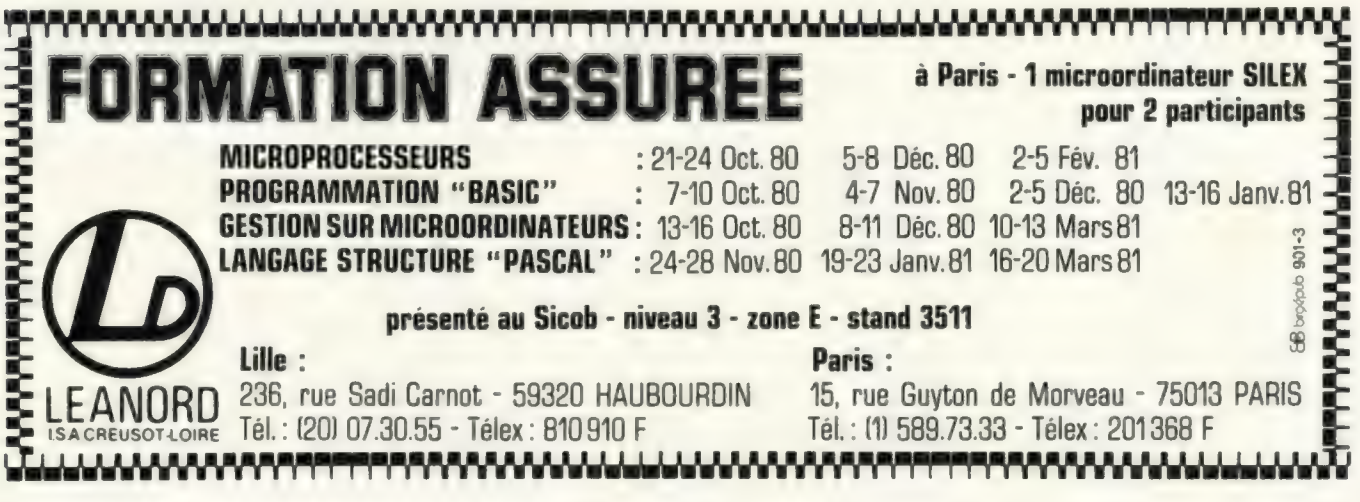

Pour toutes précisions sur la société ou le produit présenté ci-dessus : Référence 205 du service-lecteurs (page 19)

# **AUTONOMIE<br>ET PUISSANCE INTÉGRÉES<br>ET PUISSANCE INTÉGRÉES**

# Z89

Instrument idéal de gestion entièrement autonome, le Z 89 élégant et robuste est rapidement mis en service dans chaque poste de travail. Le "tout en un" Z 89, un ensemble d'avantages. Facilités de programmation, puissance de traitement, gestion mémoire par le système d'exploitation, capacité de mémoire pratiquement sans limite, manipulation rapide, très bonne lisibilité sur grand écran, même en caractère minuscule.

data syst

anamanan

Le Z 89 améliore les conditions de travail, réduit les coûts et les temps. Le plus performant des logiciels et synthèse des meilleurs dispositifs actuels.

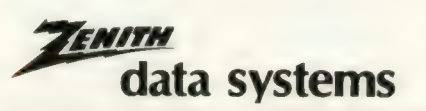

DIVISION DE Centres de démonstration: 8 84 bd Saint-Michel / Tél. 3 HEATHKIT Pas 7x / 204 rue Ven jorr 47 rue de la Colonie 75013 PARIS - Tél. 588.25.81 Bruxelles-1180-737/B7 Ch. d'Alsemberg/ Tél. 344.27.32

**PRINCIPALES**<br>CARACTÉRISTIQUES  $2 microprocesseurs 2 80, avec capacité mémoire, 16 d 48 kø utiles-stockage sur disques supplies de 102 kø etern de 305 mm-clavier type machine  $\hat{\alpha}$  écrire, touches normériques séporées, 8 touches profens de 25 liques de 80 caractéres múuscules et minuscules$ double interface RS 232-langage BASIC, MICROSOFT et DOS sur disquette, TECNOS multiconsole, CPM Disponible sur stock.

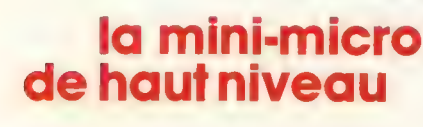

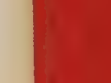

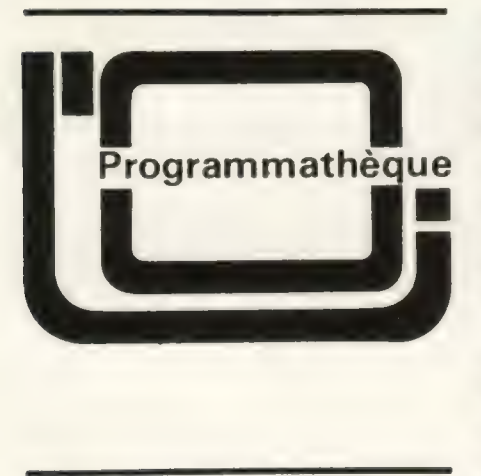

Flying Saucers (Les soucoupes volantes)

- . Programme de jeu
- . TRS 80
- . Langage machine
- . Occupe moins de 4K
- . Prix : 49,50 FF ttc.

De nombreux programmes de jeux ont pour thème la fiction : soucoupes volantes, guerre de l'espace... Probablement parce que l'on veut donner à l'ordinateur une image d'avenir. Rien ne dit que les soucoupes volantes existent, niqu'il y aura des guerres de l'espace comme on les imagine sur un écran cathodique. On peut toujours cauchemarder devant son écran. Pour ce jeu, pas question de rêvasser, il faut agir si vous voulez avoir une petite chance de marquer des points. Sur l'écran défilent quantités de soucoupes à faire rêver un chasseur d'OVNI. Vous devez vous sentir animé d'intentions belliqueuses, car votre rôle consiste à canarder ces malheureuses soucoupes qui ne vous ont rien fait, si ce n'est quelques misères quand vous avez essayé de lire le programme. Et les pauvres ne peuvent même pas se défendre (j'ai toujours pensé que les occupants d'OVNI étaient des gens pacifiques).

Donc, vous tirez consciencieusement des coups de canon anti-soucoupe, d'un modèle spécial avec obus à guidage laser, qui se déplacent quand vous déplacez le canon une fois le coup parti et vous devez essayer d'atteindre ces infortunées soucoupes.

Trois modèles s'offrent à votre hargne, les lentes qui valent un score de 10 points, les rapides qui ajoutent 20 points, et la super-soucoupe qui fait exploser tout ce qui est sur l'écran (Hum ! Y aurait-il des soucoupes servant de réserves à munitions ? Je vais peut être réajuster mon opinion sur leur pacifisme). Si vous dépassez 400 points vous avez droit à 20 secondes de jeu supplémentaires. Il faut bien limiter la casse : le jeu est chronométré et dure au mieux 90 secondes. Faire un score de plus de 1000 points pendant ce temps n'est déjà pas si mal.

Ce jeu possède 9 niveaux de difficulté, qui règlent la vitesse des soucoupes.

En somme, c'est un excellent jeu pour vous défouler si vous êtes fatigué ou énervé, et vous calmerez ainsi vos nerfs. Mais votre pauvre clavier en voit vraiment de toutes les couleurs, et si c'est pour de rire que les soucoupes exploseñt sur l'écran, les touches, elles, souffrent pour de bon.<br>
XdLT

# Dames Challenger contre Checkers 80

Dames Challenger par Most et À Rossman : 195 FF

- . Checkers 80 Tandy : 49,50 FF
- . Programmes de jeu
- . TRS 80
- . 10à14K
- . Langage machine.

Je vous parle des deux programmes à la fois, car ils jouent tous les deux aux dames. Cependant, n'essayez pas de les faire jouer l'un contre l'autre, de gros problèmes se poseraient: le premier, Dames Challenger, se joue sur un damier de 10 cases sur 10, selon les règles des dames françaises. Le second, Checkers, se joue selon les règles anglaises sur un échiquier de 8 cases sur 8. La différence de règles se situe au niveau du déplacement des dames: une seule case à la fois avec prise dans toutes les directions pour Checkers; plusieurs cases, toutes directions pour les prises sur Dames Challenger. Checkers ne tolère pas, en outre, la prise à reculons pour les pions alors que les Dames y obligent.

J'ai commencé par apprendre à jouer avec Checkers. La représentation du damier sur l'écran est très agréable et le déplacement des pions se fait par écriture de numéros de cases chiffrées : case de départ, case d'arrivée. L'ordinateur indique si vous êtes en mesure de prendre en indiquant avant l'inscription de votre coup le mot JUMP. Cela simplifie les choses pour quelqu'un qui apprend.

Le programme ne permet que deux niveaux de jeux. C'estune limitation pour le débutant qui perdra systématiquement toutes ses premières parties, car le niveau 1 n'est pas mauvais du tout. Alors, il a fallu de la ténacité et un beau jour, j'ai cessé d'être battue, et ce fut le grand cri: «J'ai gagné ».

C'est à ce moment-là que j'ai pu essayer Dames Challenger. Modestement je l'ai mis sur le premier niveau (alors que le jeu en autorise 10). Petite accoutumance nécessaire pour se mettre aux règles des dames, et très gros efforts pour s'habituer à la manière de jouer les coups. C'est là le grand défaut de ce programme : les cases ne sont pas numérotées comme celles de Checkers et il faut avec les flèches du clavier déplacer un curseur pour pointer le pion ou la dame à bouger puis la case d'arrivée. Et éventuellement toutes les cases intermédiaires s'il y a plusieurs prises. La manipulation est longue, rébarbative et source de nombreuses erreurs. L'écran n'indique pas les prises obligatoires et au début, on s'y énerve beaucoup.

Donc je disais que j'avais mis le niveau 1 en action et malgré toutes les fausses manipulations j'ai battu tout de suite le programme. Excellent pour le moral, ça !

Autre essai à niveau 3... hum lun peu présomptueux. Mais au bout de quelques jours, ça allait mieux, nous étions devenus copains, le programme et moi. Ah I s'il y avait eu un déplacement plus facile des pions |

Revoyons l'essentiel de l'essai de ces programmes : Checkers 80 est très facile à manipuler. L'affichage du jeu est excellent, le niveau très (trop pour le niveau 1) bon. Mais les règles anglaises ne permettent pas des parties aussi passionnantes qu'avec les dames françaises.

Dames Challenger joue bien aussi dès que l'on attaque les niveaux 3 et 4. Au-dessus, ça devient très dur et surtout très long. Malheureusement le mode de déplacement des pions est très énervant et déconcentre beaucoup le joueur. La présentation du jeu, sur l'écran n'est pas claire et ne fait rien pour essayer d'imiter un damier authentique. Dernier commentaire sur Dames Challenger : il est français bien de chez nous. Ce qui fait bien plaisir et lui vaudra peut-être votre indulgence pour ses petits défauts.

PdlT

# UN COMMUNIQUÉ INTERNATIONAL COMPUTER

EXCLUSIVEMENT RÉSERVÉ AUX REVENDEURS ET OEM

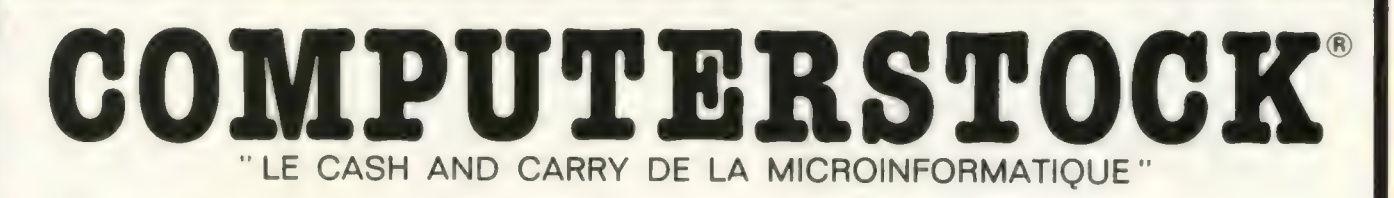

Ne dites plus non à un client, sur simple appel téléphonique,

 $\bullet$ 

 $\bullet$ 

 $\bullet$ 

 $\bullet$ 

 $\bullet$ 

 $\bullet$ 

 $\bullet$ 

 $\bullet$ 

 $\bullet$ 

 $\bullet$ 

0

 $\bullet$ 

 $\bullet$ 

 $\bullet$ 

ı

0

.

0

# COMPUTERSTOCK

vous informera des

# disponibilités et des tarifs. COMPUTERSTOCK TELEPROJECTEURS<br>FLOPPIES<br>IMPRIMANTES SSI (Sociétés de Services en Informatique).

# PROGRAMMES<br>LIBRAIRIE<br>RUBANS RUBANS<br>REVUES<br>REVUES<br>REVUES<br>REVUES

# EXPÉDITIONS DANS CONTACTEZ M. ALAIN au (16) 1 285 24 55

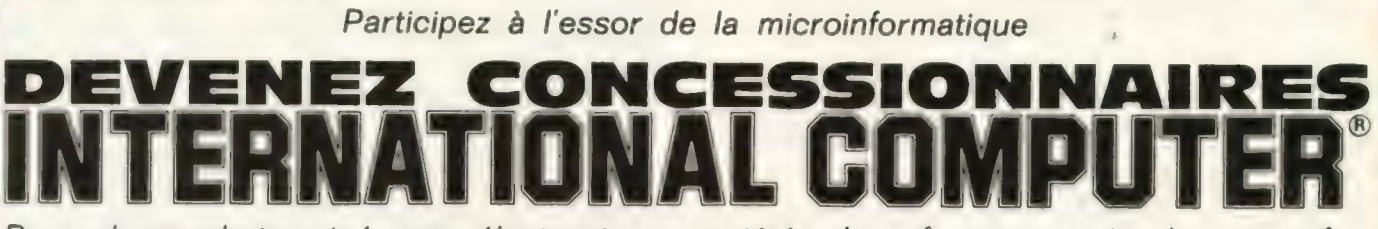

Revendeurs photo, ciné, son, électronique, sociétés de soft, passionnés de microinformatique, cette annonce est pour vous,

INTERNATIONAL COMPUTER recherche des conces-<br>sionnaires dans les principales villes Françaises.

Les avantages à être Concessionnaire INTERNATIONAL COMPUTER :

- Une publicité nationale, nos pages vous ont plu ? INTERNATIONAL COMPUTER, ce sera peut-être vous, dans votre propre ville.
- 2 L'Assistance INTERNATIONAL COMPUTER : L'expérience d'un spécialiste.
- 3 La puissance d'achat d'un groupement national.

Contactez-nous : INTERNATIONAL COMPUTER SERVICE CONCESSIONNAIRES - 29 RUE DE CLICHY - 75009 PARIS

Pour toutes precisions sur la société ou le produit présenté ci-dessus : Référence 207 du service-lecteurs (page 19)

# **IC information: 285-24-55**

# la mini-micro de haut niveau

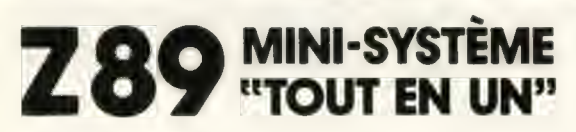

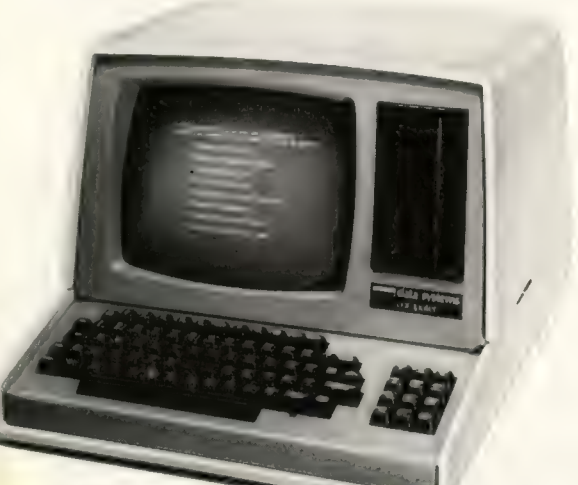

801

# Un réseau<br>de distribution et de maintenance sur toute la France

AGENCES HEATHKIT ZENITH 47 rue de la Colonie 75013 13290 Les Milles HEATHKIT ZENITH<br>Vendôme 69003 35 rue des Couteliers

204 rue Vendôme 69003<br>Tél. (78) 62.03.13 LILLE: Tél.: (61) 52.03.76<br>HEATHKIT ZENITH **OUEST:**<br>Jacauard 59800 RADIO SELL SIREVE 48 place Jacquard 59800<br>Tél. : (20) 57.69.61

EST : D.M.I<br>HEGIE INFORMATIQUE LOC 8 quai Choiseul 58000 Nancy Tél..(83) 36.79.45 20 rue de Bâle 68300 DISTRIBUTE Saint-Louis **CENTRE**:<br>
Tél. (89) 67.86.18 **IMPACT** 7 avenue Berthelot 69007 Lyon Tél..(73) 92.17<br>Tél..(7) 858.18.78 SUD OUEST: 12 rue Duviard 69004 Lyon Tél.,(7) 828.70.64 33000 Bordeaux

51010 Chôlons-s/Marne Cedex 29 boulevard Guist'Hau Tél.,(26) 64.35.72 44000 Nantes

ENITIAA

MIDI MÉDITERRANÉE : MADIS

26 rue Georges-Claude ZI. **88.25.81** Tél., (42) 26.71.33<br>**LYON: MIDI PYRÉNÉES:** 

Tél.,(78) 62.03.13 31000 Toulouse<br>LILLE : Tél. : (61) 52.03.76

1r. Blaveau Port de Commerce s 29200 Brest CONCESSIONNAIRES Tél.,(98) 46.05.94

La Croix Georgette 72700 Allones **36.79.45** Tél. (43) 28.34.28<br>CEGESTI DISTRIBUTEURS

**RHÔNE-ALPES** 2 rue d'Amboise<br>COGESMA 63000 Clermont-Ferrand

I.D.C. OFFIDIS<br>Lyon 10 quai des Chartrons CENTRE-EST Tél..(56) 44.85.09 F.F.D. OUEST: BP 238 ORDIRAMA Tél., (56) 44.85.09<br> **OUEST : Exploration & SCRIPIANA<br>
ORDIRAMA<br>
44000 Nantes<br>
Tél., (40) 71.61.30** 

# gédésys générateur de systèmes

Vous permet de créer vos grilles de saisie, de générer automatiquement vos fichiers, de maintenir les fichiers créés, d'éditer ces fichiers.

Ne passez plus des semaines à définir vos applications, avec gédésys votre système sera en route au bout de quelques heures.

gédésys sur disquette 8 pouces format IBM 1.050 F. H.T. Manuel d'utilisation seul : 110 F. H.T. Conditions avantageuses aux boutiques

> Witherodis s.a 71100 CHALON S/SAONE Tél. (85) 48.76.22 lignes groupées

Référence 210 du service-lecteurs (page 19)

# DO. Résidence AURELIA 3, rue Jeanne Maillote 59110 LA MADELEINE TEL. (20) 31.60.48 TELEX : 130960 NORTX Code 361 UNE GAMME COMPLETE DE MATERIEL: PRIX H.T. © APPLEZ2etITT 2020 16K 6.580 F 48 K. 7.960 F 400 F  $+$  LOCATION (48 K) 1 semaine 950 F déduit en cas d'achat 1 mois . . . . . . + TOUS LES PERIPHERIQUES AUX MEILLEURS PRIX SAP nn ee aan re hotes 5.900 F LES SYSTEMES PROFESSIONNELS ALTOS : 24.300 F

● Configuration complète à portir de :<br>● Pouvant évoluer jusqu'à : - 4 écrans daviers (multitaches) - 58 millions d'octets sur disque dur

# LOGICIELS SUR MESURE POUR :

© Laboratoires d'analyses médicales, PME, professions libérales.

# e SERVICE APRES-VENTE EFFICACE e ETUDES ET DEVIS GRATUITS

**data systems** HEATHKIT

Référence 209 du service-lecteurs (page 19)

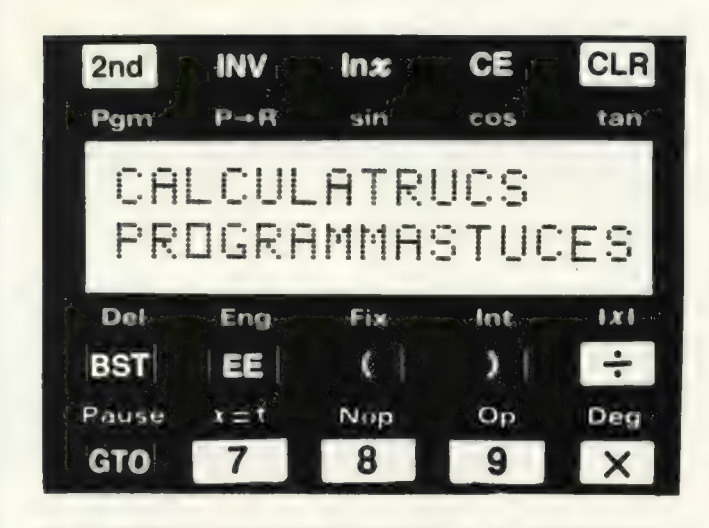

Conversion décimal-binaire sur HP 41 C

Conversion décimal-octal, format d'affichage et drapeaux internes : mélangez le tout et vous obtenez un « algorithme » de conversion décimal-binaire très spécifique.

Exemple d'utilisation (voir listing ci-dessous).

542

XEQ « BIN »

10000 1111 0

Il est bien sûr possible d'attribuer le programme à une touche, ce qui simplifie l'utilisation.

Le contenu de la pile est détruit, aucune mémoire n'est utilisée

Du fait de la capacité d'affichage le nombre ne peut excéder 1023. Entre 1024 et 4095 le nombre binaire est affiché en notation exponentielle (puissance de 2 bien sûr !).

Au delà la machine affiche DATA ERROR.

**Philippe Descamps** 

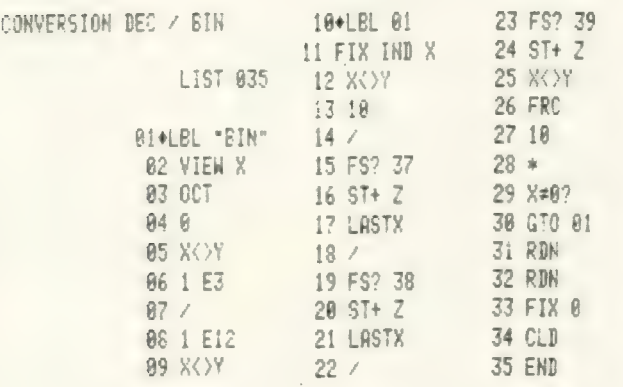

## Combien de jours dans le Nieme mois ?

Le calcul du nombre de jours dans un mois déterminé pose toujours un gros problème dans les programmes de calcul de date.

Plutôt que faire 12 tests voici une formule utile :

Jn = ENT (n/8).COS ( $\pi$ xn) + ENT (ABS(SIN(nx  $\pi$ /2))) + 30 n est le numéro du mois ( $n = 8$  : Août)

Jn est le nombre de jours du nieme mois ( $J_8 = 31$ ) Remarques

le calcul doit se faire en mode radian.

cette formule donne 30 jours pour février, il faudra donc retrancher 1 ou 2 à Jn si n = 2 suivant que l'année est bissextile ou non.

. ENT : désigne la partie entière (INV 2nd int) pour Tl

. ABS : désigne la valeur absolue (2nd lxl) pour Tl.

#### **Jean Fontagne**

Pourquoi s'obstiner à imiter la Notation Polonaise inverse (NPI) (RPN) pour pouvoir employer une pile (L'OI Nº 14). On peut en effet simuler une mini-pile tout en utilisant le système A.O.S. qui a l'avantage d'être plus naturel que la N.P.I. Cette mini-pile est constituée de deux registres plus le registre d'affichage. Pour simuler cette pile, il suffit de rentrer le programme suivant qui comme vous le remarquerez emploie la fonction HIR.

Rappel : HIR se programme avec la séquence : STO 82 BST **BST DEL SST** 

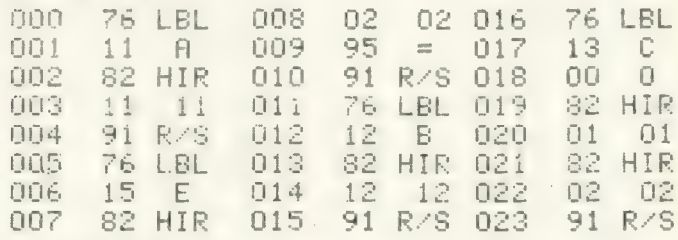

# Explication du programme.

Lorsque vous faites par exemple  $3 \times 2 = 6$ , le 3 doit être stocké dans une mémoire pour pouvoir ensuite être multiplié par 2. Lorsque vous pressez la touche x, la machine met le nombre se trouvant à l'affichage dans le registre interne 1.

Ceci est vrai pour les opérations suivantes : x,  $+, +, -, y \times$ Lorsque vous exécutez un calcul, au lieu de presser la touche = vous devez appuyer sur la touche E (touche utilisateur).

Exécutons le calcul suivant : 19,36 x 143,031 E (=) 2769,08016.

Appuyez maintenant sur  $A$ : affichage = 19,36.

Tiens, mais c'est le premier nombre ! Vous ne l'avez pourtant pas stocké. Non, mais votre machine l'a fait à votre<br>place. Elle a stocké 19,36 dans le registre interne lorsque vous avez appuyé sur la touche x. En appuyant sur A vous avez rappelé le registre interne 1 à l'affichage. Voilà le premier registre de la pile que nous appelerons A.

Appuyez à présent sur B. La machine affiche 143,031.

Lui non plus, vous ne l'avez pas mis en mémoire. Et pourtant si !En appuyant sur E, vous avez non seulement exécuté la fonction égal =, mais vous avez aussi stocké le 2<sup>e</sup> nombre dans le registre interne 2. Voilà le 2<sup>e</sup> registre de la pile. Le 3<sup>e</sup> est bien évidemment l'affichage qui lui n'est pas en mémoire. La touche C nous permet d'effacer la pile entière.

Ce programme ne nécessite aucune mémoire mais utilise 24 pas de programme. Ce qui n'est avouez-le, pas beaucoup par rapport aux 480 ou 960 pas de programme que vous pouvez utiliser.

Voici un calcul en chaîne et ce qui se passe dans la pile :

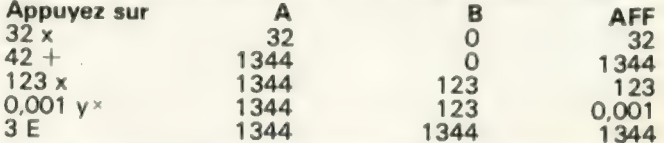

Vous remarquerez que la machine ne stocke pas toujours dans le registre interne 1, ceci pour respecter la règle des priorités algébriques y  $x(x+\rightarrow)$  (+ -)

**Autre calcul (liste)** 

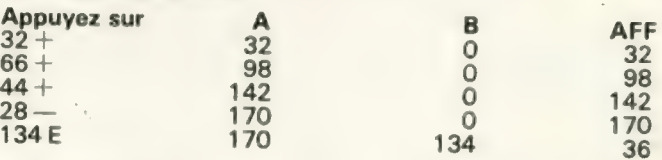

## **Applications**

contrôler les nombres entrés après l'exécution du calcul. diminuer le nombre de rappels de mémoires lors de l'exécution d'un programme.

éviter les trous de mémoire. (la vôtre, pas celle de la machine bien sûr !).

Et bien d'autres encore, mais à vous de chercher.

**Vincent Brunetta** 

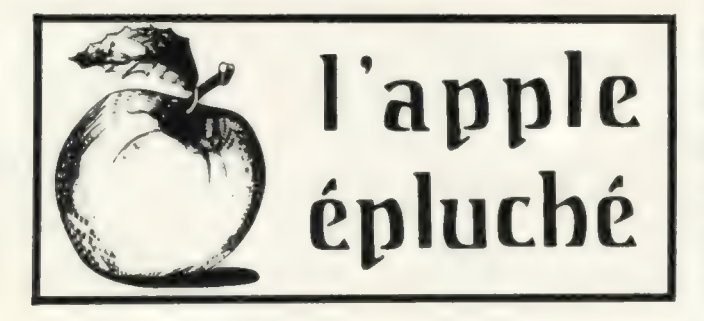

## Attention

En Applesoft, lorsque vous utilisez la fonction GET en conjonction avec le SED, faites-la suivre d'un PRINT sinon l'instruction GET tendra à provoquer des phénomènes curieux en vous faisant perdre le DOS...

Pour supprimer l'exécution par défaut de l'instruction par detaut de l'histrict-<br>tion NOMON C, 1,0 lorsque vous utilisez le SED, tapez simplement : POKE—25129,234 POKE—25128,234

POKE—25127,234

Pour supprimer le mes-sage d'erreur NOT DIRECT COMMAND, utilisez : POKE—24543,241 POKE—24542,234 POKE—24541,234

Ces «POKE» sont pour 48K. Pour 32K, ajoutez simplement 41952. Frédéric R:tkowski

Haute résolution à partir des programmes en assembleur (Apple Il Plus)

### À partir de l'Applesoft :

Il est possible de changer la page de haute résolution sur laquelle on travaille sans affecter celle qui apparaît sur l'écran:

Si la page 1 est affichée (à partir de HGR), un POKE  $230,64$  (230 = E6 en hexadécimal) fait que toutes les instructions en haute résolution (HPLOT, DRAW, ...) affectent la page 2 sans toucher à la page 1 affichée.

Inversement pour travailler sur la page 1 alors que la page 2 est affichée, il faut faire POKE 230,32.

Le passage de l'affichage d'une page à l'autre se fait toujours par les instructions déjà connues :

POKE — 16299,0 pour voir la page 2

POKE — 16300,0 pour voir la page 1

Applications : Il est possible en jouant sur les 2 pages de faire du dessin animé sans aucun sautillement de l'i mage, etc...

En langage machine :

Pour l'utilisation des routines HPLOT, DRAW..., il ne faut pas intervenir (sauf de façon volontaire) dans les mémoires \$EO à \$EF.

On doit tout d'abord mettre en \$E6 la page sur laquelle on désire travailler : \$20 pour travailler en page 1

- \$40 pour travailler en page 2.

L'affichage et le passage en haute résolution se font à l'aide des instructions classiques

STA CO50 à CO57 avec 00 dans l'Accumulateur.

On peut alors mettre en \$E4 la couleur d'affichage  $(00 = Noir, FF = Blanc)$ . Pour les autres — je n'ai que le noir et blanc... - il est intéressant d'essayer les 254 autres possibilités sur un écran couleur, avec en particulier l'appel à la routine en F3F4 (voir plus loin), pour voir l'effet produit. Sur un écran noir et blanc, cela produit différents types de grilles qui couvrent tout l'écran.

Nous pouvons maintenant effectuer les fonctions suivantes.

Effacer l'écran : initialiser \$E6 puis faire JSR \$F3F2. Ceci correspond à l'instruction CALL 62450 du manuel Applesoft.

Mettre tout l'écran à une couleur donnée : initialiser \$E4, \$E6 puis JSR \$F3F6 (CALL 62454 du manuel Applesoft).

- Mettre un point sur l'écran (HPLOT x, y).

. Initialiser \$E4, \$E6 en premier lieu.

. Mettre la coordonnée y dans l'Accu, les bits de moindres poids de x dans le registre. X et les bits de poids fort de x dans le registre Y. Faire JSR \$F457.

Remarque : pour tracer une ligne, il faut commencer par cette routine.

- Tracer une ligne (HPLOT TO x,y)

Attention, mettre les bits de moindre poids de x dans Accu, les bits de poids fort de x dans le registre Xet mettre y dans le registre Y; puis

faire JSR \$F 53 A et ainsi de suite comme en Applesoft.

# Positionner un point sans le marquer :

Même initialisation que pour le pointer mais faire JSR \$ F411. Cette fonction sert en fait pour tracer les formes (SHAPE).

- Tracer des formes (SHAPE) : DRAW, XDRAW n AT x, y.

a) Mettre en E8, E9 l'adresse du début de la table (comme en Applesoft). Mettre dans le registre X

le numéro de la forme à tracer ; puis faire JSR \$ F730.

Dans le cas où l'on fait appel plusieurs fois de suite consécutivement à la même forme, on peut simplement sauvegarder et rappeler à chaque initialisation les valeurs qui se trouvent après JSR \$ F730 dans \$1A et \$1B.

b) Positionner la forme en x,

y :<br>Appel à la fonction JSR \$ F411 après initialisation.

c) Dessiner la forme Mettre en \$ E7 l'échelle

 $(SCALE): OO = Maximum,$  $01 = 1$ 

La rotation (ROT) doit être mise dans l'accu.

Faire JSR \$ F605 (DRAW) ou JSR \$ F661 (XDRAW).

Toute l'initialisation (sauf en ce qui concerne laremarque en a) doit être refaite à chaque fois que l'on fait appel à l'une de ces deux dernières routines. En forme pour tracer des formes ?

Denis Vercherin

## Adresses mémoire de l'écran

Le tableau ci-après donne les adresses en mémoire de la page 1. La page 2 se trouve à partir de 2048 (adresses en décimal !I!). Méthode de calcul

 $Adresse = 1024 + (128x$ — Adresse = 1024 + (128 x<br>L) + C (L de 0 à 7)<br>— Adresse = 1064 + (128 x

- (L—8)) + C (L de 8 à 15) Adresse 1104+(128x
- $-$  Adresse = 1104 + (128 x<br>(L-16)) + C (L de 16 à 23)

En passant, j'utilise «A »

(Shift — N) comme nom de mon fichier - programme de « greetings »(CfDOS 3.2)qui est le suivant :

O PRINT CHRS (4); « CATA-LOG »: DEL.

Ainsi j'économise la frappe de « CATALOG» et «NEW» en frappant à la place «RUN ». **Remarque** 

@,[ ,J(CHRSS (91) ou CHRS (219), CHRS (93) ou CHRS (221)) peuvent aussi servir de noms de fichier

(j'utilise «]>», directement accessible au clavier comme nom de mon programme « RENUMBER») tous les autres caractères spéciaux  $\kappa$ , \$, %, etc...) ne peuvent servir de nom de fichier que s'ils sont placés après la première lettre du nom: (ex.  $A < B$ \$,  $C$  %...).

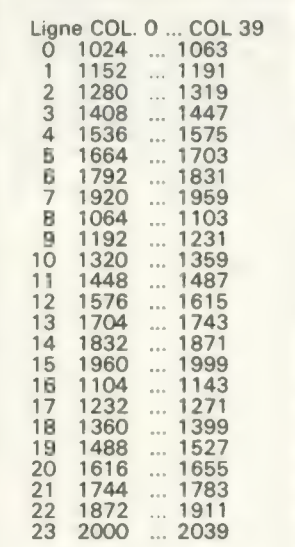

Serge Goluch

Comment empêcher la lecture d'un programme en mémoire par LIST :

Pour cela, on ajoute au programme les lignes O et 1 suivantes :

O POKE 2071, 3: POKE 103,23 : END 1 REM

En fait, la ligne 1 n'est pas nécessaire, elle évite simplement que la première ligne du programme ne soit listée.

Maintenant, LIST donnera : 1 REM.

Pour revenir au mode normal, on fera POKE 103,29; on pourra alors lister le programme normalement.

Pour empêcher à nouveau le listage, on refera : POKE 103,23.

#### Remarques :

. On ne peut appliquer cette recette, qui si le pointeur de début de programme (à l'adresse \$67 - \$68) est \$801, sinon, il faudra modifier la ligne O (le POKE 2071,3) en conséquence.

. Le numéro de la première ligne à rajouter doit obligatoirement être O (car cela génère en mémoire 2 octets consécutifs à O, indispensables au fonctionnement du « truc ».).

Philippe Adam

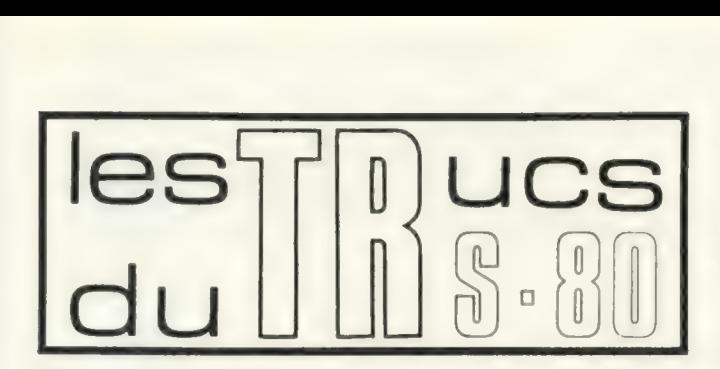

# Comment programmer économiquement en 4K - Level 1

L'utilisation de POINT en TRS 80 laisse à penser que le BASIC restreint (TINY) du niveau | contient des possibilités importantes ignorées de la plupart des utilisateurs.

Je ne programme que sur cet O.I. depuis plus de deux ans et la possibilité d'effets sonores sans câblage et sans langage machine est poche») pourrait se poser ailleurs.

Je laisse à un lecteur ayant une meilleure oreille que la mienne le soin de composer une mélodie.

En enlevant le PRINT eten faisant tourner le programme on localise mieux l'origine des sons. C'est le son aigu qui m'a permis de baliser mes programmes et d'arriver à faire tenir mes programmes d'Othello sur un seul K octet de BASIC.

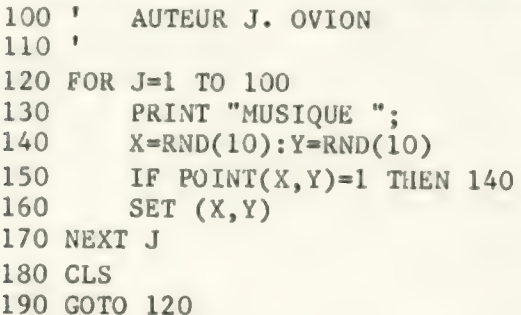

sans doute l'astuce la plus intéressante que j'ai pu trouver ; peut-être est-elle applicable à d'autres ordinateurs.

Rappelons sur le listing joint que SET(X, Y) affiche à l'écran un rectangle blanc de coordonnées X, Y et que POINT teste si cette position est blanche (1) ou noire (0).

En posant à côté du clavier un récepteur radio, on peut, après avoir accordé la fréquence de réception sur les émissions provoquées par le clavier, faire de la musique ou «écouter» les programmes pour les améliorer.

Si le programme une fois lancé parasite aussi les grandes ondes, c'est dans les petites ondes que j'ai obtenu les meilleurs résultats : il faut varier à la fois la longueur d'onde et la position du poste le long du clavier : c'est en le posant normalement contre le petit côté droit que j'ai obtenu la plus grande diversité de son (il faut au moins distinguer deux «instruments ») mais un plus petit poste («de

J'en avais éliminé toutes les routines qui pour une amélioration faible, prenaient soit trop de place soit, grâce à l'écoute, trop de<br>temps.

Jacques Ovion

# Economies de stockage sur disquette

Il a été prévu pour le stockage des informations numériques dans les fichiers à accès direct, 4 formats :

. de 1 à 256 — 1 octet entiers de  $-32768$  à  $+$ 

 $32767 = 2$  octets.

 $.$  simple précision  $=$  4 octets  $.$  double précision  $= 8$  octets.

Le stockage de  $X = 2.6$  en entier par LSET  $X$ \$ = MKI\$ (X) ne permettrait de récupérer que  $X + CVI(X$) = 2$ ; les chiffres après la virgule seraient « perdus ».

Mais si on connaît l'intervalle des nombres à stocker, par exemple : de O à 10 et que 3 chiffres après la virgule sont suffisants, il suffit de faire :

LSET  $X$ \$ = MKI\$ (X\*1000).

A la lecture on aura :  $X =$ CVI (X\$)/1000.

On économise ainsi 2 octets pour le stockage des nombres.

Jacques Boisgontier

Ecrire un programme BASIC au-delà de l'espace mémoire occupé par un programme en langage assembleur (Le-<br>vel II - 16K)

Lorsque vous écrivez vous-même un programme en langage assembleur, vous n'avez pas de difficulté à le faire cohabiter avec un programme BASIC, si vous le faites débuter à une adresse suffisamment élevée (par exemple, mais pas nécessairement dans la zone protégée par « Memory Size ? »).

Mais on trouve dans le commerce des programmes en langage assembleur qui commencent à l'adresse 4300H. Donnons comme exemples l'Editeur-Assembleur ou le jeu d'Echecs Sargon. Or on peut désirer leur adjoindre un petit pro-gramme auxiliaire en BA-SIC, pour diverses raisons. Or un tel programme débute en 42E 9H ce quine laisserait que 23 octets pour écrire le programme et stocker les variables : le résultat est que l'on détruit le début du programme assembleur.

Il faut donc travailler audelà de la fin de celui-ci. Deux cas sont à considérer : lecture d'une cassette, ou écriture directe.

1e" cas: le programme BA-SIC est déjà sur cassette.

Ce cas a déjà été traité ; rappelons qu'il suffit de charger en 40A4H l'adresse initiale choisie pour le BASIC, supposons que ce soit 7000H.

On fera POKE 16548,0: POKE 16549,112, puis CLOAD du programme. Tout est en ordre si le programme cassette s'est bien lu.

2° cas : On veut écrire après coup le programme à la main.

C'est un peu plus difficile ; il faut en plus initaliser le début des variables et rentrer dans le moniteur au bon endroit. L'adresse de début des variables avant toute écriture de programme est à 2 octets au-dessus de la première adresse où l'on écrirait le programme et ces 3 octets sont mis à zéro.

Voici une séquence qui marche bien :<br>POKE 165 16548,0: POKE<br>112: POKE 16549,112: POKE 16633,2 : POKE 16634,112 (enter) POKE 28671,0: POKE 286720: POKE 28673,0 (enter) SYSTEM (enter)/11395 (enter).

On voit apparaître un SN ERROR sans conséquence suivi de READY. On est prêt à écrire un programme BA-SIC commençant en 7000H. On peut le vérifier par un PRINT MEM qui affichera 4029, pour 16 Koctets de MEV.

Le module assembleur peut avoir été mis en mémoire avant ou l'être après.

Une autre solution consiste à faire comme dans le premier cas, en chargeant une brève cassette de BASIC telle que la suivante

O REM O

qui ne gêne en rien la suite. M. Jannin

## TRS 80 et renumber

Vous avez une ligne de la forme :

150 ON M GOTO 100, 101, 102... 10n, ces données remplissant les 256 caractères de la ligne.

Vous désirez renuméroter les lignes du programme par l'instruction «Name» (en BASIC R).

La ligne deviendra alors :

150 ON M GOTO xx100, xx101, xx102... 10n avec des intervalles rajoutés.

Résultat : les nombres n'iront plus jusqu'à 10n, une certaine quantité parmi les derniers seront perdus. Et le programme ne tournera plus.

Pensez-y en frappant « Name ».

Claude Piot

# TRS 80 et mots de passe

Sur le mien le mot de passe est la répétition du premier terme :

Exemples : — BASIC/CMD. BASIC. — BACKUP/CMD. BACKUP. etc.

Claude Piot

l'a.b.c.<br>du p.e.t

# Un caractère suisse: f.

Si vous imprimez souvent des montants en Francs suisses, voici un petit programme qui vous permettra de créer ce caractère sur votre imprimante.

# Michel Perrenoud

Creation du Caractere Fr 130 REM POUR CBM ET IMPRIMANTE 3022 REM POUR CBM ET IMPRIMANTE 3022<br>DATA127,72,64,95,8 ,12<br>OPEN5,4,5<br>FOR1=1T06 READA:L≸=L≸+CHR\$(A):NEXT 170 PRINT#5,L\$  $189$  OPENE,  $4$ 190 PRINT#6, CHR#(254)" "; +

# Fonction RND sur le PET

L'utilisation de la fonction RND sur le PET présente un défaut que vous remarquerez si vous essayez le programme simple suivant :

10 PRINT RND(X) : GOTO 10 Quel que soit X>0, sur mon PET, si la fonction RND est utilisée pour la première fois depuis sa mise en route, j'obtiens toujours la même suite de nombres :

# 0,509782766<br>0,0523806048<br>0,0207487797, etc.

Ceci est en contradiction avec ce qui est indiqué dans plusieurs notices du PET qui laissent entendre que la suite obtenue dépend de la valeur de X. Cela peut être très gênant, si vous programmez un jeu de hasard basé sur cette fonction: à chaque utilisation, c'est toujours la même suite d'événements «aléatoires» qui se produit !

J'ai constaté ce même défaut sur au moins 5 PET: la suite de nombres «aléatoires» produite peut être différente d'un PET à l'autre, mais elle est indépendante de X.

Remède. Personnellement, j'utilise la méthode suivante: en début de programme, j'écris la ligne cidessous :

5 FOR K = 1 TO PEEK (514):<br> $KK = RND (1): NEXT K$ 

Ceci a pour effet de décaler la suite des RDN d'une quantité variable de 1 à 255 selon la valeur de PEEK (514) qui s'incrémente 60 fois par seconde et donne ainsi à la fonction RND le caractère «imprévisible» qui lui manque.

Jean Pierrat

# Enregistrons des « DEL » dans une chaîne de caractères

Il est possible d'enregistrer des caractères DEL dansune chaîne de caractères. Les effets sont de deux types :

— Dans le listing : n del font disparaître les n caractères

précédents. Ex. : tapez: 10? « HELLO » : A \$ — « del...del »

$$
15 \text{ fois}
$$

Pour entrer les del : faire d'abord « (chaîne vide), puis un retour curseur, quinze insert et tapez les del.

Lisez le programme | Cela permet de faire disparaître du listing quelques données «confidentielles », sans altérer le reste du programme. (Par exemple, un mot de passe...).

— En exécution : ? «del...»a exactement le même effet : il efface des caractères de l'écran.

Application : effacer l'entête d'un input et replacer la réponse en début de ligne : 10 INPUT « QUESTION » ? ;  $20?$ :? « $\begin{matrix} A & S \\ \text{def} \end{matrix}$  TAB (10);<br>« del...-del » 9 fois

Faire RUN puis taper une réponse quelconque.

Voilà de quoi donner un peu de mystère aux programmes.

Henri Tébéka

## Reverse

Suite à l'article de J.-P. Blanquer paru dans L'O.I. n° 19 (juillet-août 80) il est possible de généraliser le mode reverse plus simplement en utilisant plus intensément le PET.

Voici donc deux façons de charger en BASIC, MLRE VERSE, l'une pour le CBM, l'autre pour le PET et la liste correspondant au chargement par utilisation d'un assembleur.

# Pierre-Etienne Thalberg

5 REM MLREVERSE POUR CBu 6 REM AUTEUR PIERRE-ETIENNE THALBERG 7 REM COPYRIGHT L'ORDINATEUR INDIVIDUEL ET L'AUTEUR 8 REM= mms . 10 FOR 1=814 TO 846:READ A: PONE I, A: NEXT 20 nATA 173,151,0 22 DATA 201,8<br>24 DATA 240,3<br>26 DATA 76,46,230<br>30 DATA 150,0<br>32 DATA 150,0<br>32 DATA 152,1<br>34 DATA 169,131<br>36 DATA 133,2<br>40 DATA 173,128<br>42 DATA 145,1<br>44 DATA 145,1<br>44 DATA 136<br>46 DATA 198,2<br>47 DATA 198,2<br>48 DATA 198,2<br>48 DAT

5 REM MLREVERSE POUR PET 6 REM AUTEUR PIERRE-ETIENNE THALBERG

7 REM COPYRIGHT L'ORDINATEUR INDIVIDUEL ET L'AUTEUR<br>8 REMONDERENCE EN CONTRE L'ORDINATEUR 10 FOR I=826 TO 858:READ A:POKE I,A:NEXT 20 DATA 173,3,2<br>
22 DATA 201,8<br>
24 DATA 240,3<br>
24 DATA 76,133,230<br>
30 DATA 160,0<br>
32 DATA 160,0<br>
32 DATA 160,0<br>
32 DATA 169,131<br>
36 DATA 133,2<br>
38 DATA 177,1<br>
40 DATA 145,1<br>
44 DATA 136<br>
46 DATA 145,1<br>
44 DATA 198,2<br>
47 DA

LISTE POUR LE PET (DONNEES CBM EN COMMENTAIRES)<br>AUTEUR P-E THALBERG<br>COPYRIGHT L'ORDINATEUR INDIVIDUEL ET L'AUTEUR<br>(PROGRAMME PLUS SIMPLE PAR RAPPORT AU CBM)

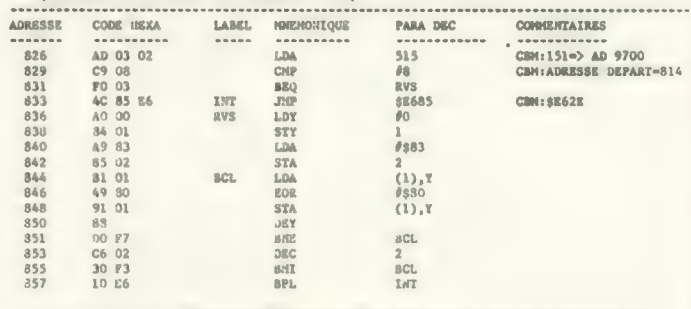

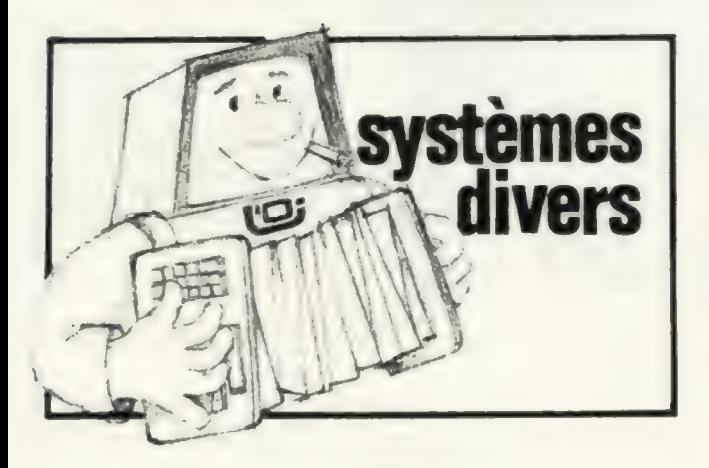

Un as comme... NASCOM

Les codes machines inexistants du Z 80.

Essayez cette courte manipulation :

MC 80<br>OC 80 XX CB 37 18 FC. SC 80

Puis, continuez à exécuter ce court programme en mode pas à pas. Surveillez le registre À et les flags (Carry surtout). En rajoutant avant C80 un «LDA, n», vous pourrez trouver l'instruction exécutée.

Variation sur le même thème :

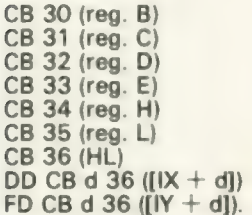

Par ailleurs, le code DD (resp. FD) est en quelque sorte une instruction (durée d'exécution: 4 périodes d'horloge) permettant de pointer sur IX (resp. IY) plutôt que sur HL.

Alors, si l'instruction suivante comporte un accès mémoire à (HL), on fera à la place un accès à  $(IX + d)$ , (resp.  $[$ IY + d]).

Mais, et c'est là que cela devient particulièrement intéressant, un accès à H sera remplacé par un accès à IXH (en notant IXH la partie haute de IX - bits 8 à 15), et un accès à L par un IXL.

Exemples : A4 étant le code hexa pour AND H  $DD A4 = AND IXH$  $FD AA = AND IYH.$ 

65 étant le code de LDH;L

 $DD 65 = LD IXH, IXL$ <br>FD  $65 = LD IYH, IYL.$ 

Exceptions : toute règle a ses exceptions, hélas...  $JP$  (HL)  $=$  (avec DD devant)

JP (IX)  $EX$  DE,  $HL = EX$  DE, HL.

A vous de trouver d'autres exceptions.

Mais quelle est l'utilité de ceci, me direz-vous.

Quand on n'utilise pas IX ou |Y, on dispose ainsi de 4 registres supplémentaires. Or un gain de registres bien utilisés signifie toujours une meilleure efficacité de programmation, tant du point de vue de la mémoire que du point de vue de la vitesse.

Supposons par exemple que l'on ait besoin de rappeler une variable intermédiaire stockée en (nn). Si au lieu de la stocker en (nn), on la stocke en lYL on aura: LD A,  $(nn) = LD A$ , IYL Code machine = 3 octets au lieu de 2 octets.

Donc le gain de mémoire est de  $3 - 2 + 1 = 2$  octets. puisque l'on laisse libre la case mémoire (nn).

Du point de vue temps d'exécution, LDA, (nn) prend 13us contre 8us pour LD A, IYL pour un Z 80 tournant à 1 MHZ.

En outre les registres sont plus faciles d'emploi que la mémoire. Supposons que l'on veuille soustraire le contenu de nn au registre A.

Il faudrait alors faire quelque chose comme :

LD B, A LD A, (nn) LD C, A LD A, B SUB C ou LD B, A LD A, (nn) SUB B NEG

LX500, Sorcerer, etc., nous attendons vos nombreuses idées et trucs. Non ! Nous ne vous délaissons pas mais vous nous délaissez... Ah ! Dieu que les matériels sont divers ! En connaître un, ce n'est pas les connaître tous, mais nous y sommes prêts. Vous aussi, nous espérons, car ces rubriques «trucs», ce sont vos trucs, ceux que vous découvrez, préparez, affinez et surtout ceux que vous nous expédiez.

Utilisateurs de Sord, Aim 65, HP-85, Sharp MZ80K,

Beaucoup de matériels seront donc présents dans cette rubrique « Systèmes divers» si vous nous y aidez. Nous vous présentons dans ce numéro deux trucs pour le Nascom et un pour le Sorcerer.

Codage sur 7 octets. Temps d'exécution  $4 + 13 + 4 + 4 = 29\mu s$  (à 1 MHz).

Alors que si on a utilisé IXH, on aura tout simple- ment :

SUB À, IXH — code sur 2 octets (DD 94 en hexa)exécuté en 8us.

Et on n'aura pas utilisé le registre B!

# Comment faire exécuter un programme avec des données différentes à chaque exécution ?

Tapez E (adr. du prog.) (donnée 1) (donnée 2) avec les moniteurs T2 ou T4.

Tapez E (adr. du prog.) (donnée 1) .… (donnée 9) avec Nassys.

Les données peuvent être récupérées aux adresses : OCOE et OC10(T2 ou T4) ou OCOE, 0C10,0C12..OC1E (Nassys).

Bertrand Serlet

# Auto-démarrage d'un programme BASIC sur le SORCERER

Un programme BASIC démarre si l'ordre RUN se trouve dans le BCA (Basic Control Aera) donc si le code 8A (RUN) est mis en 014C. Le problème est donc de mettre ce code en même temps que l'on charge le programme.

Pour cela, il faut passer sous le contrôle du moniteur, enregistrer le programme BASIC et le BCA en même temps et lors de la lecture, démarrer dans un sous-pro- gramme moniteur qui aura été, lui aussi enregistré.

Première étape : enregistrement

1) passer sous contrôle moniteur : BYE (CR)

2) mettre en 014C: 8A et 00: En 014C (CR) (014C: 8 A O0/(CR))

3) dans le buffer BASIC, rentrer le sous programme : En 014 E (CR)  $-$  014 E

214B01—0151:C372C3 — 0154: /(CR).

4) sauver de l'adresse 0100H à l'adresse contenue en 01B7 et 01B8 : >SEX 014E (CR) - SA NAMEX 0100 XXxx.

Deuxième étape : charge-<br>ment et auto-démarrage :<br>LOG NAMEX.

Explications : on rentre en 014C, l'ordre RUN (BASIC) suivi de O0 sinon l'ordre n'est pas pris en compte.

Le sous-programme démarrant en 014E: 21 4B Of : LD HL, 014B: charger la paire de registres

associés H et L de la valeur 014B (hexa) : HL doit pointer devant le buffer BASIC.

C3 72 C3: JP C372: saut à l'adresse de la cartouche BASIC qui est celle de la routine de lecture du BCA et de son exécution.

 $>SE X = 014E$  : adresse de départ lors de la lecture par l'ordre LOG (LOAD et GO à l'adresse).

01B7 et 01B8 : 2 adresses du BCA où est stocké l'adresse de fin du programme BASIC. Se rappeler que les adresses sont toujours stockées de la manière: adresse basse avant adresse haute.

Exemple :  $(01B7) = 5D$  et  $(01B8) = 07$  l'adresse est 075D (hexa).

Remarque : un ou plusieurs ordres BASIC peuvent de la même manière être exécutés, en respectant la syntaxe, en mettant le bon code.

J.-P. Garguilo

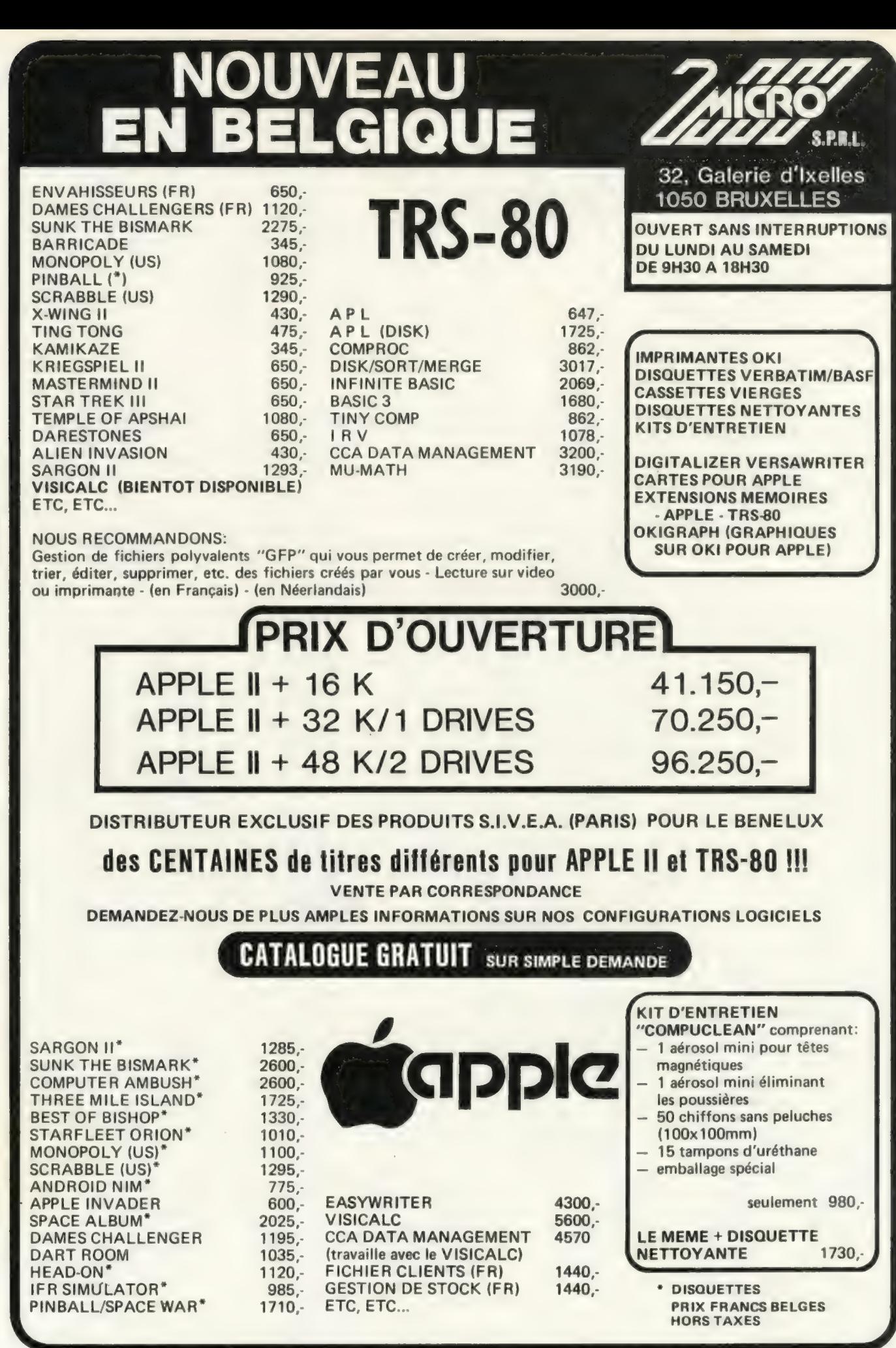

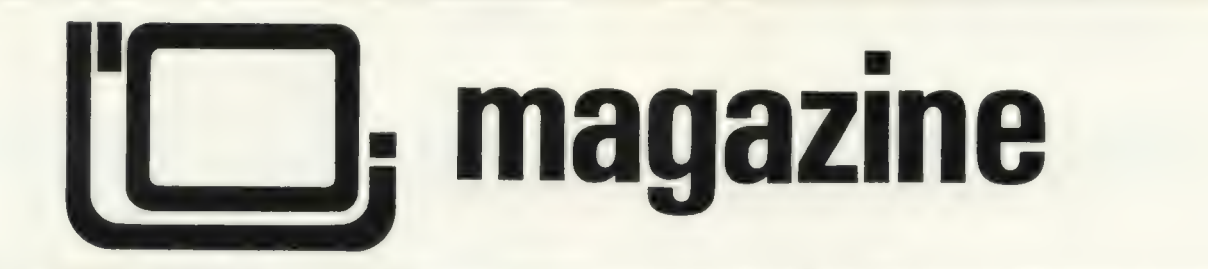

# le magazine de l'informatique pour tous – le magazine de l'informatique

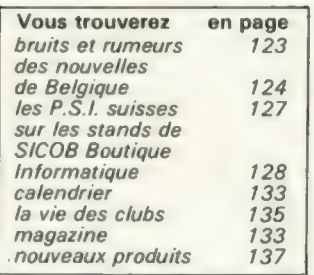

# Bruits et Rumeurs

Difficile de s'y retrouver, entre les différentes rumeurs qui ont couru sur Nascom | Cette société semble avoir eu quelques difficultés financières, notamment en ce qui concerne sa trésorerie. Tout semble réglé maintenant mais l'entreprise semble toutefois prête à accepter tout support financier. D'après les confrères britanniques que nous avons contactés, nos lecteurs éventuels (futurs) posses seurs de Nascom n'ont toutefois aucun souci à se faire. JCS Composants, l'importateur français, nous a également confirmé ce point.

[] Autres mouvements divers: Exidy a revendu au moins son activité « Sorcerer » à une autre société. Selon Transcom, importateur français, «ceci permettra à Exidy de se concentrer sur les petits systèmes professionnels ». Les activités Sorcerer ont été revendues aux Etats-Unis à la société Personal Micro Computers, qui commercialise déjà le Vidéo-Génie, copie made in Hong-Kong du TRS-80, et qui coûte dans les boutiques américaines 200 \$ (850FF environ) de moins que son original. Transcom reconnaît être intéressée par le Vidéo-Génie... mais dans le même temps annule son stand à la Boutique du Sicob, tout en nous ayant confirmé la poursuite (avec PMC) de ses activités Sorcerer. Là non plus, pas facile de s'yretrouver.

[] L'arroseur arrosé : la so-

ciété française ISTC semble se trouver actuellement en conflit avec une autre société qui se comporterait comme l'avait fait ISTC auparavant. En effet, Computer Boutique semblait avoir misé sur les matériels Alpha Micro Systems; catastrophe: lors du dernier Sicob, cette société apprend la création d'un «importateur exclusif pour l'Europe », d'origine britannique. Premier relèvement de prix... Mais ne voila-t-il pas qu'un « importateur exclusif pour la France », à savoir la société ISTC, est nommé par les Anglais ? Et comme il semblerait que divers dirigeants d'Alpha Micro aient assuré dans le creux de l'oreille de Computer Boutique que «de toute façon, vous pouvez toujours vous approvisionner par des canaux parallèles », on ne voit pas très bien ce qui empêcherait Computer Boutique de faire avec ISTC pour l'Alpha Micro, comme ISTC a fait (jusqu'à une date récente) avec Sonotec pour l'Applell: de l'importation sauvage. Acheteurs, surveillez les tarifs pour choisir |

Il existe actuellement aux Etats-Unis deux grands réseaux d'ordinateurs plus spécialement destinés aux utilisateurs personnels : CompuServe (ex-MicroNET) et The Source. Chacun de ces réseaux propose l'accès à bas prix à de gros ordinateurs, via notamment le réseau Tymnet de la société Tymshare. Le prix d'utilisation « heures creuses » est de l'ordre de 3 à 7 \$(12 à 30 FF) par heure de connexion à l'ordinateur. Tymshare apporterait son aide aux deux sociétés afin de leur permettre d'avoir le maximum d'utilisateurs simultanés sur leurs systèmes. Aide pas tout à fait désintéressée peut-on penser, surtout si l'on sait que Tymshare a effectué l'essentiel de sa croissance par achat de sociétés diverses et que ces

deux «petites» sociétés semblent bien tentantes (en France, Tymshare dispose d'au moins trois filiales: Cegi-Tymshare et Sligos, en association avec le Crédit lyonnais, et Tymnet). A propos d'aide désintéressée : Tandy Radio Shack est aux Etats-Unis le distributeur exclusif de CompuServe et sera donc à ce titre seul à vendre les programmes écrits par CompuServe pour permettre l'accès au réseau par les TRS-80 ou les autres modèles d'ordinateurs individuels. Prix du logiciel pour TRS-80 : 30\$ (120 FF environ). Ajoutons que ces réseaux sont certes accessibles depuis la France, notamment à travers Transpac, mais que le prix d'accès à Tymnet, tel qu'il est pratiqué par les PTT françaises, est très élevé.

[] Toujours pas de filiales françaises d'Apple ou de Commodore, mais les importateurs actuels (respectivement Sonotec et Procep) semblent avoir obtenu un statut et des garanties équivalentes de la part de leur principal fournisseur. Il est donc à prévoir que ces deux sociétés françaises vont avoir les coudées un peu plus franches en ce qui concerne les prix, notamment pour les baisser. Procep vient d'ailleurs de prendre l'initiative, en ramenant les prix du PET 2001 8K à 4 998 FF ttc.

[] C'est le système français Antiope que la chaîne américaine de TV CBS vient de proposer à la Federal Communications Commission pour être retenu sur l'ensemble du territoire des Etats-Unis. C'est l'un des premiers succès du système français face à son concurrent britannique Prestel-Viewdata.

C] A propos de procès : Apple Computer engage à Londres des poursuites en justice contre une société pour copie abusive de l'unité de mini-disquettes de l'Apple II.

Le nom de la société poursuivie ? ITT Consumer Products Ltd (G.B.), bien sûr ! Voilà qui n'éclaircit guère la position d'ITT, ITT Oceanic et Bell Telephone sur le marché européen de l'informatique individuelle.

[] Un ballon d'oxygène pour Logabax: le constructeur britannique d'ordinateurs ICL lui a passé un contrat portant dans un premier temps sur la fourniture de 1 800 imprimantes jusqu'à avril 1981 puis, ensuite, sur la fourniture de 5 000 imprimantes par an pendant trois ans. L'ensemble du contrat porterait ainsi sur un montant de près de cent millions de FF. Ce contrat a été enlevé face à une concurrence américaine importante, notamment Centronics. Voilà un atout non négligeable dans la négociation toujours en cours avec la société Intertechnique.

Les affaires semblent bien marcher pour Tandy US, qui a fait cette année d'importants bénéfices et sert à ses actionnaires un dividende assez confortable. Profitant de cette bonne ambiance, la firme procède à une augmentation de capital et annonce trois nouveaux modèles qui devraient être commercialisés à l'automne aux Etats-Unis. Il s'agit d'un ordinateur de poche façon Sharp 1211, avec 2 K de mémoire, et qui sera commer cialisé 249\$ (environ 1 000 FF); d'un modèle bas de gamme avec écran couleur, qui coûtera 399 \$ (1 600 FF) en version 4K MEV ; et du nouveau Modèle ll, version dépouillée au Modèle Il. Les prix du Modèle III iront de 699 \$ (2800FF) en version 4K MEV, à 2 495 \$ (10 000 FF) pour la version « maximum » avec 32 K de MEV etune disquette de 313K octets. La date de commercialisation en Europe et les prix pratiqués ne sont pas encore connus à l'heure où nous mettons sous presse.

# des nouvelles de Belgique

Nous voilà donc à la rentrée. Enfin... quant à moi, au moment d'écrire ces lignes, fin juillet, je ne veux certainement pas déjà penser à la rentrée.

Je ne pense qu'à une chose ces jours-ci: mon voyage à la « mecque ». Oui, vous voyez bien ce que je veux dire : «notre » mecque — Silicon Valley la vallée du silicium. Là où les pommes ont seize couleurs et les animaux domestiques désormais quatre-vingt caractères…

Ça suffit : je vous raconterai mes aventures californiennes dans un prochain numéro car il me faut avant tout y aller... dans deux semaines.

Pour remettre les pieds sur terre, voyons quelles sont les bonnes nouvelles de Belgique...

Il paraîtrait qu'un Apple Il suivra le Tour de Wallonie dans la caravane des journalistes sportifs de différents quotidiens comme «Le Soir », «La Meuse et la Lanterne », etc.

Sa tâche sera celle de calculer le classement de l'étape et le classement général pour les mettre rapidement à disposition de la presse.

Si l'expérience recueille le succès escompté, un Apple sera alors de la partie pour le Tour de Belgique de la prochaine saison et peut-être lors d'autres manifestations cyclistes.

Il est probable aussi que ce même O.I. aidera les organisateurs de la Journée de Cross-Country de la Section d'Athlétisme du Racing Club de Bruxelles qui se déroulera dans les installations de l'Hippodrome de Boitsfort, le dimanche 30 novembre 1980.

A cette occasion, comme dans le cas des courses cyclistes, l'ordinateur aura la tâche d'établir et d'imprimer les nombreux classements des courses de crosscountry prévues pour plusieurs catégories d'âge.

Voilà comment s'assurer qu'Apple se tienne toujours en forme !

En visitant une boutique de Bruxelles il y a quelques jours j'ai eu l'occasion de voir et essayer un nouveau programme de gestion de base de données disponible en version TRS-80 et Apple II.

Le programme se nomme CCA Data Management System et coûte un peu plus que 4 000 FB. Ce prix n'est pas tellement bon marché pour du logiciel « prêt-à-porter » car la gestion de base de données estune application « classique » pour un ordinateur — qu'il soit gros ou petit. Seulement, voilà, il n'est pas aussi simple d'écrire un bon programme de gestion de base de données.

Evidemment, il est difficile, pour ne pas dire impossible, de juger un programme de ce genre sans l'utiliser pendant un temps relativement long et avec une quantité de données assez importante afin de pouvoir bien en évaluer les performances. Toutefois, ce programme donne l'impression d'avoir été soigneusement étudié dans tous ses détails et il a en tout cas une présentation très «professionnelle ».

Selon le manuel qui accompagne la disquette (une bonne centaine de pages), la recherche d'une fiche dans un fichier de mille éléments se ferait en dix accès disque et pas plus que cinq secondes, grâce à la méthode dite d'accès séquentiel indexé. Difficile de vous confirmer cela puisque votre humble serviteur n'a pas eu le temps de s'amuser à remplir un fichier de mille éléments (et puis avec quoi : mes disques 33 tours ?.…. mes petites amies ? !...)

Quant au manuel, ilest clair mais trop épais. Par là je ne veux pas dire qu'il ne soit pas nécessaire, mais s'il était possible d'avoir un programme offrant les mêmes possibilités de traitement mais ne nécessitant que trois pages d'explications, la vie du pauvre utilisateur en serait d'autant simplifiée. Dans le cas du CCA, préparez-vous à une longue lecture avant de pouvoir utiliser toutes ses fonctions.

Cela dit il ne me reste qu'à vous inviter à me faire part de vos impressions sur ce programme si vous l'utilisez afin de savoir quelles sont ses performances effectives.

Mick Rowe

# Envoyez-nous des informations

Cette rubrique est destinée à rendre compte de l'actualité en Belgique. Toute information pour alimenter cette rubrique peut être envoyée à : L'Ordinateur Individuel - 204 avenue Brugman - 1180 Bruxelles - Tél. : (02) 345.99.10.

À cette adresse sont disponibles tous les numéros de L'Ordinateur Individuel (envoi contre paiement de 90 FB le numéro jusqu'au numéro 13 inclus, 100 FB le numéro du numéro 14 au numéro 19, et 110FB le numéro à partir du numéro 20

Les abonnements peuvent également y être souscrits au prix de 900 FB (10 numéros) pour un an (utilisez le bulletin en pages jaunes).

# Nouvelles des clubs

Les radio-amateurs de Verviers et des environs sont organisés en groupement et viennent de créer une section informatique :

## Micro-GDV

Section «informatique » du Groupe des Radio-amateurs de Verviers et environs. 135, rue Pierre-David 4852 Lambermont Contact : André Brixhe Tél. : 087/88.04.15 ou 88.06.65.

Si vous ne pouvez pas les joindre par téléphone, l'indicatif de la station est ON5PL.

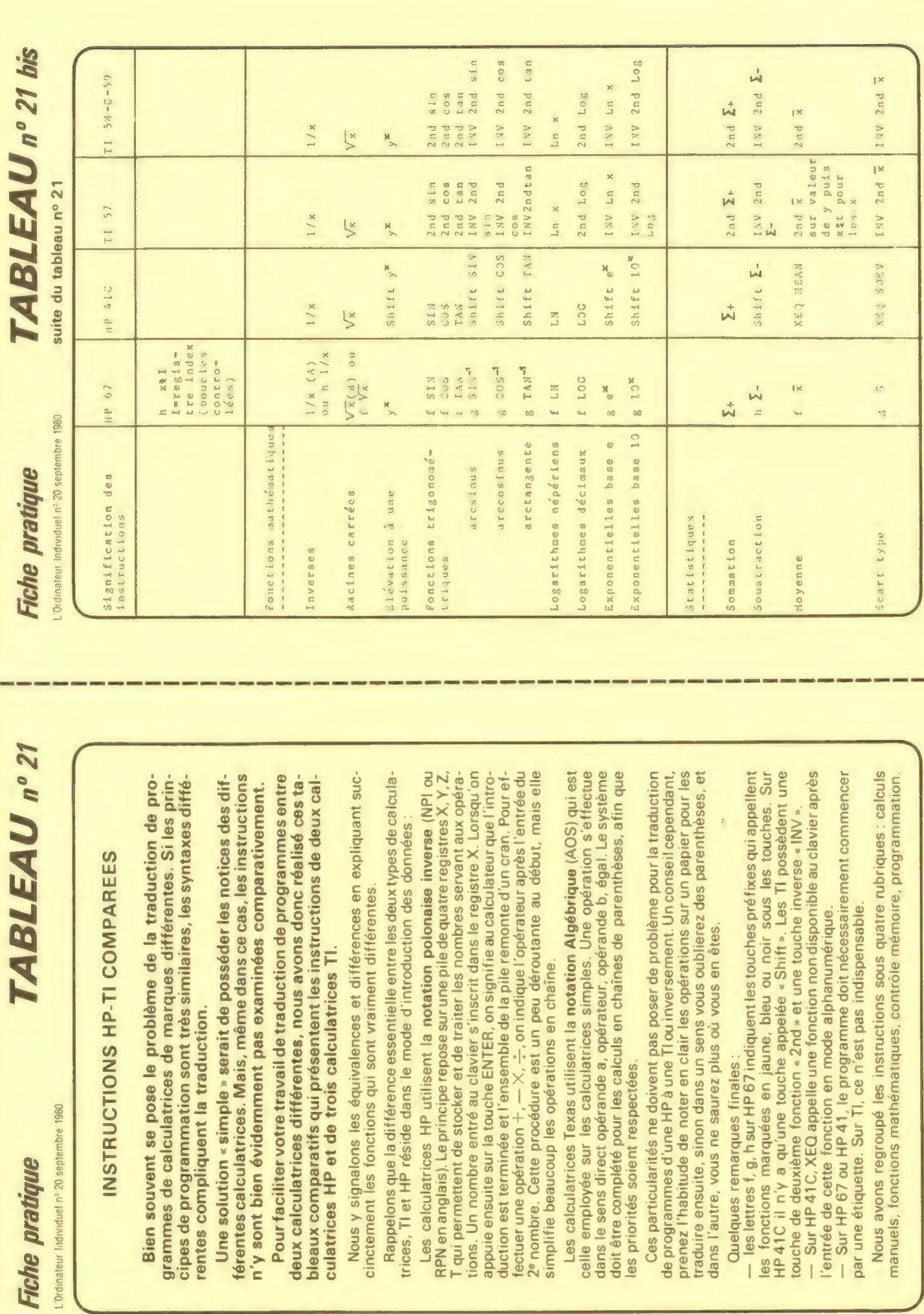

L'Ordinateur Indivir

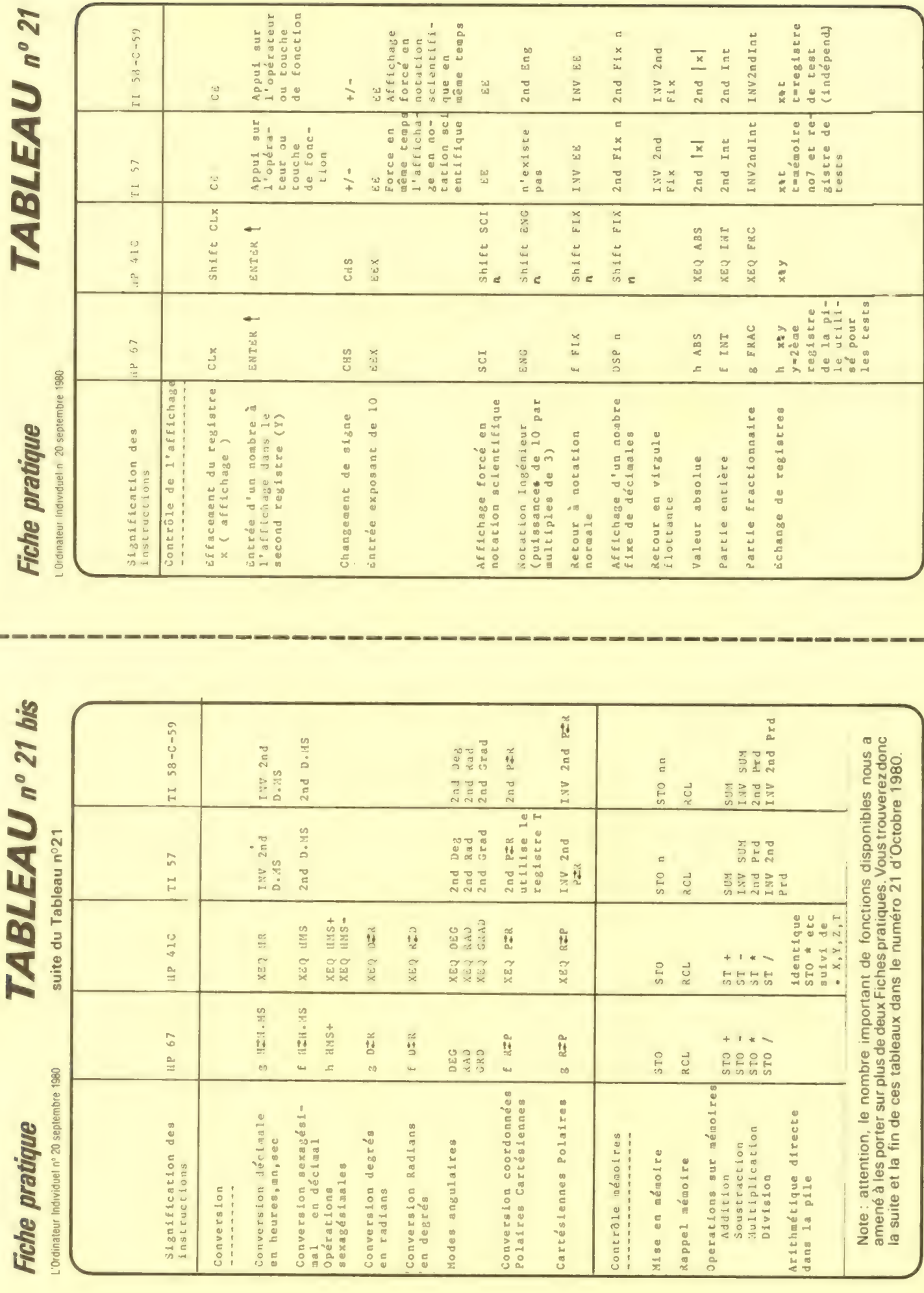

# le magazine de l'informatique pour tous — le magazine de l'informatique pour tous — le mag

# s P.S.I. suisses

Il est vraiment dommage que l'exposition IMMM, qui s'est programmes pour TI 58-59 et IBM 5100 (en APL), etc. Vous<br>tenue en juin à Genève, n'ait pas obtenu plus de succès car tous que la programmation démange, allez-y, écri laissée par plusieurs grandes maisons d'électronique et n'a. consécutivement, pas reçu la couverture publicitaire qu'une Partons donc dans le Tessin, à Lugano plus précisément,

# N'oubliez pas de nous envoyer vos informations liser le clavier mis en libre service pour pouvoir dialoguer et vos nouvelles suisses :

L'Ordinateur Individuel Rédaction et secrétariat : 27, route du Grand-Mont 1052 Le Mont-sur-Lausanne. Tél. 021/32.61.77

Publicité et petites annonces professionnelles Mme Yvette Joliat 9, rue Pichard 1003 Lausanne. Tél. 021/22.80.17

sant à l'acheteur le soin d'imaginer les programmes.

Ce n'était cependant pas une règle générale et on pouvait noter entre autres un système de gestion sur CBMetunsys- avec la machine et trouver ainsi la voiture d'occasion ou l'aprecherches en perspective. trent un développement plus que souhaitable.

Mais je vous disais précédemment que l'informatique indi-<br>De la même manière sont souhaitables les baisses des prixs

elle l'aurait mérité, compte tenu des initiatives nombreuses toutefois un peu de patience, la rédaction suisse est loin de<br>que connaît actuellement l'informatique individuelle en Paris et même lorsque je prépare un texte p que connaît actuellement l'informatique individuelle en Paris et même lorsque je prépare un texte pour un numéro un<br>Suisse, Cette exposition a été ainsi malheureusement dé- mois à l'avance, ils prétendent que je suis encor

telle manifestation « grand public » pouvait escompter, et ce, où une expérience inédite s'est déroulée courant juillet : des même au plan local. Et pourtant IMMM a bien montré lacom- mini-banques de données ont été mises à la disposition du plémentarité entre les matériels professionnels et ceux des- grand public — le grand magasin Innovazione présente, en<br>tinés au grand public : ce fait apparaissait clairement sous la effet, des mini-banques de données qui i effet, des mini-banques de données qui intéressent les marforme d'une concurrence où chacun s'évertuait à faire entrer chés de l'occasion, de l'immobilier et du tourisme. Elles sont le matériel de l'autre dans ses propres systèmes, tout en lais-<br>le matériel de l'autre dans ses propres systèmes, tout en lais-<br>des renseignements à partir de trois terminaux. Il suffit d'uti-<br>des renseignements à partir d le matériel de l'autre dans ses propres systèmes, tout en lais-enregistrées sur deux ordinateurs Cromemco à disquettes et<br>permettent à plus de mille personnes d'obtenir tous les jours<br>des renseignements à partir de trois t

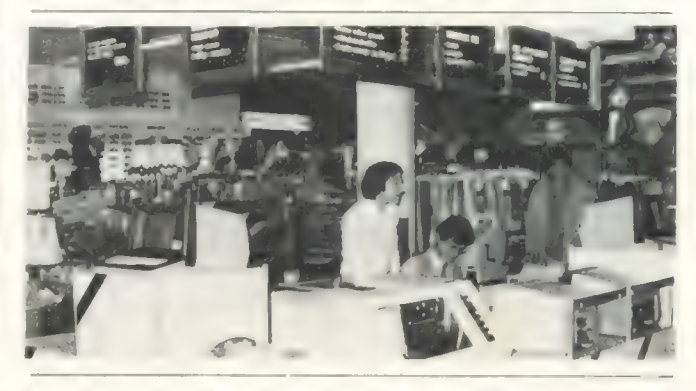

tème de traitement de texte sur TRS-80. Parmi les autres partement tant recherchés, ou bien encore pour planifier tème de traitement de texte sur TRS-80. Parmi les autres partement tant recherchés, ou bien encore pour planifier<br>nouveautés, je me suis longuement arrêté devant la tablette pune excursion dans la région. Placer une petite dans cette banque de données est gratuit et nous ne pouvons envisager avec l'aide d'un tel système ? Un beau champ de qu'encourager fortement de telles initiatives qui nous mon-

viduelle en Suisse était bien plus dynamique que cela et un des matériels telles celles que nous avons pu noter à Lucerne<br>coup de téléphone à la rédaction à Paris m'en a convaincu disi vous en voyez ailleurs, faites-nous e (si vous en voyez ailleurs, faites-nous en part), baisses de prix les lecteurs suisses de L'O.I. envoient de nombreux pro- qui permettent à un plus grand nombre d'acquérir un matégrammes, tels Georges Lauri de Genève, avec un pro- riel. Bientôt un ordinateur complet à moins de 500 francs ? gramme pour HP 34C ou C. Henriod de Lausanne avec des G.V. G.V.

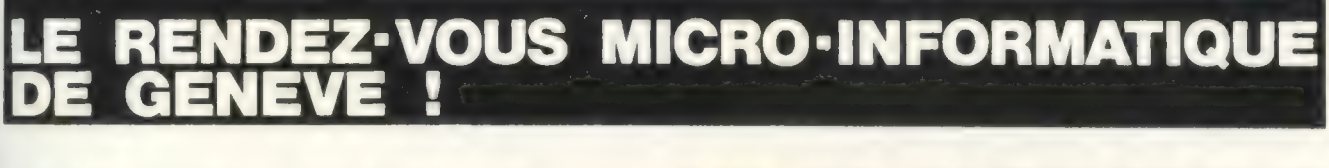

# applications, industrielles -HP 85 CAPRICORNE **ROBICATIONS INQUISTRENES - HP 85 CATALOGUES / SOftware - CBM COI**

ELECTRONIC CENTER, RUE JEAN-VIOLETTE 3, 1211 - GENEVE 4 - TEL. (022) 20 33 06 - TELEX 28546 IRCO CH

Pour toutes précisions sur la société ou le produit présenté ci-dessus : Référence 212 du service-lecteurs (page 19)

# sur les stands de

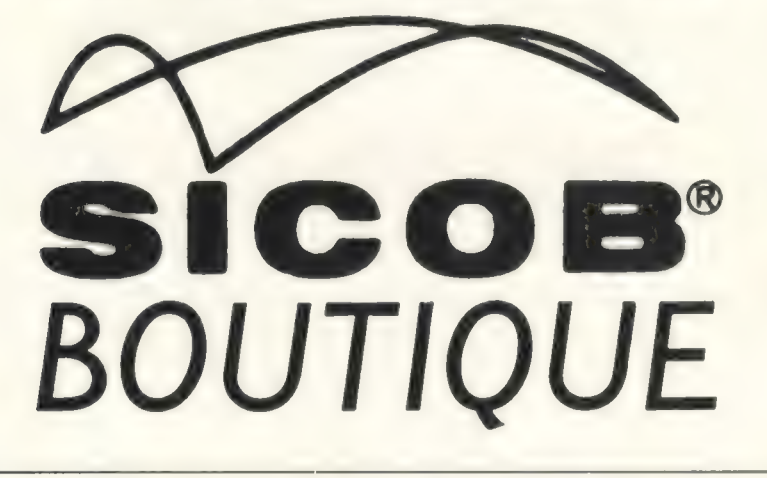

La Boutique Informatique du Sicob : des matériels, des programmes, des utilisateurs, des constructeurs et des revendeurs. Plonger au milieu de cette foule n'est pas un acte simple mais nous nous y sommes résolus et le résultat en valait la peine. Voici le résultat de nos déambulations.

Pas question de prendre la voiture : l'année dernière, j'ai mis près d'une heure pour échapper à l'encombrement qui a lieu dès 17 h sur le boulevard circulaire de la Défense. A moi les transports en commun, je vais prendre le RER depuis Opéra. Et 10 minutes plus tard, je suis déjà à la Défense. La foule se presse (et me presse) sur les escaliers roulants. Une annonce se répète inlassablement au haut-parleur, suggérant d'acheter tout de suite le billet de retour pour éviter la foule du soir. Bonne idée, que j'exécute tout de suite.

Après quelques recherches éventuelles dues à un fléchage parfois insuffisant, je retrouve la Boutique comme l'an dernier à gauche de l'immeuble du CNIT sur le parvis.

Il faudra que j'essaye de venir entrain (depuis Saint-Lazare): on arrive directement sur le bâtiment qui abrite la Boutique et l'exposition Sicob-OEM, et il y a moins de monde que dans le RER.

J'entre et je tourne à droite (cf. le plan). Le premier stand sur lequel j'arrive est celui de Sivéa, qui expose notamment périphériques et accessoires pour l'Apple Il: carte pour affichage en 80 colonnes avec majuscules et minuscules, carte Z80 Microsoft, carte Music System, etc. À droite de l'allée, le stand de Sharp. Pas de mystère, le PC1211et le MZ80 y sont en bonne place, avec les derniers périphériques disponibles pour le MZ80 : imprimante, unité double de minidisquettes, table traçante, interface pour mémoires mortes programmables MEMP, et même, oh surprise, un écran couleur.

Un peu plus loin sur la droite, le stand Logabax. Seule nouveauté, le LX525 se distingue par ses minidisquettes double face d'une capacité unitaire de 180K octets. Et bien sûr des imprimantes Logabax un peu partout ! En face, une visite s'impose, vous l aviez deviné, au stand de L'Ordinateur Individuel. Anciens numéros, albums, T-Shirts, posters. Mais hélas pas le numéro d'octobre. J'ai bien fait de ne pas y passer le samedi 20 à 16 heures, puisque c'est à cette heure-là qu'aura lieu sur le stand le tirage des 10 abonnements à vie gagnés par ceux qui ont répondu au questionnaire « Lecteurs, qui êtes-vous ? ».

Poursuivant dans la même allée, j'arrive sur le stand de Texas Instruments. Des calculatrices, la carte Université, le T1-99/4. En face, le stand de Micrologie nous attend. Ce sont les disques durs de Corvus qui ytiennent la vedette, connectés à différents matériels : Applell, PET et CBM, Sorcerer, Superbrain, TRS-80, etc. Une configuration Constellation à base d'un disque Corvus et de plusieurs Apple montre une façon simple de connecter des ordinateurs individuels entre eux.

Plus loin, M.I.D. occupe l'angle droit de l'allée. Le système MID 7924 présente, en un seul bloc, clavier, écran, unité de minidisquettes et 64 K octets de MEV, qui voisinent avec des périphériques de lecture et d'impression de données sous forme de code barre. Deux OI classiques m'accueillent ensuite avec un écran inhabituel : Sideg expose en effet le PET et le TRS avec des interfaces haute résolution, donnant un affichage beaucoup plus fin que de coutume.

Continuant mon chemin, j'arrive chez Codelec. Les matériels exposés sont classiques : Commodore, AIM 65, le Goupil de SMT, des terminaux Televideo, et différentes cartes pour 6500 et 6800. Plus loin, c'est le stand de la société Info Service. J'y note surtout deux nouveautés : une caisse enregistreuse autonome avec crayon lecteur de code optique Gencod, construite autour d'un

AIM 65 et du crayon HEDS 3000 de Hewlett-Pakard; et le petit système MSS 23, de conception française autour d'un microprocesseur DEC LSI 11/02, et qui permet la connexion de huit consoles pour des traitements de gestion en temps réel.

Pour ceux qui ne savent pas très bien ce qu'est le temps réel, le stand suivant, celui de la librairie La Nacelle, sera sans doute l'occasion de découvrir le(s) livre(s) adéquat(s). Ainsi que des ouvrages sur bien d'autres thèmes : un assortiment tout à fait respectable sur tous les sujets de l'informatique.

Tiens, le bar ! Sans doute le stand le plus rafraîchissant, mais je n'en suis même pas au tiers de ma visite, pas question de m'arrêter maintenant. Je continue donc jusqu'au stand d'Imagol, où Apple semble servi à toutes les sauces : comme terminal de temps partagé connecté par coupleur acoustique à un centre de calcul, comme PSI professionnel de traitement de textes, de calculs financiers (avec le programme Visicalc), comme outil de gestion de fichiers personnels.

Un peu d'Apple aussi au stand en face, celui de Triangle Informatique. Mais aussi, toujours dans des applications de gestion, le système ISTC 5000 et le nouveau Commodore 8001. Retraversons l'allée pour trouver chez SVM-Citizen différents matériels de bureau : calculatrices électroniques de tous formats, machines à écrire et caisses enregistreuses.

Je continue jusqu'au stand des Editions du PSI, qui présente sa collection de livres sur les PSI (c'est la moindre des choses !) parmi lesquels 5 nouveaux titres: assembleur, Apple II, Logabax LX500, microprocesseurs sont les thèmes des derniers parus. En face, le stand de SAARI présente différentes interfaces de California Computer System pour Apple Il, ainsi que divers logiciels de gestion pour ce système écrits en Pascal, avec une documentation française qui semble de bon aloi.

Nouvelle traversée de l'allée: English-speaking stand, celui de la firme britannique Rair Ltd, qui expose les dernières versions de son système Black Box. Plus loin, le stand de la société Cegi/Beta Computer (française malgré son nom gréco-américain) présente différentes versions du système Dynabyte, notamment avec un logiciel pour agences de voyage. Plus loin encore, Rexton nous permet de voir les dernières nouveautés en matière de jeux à microprocesseurs.

Petite traversée de l'allée, pour arriver chez Locasyst, qui expose les matériels North Star. Juste à côté, le stand de Memo Informatique présente des matériels Altos travaillant sous CP/M, avec différentes versions françaises des logiciels américains de Micropro, et des programmes de gestion réalisés en France.

Ah, j'allais oublier le stand Tandy. Pas de mystères, il y a des TRS, mais surtout le récent Modèle 2. Le modèle 1 quant à lui exhibe de nouvelles options et programmes tels que caractères minuscules (hélas sans accents) et programme de traitement de textes. Quelques ouvrages récents en anglais re**B** PLAN DE LA BOUTIQUE INFORMATIQUE DU SICOB  $J$ E **In**  $\overline{B}$ 

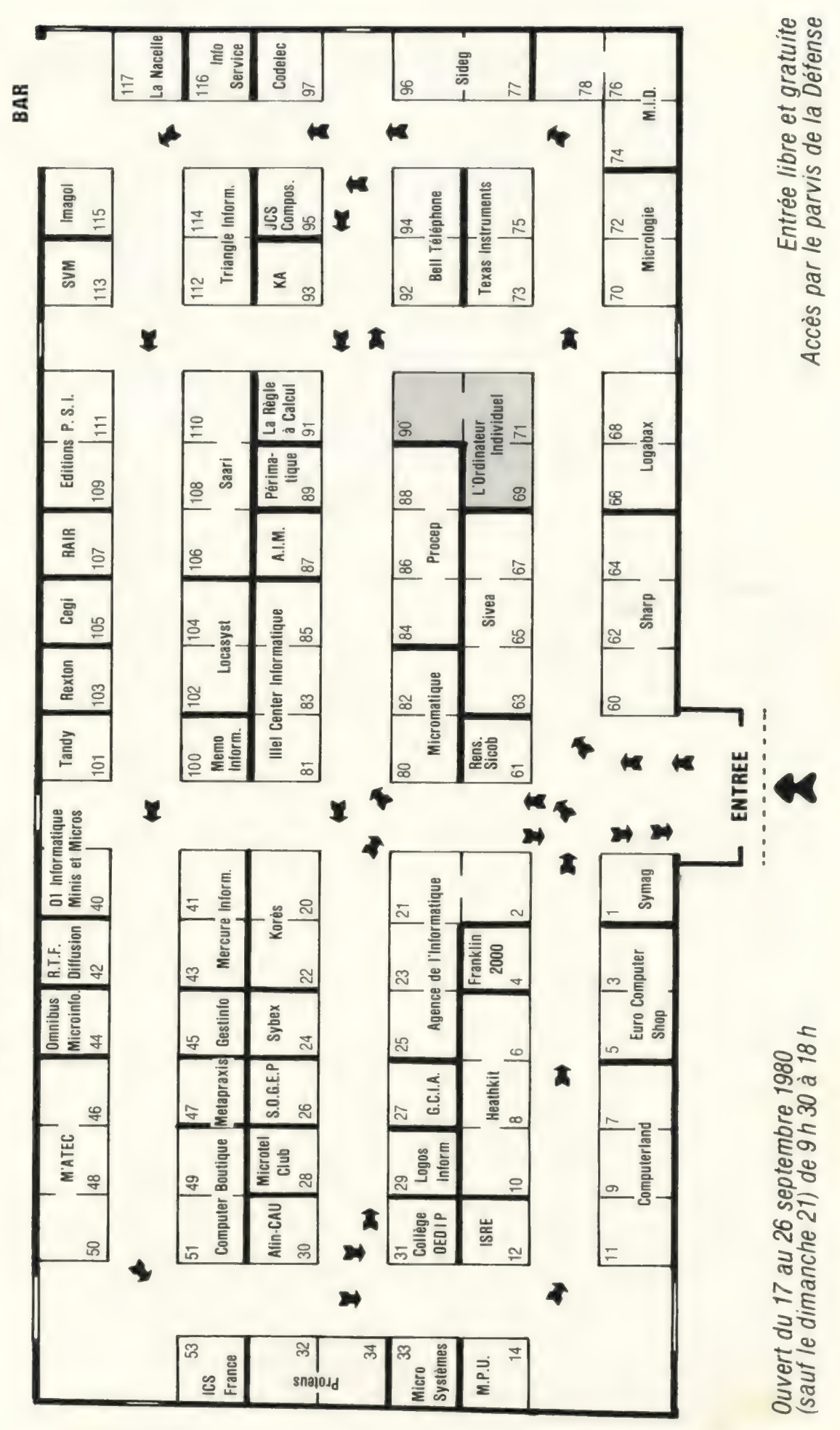

tiennent également mon attention. Au stand suivant, celui des revues « Minis et Micros » et «01-Informatique », je retire subrepticement un « Guide de visite du Sicob » que j'utiliserai, un autre jour, pour visiter le Palais du CNIT.

Juste à côté, le stand de Mercure Informatique abrite la dernière version du système Mercure 2000, dans sa version à disques durs. Un SED à messages et instructions en français permet la connexion de plusieurs consoles pour des programmes de gestion.

RTF Diffusion présente les systèmes LX500, avec un BASIC « maison », et lndustrial Micro Systems. Encore le LX500 sur le stand d'Omnibus Microinformatique, mais il voisine ici avec les matériels Athena, leur SED multitâche, et la carte Université de Texas Instruments.

Il est temps de passer à gauche de<br>l'allée, pour voir toute une série de programmes de gestion sur Sanco 7000 réalisés en «mesure industrielle » par Gestinfo. Peut-être ces programmes fonctionnent-ils également sur le matériel Z-Plus qui se trouve sur le stand, voisin, de Metapraxis ? Sans doute, puisque ces systèmes fonctionnent eux aussi en CP/M. Et même en MP/M, la version multitâche du SED CP/M.

En face, M"ATEC présente divers logiciels de gestion sur Sanco 7000, R2E Micral et Alpha Micro. De l'Alpha Micro, on en trouve également chez Computer Boutique. Il est vrai qu'ici il s'appelle CB7716 ou CB8016 (la dernière version, avec disque dur 90 Mo). Le CB7900 n'est autre qu'un IMS avec MP/M. Des programmes de gestion français, une version française du SED du CB8016 complètent ces matériels.

Je négocie finement le virage de l'allée en jetant un œil au stand d'ICS, qui présente divers cours de formation. Plus loin, Proteus Informatique montre fièrement ses dernières réalisations : le système IIIE avec ses développements logiciels, mais surtout le nouveau Proteus V, à base de 6809 et de disquettes 8 pouces. Coup d'œil au stand de la revue Microsystèmes, avant d'arriver chez MPU. Y figurent en bonne place la nouvelle gamme Epi du fabricant français Microsys: ces systèmes sont conçus à partir du 6800 et du 6809, autour du bus SS50.

Je coupe le virage de l'allée par une visite au stand d'ISRE (divers produits à base de 8080 et 8085), puis de Computerland (divers systèmes et leurs périphériques). Apercevant du matériel français sur le stand Heathkit, je découvre effectivement que le disque dur Cynthia de CII-HB (20 Mo en ligne) est maintenant connectable au Z89, ainsi d'ailleurs qu'au H11. Belle première mondiale, peut-être destinée à faciliter l'accès aux « 10000 micros » ?

Des disques durs encore, en face, chez Euro Computer Shop: sur les matériels IMS, dotés pour l'occasion d'un SED multiposte. Egalement de l'APL, toute la gamme Microsoft, un manuel BASIC Microsoft en français, le SED SX/80 pour LX-500, et le « supermarché du logiciel» Ecosoft. Passage chez Franklin 2000 : divers systèmes s'y trouvent, dont le Durango F85 et le Sanco, ainsi que des logiciels spécialisés tels des devis automatiques d'imprimerie et un logiciel de gestion des centres de transfusion sanguine.

Mais c'est le système Atari ! Je fonce aussitôt vers le stand de la société grenobloise Symag, pour trouver en effet cette machine en compagnie d'autres plus « sérieuses » : Micromation, Micromachine, Altos, toutes avec un Z80A, 64K de MEV et différents logiciels de gestion.

Je continue. Sharp. Mais je suis déjà passé ici l J'ai bouclé mon tour de la Boutique. sans toutefois avoir achevé ma visite, puisque je n'ai pas vu les stands du milieu. Un peu fatigué, je décide toutefois d'aller manger.

Il est hors de question de trouver à La Défense, surtout aujourd'hui, un endroit pour manger qui soit à la fois bon, bon marché, et au service rapide. Il n'y a donc que deux solutions: descendre dans la galerie marchande acheter un sandwich que l'on ira grignoter au soleil sur le Parvis (pas très gastronomique, mais bon marché et très rapide); ou bien prendre le train, le RER ou le bus pour aller manger à Paris dans des endroits moins bondés (on a plus de choix qu'à La Défense, et cela ne prend guère plus de temps.

# Quelle foule ! Et que de contacts possibles.

Mon repas terminé, je suis de nouveau à pied d'œuvre. J'entre dans la Boutique, mais cette fois je passe le stand des Renseignements du Sicob, et hop! à droite dans l'allée centrale. Me voilà sur le stand de Micromatique, où je trouve des systèmes à base de 6800 (Proteus, F1 construit à partir de la monocarte Efcis), et aussi des logiciels de gestion pour les utiliser : paie, comptabilité, trésorerie, etc.

Un peu fatigué par les incessantes traversées d'allées que j'ai effectuées le matin, je décide maintenant de rester obstinément sur ma droite et j'arrive donc au stand de Procep. Le nouveau Commodore 8001 y figure en bonne place, accompagné de logiciels de gestion. Nouveaux logiciels aussi pour le 3001 : Pascal, Edex, gestion des ventes, et surtout Visicalc.

Plus loin, je retombe (est-ce un hasard ?) sur un stand très sympathique. celui de L'OI. J'en profite pour y acheter le Guide 80, avant de continuer chez Bell Telephone, qui présente différents matériels ITT, dont l'ITT 2020. Me voilà au bout de l'allée, demi-tour.

JCS Composants expose son sys- tème SBS 8000 au BASIC très intéressant, et surtout le nouveau système Atom, dans sa version la plus étendue. C'est ensuite le stand de KA, où figurent des logiciels de gestion pour Apple Il, destinés aux médecins, pharmaciens et détaillants de prêt-à-porter.

Sur le stand de La Règle à Calcul se trouvent divers matériels HP (85,41C), ainsi que le système Victor, qui brille de toutes les couleurs de son écran. Je continue, pour aboutir sur le stand de Périmatique, où trône le système Pertec PCC 2000 dans différentes versions de matériel et de logiciel, notamment du traitement de textes. Quelques pas, et AIM me présente un système de liaison entre ordinateurs, par fil ou fibre optique.

Arrivée au stand d'illel Center, devant une multitude de matériels. Le Compucolor voisine avec le HP-85, le TRS-80, la gamme Commodore et le Sanco 7000. Les matériels sont plus petits sur le stand deKores, puisqu'il s'agit de calculatrices et de traducteurs élec- troniques. À côté, Sybex présente des livres français et anglais. Le stand de Sogep expose un matériel original, des tiné à l'enseignement assisté par ordinateur. Diapositives, sonorisation, de quoi en apprendre en toutes les couleurs.

Plus loin, le stand du club Microtel-Club comporte, en plus d'informations sur ses activités, un ordinateur musical appelé Fennec, et, bien sûr, le Goupil de la société SMT. A côté, un autre club, l'AFin-CAU, expose diverses réalisations de ses membres et de ses sections spécialisées.

Nouveau demi-tour au bout de l'allée, qui m'amène sur le stand du Collège Œdip. Œdip présente divers services pour «l'informatique indépendante » et «l'informatique de comptoir», qui visent tout particulièrement les néophytes désireux d'utiliser les ordinateurs sans trop de complications. Sur le stand suivant, Logos Informatique propose divers logiciels de gestion pour LX 500: gestion de cabinet d'assurances, applications de calcul scientifique, facturation et comptabilité clients. Des programmes de gestion également sur le stand de GCIA. Puis j'arrive sur le plus grand stand de la Boutique, celui de l'Agence de l'Informatique (ADI). On y trouve des informations sur les activités de l'Agence, notamment dans l'enseignement, la formation et l'industrie. En bonne place, les deux concours dont l'Agence est actuellement responsable : le Concours « micro »et le Concours «Création artistique et créativité»; c'est vrai que les dates de remise des dossiers approchent |

Et, au moment où, content de ma visite, j'allais sortir de la Boutique, je me suis réveillé. Sans doute l'importante documentation que le Sicob et les exposants avaient eu l'amabilité de m'envoyer, et que j'avais lue avant de m'endormir, est-elle la cause de cette visite imaginaire.

Mais après tout, pourquoi les choses ne se passeraient-elles point ainsi ? La seule inconnue, c'est de savoir si l'Apple Ill sera exposé sur quelques stands de la Boutique.

Et puis, si les choses ne se passent pas ainsi, cela vous laissera tout le plaisir de la découverte. Car si cette visite imaginaire vous présentait matériels et stands, elle ne rendait pas compte de l'ambiance et des rencontres que vous pourrez avoir à la Boutique. L'O.I.

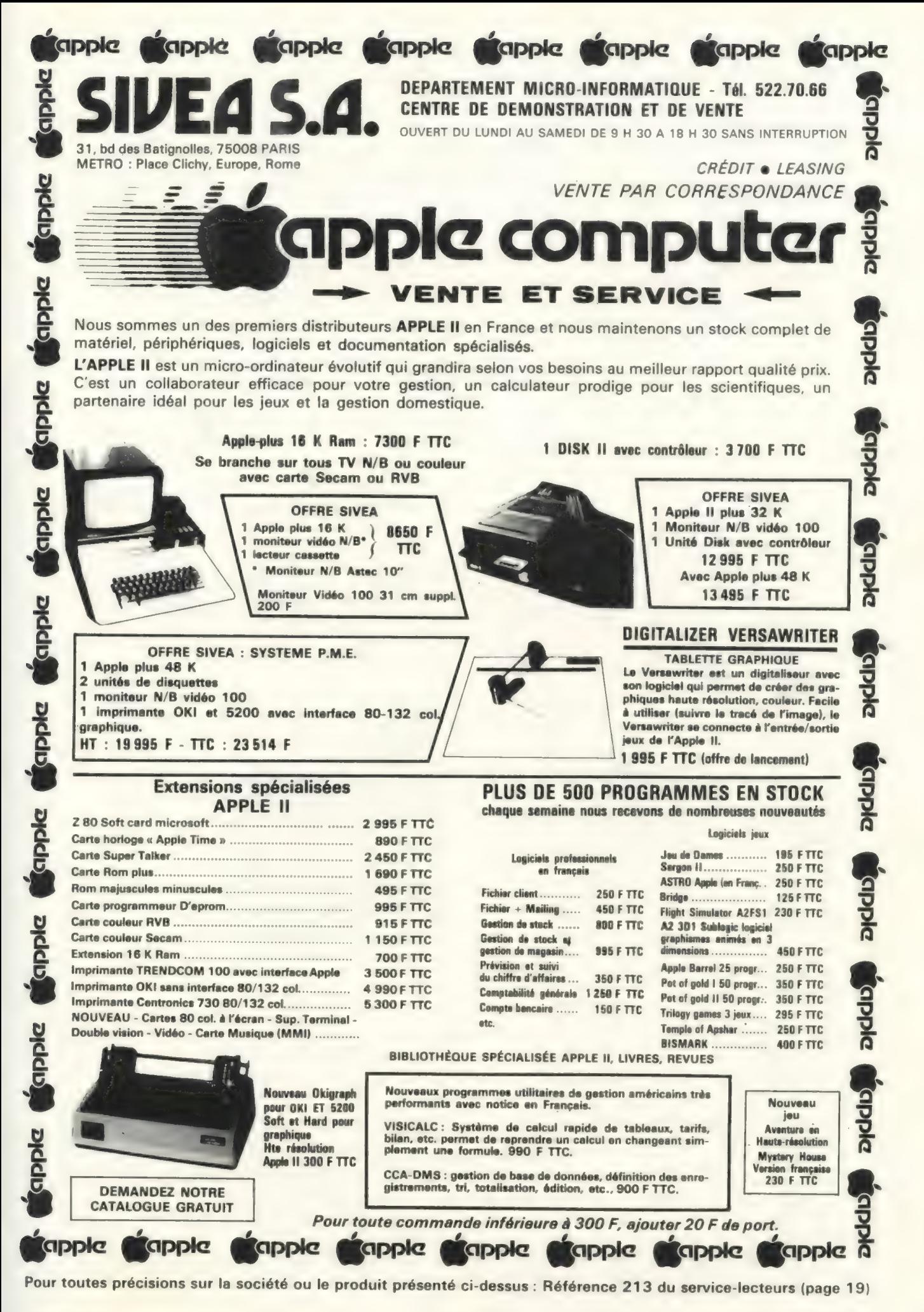

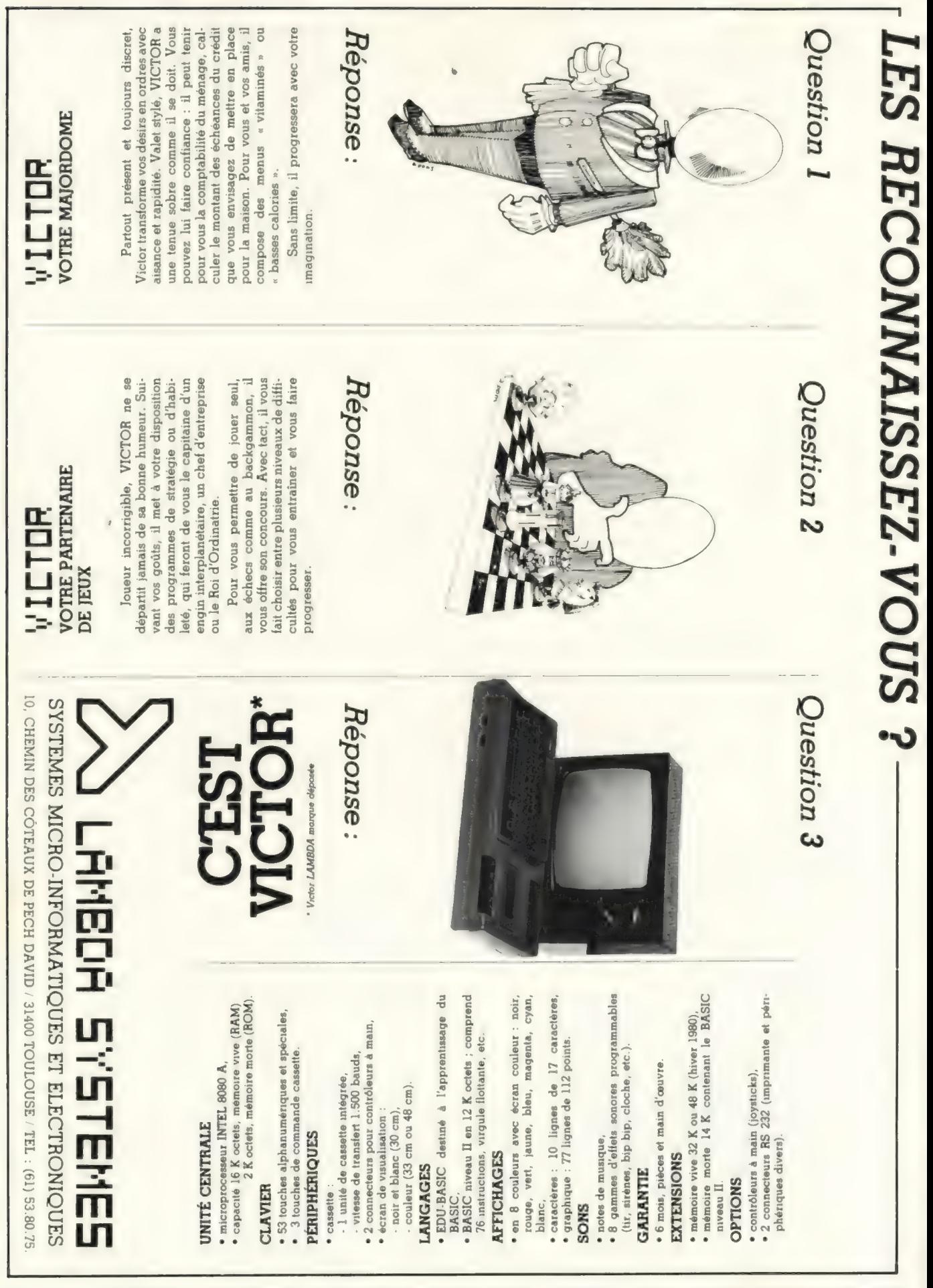

Pour toutes précisions sur la société ou le produit présenté ci-dessus : Référence 214 du service-lecteurs (page 19)

PROPRES DORE PRE ARE AURA EP: PES PONS RP EE SR

Il y aura, en septembre, trois tournois d'échecs sur ordinateurs, dont deux réservés aux ordinateurs individuels.

En Californie, c'est du 5 au 7 septembre que George Koltanowski organise le «First United States Microcomputer-Chess Cham-<br>pionship», à San Jose. A Londres, David Levy participe du 4 au 6 septembre à l'organisation du «First World Microcomputer Chess Championship », qui se tiendra à l'hôtel Cunard International pendant l'exposition Personal Computer World Show organisée par notre confrère britannique Personal Computer World. Enfin, le troisième « World Computer Chess Championship »se tiendra à Linz (Autriche » du 25 au 29 septembre. Organisé par l'ICCA (International Computer Chess Association), ce dernier championnat comportera tous les «gros» programmes fonctionnant sur les monstres actuels, plus sans doute aussi quelques « micros » qui se seront glissés là discrètement. Un ou deux géants mordront sans doute la poussière sous les coups des «petits». Nous publierons prochainement un reportage sur ces différents championnats.

### Les nouveaux ordinateurs individuels Questar/M de CII-HB seront présentés au Sicob.

Ces systèmes ont été conçus par R2E, filiale de CII, pour être utilisés comme petits systèmes de gestion. Le modèle de base, avec écran, unité de minidisquettes et imprimante serait proposé aux environs de 60 000 FF ttc. Auto-concurrence pour R2E? Plus vraisemblablement, la confirmation de son savoir-faire en Petits Systèmes.

#### Qui disait qu'il n'y avait pas de programmes pour le MZ-80 de Sharp ?

Nous avons reçu une première liste de programmes qu'a rédigés un ingénieur. Les prix vont de 120 à 845FF ttc pour des sujets tels que conversions de mesures anglaises/françaises ; tracés de courbes ; impression d'étiquettes et de factures ; ratios, etc. Cochez la case correspondante du service-lecteurs (page 18) pour une liste complète.

N'oubliez pas que le premier Championnat International de programmes d'Othello-Reversi aura lieu le samedi 20 septembre 1980 au Sicob. Parmi les concurrents étrangers engagés figurent David Levy (Londres) et Peter Frey (Northwestern University, USA) ainsi que peut-être Kathleen et Dave Spracklen (les auteurs des Sargon...) dont le programme est arrivé premier au championnat récemment organisé par Peter Frey, et dont nous rendrons compte dans notre prochain numéro. Il.y aura Othello, mais il y aura aussi quelques programmes de jeux de dames. Toutes les machines individuelles, y compris les calculatrices programmables, sont les bienvenues à cette manifestation : pour inscrire votre poulain, remplissez la case 300 du service-lecteurs page 19. Les visiteurs sont également les bienvenus, du moment qu'ils restent silencieux et qu'ils ne débranchent aucune prise(!) : venez donc nombreux.

ATTENTION, c'est vers 17 heures que seront proclamés les résultats. Vers 16 h, c'est sur notre stand de la Boutique que sera effectué (sur ordinateur, bien sûr) le tirage des 10 abonnements à vie obtenus par les répondants du questionnaire « Lecteur qui êtes-vous ? ».

Vous voyez bien, que vous ne pouvez pas ne pas venir |

# La société Océ-Photosia exposera au Sicob un duplicateur de microfilms fonctionnant à partir d'un<br>P.E.T.

L'Océ 3445 est en effet, selon son constructeur, « le premier duplicateur de microfilm de 35mm commandé par un ordinateur ». A part Ça, ce système assure la duplication automatique de l'ensemble des informations contenues sur une cartemère microfilm.

## L'Equipement s'équipe en ordinateurs individuels pour assurer ses opérations de gestion courante.

Dans le cadre du projet Cassiopée, qui prévoit l'informatisation de la comptabilité budgétaire des DDE (Directions Départementales de l'Equipement), l'Administration vient passer commande de près de 100 Micral 80-31B de la société R2E. Les systèmes commandés disposent de 48K MEV, d'un écran 24x80, de deux minidisquettes de 256K chacune, et d'une imprimante 60cps, le tout pour 61 200 FF ttc.

## Si vous trouvez que votre ordinateur manque d'assurance, consultez votre assureur.

Vous pourrez effectivement obtenir une assurance tous risques couvrant les bris ou destructions accidentelles résultant entre autres de maladresses, négligence, chocs, dommages électriques, dégâts des eaux, vol ou tentative de vol, etc. A titre d'exemple, le groupe Faso France assure les matériels pour un tel contrat, sur la base d'une cotisation annuelle s'élevant à 2 % de la valeur neuve du système ; une franchise de 1 % de la valeur neuve est appliquée à chaque sinistre, avec un minimum de 59FF ttc et un maximum de 588 FF ttc.

Attention, de tels contrats ne couvrent en général pas les pertes d'exploitation, par exemple l'argent perdu suite à l'indisponibilité de l'ordinateur.

Groupe Faso France, Rondpoint de la Pierre Plantée, av. des Salyens, 13127 Vitrolles. Tél. : (42) 89 52 34.

## La DIELI et l'ANVAR lancent deux consultations dans les domaines des matériels électroniques de sécurité et des équipements de traitement automatique de la voix.

Un résumé des projets doit être envoyé avant le 30 septembre à la DIELI ou à l'AN-VAR. Peuvent répondre tous les industriels, organismes de recherche, fabricants de composants, etc. qui disposent de projets dans ces domaines, notamment en ce qui concerne (pour le second) la reconnaissance vocale et la synthèse de la parole.

Contact: ANVAR, tél: (1) 637 44 60.

## N'oubliez pas les délais des différents concours liés à l'informatique.

C'est en effet début décembre que doivent être remis les dossiers du concours «micro» et du concours de l'AFCET (cf L'OI nº 16, P.123). A tout hasard, nous vous rappelons les adresses des organismes concernés : Pour le concours « micro » : Agence de l'Informatique, Tour Fiat - 42e étage, 92400 Courbevoie. Tél. : (1) 796 43  $21$ 

Pour le concours AFCET-IFIP: AFCET-Concours de programmes, 156 bd Pereire, 75017 Paris. (Ne pas téléphoner.)

L'Agence de l'Informatique (ADI) lance un appel aux propositions de recherche sur l'informatique dans la formation initiale et continue.

La date limite de remise des dossiers est fixée au 1<sup>er</sup> octobre 1980. Les recherches devront porter sur l'utilisation de systèmes informatiques multimédia employés comme outils pédagogiques.

Contacter: Gérard Courtieux, Agence de l'Informatique, Tour FIAT - 42<sup>e</sup> étage, 92400 Courbevoie. Tél. (1) 796 43 13.

## Intéressante, l'offre faite par certaines chaînes de boutiques aux Etats-Unis.

Cette offre, destinée aux enseignants, fait que pour tout achat de deux PET ou CBM d'une même configu ration, une troisième machine de même configuration (mémoire, disquettes, imprimante, etc) est donnée gratuitement. Bien sûr, cela ne fait pas tout à fait 3 pour le prix de 2 (puisqu'on peut les trouver ailleurs moins cher qu'au prix « suggéré »). mais une belle réduction tout de même. C'est avec plaisir que nous signalerons toute offre similaire qui serait faite en Europe pour ce matériel ou d'autres.

#### La carte Microsoft Z-80 pour Apple II est disponible en France.

On peut en effet la trouver chez Léanord (où elle peut aussi être mise dans la version maison de l'Apple Il, le Silex), et, bien sûr, chez la plupart des boutiques vendant de l'Apple ou des « accessoires » pour ce système. Les mauvaises langues ob-

(suite page 136)

logiciel de base puissant logiciel de base puissant<br>compatibilité ascendante avec<br>compatibilité ascendante avec patibilité de pro.<br>une gamme pro.

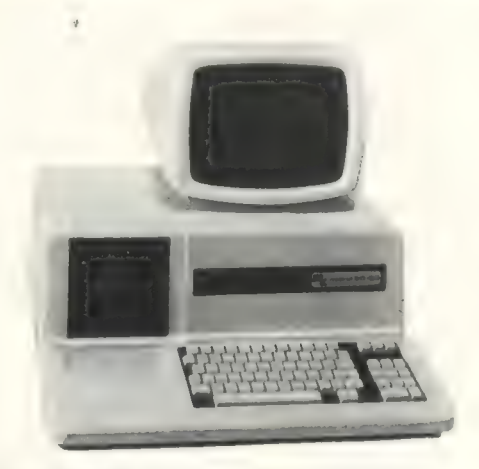

# MICRAL 80-20

Le plus personnel des professionnels. Constatez vousmême. Ecran vidéo 1024 ou 1920 caractères, 64 Ko de mémoire centrale; 2 x 140 Ko sur mini-disquettes ; imprimantes de 60 à 180 cps

# MICRAL 80-30

Le plus professionnel des personnels. C'est un système puissant qui peut avoir des configurations « lourdes ». Ecran pro de 1024 ou 1920 caractères; mini-disquettes de 2 x 140 ou 2 x 280Ko avec extension à 3 ou 4 unités ; disques durs  $2 \times 10$  Mo amovibles ou  $2 \times 20$  Mo dont  $10$ fixes et 10 amovibles; imprimantes de 60 à 180 cps.

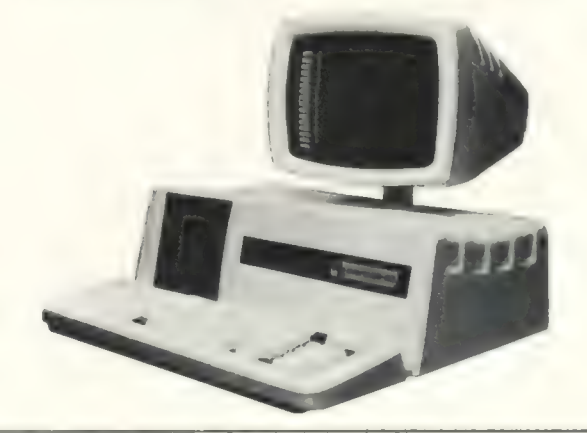

Tous les MICRAL SERIE 80 bénéficient du même logiciel de base développé et amélioré depuis plus de 5 ans. Système d'exploitation avec langage évolué BAL, gestion de fichiers, BASIC scientifique... Les 80-20 et 80-30 sont compatibles avec l'ensemble de la gamme MICRAL SERIE 80 tant sur le plan logiciel que matériel.

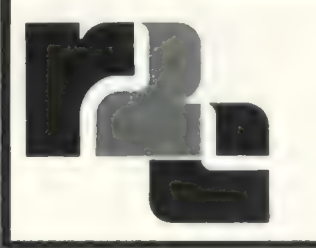

- un réseau de maintenance national
- une puissance industrielle pour de grandes séries

R2E Zone d'activités de Courtabœuf. Avenue de Scandinavie. BP 73 - 91403 Orsay Tél. (1) 907.47.77 - Télex : REE 692014 F

Pour toutes précisions sur la société ou le produit présenté ci-dessus : Référence 215 du service-lecteurs (page 19)

# Ia vie des clubs

# A Cambrai

Le Micro-Club du Cambresis s'est créé le 17 juin à Cambrai Le président en est Olivier Chiossone, et le club est semble-t-il hébergé pour l'instant par le concessionnaire Tandy de Cambrai, M. Schweitzer. Mais le club accueille bien volontiers tous les passionnés de tous les matériels !

Contact: Micro-Club du Cambresis, c/o M. Schweitzer, 1 rue des Chaudronniers, 59400 CAMBRAI

### A Verdun

Un nouveau club fonctionne à Verdun. Il semble s'intéresser plus particulièrement aux applications professionnelles Contact : La Micro-informatique

pour tous, BP 185, 55100 Verdun

# A l'AFin-Cau.….

Il était une fois. le club Nascom II était une fois... le club Nascom<br>de l'AFIn-Cau. 19 h 30, un mer-<br>credi comme les autres. Numéro 54, une lourde porte cochère Troisième étage. Un escalier désert et silencieux. Il ouvre la porte

Quel tumulte ! L'heureux possesseur d'un Nascom qui vient pour la première fois au club reste un instant ébahi devant l'agitation qui règne ici, et son contraste avec le calme du dehors. Ebahi, uniquement pour un instant, car aussitôt il rentre dans les discussions, et regarde les derniers perfectionnements qu'il va pouvoir installer sur sa machine : un clavier numérique séparé avec touches de contrôle du curseur, des mallettes, des disquettes, et puis... mais au fait, vous là qui lisez, si vous voulez en savoir plus, pourquoi ne pas venir au club ? Bon, d'accord, c'est entendu ? à mercredi prochain, 19 h 30, au

3<sup>e</sup> étage du 54 rue Saint Lazare, 75009 Paris. Tél. :(1)280 17 88 Bertrand Serlet

# En Belgique

Pour les amateurs de la région de Verviers, et pour les radioamateurs d'un peu partout : vous êtes les bienvenus à Micro-GDV, section « informatique » du Groupe des Radio-Amateurs de Verviers et environs, 135 rue Pierre David, 4852 Lambermont. (Indicatif : ON 5 PL.) mont. (indicatif. On 5 PL.)<br>Contact : André Brixhe<br>(ON 4 SN), tél. : 087/88 04 15 ou 88 06 65

# Pour le Morbihan

Microtel-Club Vannes, L.E.P Jean Guéhenno, 56017 Vannes Contact: Jean-Marc Dubois, tél. : (97) 63 10 34

## A Boulogne-sur-Mer

Création le 21 mai du MICCOP, Micro Club de la Côte d'Opale Contact : MICCOP, 1 rue Mutinot, 62200 Boulogne sur Mer. Tél. : (21) 31 74 20

# A Auxerre

Microtel-Club Auxerre, MJC Saint-Pierre, Impasse Saint-Pierre, 89000 Auxerre

## Une fausse image

L'adresse d'un Club d'Epinal était erronée dans le numéro 17 de LOI. Les lecteurs auraient eu quelque peine à rectifier d'euxmêmes... aussi nous donnons la bonne adresse : Microtel-Club Epinal, 2 rue du Boudiou, 88000 Epinal

Contact : André Joly, tél. : (29) 82 1497

L'adresse du Microtel Club de Nancy n'était d'ailleurs pas plus juste : Microtel Club Nancy, CI-RET, Rue Charles Martel, 54250 Champigneulles.

Contact : Jean Luc Farat, tél (8) 336 67 12

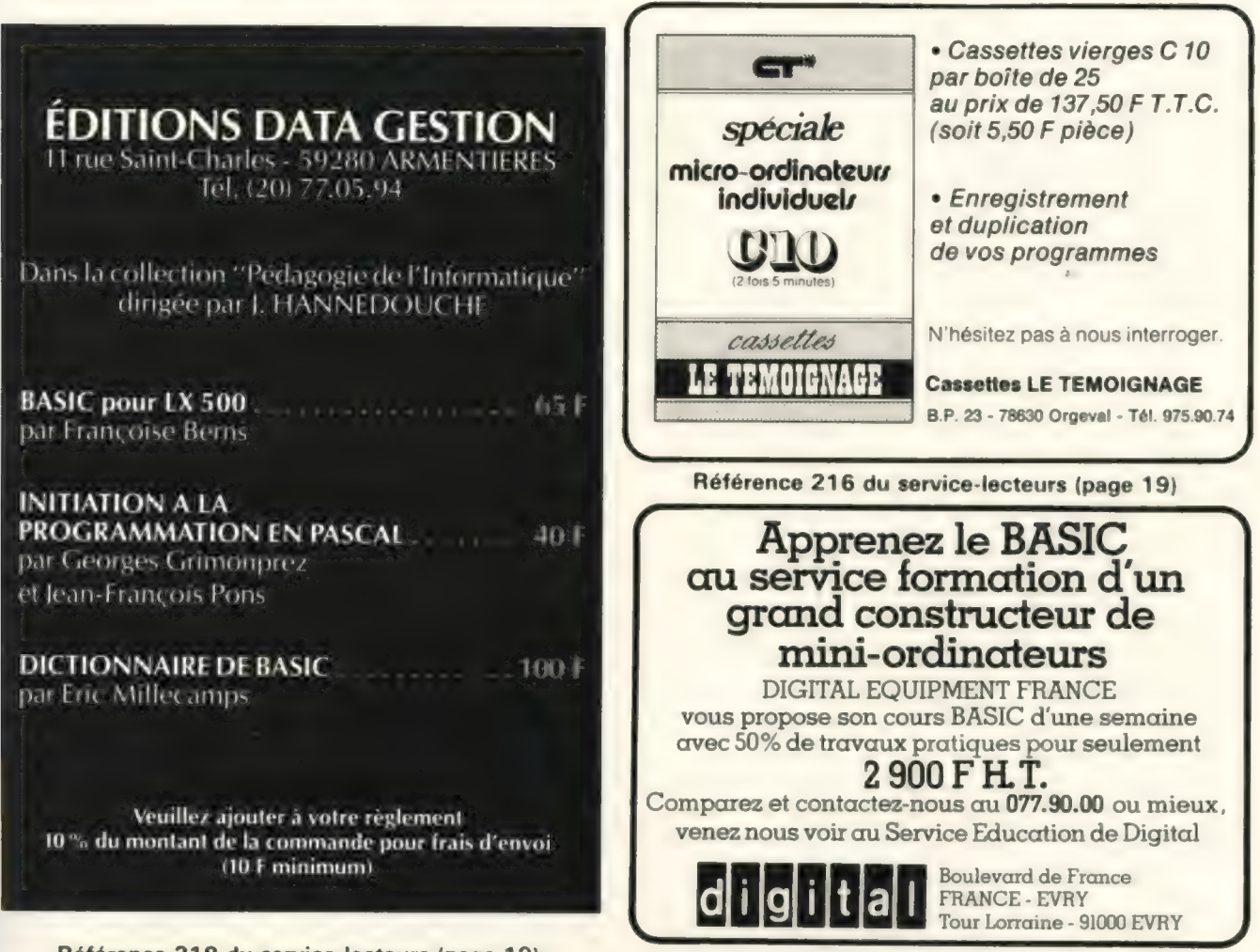

Référence 218 du service-lecteurs (page 19)

# le magazine de l'informatique pour tous – le magazine de l'informatique pour tous – le mag

jecteront que 3000 FF ttc, pour un produit que l'on trouve couramment aux<br>Etats-Unis à 300 \$ (1 300 FF environ), c'est peut-être un peu cher. Prenez patience, il ne s'agit sans doute que d'un prix de lancement.

# Formation

La société EFCIS organise des cours de formation à l'utilisation des microprocesseurs EF 6800, 6809 et 68000.

Ces cours sont destinés aux ingénieurs et techniciens de développement, et se tiennent à Paris ou à l'usine de Grenoble. Les premiers cours (initiation au 6800) commencent du 7 au 10 octobre à Paris, au prix de 3 300 FF ttc. Pour plus de détails et le catalogue complet des cours, contacter : Mme A.-M. Lee, EFCIS Applications et Promotion, BP 217, 38019 Grenoble Cédex. Tél. : (76) 97 41 11 poste 56 18.

L'Université de Droit, d'Economie et des Sciences d'Aix-Marseille organise des cours d'initiation à l'informatique et à la bureautique.

Le cours « Initiation à l'informatique et aux micro-ordinateurs de gestion » a lieu les vendredis matins d'octobre à mai, sur 100 heures de cours. Le cours « Bureautique» se tient pendant la même période le jeudi matin. Une session intensive de chacun de ces deux cours a lieu du 23 au 28 février 1981.

Contact : Mission Formation Continue de l'Université, 3, av. Robert-Schuman, 13628 Aix-en-Provence. Tél. (42) 59 99 20 poste 314.

# Manifestations

Les Journées Techniques de l'Electricité auront lieu à Strasbourg du 1 4 au 1 8 octobre 1980.

Signalons que, dans le cadre de ces journées, la Fédération des entrepreneurs électriciens d'Alsace et notre confrère Le Journal de la Télématique organisent diverses manifestations sur le thème «la Télématique, une aide à l'entreprise». Une section de l'exposition sera d'ailleurs réservée à la présentation des nouveaux services télématiques. Contact: M. Douek, 9, rue Thérèse, 75001 Paris. Tél. : (1) 296 10 O4.

# Vie des sociétés

La société de services informatiques Cegi a fondé une filiale, Beta Computer, pour assurer l'importation et la distribution exclusive des systèmes américains Dynabyte.

Beta Computer 16, impasse Compoint 75017 PARIS Tél. (1) 263 62 53.

La société Microstar se spécialise dans la distribution et la maintenance des matériels américains de la société Micro V Corp. La société développe actuellement des logiciels de gestion pour ces systèmes. **Microstar** 

87, avenue de l'Aérodrome 94310 ORLY

Tél. (1) 687 22 77.

La chaîne de franchises Computerland comporte deux nouveaux magasins français, l'un en Bretagne, l'autre sur la Rive Droite. Computerland Rennes 13, av. du Mail 35000 RENNES Tél. (99) 54 47 12. Computerland Paris-Est 135, boulevard Voltaire 75011 PARIS

La société Normerel, spécialisée dans la sous-traitance de câblage a inauguré de nouveaux locaux. Cette société travaille notamment pour R2E, Thomson CSF, DML, CSEE. Normerel 3, boulevard Dior 50400 GRANVILLE Tél. (33) 50 47 51.

# le Sharp MZ 80K ouvre le monde de la programmation à vos meilleures idées

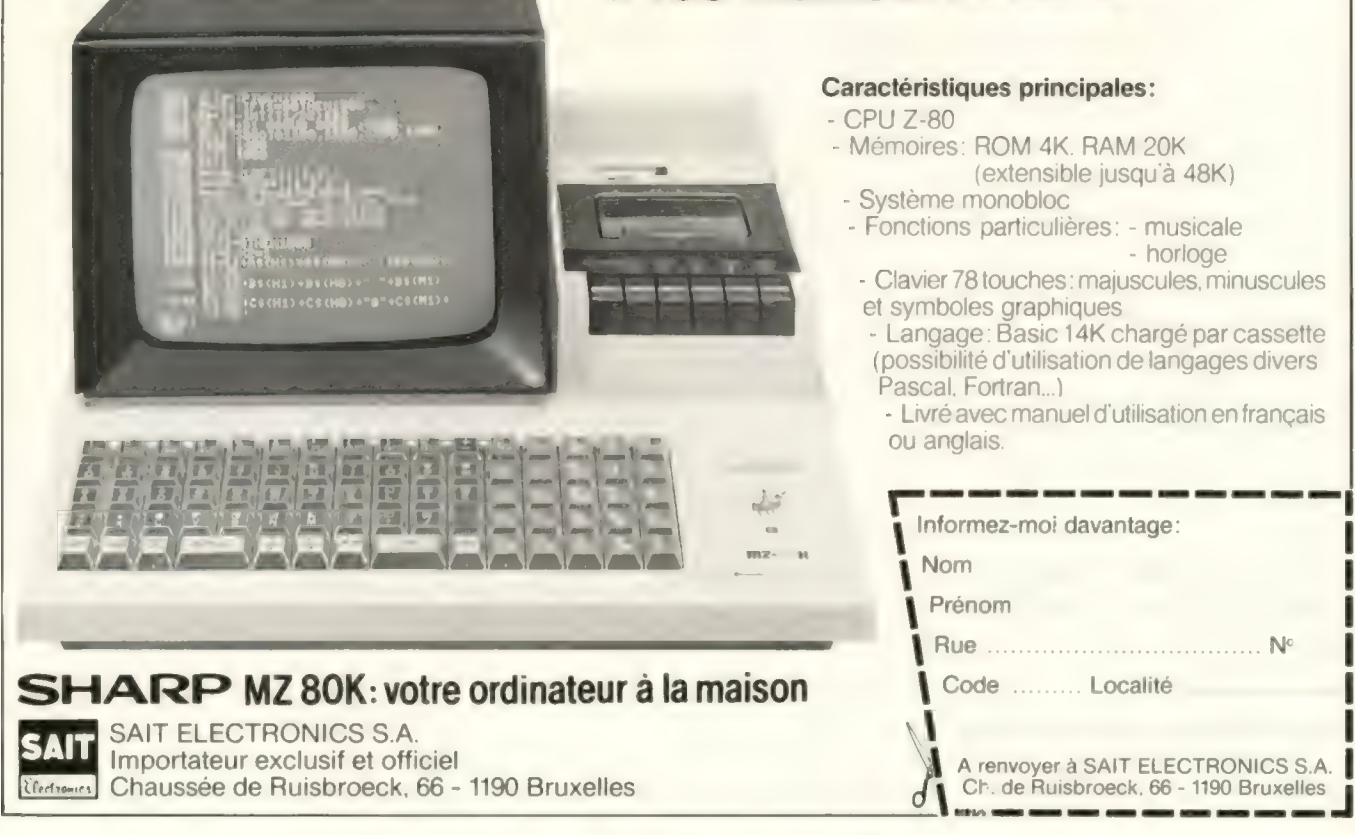

Pour toutes précisions sur la société ou le produit présenté ci-dessus : Référence 219 du service-lecteurs (page 19)

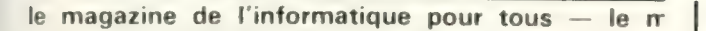

**Informatique** CIP Porte Maillot - Paris Convention Informatique Tél. Paris (1) 261 46 26

CNIT La Défense - Paris

15-19 septembre

SICOB

SICOB. Tél. Paris (1) 261 52 42 17-26 septembre

de Marseille | Foire Internationale Deuxième salon de l'informatique et de l'équipement de bureau Parc Chanot, Marseille 26 sept-3 oct Foire de Marseille. Tél. (91) 76 16 00

Microdata 80 Palais de Beaulieu, Lausanne Tél. Lausanne (021) 21 31 11

14 - 18 octobre |

# nouveaux produits

Micrologie commercialise le « Constellation » de la firme américaine Corvus. Ce produit permet la connexion simultanée à un même disque Corvus (10 Méga-octets) de plusieurs OI comme l'Apple, le PET et les CBM, et le TRS-80. On peut, dans une configuration maximale, aller ainsi jusqu'à une soixantaine de PSI du même modèle connectés à 40 Mo de disques durs. Intéressant, non, pour l'enseignement ? Coût d'un Constellation: 6 500 FF ttc, auxquels il faut prévoir de rajouter le prix d'une interface spéciale par ordinateur connecté.

[] La société Canon a annoncé en France (après la présentation à Hanovre) son ordinateur de bureau BX-1. Ce système comporte dans sa version de base 8K de MEV, un clavier avec touches de fonction et clavier numérique séparé, un affichage d'une ligne de 16 caractères et, surtout, une imprimante et une minidisquette intégrées (65 K octets). Ce système se programme dans un BASIC restreint auquel le constructeur a ajouté des fonctions commerciales. L'imprimante de type thermique possède une largeur de 80 caractères et permet la réalisation de courbes au moyen de caractères semi-graphiques. Ce

système coûte, dans sa version de base, 36 100 FF ttc. Parmi les extensions possibles : 8 K MEV supplémentaires (4070 FF ttc); double unité de minidisquettes de 65K chacune (16090FF ttc); double unité de dis-quettes de 509K chacune (41 160FF ttc). Ce système est aussi disponible en version BX1-DS, qui comporte en standard 16 K MEV etun affichage supplémentaire sur écran vert de 24 × 80 caractères, pour un prix de 41 750 FF ttc.

[ La société MPU annonce la disponibilité de la nouvelle gamme EPI du constructeur français Microsys. Ces systèmes, conçus autour du 6800, sont destinés au développement de systèmes industriels. La gamme comporte les modèles EpiB, Epi F, Epi BF et Epi D. La version de base Epi F comporte 16K de MEV statique (extensible à 64), une entrée/sortie série et une parallèle, un fond de panier à bus SS-50 et une double unité de minidisquettes, équipée avec le Système d'Exploitation FLEX. Cette version coûte 18500FF ttc. Le système EpiB est identique au F, mais sans les minidis-quettes ; en 16K, le prix en est de 11 500 FF ttc. Les boitiers Epi BF et D sont des boîtiers contenant une double

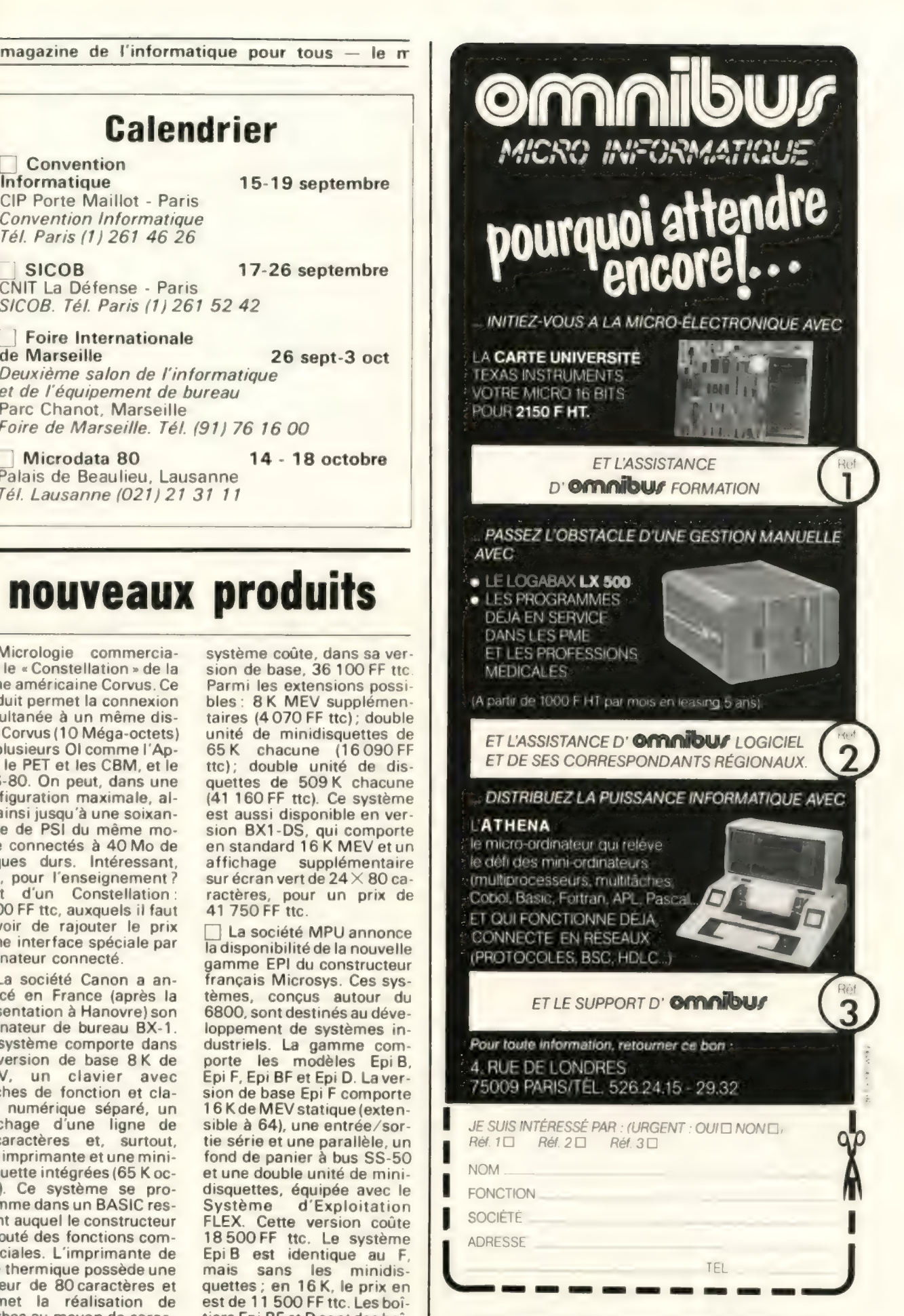

# le magazine de l'informatique pour tous — le magazine de l'informatique pour tous — le mag

unité de minidisquettes (170 K octets en tout) ou de disquettes (600 ou 1 200K octets au total) respectivement. Les prix en sont respectivement de 6880, 18 990 (660 K) et 23 760 FF<br>ttc (1 200 K).

Le logiciel PharmaKA de la société KA est plus particulièrement destiné aux

pharmacies. || comporte actuellement cinq modules : gestion des achats (5 640 FF ttc), gestion des tierspayants (3 300 FF ttc), animation de vitrine (1 410FF ttc), tenue du fichier clients (3 300 FF ttc) et ordonnancier (tenue sur ordinateur d'un fichier de microfilms : 3 300 FF ttc). D'autres programmes sont en cours de

LOGICIELS

**TRS-80<sup>®</sup>** 

WAL DB 4.2, programme universel de GESTION DE FICHIERS, écrit en français : e crée des fichiers personnalisés comprenant

e sélectionne, extrait, trie suivant n'importe quel critère (9 secondes pour 1 000 enregistrements). Les résultats sortent sur écran ou imprimante, selon un format au choix (titres, pagination, tableaux ou fiches), avec sommes et moyennes

WAL DB 4.2, comporte une option mailing

PRIX : sans option mailing : 7 900 FB (T.T.C.)/1 195 FF (T.T.C.) avec option mailing : 8 900 FB (T.T.C.)/1 345 FF (T.T.C.)

Et aussi : Compilateur BASIC (TRSDOS), BASIC LEVEL Ill, ELECTRIC PENCIL, SYSTEM DOCTOR, NEWDOS, SARGON II, RSM, PROG 80, GSF, INFINITE BASIC, COMPROC, REMODEL, BASIC TOOL-KIT, COPSYS, DCV.

LOGAWAL SPRL

Référence 220 du service-lecteurs (page 19)

200 av. W. Churchill - Bte 22 1180 Bruxelles - Belgique

jusqu'à 15 informations par fiche e permet d'ajouter, modifier ou supprimer

des enregistrements

sur les colonnes numériques

pour l'impression sur étiquettes.

WAL FE, FORTRAN, PASCAL UCSD,... e Matériel TRS-80 d'occasion (disk drives...)

Catalogue complet  ${j<sub>l</sub>u<sub>in</sub> 80}$ 

sur simple demande à

développement et devraient être commercialisés courant 1981. Tous ces programmes nécessitent un Applell de 48K MEV avec Applesoft, deux unités de mini-disquettes, un écran de visualisation et une imprimante Microline 80.

La société KA commercialise différents logiciels pour Applell. Le logiciel Boutika se compose de huit programmes qui s'enchaînent automatiquement, et qui permettent différentes opérations nécessaires dans

la gestion d'un magasin de prêt-à-porter: enregistrement des commandes, contrôle des livraisons, impression automatique des étiquettes en incorporant la marge, enregistrement des ventes, analyse des ventes, inventaire permanent en quantité et en valeur. Ce logiciel nécessite un Applell de 48K MEV, le BASIC entier, 3 unités de mini-dis quettes, un écran de visualisation et une imprimante Microline 80. Le prix du logiciel est toutes taxes comprises de 8 232 FF.

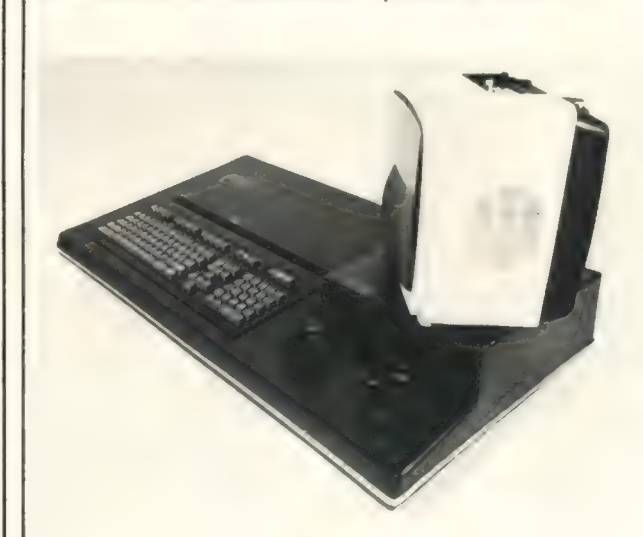

La société SMT présente système Goupil. Conçu autour de la version Thomson du 6800, ce système comporte en version de base 16K octets de MEV statique, un BASIC en 9K et un programme moniteur implantés en MEM, un coupleur acoustique 75 bauds agréé par les PTT, un clavier de type ma-

chine à écrire AZERTY, un écran de visualisation de 16x64 caractères et une interface cassettes. Les possibilités d'extension semblent nombreuses: mini-disquettes 5 pouces, disquettes 8 pouces, disques durs, mémoire MEV statique, etc. Prix de la version de base: 9 650 FF ttc.

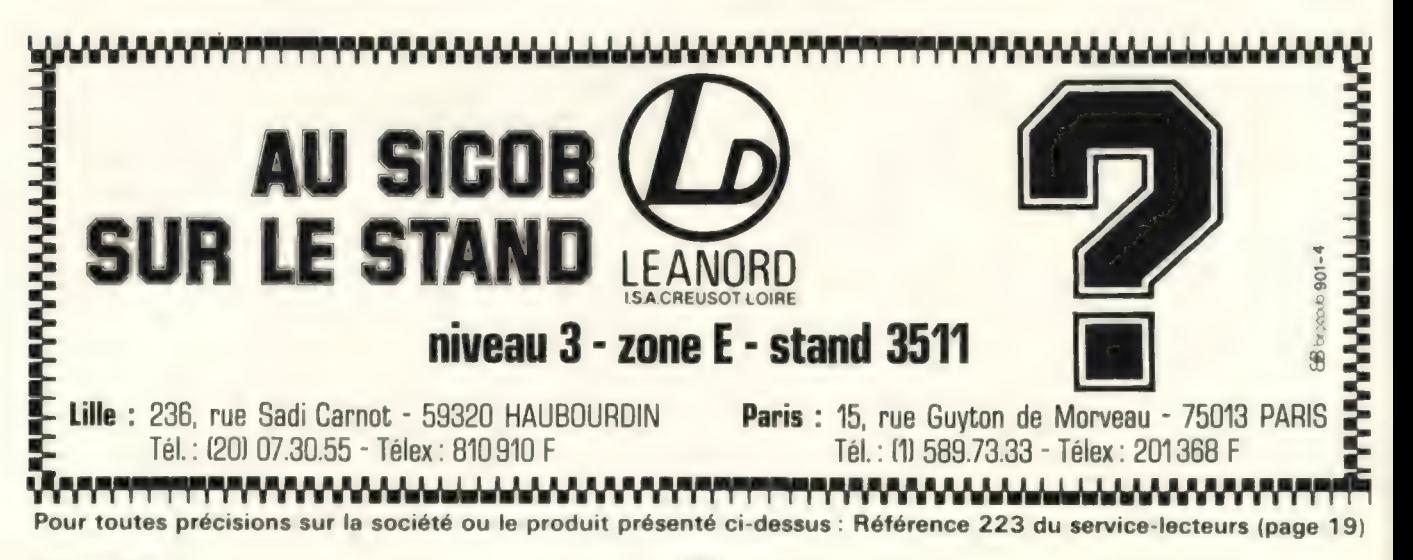

# Petites annonces gratuites

# Clubs

Etudiant chercherait à créer un club d'échanges de programmes sur TI 57 avec possibilités de contacts et de conseils de professionnels. Ecrire à Hervé Eulacia, 18, allée Verte, 93200 SAINT-**DENIS** 

Recherche amateurs et professionnels pour création club informatique Toulouse et banlieue. Contacter Savalli rés. Pays d'Oc, 97, rue des Genêts, 31500 TOU-LOUSE.

Belgique : Recherche club Apple dans l'agglomération. Si inexistant suis prêt à l'organiser. G. Dekeyser av. du<br>Derby 1 - 1050 BRUXELLES.

Club informatique cherche CPU aux. gestion des entrées/sorties pour P9200. Cherche aide pour remise en état de cet ordinateur + adhérents. J.-P. Rouze, 9, place de la Gare, 59184 SAINGHIN-EN-WEPPES.

Belgique : le club Softex re cherche dans la région de Liège, une personne acceptant de donner des séances d'information sur divers langages (bénévolement). Softex Club 11, rue Bonne Femme, 4030 LIEGE.

# Contacts

Cherche contacts avec possesseurs HP 41C pour échanges de trucs et pro grammes. Ecrire à Benoît Menendez, 91, rue de France, 94300 VINCENNES.

Amis utilisateurs de Superboard ou de C1P regroupons nos expériences et nos idées. Ecrivez à Piot, 36, rue Roger-Poulin, 14200 HE-ROUVILLE (joindre une enveloppe timbrée et adressée).

Ndir: n'oubliez pas d'envoyer vos trucs à la rubrique systèmes divers (voir p.121). Nous en parlerons alors à toutes et à tous.

Apple 2 plus 48K débutant cherche conseils, trucs, échanges programmes en vue progression rapide ! merci! Jean-Marc Bourre, 60, rés. des Dentellières, 59300 VALENCIENNES.

Echange programmes, idées, expérience sur PET 2001 &K, possède nombreux jeux, accepte débutant pour initiation programmation. Jacques Monjarde, 33, rue du 22-Novembre, 67000 STRASBOURG.

Cherche contact avec médecin passionné par l'informatique individuelle pour mise au point de logiciels d'aide au diagnostic sur ord. indiv. pour pays en voie de dévelopt. A. Girardeau, 89, av. M.-Bizot, 75012 Paris.

TRS80 Level Il 16K cherche correspondant de mêmes caractéristiques en vue échange programmes et/ou idées. Ecrire Georges Richaud, 14, allée de Nor<br>mandie, 78140 VELIZY-VIL LACOUBLAY.

Je suis radio amateur. J'ai un TRS80. Je voudrais faire du morse, du RTTY ou encore d'autres utilisations compatibles avec la radio. Ecrivezmoi et dites-moi vos projets. A bientôt sur l'air. F6GAL, Prat lrénée, 5, bis rue Henri-Thirard 94240, L'HAY-LES- ROSES.

Angleterre: English amateur wishes to correspond with french amateur. CBM PET + discs + Printer. Exchange programs. Read and write some french. Peter Dolphin 27, Kimbers Petersfield, HANTS EU 32 2JL.

Belgique : Où sont les ordinateurs individuels à Aalst ou environs? Moi j'y suis mais qui d'autre ? Moi c'est-à-dire: Wim Schollaert, Nieuwstraat 19 - 9300 **AALST** 

Belgique : cherche contacts pour échanges d'expériences sur ordinateurs individuels principalement TRS80, écrire à Philippe Bourgon, 26, rue d'Autzen-<br>berg, 1050 BRUXELLES.

Belgique : région Verviers, cherche à regrouper toutes personnes qui posséderont ou possédent TRS80, PET, Apple, AIM 65, etc. Pour organisation du club « Micro - G.D.V.», écrire à André Brixhe, 54, rue de l'Eglise, B-4710 HERBESTHAL (province de Liège) ON4SN.

Belgique : handicapé sans possibilité contact possédant TRS80 Level 2 souhaite contacts avec clubs ou particuliers pour aider à développer connaissances des langages de l'appareil et étendre mon système, écrire Robert Carlier, 50, rue des Frères, 7300 QUAREGNON.

Cherche contact avec personnes intéressées par jeu de dames français sur ordinateur individuel. Association en cours de création. J.P. Rabatel, 34, rue Jules-Brunard, 69007 LYON.

Ndir: nous vous rappelons que nous organisons le premier tournoi de dames Françaises au Sicob en même temps que le premier tournoi international d'Othello (référence SL 300 page 19).

Traitement digital des images: qui a de la documentation ou a déjà réalisé quelque chose en ce do- maine? Ecrire à Régis Rampnoux, rue de New York, 87051 LIMOGES CEDEX.

Souhaiterais dialogue avec utilisateurs du langage APL. implanté par exemple sur un TRS 80 avec tous mes remerciements.Jean-Baptiste Bourguigno, 11, voie de Cha-<br>tenay, 91370 VERRIERES LE-BUISSON.

Suisse: j'ai écrit un pro-<br>gramme d'Othello sur PET 2001, mais je ne peux pas me déplacer pour le tournoi de septembre. Qui veut faire équipe avec moi? Philippe Guglielmetti, 45, chemin des Barrières, 1920 MARTI- GNY.

Pour passer<br>UNE PETITE ANNONCE utiliser la carte correspondance en page 19

Recherche de programmes

Echange programmes divers TI 57. Cherche extensions possible. P. Aubertel, 13,rue Marnotte, 25000 BESAN-CON.

Cherche ou échange différents programmes de mathématique, physique et astronomie pour TI 59. Franck Bouquerel, 26, rue Mozart,<br>44470 CARQUEFOU.

Recherche tous programmes TI 58C et différentes extensions possibles. Mémoires, enregistrement programmes sur cassettes. Envoyer schémas simples et détaillés. Merci d'avance. J.P. Miniscloux, 1, place de l'Europe «Esterel», E 62, 59500 DOUAI.

Recherche programmes pour TI 57 de jeux et de mathématiques. Frais d'expédition remboursés. Merci d'avance. Jean-Philippe Hognot, 1, av. de la République, 91230 MONTGERON.

Recherche programmes Othello et jeu de dames ainsi qu'un interpréteur tiny BA-SIC (ou autre) pour TI 59 et PC 100C. Nombreux prog. divers (imprimante, calcul, jeux simulateurs TI 57 HP) disponibles en échange. Oli vier Arbey, 34, av. de la République, 94100 SAINT-<br>MAUR.

Etudiant désargenté cherche programme pour CBM 3016 (jeux, gestion, etc.). Paye frais d'envoi et petite participation possible. Patrick Zerbib, 12, av. 24- Août, 06600 ANTIBES.

Suis intéressé par programmes traitement de texte, actes notariés et gestion notariale pour ordinateurs individuels. Merci d'avance. Pierre Redoutey, Lavoncourt, 70120 COM-BEAU-FONTAINE.

Recherche programmes pour Apple Il, sauf jeux. Soumere, 98, bd des Bati-<br>gnolles, 75017 PARIS. Débutant sur Apple Il plus 48K désirerait recevoir divers programmes, livres BA-SIC français, ouvrage de programmation, cours de programmation en BASIC. Retour assuré, achat ? Jean Vergellati, villa Lena, 20215 VESCOVATO.

Amateur possédant TRS80 L2 cherche à échanger tous pgms (si intéressants) possède pgms extensions BA-SIC (langage machine), jeux. H. Heijnen, les Noyerets n° 2, Sance, 71000 MACON.

Informaticien connaissant BASIC, COBOL, Gap2 et possédant un CBM 3016 cherche des amateurs pour échange d'idées et de programmes. Yves Blacque-Belair, 12, boulevard de Port-Royal, 75005 PARIS.

Côte-d'Ivoire : Pour échange programmes, cherche à contacter personnes sur ABIDJAN possédant Apple Il plus. Ecrire Marceau, 01 B.P. 2915 ABIDJAN. +

Recherche de matériels

Recherche calculatrice HP 55. Jacquemin, Lever, 59320 HAUBOURDIN.

Recherche calculatrice TI 59 + imprimante PC 100 C. Prix intéressant, environ 2400FF. Prière contacter Marc Dejardin, 266, rue Principale, Saint-Félix, 60370 HERMES.

J'achète TRS80 Apple ou CBM ou similaire, faire offre à Michel Boissaye, 11, P. Venoise, 14200 CAEN.

Cherche TRS80, Level 2 d'occasion avec moniteur TV. Faire offre raisonnable. Ecrire à Jean-Luc Beau mont, 30, rue Nationale, 51200 EPERNAY.

Cherche TRS80 Level 2 16K occasion et nanocomputer Z80 ou éventuellement O.I. à base du Z80. Faire offre détaillée 4 000 FF environ. Jean-Claude Husson, 44, rue du Grand-Verger, 54000 NANCY.

Achète carte mémoire 16 K MEV pour Nascom 1, ainsi que BASIC 8K en MEM. Lionel Tournier, 14, rue des Annelets, 75019 PARIS.

Cherche poignée de jeu pour ITT 2020, Apple Il ainsi que carte APPLE SOFT. Contacter B. Fouche, 22, rue du Petit-Montesson, 78110 LE VESINET.

Belgique: acheterais TRS80 Level 1, 4K ou 16K ou Apple 2, 16K à prix intéressant. Faire offre à Christian Demonty, 43, rue Michel-Pire, 4821 ANDRIMONT (VERVIERS).

Belgique : cherche TRS80 Level 1 ou 2 d'occasion. Faire offre à Yvan Votot, 82,<br>rue St-Walburge 4000 rue St-Walburge, LIEGES. Réponse à toutes lettres assurée.

Espagne : recherche occasion PET, CBM, TRS80 Level 2 avec ou sans imprimante et accessoires cassettes, etc. Offre éventuellement en paiement vacances en villa bord mer, piscine. Ecrire Sugar Tiger Pool, BE-NIDORM (ALICANTE).

Suisse : |.B.M. 5110. J'achète si au minimum 32 KB + APL + lecteur bande, de préférence 64 KB. Henriod, 34, av. Valentin, 1004 LAU-SANNE.

Achète interface expansion et un minidisque pour TRS 80. J. Lacroze, 47, rue Bargue, 75015 PARIS.

Achète cartes Texas TM 990/101 M + 302 avec programmateur Eprom TM 990/514, Alim. TM 990/518. Faire offre à Dauphin, 10, rue M.-Brouard, 92160 ANTONY.

# **Vente** de matériels

Vends TI  $59 +$  imprimante PC 100B + 143 cartes magnétiques (dont environ 83  $v$ ierges)  $+$  programmes  $+$ listing etc., 3 200 FF franco. PC 1008 révisée mai 80. Michel Dermy, 4, rue Cheva<br>lier-Roze, 13300 SALON DE-PROVENCE.

Vends HP 34C déc. 79 sous garantie 650FF avec programmes. Thierry Jardin, 8, rue du Maréchal-Valee, 29200 BREST.

Vends TI 58 toute neuve (achetée en avril 80) avec  $master + house + manuels$ + chargeur, cause achat TI 58C. Prix  $500$  FF + frais d'envoi. S'adresser à J.A. Barrat, 28, rue de l'Hermitage, 35650 LE RHEU. Urgent.

Vends calculateur programmable Sharp. Affichage alphanumérique LCD 24 chiffres, sauvegarde totale, forme dialogique, date d'a-<br>chat : 26.3.80, sous garantie. 1 000 FF (accessoires et frais d'envoi compris). Mathey, 1, rue Corneilla del Vercol, 66000 PERPIGNAN.

Vends TI 59 + PC 100C + module aviation  $+$  34 programmes sur fiches magnétiques (matériel acheté le 10/03/79), le tout pour 2 800 FF. Ecrire à François-Metche, 81, rue R.-Poincaré, 54500 VANDŒUVRE.

Vends TI 59 (oct.  $78$ ) + imprimante PC100C (sept. 79)  $+$  100 cartes magnétiques  $+$ 5 rouleaux papier, état neuf, cause achat TRS80. Prix 2 400 FF. Thomas Schmidt, 7, rue Bellefontaine, 57120 PIERREVILLERS.

Vends HP 33E (août 78)avec tous les accessoires (manuels + bloc d'alimentation + accu.) et donne en prime 30 programmes, math., jeux et un livre sur les calculatrices programmables. Prix à débattre. Pascal Ehret, 11, rue Verte, 68550 SAINT-AMARIN.

Vends TI 59 + accessoires + livres acheté le 27 mars 80, garantie à l'appui. Valeur 1 995 FF à vendre 1 500 FF (prix à débattre). Vente cause achat Ol. Ecrire à Marc Meimoun, 34, rue de l'Ourca, 75019 PARIS, Réponse assurée.

Vends HP 41 C neuve mai 80 sous garantie 1 500 FF. Voillot, 12, square des Guigne- tières, 93240 STAINS.

Attention Pour les ventes de matériel d'occasion, indiquez le mois et l'année d'achat au fournisseur.<br>Compte tenu de l'évolution de la technique, ce renseignement est nécessaire pour apprécier l'opportunité d'achat d'un matériel.

Cause achat TRS 80 vends TI 59 mars 78 avec imprimante PC 100A + modules navigation et statistiques  $+$  tous les  $manuels + 40 cartes vierges$  $+$  2 rouleaux papiers  $+$  accessoires. Le tout excellent état. Jubert, 15, clos de Cernay, 78870 BAILLY. Prix 2 500 FF.

Vends TI  $59 +$  imprimante PC 100 + cartes magnétiques + rouleau papier pour PC. Prix 1 950FF. Tissier, 32, square des Marronniers, 78870 BAILLY.

Suite achat ordinateur individuel vends calculatrice HP 41 C neuve sous garantie avec abonnement programmes HP suisse, prix 1 500 FF. Gérard Hamm, 19, chemin des Favières, 83200 TOULON.

Vends TI 58C (MEM. const.) parfait état de marche + tout le matériel d'origine achetée 30.10.79 garantie jusqu'au 30.10.80, prix 600 FF. Andrieu Vianney, 80, rue Maurice-Berteaux, 91120 PA-LAISEAU.

Vends TI 58 complet et sous garantie + quelques programmes si acheteur veut, prix 550 FF. Marc Henninot, 102, av. du Pavillon, 91170 VIRY-CHATILLON.

Vends TI 59 (oct. 79) PC 100C (mai 79) 3 000 FF avec 'factures et module math-utilities, accessoires, programmes, doc. urgent à prendre sur place. Michel Royer, 9, rue Pasteur 92120 MONTROUGE. Paiement par chèque de banque ou mandat-lettre uniquement.

Vends TI 59 + PC 100C, exc. état, sous garantie (achat 29.9.79 - facture à l'appui). Nombreux programmes, manuels, revues. 2 800 FF. Recherche pgms. pour TI 57. Ecrire Alain Gourmel, 100, avenue A.-Petit, 92200 BA-GNEUX.

Vends HP 41 C achetée juillet 80, parfait état, 10 mois encore de garantie. Prix: 1 400 FF. Ecrire à Lipsitz, 93, rue Aristide-Briand, 92300 LEVALLOIS-PERRET.

Vends HP 67 année 77, nombreux programmes. Prix 1 300 FF. Philippe Adam, 4, ruo Octave-du-Mesnil, 94000 CRETEIL.

Imprimante Texas-Instrument PC 100C janvier 80 + calculatrice TI 58 C décembre 79 1500FF. Hervé Autixier, cité P.V. Couturier, esc. P., porte 22, 94110 AR-CEUIL.

Belgique : vends TI 59, bon état, achetée en novembre 79, livrée avec accessoires d'origine. Prix 8 500FB. Ecrire à Claude Lamberti, 26, av. Chantecler, 1420 BRAINE L'ALLEUD.

Belgique: vends HP 67  $(6/79)$  + accessoires porte batterie avec batterie + standard-pac, maths, jeux 122 physic space science  $astrology + cartes$  magnétique pour 12 000 FB ou équi valent. Ecrire à Marc Van Buggenhout, 10, rue Van Wambeke, 1080 BRUXELLES.

Suisse : vends HP 33E Ach. 4-80 comme neuve sous ga rantie 140FS. (340FF), cause achat HP 34C. Georges Lauri, 34, av. Frontenex, 1207 GENEVE.

Belgique : vends TI 59 (nov. 79) 8000 FB + imprimante PC 100A (parfait état) 7500FB + module Mathroutine impres. 1 000 FB, le tout cédé à 15 000 FB cause achat O.I. Alain Kalb, 69, rue du Marais, B.1 1000 BRUXELLES.

Belgique : vends  $T159 + ac$  $c$ essoires + cartes + pgms intéressants (jeux, maths, physique)  $+$  PC 100C  $+$  pa pier + autre module. Valeur neuve 4000FF laissé à 3 000 FF ou 20 000 FB. Daniel Tournai, 5, allée des Marronniers, B6270 LO-Marronniers, B6270<br>VERVAL/GERPINNES.

Vends TRS 80 L2 16K nov. 79 cause achat plus gros, 3 500 FF. Dr.R. Milleret, 24, rue Bintot, 03200 VICHY.

Vends Nascom 1 janvier 79, monté, en parfait état de fonctionnement plus alim. 3A plus docs logiciel et matériel + doc. du club inmc. Prix à débattre. Faire offre à Christian Imbert, 2, rue Chevalier-Roze, 13300 SALON-DE-PROVENCE.

Cause extension vends Proteus III B février 80, 32K BA-SIC 8K caractères majuscules et minuscules interface K7, écran vidéo 30X30 ligne 80 caractères, instructions en français 5 000 FF plus port. Dore, 2, bd Carnot, 31000 TOULOUSE.

Cause double emploi vends  $Nascom 1 + Alim.$ : 2 200 FF ext. MEV 16K + carte Buffer (cartes neuves) 2000 FF, carte graphique neuve (+ Eprom échecs): 500 FF; Rack 19° (alu, face avant plexi): 300 FF; Eproms BA-SIC 3K : 500 FF. Doc. complètes. P. Oros 17, rue de Langelle, 65100 LOURDES.

Vends challenger C1P de Ohio SC avec BASIC STD 8K  $+$  monitor 2K  $+$  MEV 8K  $+$ 16 programmes de jeux + modifié pour fonctionner selon STD européen 625 | par sorties vidéo et ccir. Prix 3 200 FF. F. Masurel, 25, les Ormes, route de Bordeaux, 33850 LEOGNAN.

Vends MEK 6800 D2 Motorola en ordre de marche, 512 octets MEV plus moniteur Pantabug 2K avec ou sans alimentation + très large doc. en français et anglais sur le kit et le 6800. Régis Rousseau, 8, allée de Venise, 37200 TOURS.

Vds KIM1 avec livre de programmation en français alim. 5 V et 12 V sous garan tie. Prix: 1 500FF. Robert Lieuin, MOIRANS 38430.

Vends PET 2001 + magnéto cas. périph. sup. + 3 cas. utilitaires (renumérotation sommaire - chainage) + 2<br>jeux (échecs-scrabble): 4500 FF. TI 59 janv. 79 + mod. statist. + cartes magn.: 1 200FF. Murez, 2, r. Raoul-Follereau, 45330 MALESHERBES.

Vends AIM 65 4K avec BA-SIC, alim, K7 coffret, le tout de 1979 excellent état. Prix 4000FF (valeur neuve 5000FF). S'adresser Cronier, 2 bis, Ch.-de-la-Beur<br>rier, 49240 AVRILLE.

Vends ordinateur MK 14, 800 FF avec interface cassette et clavier, juillet 79. Rosa, 60/31, av. brame, 59100 ROUBAIX.

Vends pour achat plus important AIM65 avec 4K MEV, 8K MEM, 8K BASIC, 4K assembleur, boîtier ali-mentation 5V et 24V 5 000 FF. Vends même raison AIM 65 1K MEV, 8k MEM, alimentation 5V et 24V, 3000 FF. Fred Jouret, 7 avenue Brame, 59170 CROIX

Vends TRS-80 état neuf juillet 1979. 4K niveau II. Prix: 1 000 FF de moins que neuf. Cuvelier, 20 bis, rue Vandermaghen, 59320 HAUBOUR-**DIN** 

Vends TRS-80 état neuf septembre 1979 niveau II 32 K  $+$  interface  $+$  disquette  $+$ manuels, prix à discuter. Lefebvre Despeaux, 72 D, résidence Lefebvre d'Orval, 59500 DOUAI.

Vends système cassette digitale Phideck CGR 7611001 (1 unité de dis $q$ uettes + formatteur + coupleur bus). Extensible jusqu'à 4unités de disquettes. Etat neuf (6/79). Prix: 2900 FF à débattre. Didier Pilois, 14, rue G.-de-Nerval, 60560 ORRY-LA-VILLE.

Vends Nascom 1 neuf cablé (nov. 79) sans alim.: 2400FF - 32 mémoires, 2102 4 sons : 320 FF clavier Chomerics SCII neuf: 300FF. Serge Staszak, 8, rue Mercier. Gouy-sous-Bellonne, 62112 CORBEHEM.

Particulier vends SYM ja $mais$  servi  $+$  alimentation 1 900 FF-équivalent Proteus 111 16 Ko MEV BASIC étendu MEV.  $5.1 +$  modulateur HF pour télé + bip sonore + alimentation  $+$  mini K7  $+$  ma nuel utilisation. S'adresser Jean-Pierre Legrand, 62 avenue Belle-lsle, 62360 ST-LEONARD.

Ces petites annonces gratuites sont exclusivement réservées à des propositions entre particuliers sans objectif commercial: recherche de matériel d'occasion, création de clubs, échanges d'expériences, échanges de programmes et de documentation.

Le journal ne garantit pas de délai de parution et se réserve le droit de refuser une annonce sans fournir de justification.

Vends ordinateur UC 1000 EMR avec MEV 512 octets interface K7 magnétophone, convertisseur digital analogique, coffret, programmes et abondante documentation : 1 000 FF seulement. A. Coupel, 38 av. des Etats-Unis, 63000 CLER-MONT-FERRAND.

Vends cause dble emploi Proteus III 32K MEV 8K<br>MEM (BASIC) + mon. vidéo imprimante Centronics 779. Très bon état. Prix intéressant. P. Brignol 65100 GER-LOURDES.

Cause double emploi vends CBM 3032 type 2001-32 NC (02.80) + magnétophone CBM 7000 FF port. Vds. copie exorciser Motorola 32K de MEV + BASIC + assembleur 4000 FF. Vds imprimante TRS 80 Quick Printer 2: 1O000FF. Rens. J.-P. Maulet, rue du Pic Long, 65170 SAINT-LARY.

Vends ordinateur Trainer et 34000 monté + vérifié par Heathkit + cours Heathkit micro processor, composants, accessoires du Trainer et du cours. Jamais utilisés : 2 000 FF port compris. Marche, 9 rue de l'Abreu<br>voir, 67 STRASBOURG

Vends CBM 3016 neuf  $(achat le 04.09.79) + K7 +$ housse + bulletins club PET + la découverte du PET. Prix: 8000 FF. Roland Bedout, 10, rue Pointe-Percée, 74300 CLUSES

Vends PET 2001 8K avec cassettes microchess, star trek, space invader, etc. Mode d'emploi en français et anglais, état neuf (sept. 79): 6 000 FF Ecrire à Didier Dubreuil, 18, rue du Mail, 75002 PARIS

Vends MCM 800 8 Ko MEV, MEM virt. sur cassette 2 disquettes 512Ko. Langage APL sur MEM, pos. extension, doc. fournie, prix: 10000FF. Echange possible contre ordinateur équiv. langage BASIC, syst. CP/M. J. Quilin, 6, rue Basfroi, 75011 PARIS

Cause départ : Apple 1148 Ko + carte Sécam + Apple Soft  $+$  unité de disquette  $+$  manuels + livres techniques. Achat 02.79, vendu 12000 FF. Philippe Kauf mann, 13, rue Brochant, 75017 PARIS.

Vends AIM 65, alimentation, 4K MEV, assembleur, BA-SIC, magnétophone, documentation complète. Date d'acquisition août 79. 4 500FF. Philippe Petit, 7, rue de Belfort, 78200 MANTES-LA-JOLIE.

Vends Proteus IIIE, année 80 état neuf 32K, 3unités de mini-disquettes 48000 octets. Prix 23000FF. Mellul, 35, rue des Pyrénées, 75020 PARIS.

Vends ITT 2020 16K, carte Secam couleur février 80, jamais servi, garantie à cou-rir 7 mois. Prix 7 000FF à débattre. Debeauquenne, 15, rue de la Faisanderie, 75116 PARIS.

Vend TRS 80, Level 2 4K + cours de BASIC, mars 80. Philippe Boudais, 2, rue Jules Renard, 77330 OZOIR.

Cause départ vends Apple Il, applesoft 1979-48 Ko DOS  $3/2$  + 6 floppy disk  $||$  +  $vidéo$  astrosound  $+$  imprimante centronic 80 car +  $disquettes + classesurs$ quettes Ronéo, 15 Kg papier, documents possibilité reprise leasing 4 ans, Bazile, 68, Aristide Briand, 78130 LES MUREAUX.

Cause double emploi vends MZ 80K (version 32K de MEV) acheté janvier 80 avec nombreux programmes de jeux. Prix 6 500 FF.Cathelin, 23, rue de Mariel, 78160 MARLY-LE-ROI.

Vends PET 2001, imprimante Transcom, état neuf, prix 5 9OOFF. Tissier, 32, square des Marronniers, 78870 BAILLY.

A vendre PET 2001-8. Date d'achat  $10.11.79 +$  sortie<br>son et 10 programmes. Prix 5 500 FF à débattre. François Comte, 5, rue Henri Martin, 92600 Asnières.

Vends PET 2001 &K, état neuf, juin 79 Light Pen, 50 programmes, jeux (échecs, black-jack etc.), documentation club PET et revues américaines. Le tout 4 800 FF. P. Glicman, 3, rue de la République, 83300 DRAGUI-GNAN.

Vends Logabax LX 515, dou-<br>ble mini-disquettes, 32 K MEV, visu ADM. Achat juin 79 justifié par facture. Excellent état, première main. Prix: 18 000 FF. Fabien Amathieu, 2, rue Jean Rostand, 91330 YERRES.

Urgent vends TRS80 niveau 216K état neuf (11/79), cassettes (dames, env., wargame, orion, tbug) 10 jeux, échecs, 8 cass., 3 manuels, leçons initiation au BASIC et machine. Prix: 5000 FF. Ecrire à Jean Maguet, 48, rue des réservoirs, 91330 YERRES.

Urgent vends Apple Il plus (01-80) 32K. 1 unité de minidisquettes, moniteur vidéo noir et blanc NEC, 12 disquettes avec programmes. Guy Heimfert, 14, rue Paul Olivier, 92500 RUEIL-MAL-<br>MAISON.

Vends SYM 1 synertec avec AK MEV, clavier terminal KTM 2 avec 24 lignes de 80 caractères et graphique, interfaces vidéo, magnéto, TTY etc., bloc d'alimentation 5V, documentation complète. Neuf. Prix: 4 200 FF. Zenou, 5, rue Daguerre, 93110 ROSNY.

Vends Apple II 20K, cassettes, manuels, 5 000 FF à débattre. 1978. Maratrey, 33bis, av. Marchand, 95160 MONTMORENCY.

Belgique: vends MK 14 complet avec clavier. Digtast MEV E/S super moniteur, livre en français, interface sonore, coffret pupitre. Achat mai 79. 5 000 FB à voir sur place le soir après 19 H. Robert Libotte, Rietschoorvelden 56, 2060 MERKSEM.

Belgique : vends PET 2001 8K, imprimant therm. + progr. + docum. en français. Prix : 45 000 FB (à débattre). René Paring, 26, rue Lottert, 6719 THIAUMONT (AR-LON).

Vends imprimante I.B.M. Sélectric M73 boule avec majuscules et minuscules, révisée et interfacée RS232C en 1980. De récu-pération : Alim. + 12 VC6A, - 12VC11A, 48VC2A et 24VC20A\*7 - 5VAO, 6A \*48VC. Ventilateur @115, Condo 24 000 MF. Poullard,

57, Quai de la Seine, 75019 PARIS.

Monaco : PET 2001 32K un an non utilisé. 6 000 FF. B. Prévost, 26, bd des Moulins, MC Monaco.

Vends imprimante de bureau 10 chiffres Texas TI 5040 (déc. 78) thermique 200FF et Boris diplomat (25.12.79) : 450 FF (sous garantie). Tous les deux entrès bon état avec accessoires. Qui possède un ZX 80 de Sinclair? Pennel, 9, rue Auguste Gal, 06300 NICE.

Ndlr : peu de personnes ont, à notre connaissance, un ZX 80... mais vous en avez un banc d'essai dans ce numéro.

A vendre cause double emploi imprimante WH 14 Heathkit juin 79 montée d'origine sortie série, excellent état. Prix intéressant. Calculatrice  $T1 59 + imprimante$ PC 100A, accessoires. Prix avantageux. Daniel Pham, 758, bd de la Mer, 14880 HERMANVILLE SUR MER.

Vends interface vidéo elekterminal avec extension quatre pages, deux pages installées, tous circuits sur Supports, clavier modifié ASCII en prime. Le tout 1 300 FF.R. Sommerlatt, 15, impasse des Iris, 67370 GRIESHEIM-SUR-SOUF-<br>FEL.

Vends occasion 2 cartes MEV Alcyane de 4 Ko chacune, mémoire statique. Prix 750 FF net. Pièces disponibles de suite si adresser Claude Hell, 62, rue du 20 Novembre, 68510 UFF- HEIM.

Vends chess challenger VCC voice, cause achat O.I. Achat déc. 79. Vente: 1 500 FF. Catry, 15, rue Séguier, 75006 PARIS.

A vendre chess challenger 10, faire offre: Dr. Alain Guerin, 54, rue de Picpus, Esc. 4, 75012 PARIS.

Vends synthétiseur EMS synthi AKS, compatible O.I. (cf L'O.I. n° 18) 10000 FF à débattre. Vends traductrice de poche Craig (anglais) 800FF. Frédéric Sor, 27, Le des Lilas, 75019 PA-RIS.

Vends KM1 en coffret avec : cadre de simulation entrées sorties (2 ports), Alim, documentations, programmes pour aborder langage machine. Alain Buferne, 35, rue de la Duée, 75020 Paris.

Vends imprimante Tandy 26-1153 Facture 28.11.79, papier 12cm/150 |/mn.

Prix 2 700 FF. Vends interface RS232 Prix : 400 FF. D. Gallois, Quartier de l'Au-diarde, 83740 LA CADIERE D'AZUR.

Vends jeu d'échecs Boris diplomat Juillet 79. 600 FF, état et fonctionnement impeccable. Peut-on résoudre toutes les positions du jeu de Marienbad avec une TI 57? Jean-Michel Ponce, 31, rue des Carrières, 95160 MONTMORENCY.

Suisse : Vends cause départ un terminal ADM 3A (achat juin 79) état neuf. Prix 1500FS y compris câble. Un oscilloscope Heathkit (déc. 78) 1 000 FS. J.-L. Bonnet, Chapfstrasse 4, CH-<br>5200 WINDISCH.

# Divers

Recherche schémas extension TI 58, mémoire, cassette, vidéo facile à réaliser si possible + programme TI 58. Participations aux frais et retour doc. assuré. Yohann Fichou, 31,rue Danton, 29200 BREST.

Recherche schémas extensions pour TI 58 (mémoires, visu, K7 etc.) serais aussi intéressé par Prg. jeux et «trucs » sur le logiciel. Stéphane Guidotti, 70, rue des eaux Claires, 38100 GRE NOBLE.

Cherche schémas d'extension de la TI 58 (interface cassettes, vidéo etc.) et programmes (maths, sciences, jeux) pour échange. Quelqu'un pourrait-il décrire le Nascom 1 ? merci... Philippe Jacquart, 8, rue Sadi-Car not, 59350 STANDRE.

Recherche schémas et conseils pour extensions de la TI 59 (mémoires, cassettes, vidéo ou TV classique). Le retour des documents et participation aux frais assurés. Merci beaucoup. Pascal Klein, 48, rue de la Canardière, 67100 STRASBOURG-MEINAU.

Recherche schémas de principes ou d'extensions concernant SR56 et TI57. Retour ou remboursement photocopies assuré. Olivier Girard, 5, rue du Laos, 75015 PARIS.

Recherche schémas et conseils sur les extensions de la TI58 (mémoires, vidéo interfaces cassettes). Retour doc. et participation frais. Merci beaucoup (un amateur). Michel Pern, 4, av. du<br>11 R.I. 82000 MONTAU-BAN.

Belgique : cherche docum.Z 8000. Swinnens, 115, rue du Long-Chêne, B-1970 WEZEMBEEK OPPEM.

Pour compléter collection, recherche un exemplaire en bon état du n° 1 de l'Ordinateur Individuel. Faire offre à Commanay La Carbonnière Vazerac 82220 MOLIERES

Possède TI58C et cherche (achète) tous schémas extension. Retour documents assuré. Pierre Antoine, 5, rue Saint-Antoine, 91150 ETAMPES.

Cherche schémas et conseils pour extension TI 59 + berceau imprimante : mémoires, cassettes, visu etc. Bruno Deat, 45, rue dela Ferme, 91400 ORSAY.

Belgique : Recherche schémas d'extensions pour TI 59 (interfaces vidéo, cassettes et mémoires). S'adresser à Jean-Paul Houet, 20, rue Oster, 6683 MANHAY.

Nouvelle Calédonie: Recherche manuel d'utilisation Apple Il plus en français. Tous frais payés. Correspondance possible du pacifique. B. Ledroit, B.P. 307, PAITA.

Recherche tous rens. sur transformation imprimantes 1.B.M. 6400 et son adaptation sur Kim. Dédommagements acceptés. Raymond Jacquemot, 16, rue Léon Charve, 13007 MARSEILLE.

Voudrais connecter IBM élect. à boule ou mémosphère à Nascom 2. Merci de fournir toutes infos utiles. Ferrouil, 49, Louis Lumière, 31300 TOULOUSE.

Urgent recherche schéma ou informations carte visu mostek U.S.A. MK 3870 ou Assy 450 - 00189 distribué par pantasonic pour MEK 6800 D2. Remboursement tous frais merci d'avance à tous. Pierre Bellert, Sanguille, 36120 ARDENTES.

Wanted Feuilles de caractéristiques du PVI 2636 de RTC/Signetics avec frais de port et de photocopie à ma charge + échange de programme et d'astuces pour OC 2000 + HC. Ecrire à Cé- dric Dufour, 9, rue Lavoisier, 59140 DUNKERQUE. Merci d'avance

> Pour passer<br>UNE PETITE **ANNONCE** utiliser la carte correspondance en page 19

Impressions CEPI, 174 quai de Jemmapes, 75010 Paris. Printed in France. Photogravure : Compo-Relais, 18 rue Le Peletier, 75009 Paris. Dépôt légal imprimeur 3° trimestre 1980 n° 54. Directeur de la Publication : Jean-Luc Verhoye. Diffusion NMPP. Numéro de Commission paritaire : 61042

# votre micro-informatiqu

un .

Vous êtes industriel, chercheur, enseignant, commerçant, particulier, membre de profession libérale.

Nous sommes constructeurs et distributeurs, nous avons une position de leaders sur le marché de la microinformatique.

Nous avons une expérience unique en matière d'installation et maintenance de systèmes.

Nous étudions et réalisons à la demande le matériel et le logiciel de systèmes.

Nous sommes faits pour nous entendre.

**ISERMET** 

**51009A.1b.18** 

**Micro Informatique Diffusion** 60, AVENUE DE LA RÉPUBLIQUE 75011 PARIS - TÉL. : 357.83.20 +

e Systèmes : Systèmes MID 7924. Systèmes multipostes et multitâches. Systèmes d'acquisition et de traitement en temps réel. Contrôle de processus. Automates industriels. e Micro-ordinateurs : Applell, Applelll, Commodore, Pertec, Superbrain, etc.

e Périphériques : Floppys, disques durs, imprimantes, terminaux intelligents, tables traçantes, tables à digitiser.

e Interfaces : Entrées/Sorties parallèles et séries (TTL, V24RS 232C, boucle de courant). Entrées analogiques multivoies, multigammes. Sorties analogiques. BUS IEEE-488. Entrées/Sorties BCD. Carte Horloge temps réel. Calcul rapide. Digitalisation d'image vidéo, etc.

Ouvert de 9h à 12h et de 14h à 19h. Sauf le dimanche. Pour toutes précisions sur la société ou le produit présenté ci-dessus : Référence 151 du service-lecteurs (page 19)

# EURO COMPUTER SHOP micro-informatique Voilà la différence! Chez nous vous trouverez la formation, la programmation, les réalisations spécifiques et le service après-vente. Services complets Notre équipe a 60 ans d'expérience dans l'informatique avec Equipe compétente Nous avons une gamme de systèmes cohérents qui vous les plus grandes sociétés. permet d'évoluer sans avoir à refaire votre logiciel. **Cammes complètes** Nous avons des installations de longue durée et des clients Références satisfaits.

LES CENTRES MICRO-INFORMATIQUE 92, rue Saint-Lazare<br>75009 Paris<br>Tél. 281.29.03/16

5 bis, Enclos Tissié Sarrus<br>34000 Montpellier<br>Tél. (67) 88.17.83

Référence 152 du service-lecteurs (page 19)

22, rue Jules-Verne<br>13100 Aix-en-Provence<br>Tél. (42) 64.34.91